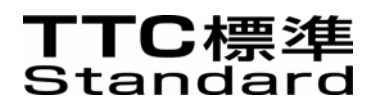

# JJ-90.24

# 事業者 SIP網に接続する SIP端末基本 接続インタフェース技術仕様

Technical Specifications on Basic Call Interface for SIP Terminals Connecting with Provider's SIP Network

第 2.0 版

2006 年 6 月 1 日

社団法人 情報通信技術委員会

THE TELECOMMUNICATION TECHNOLOGY COMMITTEE

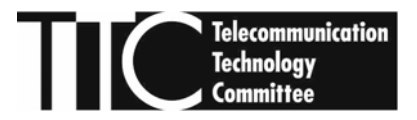

本書は、(社)情報通信技術委員会が著作権を保有しています。 内容の一部又は全部を(社)情報通信技術委員会の許諾を得ることなく複製、転載、改変、転用及び ネットワーク上での送信、配布を行うことを禁止します。

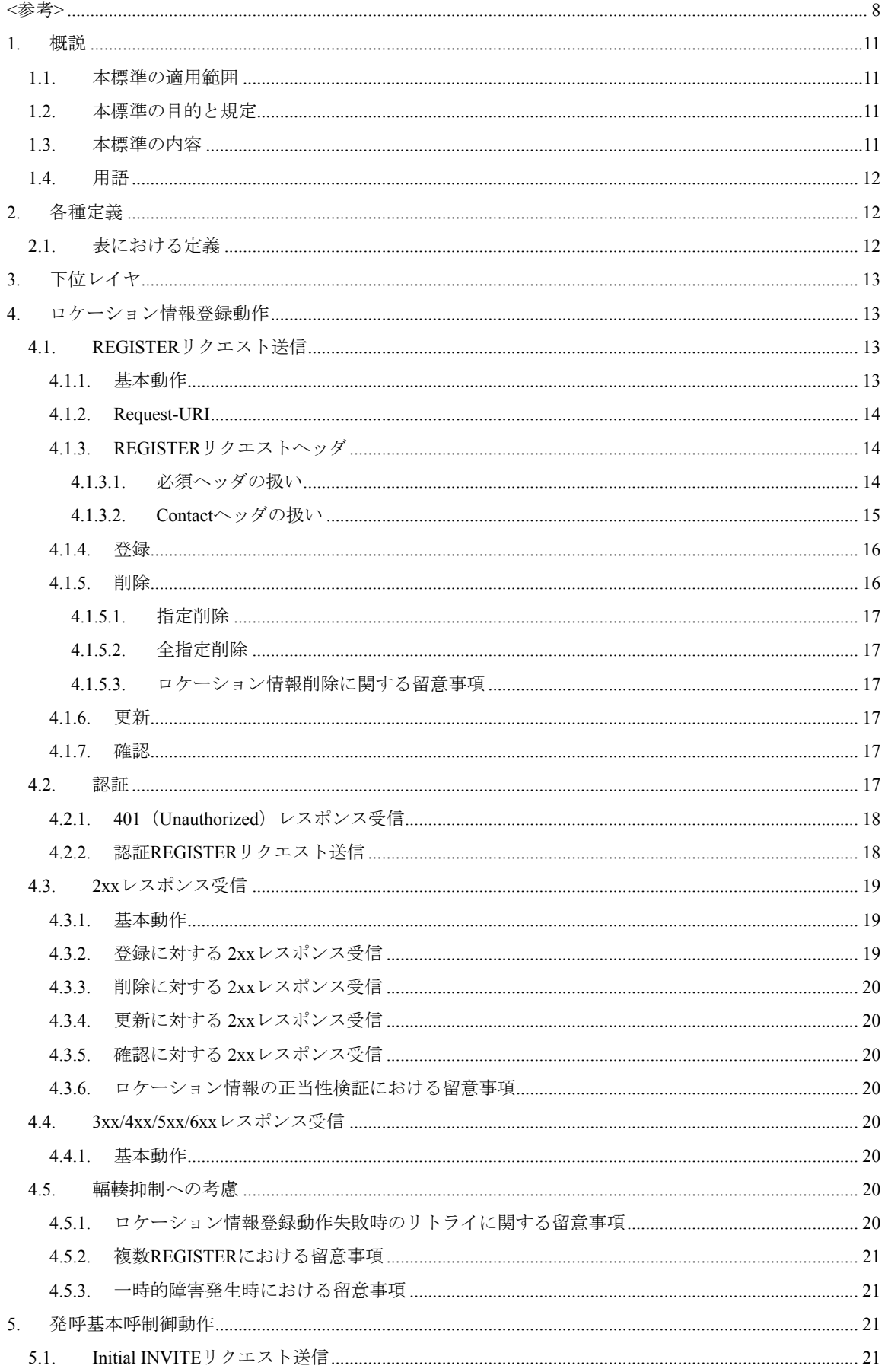

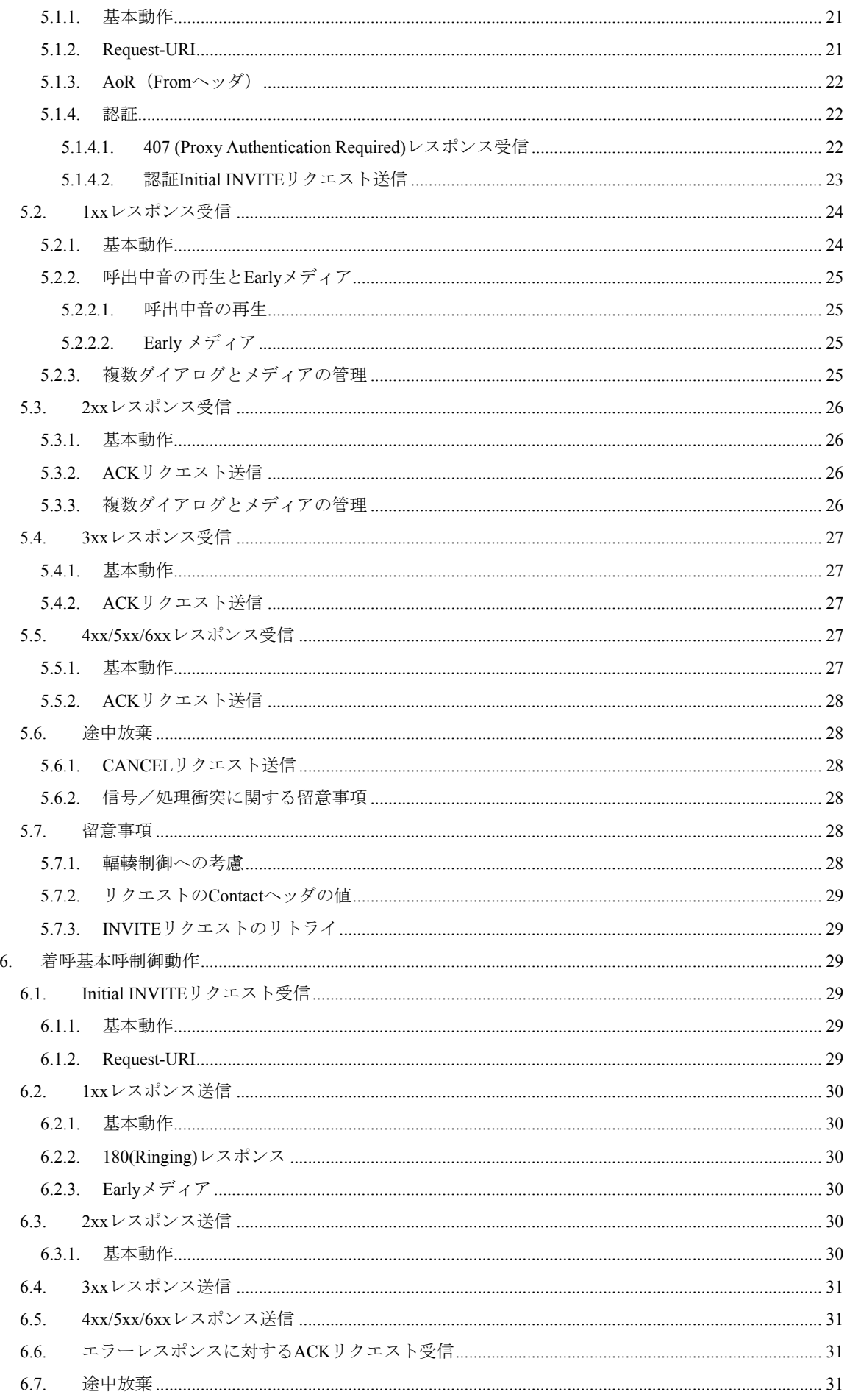

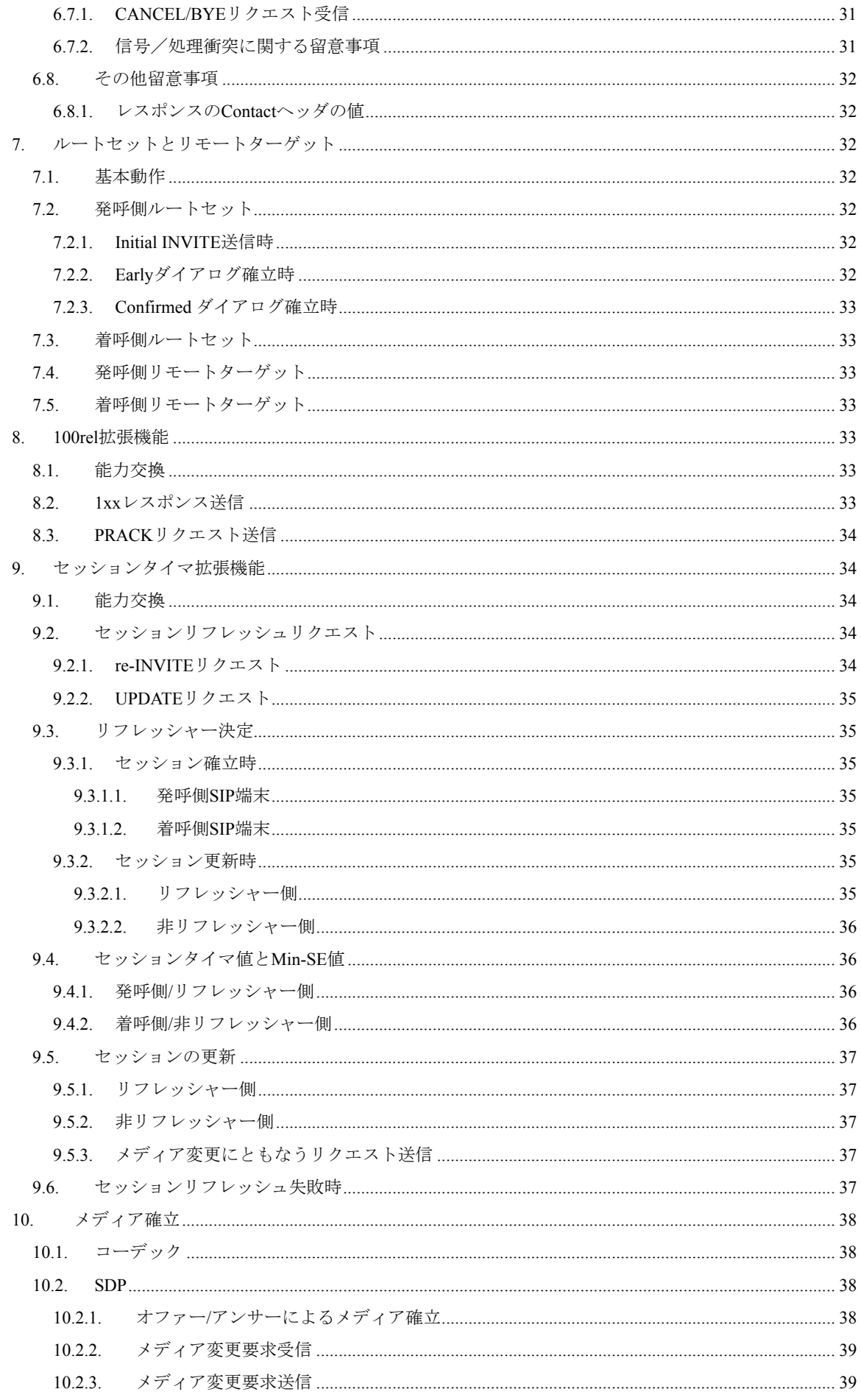

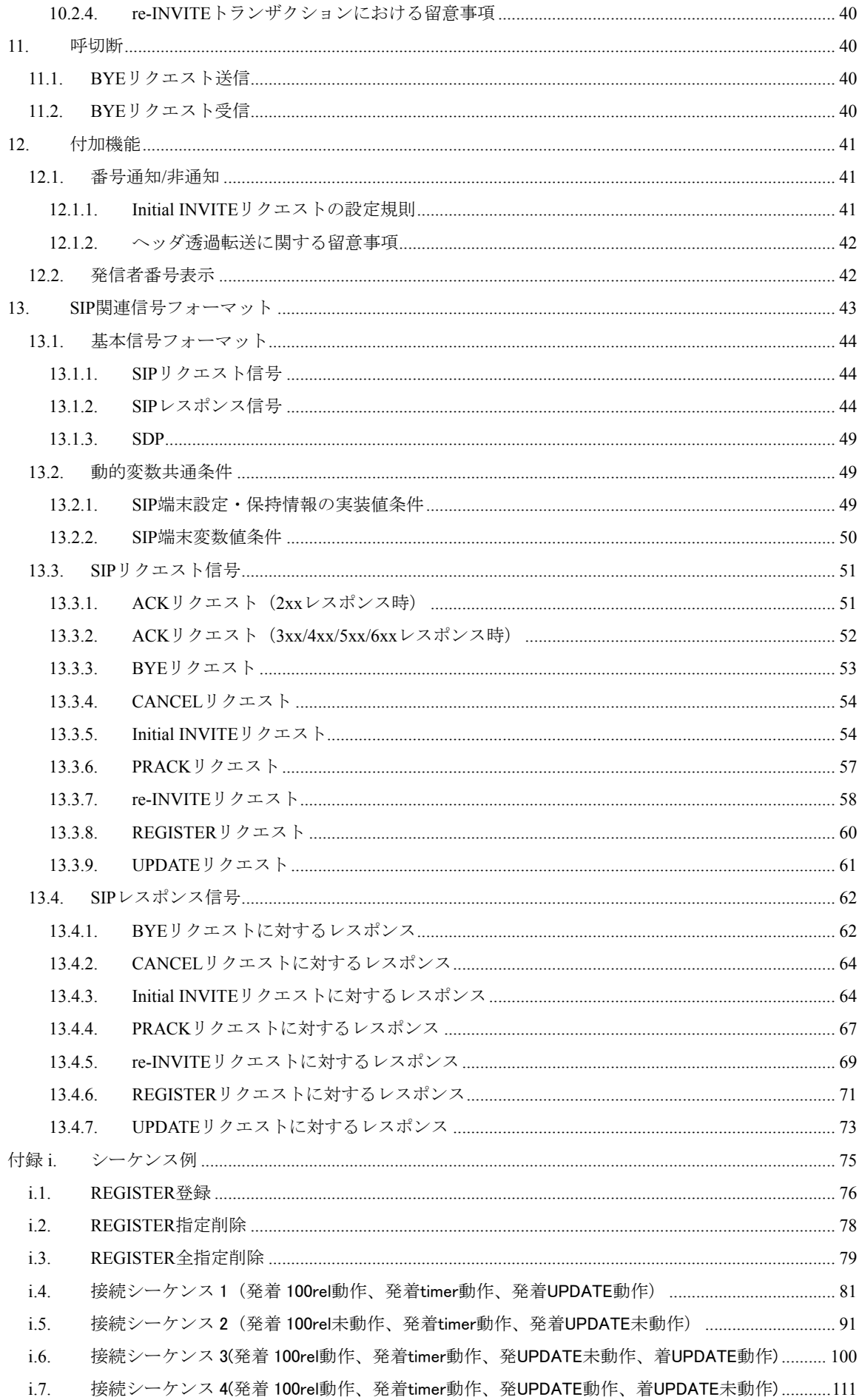

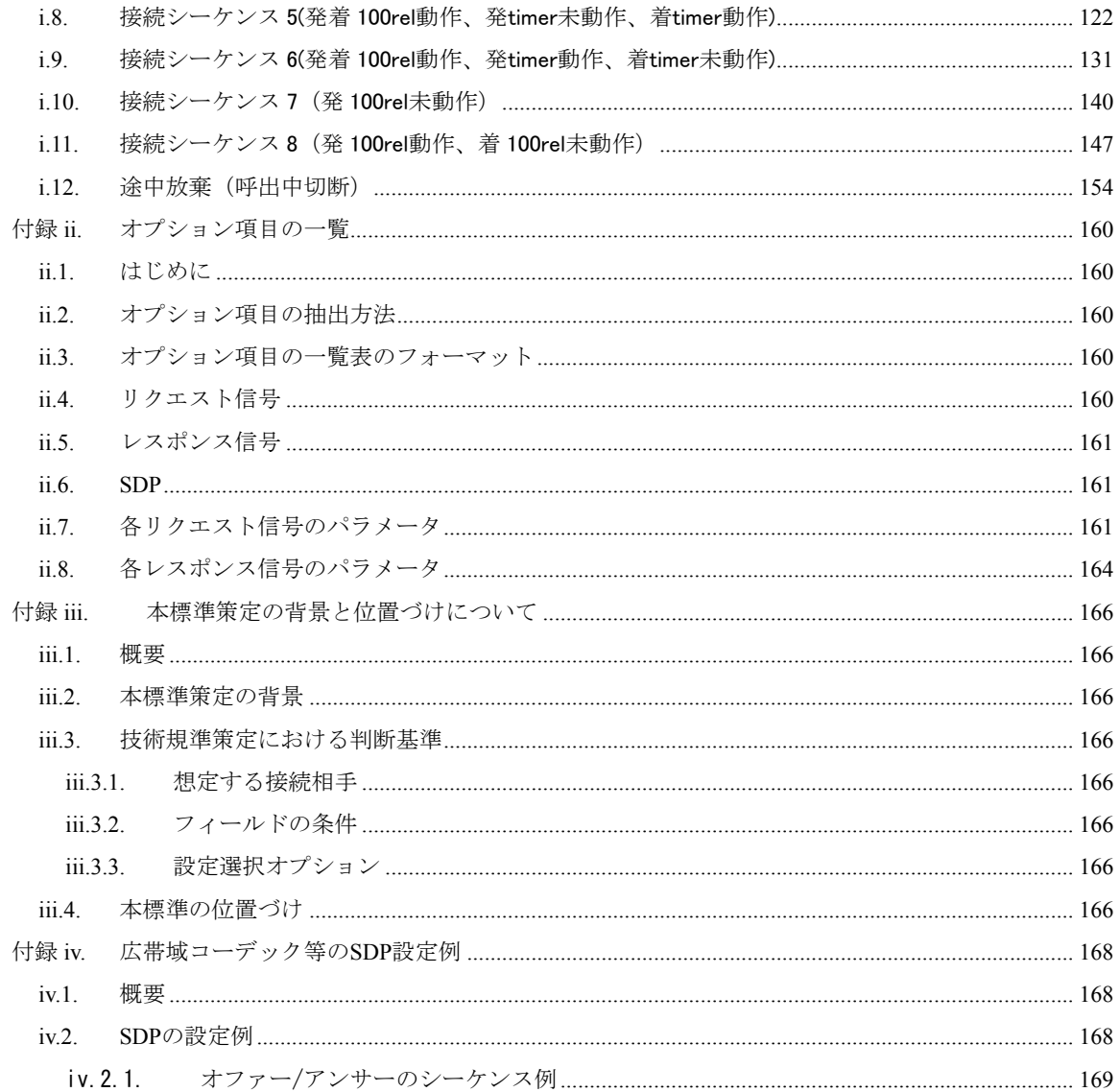

# <span id="page-7-0"></span>1. 国際勧告等の関連

本標準に関する国際勧告はない。

# 2. 改版の履歴

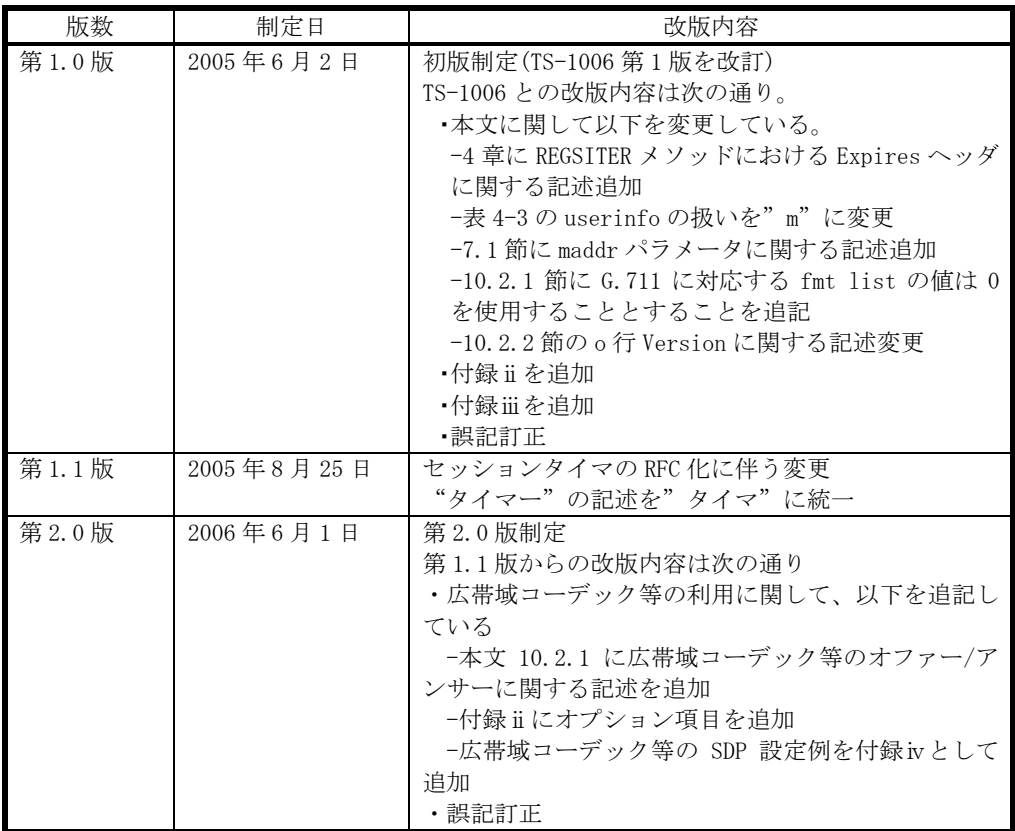

3. 参照文書

3.1. 規準参照文書

- [1] "SIP: セッション開始プロトコル (SIP: Session Initiation Protocol)", TTC 標 準 JF-IETF-RFC3261 第 1 版, 情報通信技術委員会(The Telecommunication Technology Committee), 2005 年 6 月.
- [2] "セッション開始プロトコル(SIP)における暫定レスポンスの信頼性" (Reliability of Provisional Responses in SIP), TTC 標準 JF-IETF-RFC3262 第 1 版, 情報通信技術委員 会(The Telecommunication Technology Committee), 2005 年 6 月.
- [3] "セッション記述プロトコル(SDP)を使ったオファー/アンサーモデル" (An Offer/Answer model with SDP), TTC 標準 JF-IETF-RFC3264 第 1 版, 情報通信技術委員会(The Telecommunication Technology Committee), 2005 年 6 月.
- [4] "セッション開始プロトコル(SIP)UPDATE メソッド"(The Session Initiation Protocol UPDATE Method, JF-IETF-RFC3311, 情報通信技術委員会(The Telecommunication Technology Committee), 2005 年 6 月.
- [5] "セッション開始プロトコル(SIP)のためのプライバシー機構(A Privacy Mechanism for the Session Initiation Protocol (SIP))", TTC 標準 JF-IETF-RFC3323 第 1 版, 情報通信技 術委員会(The Telecommunication Technology Committee), 2005 年 6 月.
- <span id="page-8-0"></span>[6] "網付与 ID 情報のための短期的な要求条件(Short Term Requirements for Network Asserted Identity)", TTC 標 準 JF-IETF-RFC 3324 第 1 版 , 情報通信技術委員会 (The Telecommunication Technology Committee), 2005 年 6 月.
- [7] "トラストドメイン内の網付与 ID 情報のためのセッション開始プロトコル(SIP)へのプライベート拡 張(Private Extensions to the Session Initiation Protocol (SIP) for Asserted Identity within Trusted Networks)", TTC 標準 JF-IETF-RFC3325 第 1 版, 情報通信技術 委員会(The Telecommunication Technology Committee), 2005 年 6 月.
- [8] " 電話番号のための tel URI(The tel URI for Telephone Numbers)", TTC 標 準 JF-IETF-RFC3966 第 1 版, 情報通信技術委員会(The Telecommunication Technology Committee), 2005 年 6 月.
- [9] "SDP: セッション記述プロトコル " (Session Description Protocol), TTC 標 準 JF-IETF-RFC2327, 情報通信技術委員会(The Telecommunication Technology Committee), 2005 年 6 月.
- [10] "RTP: リアルタイムアプリケーションのためのトランスポートプロトコル" (RTP: A Transport Protocol for Real-Time Applications), TTC 標準 JF-IETF-STD64, 情報通信技術委員 会(The Telecommunication Technology Committee), 2005 年 6 月.
- [11] "最小限の制御による音声とビデオ会議のための RTP プロファイル" (RTP Profile for Audio and Video Conferences with Minimal Control), TTC 標準 JF-IETF-STD65, 情報通信 技術委員会(The Telecommunication Technology Committee), 2005 年 6 月.
- [12] "The International Public Telecommunications Numbering Plan", ITU-T Recommendation E.164, ITU-T, 1997.
- [13] " PULSE CODE MODULATION (PCM) OF VOICE FREQUENCIES ", ITU-T Recommendation G.711, ITU-T, 1998.
- [14] "事業者 SIP 網に関するフレームワーク技術仕様" (Technical Specification of the Framework on Provider's SIP Networks), TTC 標準 JJ-90.21, 情報通信技術委員会(The Telecommunication Technology Committee), 2005 年 6 月.
- [15] "事業者 SIP 網における網付与ユーザ ID 情報転送に関する技術仕様" (Specification on Network Asserted User Identity Information Transferring through Provider's SIP Networks), TTC 標準 JJ-90.22, 情報通信技術委員会(The Telecommunication Technology Committee), 2005 年 6 月.
- [16] "セッション開始プロトコル(SIP)におけるセッションタイマ"(Session Timers in the Session Initiation Protcol(SIP) , JF-IETF-RFC4028, 情報通信技術委員会 (The Telecommunication Technology Committee), 2005 年 8 月.
- [17] "DTMF ディジット、電話トーン、電話信号のための RTP ペイロード"(RTP Payload for DTMF Digits, Telephony Tones and Telephony Signals), JF-IETF-RFC2833, 情報通信技術委 員会(The Telecommunication Technology Committee), 2006 年 6 月.

#### 3.2. 非規準参照文書

- [18] "Session Initiation Protocol (SIP)に関する技術レポート", TR-1007, 情報通信技術委 員会(The Telecommunication Technology Committee), 2003 年 3 月
- [19] "7KHZ AUDIO-CODING WITHIN 64 KBPS ", ITU-T Recommendation G.722, ITU-T, 1988.
- [20] "Low-complexity coding at 24 and 32 kbit/s for hands-free operation in systems

with low frame loss", ITU-T Recommendation G.722.1, ITU-T, 2005.

# 4.工業所有権

TTC の「工業所有権等の実施の権利に係る確認書」の提出状況は、TTCホームページで公開されている。

# 5. 標準策定部門

信号制御専門委員会

# <span id="page-10-0"></span>1. 概説

# 1.1. 本標準の適用範囲

本標準は、JJ-90.2[1\[14\]](#page-8-0)に規定されるフレームワーク標準の網接続アーキテクチャにおいて、事業者SIP網 にユーザ接続インタフェース(インタフェースB)を介して接続するSIP端末の処理動作に関する推奨仕様を 規定するものである。

また、インタフェース B を経由して接続される端末が、本標準の範囲を超えた能力を保持することを妨げ るものではない。但し、その場合においても本標準に準拠する端末との接続性について考慮することが望ま しい。

## 1.2. 本標準の目的と規定

本標準では、SIP 端末の実装に際して、

- − 接続条件に関わる規定の解釈を一意とすることで、実装可能な標準とする。
- − 様々な通信事業形態と接続されている総合的な事業者 SIP 網との接続において、共通的に適用する ことが可能な標準とする。
- − 本規定の範囲を超えるまたは、厳密に本規定を遵守していない SIP UA との接続性にも最大限配慮し た標準とする。

ことを目的に以下の規定を行う。

- − 呼制御信号条件及び登録信号条件として、JF-IETF-RFC3261[\[1\]](#page-7-0)で規定されるSIP及びその拡張規定 の用法に関する事項
- 音声のメディア条件として、メディア能力条件、SDP及びRTPに関する事項<sup>[1](#page-10-1)</sup>
- その他の呼接続動作及び登録動作に関わる SIP 端末の動作に関する事項

# 1.3. 本標準の内容

1

本仕様の本文では、主として以下の事項について規定を行う。

- 事業者 SIP 網に接続するための動作規定として、ロケーション登録時の動作(4 章)、発信時の動作(5 章)、着信時の動作(6 章)、呼切断時の動作(11 章)について規定する。また、必要となるレコードルー トの処理(7 章)についても規定を行う。
- 実装が必要となる、機能拡張として 100rel(8 章)とセッションタイマ(9 章)の詳細動作について規定す る。
- 音声呼を確立するためのオファー/アンサーモデルに必要な動作(10 章)について規定する。
- 付加サービスに関する動作規定として、発信時及び着信時における発信者番号表示に関する動作(12 章)について規定する。
- メッセージのフォーマットに関する規定(13 章)を行う。

付録ⅰ:シーケンス例を記載する。

付録ⅱ:オプション項目の一覧を記載する。

付録ⅲ:本標準策定の背景と位置づけについて記載する。

付録ⅳ:広帯域コーデック等を用いる場合の SDP 設定例について記載する。

<span id="page-10-1"></span><sup>1</sup> 音声以外のメディアをサポートしている SIP UA との接続性にも配慮しなければならない。

# <span id="page-11-0"></span>1.4. 用語

本標準で使用する用語について定義する。

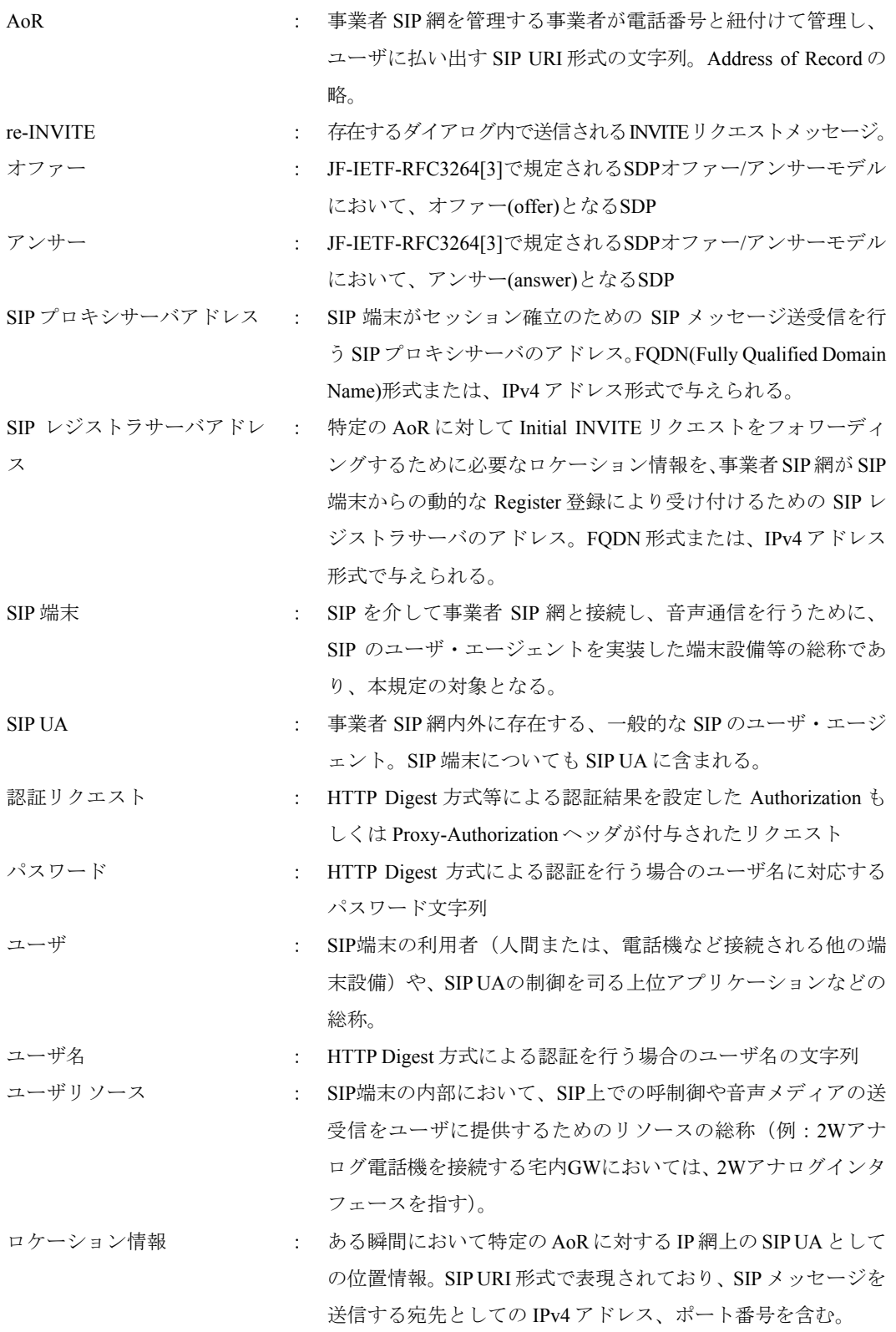

# 2. 各種定義

# 2.1. 表における定義

本規定に記載される表中において共通で使用する規定タイプの定義を 表 [2-1](#page-12-0)にて規定する。

# 表 **2-1**/**JJ-90.24** 表における規定タイプの定義

<span id="page-12-0"></span>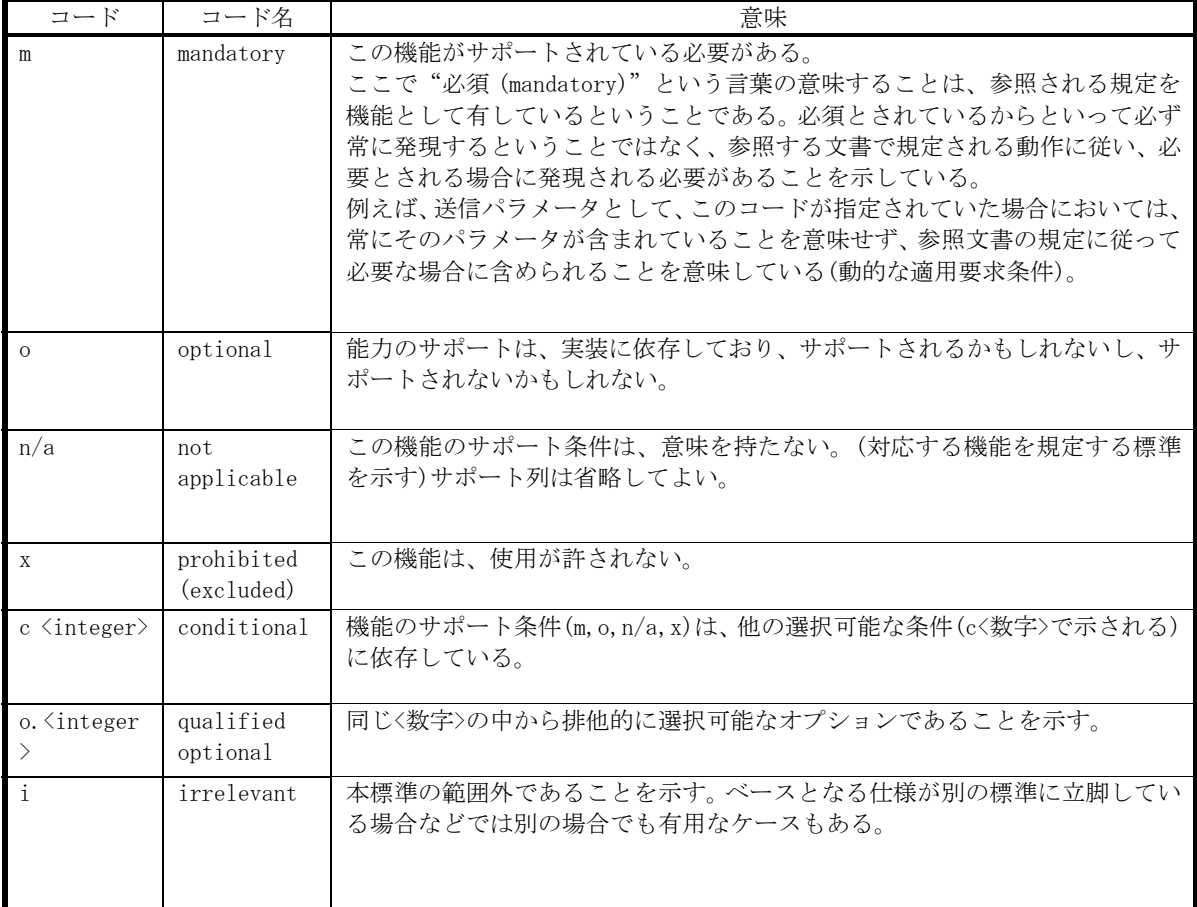

# 3. 下位レイヤ

SIP メッセージの送受信は UDP/IPv4 とする。この規定は TCP、TLS、IPv6 等の使用を妨げるものではな い。

# 4. ロケーション情報登録動作

本章では、REGISTERメソッドによるSIP端末のロケーション情報登録動作を規定する<sup>[2](#page-12-1)</sup>。

# 4.1. REGISTER リクエスト送信

# 4.1.1. 基本動作

 $\overline{a}$ 

SIP 端末は自身が保持する特定の AoR に対するロケーション情報を自身が属する事業者 SIP 網に登録すべ く、その事業者 SIP 網に存在する SIP レジストラサーバを宛先とした REGISTER リクエストを、SIP レジス トラサーバに直接、もしくは事業者 SIP 網に存在する SIP プロキシサーバ経由にて送信する。登録されたロ ケーション情報は、その AoR に対して着信があった場合に事業者 SIP 網にてロケーション解決に使用され、 そのロケーション情報宛に Initial INVITE がフォワーディングされる。

送信したREGISTERリクエストに対して 401( Unauthorized)レスポンスを受信した場合には、[4.2](#page-16-0)節に従っ て認証処理を行う必要がある。

<span id="page-12-1"></span><sup>2</sup> ロケーション情報の解決に REGISTER メソッドを用いない事業者 SIP 網との接続においては、本章の規定 は適用されない。

# <span id="page-13-0"></span>4.1.2. Request-URI

REGISTER リクエストの Request-URI は SIP URI 形式で構成する。なお、SIP URI 形式以外での Request-URI の構成は本規定の範囲を超える。

Request-URI は以下のとおり構成する。

Request-uri = "sip:" host [ :port ] [ uri-parameters ]

# 表 **4-1** /**JJ-90.24 REGISTER** リクエスト送信時の **Request-URI** 構成要素

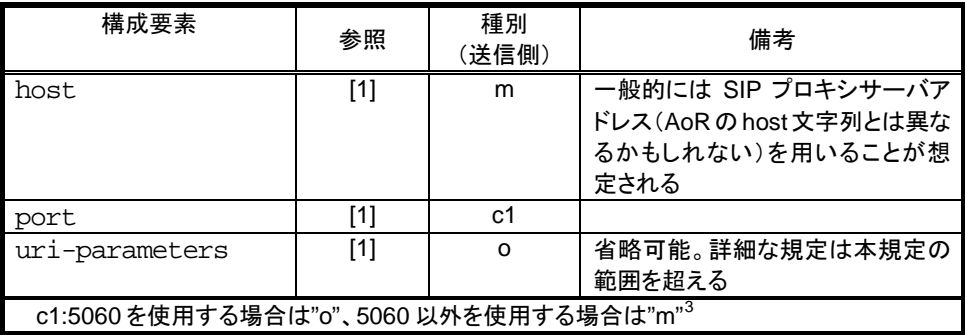

4.1.3. REGISTER リクエストヘッダ

# 4.1.3.1. 必須ヘッダの扱い

 $\overline{a}$ 

JF-IETF-RFC326[1\[1\]](#page-7-0) 20 章の Table 2 及びTable 3 でREGISTERリクエストにおいて必須の設定であるヘッダ に関してSIP端末に対して要求される設定条件を 表 [4-2](#page-14-0)に示す。

<span id="page-13-1"></span><sup>3</sup> 使用するポート番号を事業者 SIP 網により指定されるかもしれない。

<span id="page-14-0"></span>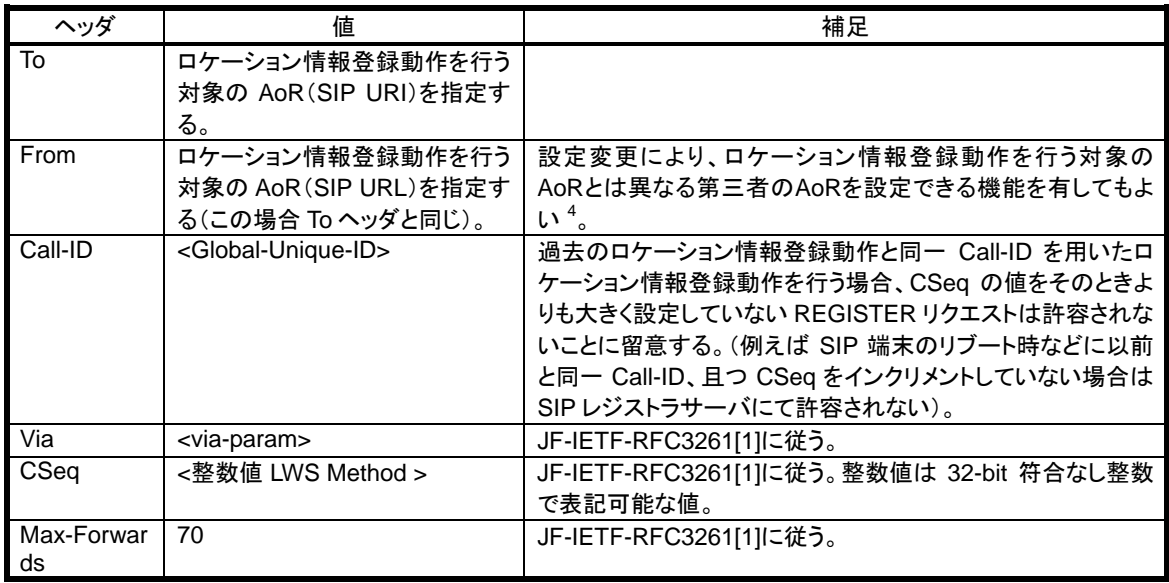

# 表 **4-2**/**JJ-90.24 REGISTER** リクエスト送出時の必須ヘッダ値設定

# 4.1.3.2. Contact ヘッダの扱い

 $\overline{a}$ 

ロケーション情報であるREGISTERリクエストのContactヘッダの設定条件について表4-3に記載する(但 し、全登録ロケーション情報を削除するために用いる"\*"に関する条件については [4.1.5](#page-15-0)節に記述し、ロケー ション情報確認時の扱いについては [4.1.7](#page-16-0)節に記述する。)。

Contactヘッダで指定するロケーション情報のuserinfo部は以下に示す理由のとおり、容易に他者に推測さ れない任意のランダムな英数文字列を [13.2.2](#page-49-0)節に従う条件で設定することが望ましい<sup>[5](#page-14-2)</sup>。

- [6.1](#page-28-0)節にInitial INVITEリクエスト受信時の正当性判断について記述しているが、この値としてユーザ名 や自身の電話番号などの容易に他者に推測されうる値を用いた場合には、事業者SIP網を介さない不 正Initial INVITEリクエストによるいたずら呼被害を被る可能性が高くなるため
- DHCP や PPPoE といった IP アドレスを自動取得するような SIP 端末の場合、予期せぬ障害(停電等) が発生した場合に、ロケーション情報を削除するための REGISTER リクエストを送信できないため、 SIP レジストラサーバ側では当該ロケーション情報を保持しつづけることになる。このような状況下 において、当該 IP アドレスが別の SIP 端末に払い出されてしまった場合、本来は予期せぬ障害が発生 した SIP 端末に受信されるべき Initial INVITE リクエストが、新たに同一の IP アドレスを取得した SIP 端末に受信される事態が発生しうるが、Initial INVITE リクエスト受信時に userinfo 部の一致検証を行 うことにより、表面上の誤着信動作を予防することが可能なため

<span id="page-14-1"></span><sup>4</sup> ロケーション情報登録動作を行う対象の AoR とは異なる第三者の AoR であった場合、それを許容するか否 かは事業者 SIP 網のポリシーにより異なることに留意する。

<span id="page-14-2"></span><sup>5</sup> Contact ヘッダで指定するロケーション情報への userinfo 部の設定有無及びその内容については、各事業者 SIP 網にて本標準を超えた内容が定義されるかもしれない。

<span id="page-15-0"></span>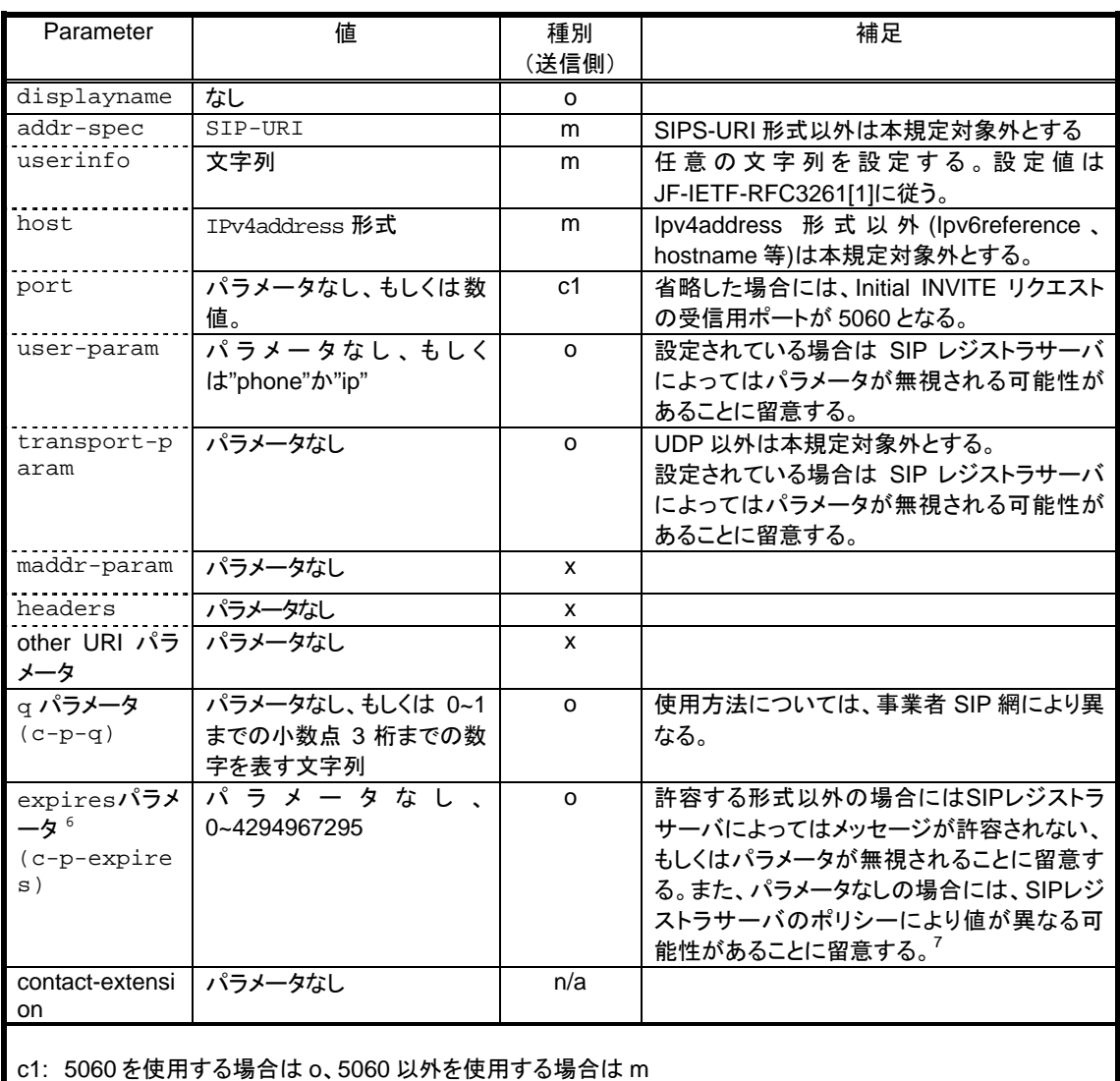

# 表 **4-3** /**JJ-90.24 REGISTER** リクエストの **Contact** ヘッダのパラメータ値

# 4.1.4. 登録

SIP端末は自身が保持するAoRに対して、ロケーション情報として登録したい情報をContactヘッダに設定 したREGISTERリクエストをSIPレジストラサーバアドレス宛に送信することで登録を行う。なお、Expires パラメータもしくはExpiresヘッダを設定する場合は、その内容は 表 [4-3](#page-15-0)に従う。

# 4.1.5. 削除

 $\overline{a}$ 

SIP 端末は自身が保持する AoR に対して、以前に SIP レジストラサーバに登録していたロケーション情報 のうち、指定したロケーション情報のみの削除(指定削除)または、全てのロケーション情報の削除(全削 除)を行う目的において SIP レジストラサーバに削除 REGISTER を送信する。

SIP 端末は突然の電源断や、装置シャットダウン時におけるシーケンス異常などを考慮し、装置起動時に おいては、起動後に行われる登録動作前に、自身が管理する AoR に対する全ロケーション情報を削除するべ きである。なお、その際の削除については、何らかの形で以前に自身が登録したロケーション情報を確実に 削除できることを保証できない場合は、全指定削除で行うべきである。

<span id="page-15-1"></span><sup>6</sup> なお、Expires ヘッダについてもその内容は本規定と同様とする。

<span id="page-15-2"></span><sup>7</sup> 事業者 SIP 網により推奨値が指定される場合がある。

#### <span id="page-16-0"></span>4.1.5.1. 指定削除

SIP 端末は自身が保持する AoR にバインディングされる特定のロケーション情報のみを削除する場合は、 そのロケーション情報を設定した Contactヘッダの expiresパラメータもしくは Expiresヘッダを 0に設定した REGISTER リクエストを SIP レジストラサーバに送信する。SIP レジストラサーバでは当該 AoR に対してバ インディングされている全ロケーション情報のうち、Contact ヘッダに指定されたロケーション情報のみがバ インディングから削除される。

#### 4.1.5.2. 全指定削除

SIP 端末は自身が保持する AoR にバインディングされる全ロケーション情報を削除する場合は、Contact ヘッダに"\*"を設定し、且つ Expires ヘッダに 0 を設定した REGISTER リクエストを SIP レジストラサーバに 送信する。SIP レジストラサーバでは当該 AoR に対してバインディングされている全ロケーション情報が削 除される。

#### 4.1.5.3. ロケーション情報削除に関する留意事項

SIP 端末は自身が保持する AoR に対して、自身が SIP レジストラサーバに登録したロケーション情報を通 常は管理可能であるが、例えば、当該 SIP 端末がアプリケーション終了する場合や、再起動や IP アドレス保 持期限などにより自身の IP アドレスが変わる可能性がある動的 IP アドレス割当の環境にて動作している場 合においては、SIP 端末が能動的に SIP レジストラサーバに対してロケーション情報の削除、更新を行わな い限り、SIP レジストラサーバにおいて正確なロケーション情報が管理できなくなる可能性があるため、ロ ケーション情報の削除/更新を行うべきである。

#### 4.1.6. 更新

SIP端末は自身が保持するAoRに対して以前SIPレジストラサーバに登録していたロケーション情報につ いて、その際に決定した保持期限内にロケーション情報及び保持期限の更新を行うために、SIPレジストラ サーバに対して、既に登録している当該ロケーション情報をContactヘッダに設定した更新REGISTERリクエ ストを送信する。なお、ExpiresパラメータもしくはExpiresヘッダを設定する場合は、その内容は 表 [4-3](#page-15-0)に従 う。

更新のタイミング(T秒)は保持期限(Z秒)を過ぎるまでの間かつ、頻繁なREGISTERリクエストの送信 が起こらないように、例えば保持期限 (Z秒) の  $0.\mathrm{x}$ 倍  $^8$  $^8$ などのロジックで、且つ再送時間を考慮し保持期限 の残りがJF-IETF-RFC3261[\[1\]](#page-7-0)において規定されるTimer F (=32 秒) より多く残っているような動作としなけ ればならない。

#### 4.1.7. 確認

SIP 端末は自身が保持する AoR に対して、以前に SIP レジストラサーバに登録していたロケーション情報 及びその保持期限を確認する必要がある場合には、SIP レジストラサーバに対して、Contact ヘッダを設定し ない確認 REGISTER リクエストを送信することができる。

# 4.2. 認証

 $\overline{a}$ 

SIP 端末が SIP レジストラサーバに REGISTER リクエストを送信した際に、SIP レジストラサーバより 401 (Unauthorized)レスポンスを受信した場合には、WWW-Authenticate ヘッダにて指示される認証方式により

<span id="page-16-1"></span><sup>8</sup> 本値は事業者 SIP 網により指定される場合がある。

<span id="page-17-0"></span>認証手順を行う。認証方式は HTTP Digest 方式を使用する。

# 4.2.1. 401 (Unauthorized) レスポンス受信

SIP端末がSIPレジストラサーバにREGISTERリクエストを送信した際に、SIPレジストラサーバより 401 (Unauthorized)レスポンスを受信した場合には、WWW-Authenticateヘッダにて指示される認証方式により 認証手順を行う。受信したWWW-Authenticateヘッダの扱いを 表 [4-4](#page-17-0) に記載する。

| ディレクティブ     | 値                 | 種別       | 補足                                   |
|-------------|-------------------|----------|--------------------------------------|
|             |                   | (受信側)    |                                      |
| nonce       | $<$ nonce $>$     | m        |                                      |
| realm       | <realm></realm>   | m        | realm の文字列。                          |
| domain      | <domain></domain> | m        | domain の文字列。                         |
| opaque      | <opaque></opaque> | m        | 二重引用符合のみの空文字、もしくは 32 文字の任            |
|             |                   |          | 意の文字列                                |
| stale       | TRUE、もしくは FALSE   | m        | <b>[TRUE]</b>                        |
|             |                   |          | 送信した REGISTER リクエストに含まれる             |
|             |                   |          | Authorization ヘッダの nonce パラメータの値が、   |
|             |                   |          | SIP レジストラサーバ管理上、有効期限切れ、もしく           |
|             |                   |          | は不正 nonce であった場合であるため、401            |
|             |                   |          | (Unauthorized)レスポンスで受信した nonce 値で    |
|             |                   |          | 再度認証手順を実行する。                         |
|             |                   |          | <b>[FALSE]</b>                       |
|             |                   |          | 送信したREGISTERリクエストにAuthorizationヘッ    |
|             |                   |          | ダが含まれていない(即ち新規認証)場合は、認証              |
|             |                   |          | 手順に従い認証リクエスト(REGISTER)を送信す           |
|             |                   |          | る。Authorization ヘッダが含まれている場合は、       |
|             |                   |          | Authorization ヘッダの username パラメータに設定 |
|             |                   |          | された値や、response パラメータが SIP レジストラ      |
|             |                   |          | サーバにて不正と判断されたとして、何らかの方法              |
|             |                   |          | にてユーザに通知する。                          |
| algorithm   | MD <sub>5</sub>   | m        |                                      |
| qop-options | auth, auth-int    | m        |                                      |
| その他パラメー     |                   | $\Omega$ | 無視をする。アプリケーションにて使用する場合はこ             |
| タ           |                   |          | の限りでない。                              |
|             |                   |          |                                      |

表 **4-4**/**JJ-90.24 401**(**Unauthorized**)レスポンスにて受信する **WWW-Authenticate** ヘッダの扱い

※ 鍵括弧("<"及び">")で囲まれたものについては、状況/設定に応じて適切な値が SIP レジスト ラサーバより通知される。

# 4.2.2. 認証 REGISTER リクエスト送信

401 (Unauthorized) レスポンスを受信した後、指定された認証手順によりユーザ名、パスワードを指定し たAuthorizationヘッダを含んだREGISTERリクエストをSIPレジストラサーバに送信する。Authorizationヘッダ の扱いを 表 [4-5](#page-18-0)に記載する。

なお、REGISTER リクエストに設定する Call-ID ヘッダの値は 401 (Unauthorized) レスポンスで受信した ものと同値とし、CSeq の値は 1 インクリメントする。

<span id="page-18-0"></span>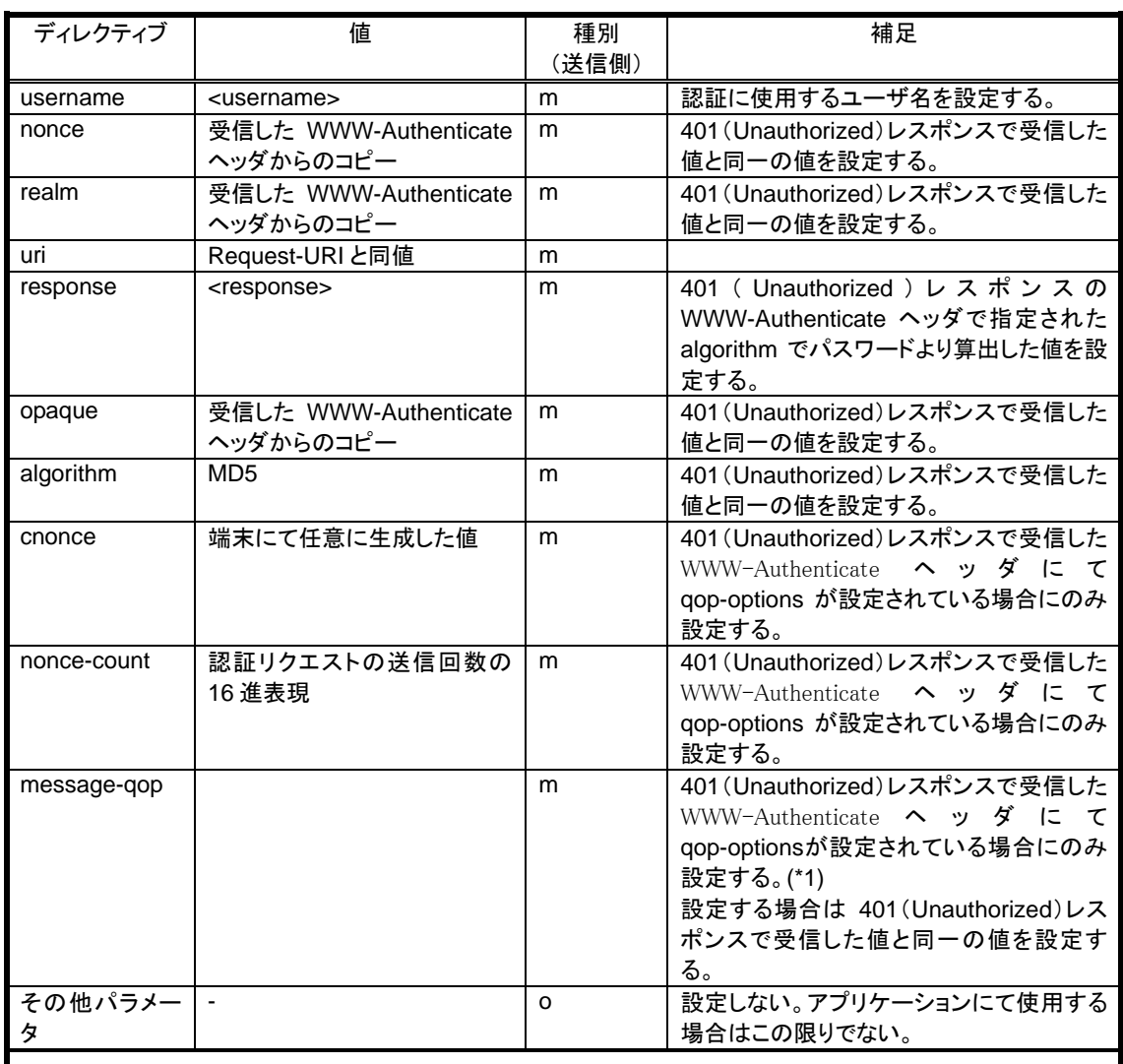

# 表 **4-5** /**JJ-90.24** 認証リクエスト(**REGISTER**)にて送信する **Authorization** ヘッダの扱い

(\*1) 401(Unauthorized)レスポンスで受信した WWW-Authenticate ヘッダにて qop-options が設定され ていない場合には、message-qop を設定してはいけない。

# 4.3. 2xx レスポンス受信

# 4.3.1. 基本動作

SIP 端末は送信した REGISTER リクエストに対する 2xx レスポンス受信により、REGISTER リクエストで 要求した登録/削除/更新/確認のいずれかのロケーション情報登録動作が完了したものと判断する。各それぞ れの要求内容での 2xx レスポンス受信時の動作を次節より記載する。

# 4.3.2. 登録に対する 2xx レスポンス受信

SIP端末はSIPレジストラサーバより登録完了である200(OK)レスポンスを受信した場合には、そのContact ヘッダに含まれる自身が追加要求したロケーション情報とそれに対する expires パラメータ、もしくはExpires ヘッダで指定された保持期限(Z 秒)を記録する。

SIP端末がSIPレジストラサーバに送信したロケーション情報と、SIPレジストラサーバより 200(OK)レスポ ンスのContactヘッダにて受信した登録されたURIとの比較処理の留意事項については [4.3.6](#page-19-0)節にて記載する。

#### <span id="page-19-0"></span>4.3.3. 削除に対する 2xx レスポンス受信

SIP 端末は SIP レジストラサーバより削除完了である 200(OK)レスポンスを受信した場合には、SIP レジス トラサーバにて当該ロケーション情報が削除されたと判断する。

# 4.3.4. 更新に対する 2xx レスポンス受信

SIP端末はSIPレジストラサーバより更新完了である200(OK)レスポンスを受信した場合には、そのContact ヘッダに含まれる自身が更新要求したロケーション情報とそれに対するexpiresパラメータ、もしくはExpires ヘッダで指定された保持期限(Z 秒)を記録する。

SIP端末がSIPレジストラサーバに送信したロケーション情報と、SIPレジストラサーバより 200(OK)レスポ ンスのContactヘッダにて受信した登録されたURIとの比較処理の留意事項については [4.3.6](#page-19-0)節にて記載する。

#### 4.3.5. 確認に対する 2xx レスポンス受信

SIP 端末は SIP レジストラサーバより確認完了である 200(OK)レスポンスを受信した場合には、その Contact ヘッダに含まれる各ロケーション情報とそれに対する expires パラメータ、もしくは expires ヘッダで指定さ れた保持期限の検証が可能となる。検証後の動作については本規定外とする。

## 4.3.6. ロケーション情報の正当性検証における留意事項

追加、更新、削除、確認において、SIP 端末は自身が送信した REGISTER リクエストの Contact ヘッダに 含まれるロケーション情報と、SIP レジストラサーバからの 200(OK)レスポンスにて受信した Contact ヘッダ に含まれるロケーション情報とを比較検証する場合は、SIP レジストラサーバが認識しないパラメータにつ いてはロケーション情報に含めて保持しない場合があることに留意し、URI パラメータを比較対照とするべ きでない。アプリケーションにて使用するパラメータのように特別に必要とする場合はこの限りではない。

# 4.4. 3xx/4xx/5xx/6xx レスポンス受信

## 4.4.1. 基本動作

SIP端末は受信したレスポンスを 表 **[13-4](#page-46-0)**に従い処理する。必要であれば [4.5.1](#page-19-0)節に従ったリトライを行う。

# 4.5. 輻輳抑制への考慮

#### 4.5.1. ロケーション情報登録動作失敗時のリトライに関する留意事項

SIP端末は送信したREGISTERリクエストに対してRetry-Afterヘッダを含むエラーレスポンス (4xx - 6xxレ スポンス: JF-IETF-RFC3261[\[1\]](#page-7-0)では 404(Not Found)レスポンス, 413(Request Entity Too Large)レスポンス, 480(Temporarily Unavailable)レスポンス, 486(Busy Here)レスポンス, 500(Server Internal Error)レスポンス, 503(Service Unavailable)レスポンス, 600(Busy Everywhere)レスポンス, 603(Decline)レスポンス)を受信する場 合がある。この場合、SIPレジストラサーバが輻輳状態等、事業者SIP網に何らかの問題が発生している可能 性があるため、さらなる輻輳を避けるべくRetry-Afterヘッダによって指定された時間後にリクエスト再送を 行うことが望ましい(指定時間後に再送したとしても再度エラーレスポンスを受信することも考慮する)。 Retry-Afterヘッダを含まないエラーレスポンスを受信した場合には、同様の理由により、適切な時間が経過 後にリクエスト再送を行うことが望ましい(但し、401(Unauthorized)レスポンスの受信時を除く)。

また、SIP アプリケーションレイヤより下位においてエラーとなった場合(ICMP エラー通知やメッセー ジ再送タイムアウト等)も同様に、適切な時間が経過後にロケーション情報登録動作のリトライを行うこと が望ましい。

#### <span id="page-20-0"></span>4.5.2. 複数 REGISTER における留意事項

ロケーション情報登録動作による SIP レジストラサーバの不必要な輻輳を防止するために、例えば 1 つの SIP 端末が複数の AoR を管理している場合や、複数のロケーション情報を SIP レジストラサーバに登録する 必要がある場合において、複数の REGISTER リクエストを一度に送信する場合などには、SIP 端末では短い 時間に連続した REGISTER リクエストの送信を制限することを考慮するべきである。

また、Authorization ヘッダを含んだ REGISTER リクエストに対して、SIP レジストラサーバから 401 (Unauthorized)レスポンスを受信した場合、WWW-Authenticate ヘッダの stale パラメータの値が TRUE であ った場合を除き、同一のユーザ名とパスワードを用いた REGISTER リクエストの再送を行わず、不必要な REGISTER リクエストの送信を避けるようにするべきである。

#### 4.5.3. 一時的障害発生時における留意事項

SIP 端末が何らかの原因で一時的に SIP メッセージの送受信ができない状況を検出した場合には、その原 因が取り除かれ SIP メッセージの送受信が可能になったときに、SIP 端末自身のロケーション情報の変更有 無や、登録保持期限に関わらず、すみやかにバインディングの更新もしくはバインディングの確認(登録が 削除されていた場合には引き続き登録処理)を行うような考慮をすべきである。

但し、アクセスネットワークにおける広域障害の一斉復旧による一斉のロケーション情報登録動作による SIP レジストラサーバの処理輻輳や、一時的障害の断続的な繰り返しによるロケーション情報登録動作の不 要な繰り返しを避けるために、障害復旧後の REGISTER リクエストの送信は、ある適切な時間内で統計的に 一様となる時間だけ待った後に行うような考慮をするべきである。

## 5. 発呼基本呼制御動作

# 5.1. Initial INVITE リクエスト送信

#### 5.1.1. 基本動作

ユーザからの発呼要求にともない、SIP プロキシサーバアドレスを宛先とする Initial INVITE リクエストを 送信する。なお、以前の呼に関する SIP 上のトランザクションまたはダイアログが正常に終了していない状 態においてユーザからの発呼要求があった場合についても、現在処理中の SIPシーケンスとは独立して Initial INVITE リクエストの送信処理を可能とするべきである。

Initial INVITEリクエストにはオファーを含める必要がある。また、送信したInitial INVITEリクエストに対 して 407 (Proxy Authentication Required) レスポンスを受信した場合には、[5.1.4](#page-21-0)節に従って認証処理を行う必要 がある。

option-tagで規定されるSIP拡張機能の利用については、Supportedヘッダに実装する拡張機能の文字列 ("100rel"など)を設定する。Requireヘッダや、Proxy-Requireヘッダを用いた場合には、全てまたは一部の 呼接続パターンにおいて呼接続が不可能となる原因となりうることに留意する必要がある。本規定で は、"100rel"及び、"timer"の規定を行っており、それぞれの拡張機能用法の詳細は、それぞれ [8](#page-32-0)節及び [9](#page-33-0)節に 記載する。

#### 5.1.2. Request-URI

Initial INVITE リクエストの Request-URI は SIP URI 形式で構成する。なお、SIPS URI などのその他の URI 形式での Request-URI の構成は本規定の範囲を超える。

Request-URI は以下のとおり構成する。

<span id="page-21-0"></span>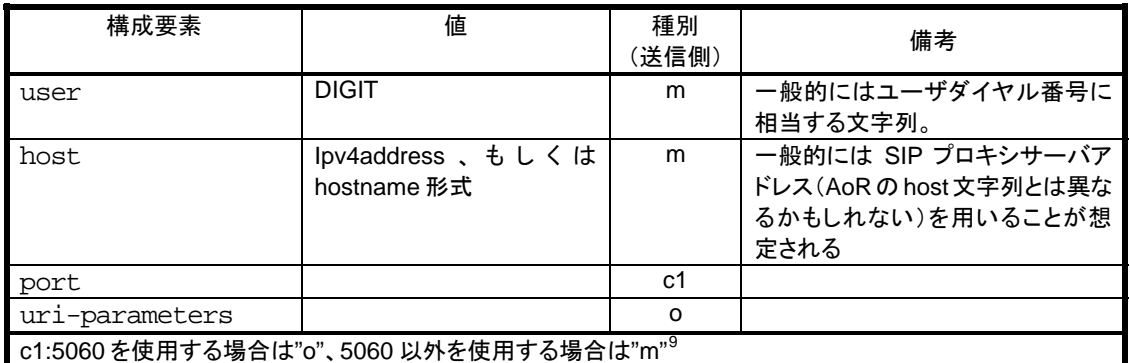

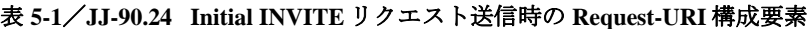

# 5.1.3. AoR(From ヘッダ)

Fromヘッダのaddr-specには、AoRまたは匿名URIのいずれかを設定する。AoRと匿名URIの選択について は、[12.1](#page-40-0)節に記載する。

AoRのuser部は [13.2.1](#page-48-0)節に示す条件で任意の文字列 [1](#page-21-2)0を設定可能とする。

# 5.1.4. 認証

 $\overline{a}$ 

SIP 端末が SIP プロキシサーバに Initial INVITE リクエストを送信した際に、SIP プロキシサーバより 407 (Proxy Authentication Required)レスポンスを受信した場合には、Proxy-Authenticate ヘッダにて指示される認証 方式により認証手順を行う。認証方式は HTTP Digest 方式を使用する。

# 5.1.4.1. 407 (Proxy Authentication Required)レスポンス受信

SIP端末がSIP プロキシサーバにInitial INVITEリクエストを送信した際に、SIP プロキシサーバより 407 (Proxy Authentication Required)レスポンスを受信した場合には、Proxy-Authenticateヘッダにて指示される認証 方式により認証手順を行う。受信したProxy-Authenticateヘッダの扱いを 表 [5-2](#page-22-0)に記載する。

<span id="page-21-1"></span><sup>9</sup> 使用するポート番号を事業者 SIP 網により指定されるかもしれない。

<span id="page-21-2"></span><sup>10</sup> AoR の user 部は事業者 SIP 網のポリシーにより払い出される文字列を想定し、telephone-subscriber とは限 らないことに留意する必要がある。

<span id="page-22-0"></span>表 **5-2**/**JJ-90.24 407(Proxy Authentication Required)**レスポンスにて受信する**Proxy-Authenticate**ヘッダの扱

い

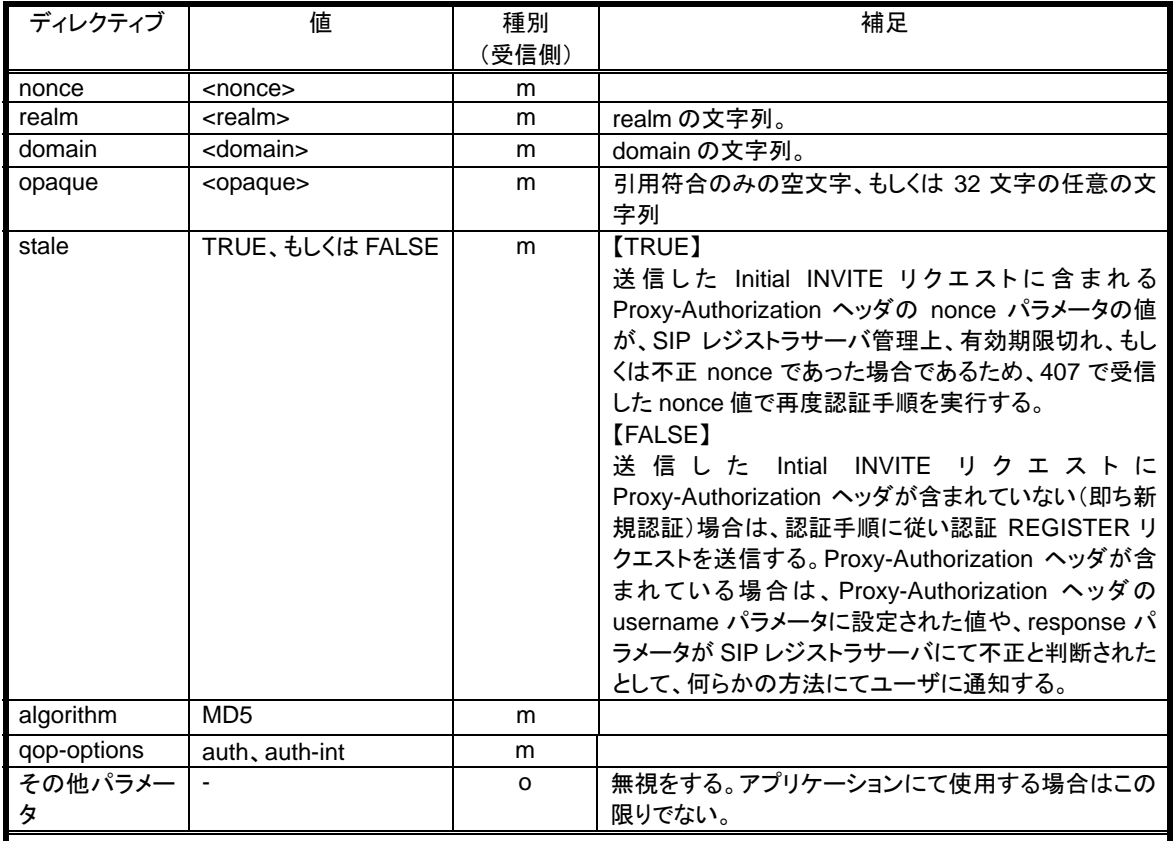

※ 鍵括弧("<"及び">")で囲まれたものについては、状況/設定に応じて適切な値が SIP プロキシ サーバより通知される。

# 5.1.4.2. 認証 Initial INVITE リクエスト送信

407(Proxy Authentication Required)レスポンスを受信した後、指定された認証手順によりユーザ名、パスワ ードを指定したProxy-Autorizationヘッダを含んだInitial INVITEリクエストをSIP プロキシサーバに送信する。 Proxy-Autorizationヘッダの扱いを 表 [5-3](#page-23-0)に記載する。

なお、認証 Initial INVITE リクエストに設定する Call-ID ヘッダの値は 407(Proxy Authentication Required)レ スポンスで受信したものと同値とし、CSeq の値は 1 インクリメントする。

<span id="page-23-0"></span>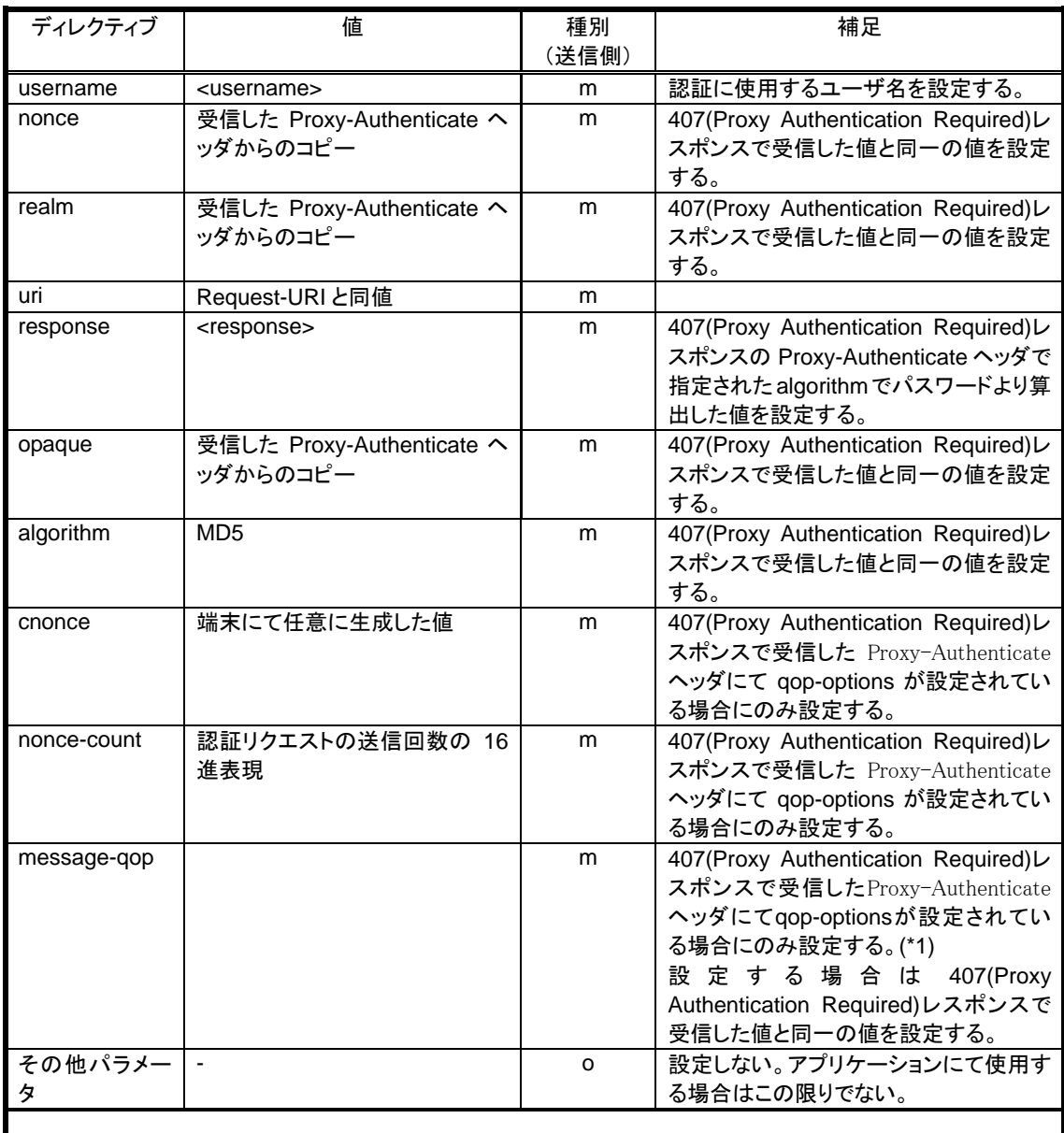

# 表 **5-3** /**JJ-90.24** 認証 **Initial INVITE** にて送信する **Proxy-Autorization** ヘッダの扱い

(\*1) 407(Proxy Authentication Required)レスポンスで受信したProxy-Authenticateヘッダにてqop-options が設定されていない場合には、message-qop を設定してはいけない。

# 5.2. 1xx レスポンス受信

# 5.2.1. 基本動作

送信した Initial INVITE リクエストに対して最終レスポンスを受信するまでの間に、1 つも 1xx レスポンス を受信しない場合、1 つもしくは複数の 1xx レスポンスを受信する場合のいずれについても受信した SIP レ スポンスに応じた処理を行う。また、1xx レスポンスを受信した場合、Initial INVITE リクエストの再送を停 止し、最終レスポンスの受信を待たなければならない。

1xxレスポンスにSDPが含まれている場合及び、180(Ringing)レスポンスの受信との関係については、[5.2.2](#page-24-0) 節に記載する。

To ヘッダに tag パラメータが設定された 1xx(≠100(Trying))レスポンスを受信した場合には、Early ダイ

<span id="page-24-0"></span>アログを確立する。To ヘッダに tag パラメータが含まれてない場合においても受信した SIP レスポンス信号 に応じた処理を行う必要がある。

また、100(Trying)レスポンスを除く 1xxレスポンスには送信したInitial INVITEリクエストのSupportedヘッ ダの内容に応じて、Requireヘッダが設定されている場合がある。ここでは、Supportedヘッダに設定した option-tagは必ずしもRequireヘッダに設定されているとは限らず、また、Requireヘッダそのものが存在しな いかもしれないことに留意する必要があり、その場合には当該のSIP拡張機能を使わずにセッション確立で きなくてはならない。本規定では"100rel"の規定を行っており、その拡張機能用法の詳細は [8](#page-32-0)節に記載する。

## 5.2.2. 呼出中音の再生と Early メディア

## 5.2.2.1. 呼出中音の再生

SDPを含む 1xx(≠100(Trying))レスポンスを以前に受信していない状態にて、SDPを含まない 180(Riging) レスポンスを受信した場合には、その時点より呼出中音は自身の音源により生成しなければならない。以降 同一ダイアログにおいて、どの 1xx(≠100(Trying))レスポンスを受信してもそれにSDPが含まれない限り、 呼出中音生成を継続しなければならず(つまり呼出中音の再生をやり直してはならない)、もしSDPが含まれ ている場合には、[5.2.2.2](#page-24-0)節に従いメディアパスを接続して着側からの音源を再生しなければならない。

SDPを含む 1xx (≠100(Trying)) レスポンスを以前に受信していない状態にて、SDPを含む 1xxレスポンス を受信した場合には、[5.2.2.2](#page-24-0)節に従いメディアパスを接続して着側からの音源を再生しなければならない。

#### 5.2.2.2. Early メディア

# 5.2.2.2.1. 基本動作

SIP 端末は SDP が設定された 1xx(≠100(Trying))レスポンスを受信した場合にはそのレスポンスが 100rel 拡張機能の動作有無に関わらずアンサーと解釈し、パスを接続することにより Early メディアを確立できな ければならない。これは全ての 1xx(≠100(Trying))レスポンスが信頼性を持って転送されるわけではない (事業者 SIP 網が転送する全ての 1xx(≠100(Trying))レスポンスに、100rel 拡張機能が動作されるわけでは ない)ことに留意し、最初に受信した SDP を含む 1xx(≠100(Trying))レスポンス(当該レスポンスが信頼 性を持つ持たないに関わらず)の SDP をアンサーと解釈してセッション確立の処理を行い両方向の音声パス を接続する。以降同一ダイアログにおいて、どの 1xx(≠100(Trying))レスポンスを受信しても、それの SDP 存在有無に関わらず、受信メディアの再生を継続しなければならない(つまりメディアの張り替え処理を行 ってはならない)。

#### 5.2.2.2.2. UPDATE メソッドによるセッション変更

Initial INVITE リクエストの Allow ヘッダに UPDATE を含め、且つ、100rel 拡張機能が動作する信頼性を持 った 1xx(≠100(Trying))レスポンスによりアンサーを受信した (最初のオファー/アンサーが完了後) 場合に おいては、最終レスポンス受信までに着側からのオファーを含む UPDATE リクエストを受信する可能性を考 慮しなければならない。つまり、UPDATE メソッドによる着側からのオファーで指定されたセッション内容 の変更が自身において可能であれば、適切なアンサーを含んだ 200 (OK)レスポンスを返送するとともにセ ッション内容の変更を行い、指定されたセッションの変更が不可能な場合には 488 (Not Acceptable Here) レ スポンスを返送する必要がある。但し、488 (Not Acceptable Here) レスポンスを返信する際においては、既 存のセッションの終了処理を行わなず、その扱いはメディア変更要求をした SIP UA 側の判断に委ねること とする。

# 5.2.3. 複数ダイアログとメディアの管理

SIP 端末は、事業者 SIP 網によって Initial INVITE リクエストがフォーキングされた場合、複数の着側 SIP

<span id="page-25-0"></span>端末からの 1xx(≠100(Trying))レスポンスを受信する可能性がある。よって SIP 端末は UAC として、1 つの Initial INVITE リクエスト送信に対して、既存ダイアログ(既に複数確立している場合もある)に加えてそれ までに受信したものとは異なるTo-tagを含むレスポンスを受信することで複数のダイアログが確立される場 合を想定した動作を実施しなければならない。

また、複数のダイアログは、それぞれに対応した異なるメディアを持つ場合も想定した動作を実施しなけ ればならない。

上記を考慮した発側SIP端末の処理として、最低限の実装範囲と実装が望ましい範囲について 表 [5-4](#page-25-0)に示 す。

# 表 **5-4** /**JJ-90.24** 複数ダイアログとメディアの管理(発側 **SIP** 端末)

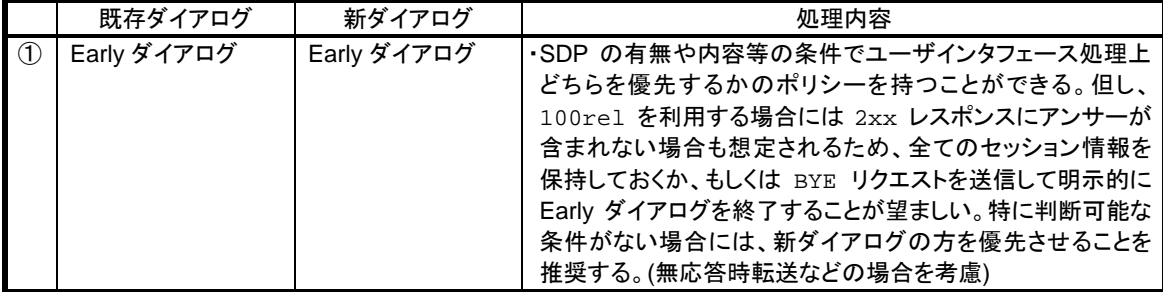

# 5.3. 2xx レスポンス受信

# 5.3.1. 基本動作

SIP端末は最初に受信した 2xxレスポンスによりconfirmedダイアログを確立する。その 2xxレスポンスにTo ヘッダにtagが含まれていない場合にはToヘッダのtagをnullとして扱いconfirmedダイアログを確立できなけ ればならない(過去にToヘッダにtagを含んだ 1xx(≠100(Trying))レスポンスを受信していた場合には [5.3.3](#page-25-0)節 に従う)。

SIP 端末が 2xx レスポンスを受信した際には、Initial INVITE リクエストにオファーを含めており、且つ 2xx レスポンスを受信する前に同一ダイアログに属するメッセージによりアンサーを受信していた場合には、 2xx レスポンスに含まれる SDP の内容は、それまでに受信したアンサーと同じものであると期待し、無視す る。2xx レスポンスを受信する前にアンサーを受信していない場合には、2xx レスポンスに含まれるアンサ ーによりセッション確立の処理を行うものとする。

# 5.3.2. ACK リクエスト送信

SIP端末は 2xxレスポンスを受信すると、その応答であるACKリクエストを送信する。受信する 2xxレスポ ンスにRecord-Routeヘッダが含まれていた場合には、本ACKリクエスト以降、同一ダイアログ内において自 身が送信するリクエストメッセージは [7](#page-31-0)節に記載するRouteヘッダを含めたRecord-Routing処理を行わなけれ ばならない。

Record-Route ヘッダが一切ない場合には、受信した 2xx レスポンスの Contact ヘッダに設定された remote target host である宛先に ACK リクエストを送信する。

# 5.3.3. 複数ダイアログとメディアの管理

SIP端末は、事業者SIP網によってInitial INVITEリクエストがフォーキングされた場合、複数の着側SIP UA からの 2xx レスポンスを受信する可能性がある。よって SIP 端末は UAC として、1 つの Initial INVITE リク エスト送信に対して、既存ダイアログ(既に複数確立している場合もある)に加えてそれまでに受信したも

<span id="page-26-0"></span>のとは異なるTo-tagを含むレスポンスを受信することで複数のダイアログが確立される場合を想定した動作 を実施しなければならない。

また、複数のダイアログは、それぞれに対応した異なるメディアを持つ場合も想定した動作を実施しなけ ればならない。

上記を考慮した発側SIP 端末の処理として、最低限の実装範囲と実装が望ましい範囲について 表 [5-5](#page-26-0)に示 す。

表 **5-5** /**JJ-90.24** 複数ダイアログとメディアの管理(発側 **SIP** 端末)

|                | 既存ダイアログ        | 新ダイアログ              | 処理内容                                                                                                    |
|----------------|----------------|---------------------|----------------------------------------------------------------------------------------------------|
|                | Early ダイアログ    | Confirmed ダイアロ<br>ゲ | ·Confirmed ダイアログの内容にセッションを変更する。Early<br>ダイアログに関しては BYE リクエストを送信して明示的に<br>Early ダイアログを終了するか、64×T1 後にその内容を破棄<br>する。                                                 |
| $\circledcirc$ | Confirmed ダイアロ | Confirmed ダイアロ<br>ゲ | ·SDP 等の条件でどちらを優先するのか(もしくは同時に保持<br>するのか)のポリシーを持つことができる。いずれかを選択す<br>る場合においては、明示的に他のダイアログを BYE リクエス<br>トにより解放することが望ましい。(単に ACK リクエストを返送<br>しない場合には、2xx レスポンスの再送が生じる) |

# 5.4. 3xx レスポンス受信

# 5.4.1. 基本動作

3xx レスポンスを受信した場合には、そのレスポンスが自身の属する事業者 SIP 網からのものであること の確証がとれ、且つセキュリティ上のリスクがないことが確認されない限り、メッセージに含まれる Contact ヘッダで指定される宛先へ Initial INVITE リクエストを転送してはならず、3xx レスポンスを受信と同時に発 呼を停止しユーザに Busy Tone などで発信不可である旨を通知する。

#### 5.4.2. ACK リクエスト送信

JF-IETF-RFC326[1\[1\]](#page-7-0)に従い通常のエラーレスポンスに対するACKリクエスト送信と同様の処理を行う。

# 5.5. 4xx/5xx/6xx レスポンス受信

5.5.1. 基本動作

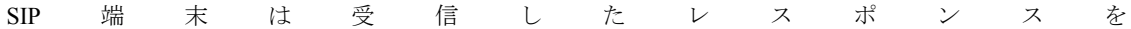

<span id="page-27-0"></span>表 13-2に従い処理する。受信したレスポンスコード及びリーズンフレーズ、ヘッダ類の情報を上位のアプリ ケーションに渡し、JF-IETF-RFC3261[\[1\]](#page-7-0)に従いACKリクエストを返送してInitial INVITEリクエストのトラン ザクションを終了する。

- ・ 413(Request Entity Too Large)レスポンス、415(Unsupported Media Type)レスポンス、416(Unsupported URI Scheme)レスポンス、420(Bad Extension)レスポンスの各レスポンスを受信した場合には、 JF-IETF-RFC326[1\[1\]](#page-7-0) 8.1.3.5 節に従いリクエストの内容を修正してリトライする機能を有していても よい。
- ・ 422(Session Interval Too Small)レスポンスを受信した場合には、[9](#page-33-0)節の動作規定に従う。

## 5.5.2. ACK リクエスト送信

JF-IETF-RFC326[1\[1\]](#page-7-0)に従い通常のエラーレスポンスに対するACKリクエスト送信と同様の処理を行う。

## 5.6. 途中放棄

## 5.6.1. CANCEL リクエスト送信

SIP端末は 1xxレスポンス受信後最終レスポンス未受信状態において、ユーザからの切断要求(オンフック やアプリケーション終了時等)や、呼出中タイムアウトなどにより、途中放棄する場合にはInitial INVITEリク エストに対するCANCELリクエストをJF-IETF-RFC3261[\[1\]](#page-7-0)に従って送信する。

CANCEL リクエストに対する 2xx レスポンスを未受信であっても、また、CANCEL リクエストに対する 2xx レスポンス受信後 Initial INVITE リクエストに対する最終レスポンス(通常 487(Request Terminated)レス ポンス)未受信であっても、それらのトランザクションはタイマ内で保持及び処理継続したまま、その間に おいてユーザより新規発信要求があった場合は、次 INVITE トランザクションを生成し新たな Initial INVITE リクエストを送信できなければならない。

 なお、Initial INVITEリクエストに対する 1xxレスポンス未受信の状態において、ユーザリソース側での当 該呼に対する途中放棄を検出した場合はJF-IETF-RFC326[1\[1\]](#page-7-0)上CANCELリクエストを送出してはならない為、 Initial INVITEの再送処理を停止するが、トランザクションタイマ タイムアウトまでInitial INVITEトランザク ションを保持し、その間にINVITEリクエストに対する 1xxレスポンスを受信した場合は、その後CANCELリ クエストを送信し、INVITEリクエストに対するエラーレスポンスを受信した場合は [5.5](#page-26-0)節に従い処理を行う。 また、INVITEリクエストに対する 2xxレスポンスを受信した場合は、[5.3](#page-25-0)節に従い処理を行う。

#### 5.6.2. 信号/処理衝突に関する留意事項

CANCEL リクエスト送信後、当該 Initial INVITE リクエストに対する 2xx レスポンスを受信した場合は、 SIP 端末は ACK リクエストを送信し、ダイアログを確立させた後、BYE リクエストを送出することにより 当該ダイアログを終了させる必要がある。

SIP メッセージシーケンスとしては、CANCEL リクエストの再送状態や、Initial INVITE リクエストに対す る最終レスポンス未受信、200(OK)レスポンス受信にともなう BYE リクエストの再送状態などの状態保持が 考えられるが、いずれの場合においても、新規の発着呼にともなう新たな Initial INVITE リクエストの送受 信を並行して処理可能とする。

# 5.7. 留意事項

# 5.7.1. 輻輳制御への考慮

SIP 端末からの INVITE リクエスト送信による SIP プロキシサーバの不必要な輻輳を防止するために、SIP 端末では短い時間に連続したリクエストの送信を制限する機能を持つべきである。

また、Proxy-Authenticate ヘッダを含んだ SIP プロキシサーバからの 407 (Proxy Authentication Required)

<span id="page-28-0"></span>レスポンスに対して、Proxy-Authenticate ヘッダの stale パラメータが TRUE であった場合、またはこれまでに 受信をしていない realm パラメータが設定された WWW-Authenticate ヘッダもしくは Proxy-Authenticate ヘッ ダが存在した場合を除き、同一のユーザ名とパスワードを用いて再送するべきではない。

# 5.7.2. リクエストの Contact ヘッダの値

INVITE リクエストで設定する Contact ヘッダの値である local target host は、そのダイアログ内における自身 宛リクエストの宛先であるため、第三者に容易に推測できないユニークな userinfo 部を生成することが望ま しい。また、当該 SIP 端末がロケーション情報登録時に、REGISTER リクエストに含めた Contact ヘッダの 値とは userinfo 部が異なった値とすることが望ましい。但し、同一ダイアログ内における後続のトランザク ションで値を変更しない。

なお、SIP 端末が期待するダイアログ内における受信リクエストの Request-URI は、特別な理由がない限 り期待する値と異なる Request-URI を含むリクエストは破棄されるべきである。

## 5.7.3. INVITE リクエストのリトライ

SIP プロキシサーバは受信した INVITE リクエストに対して Retry-After ヘッダを含むエラーレスポンスを 返送する場合がある。この場合、事業者 SIP 網の処理輻輳等、事業者 SIP 網に何らかの問題が発生している 可能性があるため、Retry‐After ヘッダによって指定された時間内には同じ Request-URI に対する INVITE リ クエストの送信をリトライしないようにすべきである。

# 6. 着呼基本呼制御動作

# 6.1. Initial INVITE リクエスト受信

# 6.1.1. 基本動作

SIP端末はToヘッダにtagパラメータのないINVITEリクエストを受信した場合、Initial INVITEリクエストの 受信と判断する。当該Initial INVITEリクエストが [6.1.2](#page-28-0)節で記載するRequest-URIのチェックにより自信宛と 判断された場合、100(Trying)レスポンスを返信し着信処理を行う。

なお、以前の呼に関する SIP 上のトランザクションまたはダイアログが正常に終了していない状態におい て Initial INVITE リクエストを受信した場合についても、現在処理中の SIP シーケンスとは独立して Initial INVITE リクエストの受信処理を可能とするべきである。

#### 6.1.2. Request-URI

 $\overline{a}$ 

SIP端末は受信したInitial INVITEリクエストのRequest-URIを、自身がロケーション情報登録動作時に REGISTERリクエストのContactヘッダに指定したロケーション情報と、以下に示す条件により比較すること により、同値と判断されるRequest-URIであった場合にのみ、正常に処理すべき着信呼と判断する  $^{11}$  $^{11}$  $^{11}$ 。

- ロケーション情報登録動作時に SIP 端末が設定した Contact ヘッダの URI の userinfo 部及び host 部と同値であること。
- SIP レジストラサーバが認識しない URI パラメータについてはロケーション情報に含めて保持 しない場合があることに留意し、URI パラメータを比較対照とするべきでない。
- hostport において port 番号を指定していたとしても、Initial INVITE リクエストの Request-URI にその port が hostport に指定されるとは限らないため、Request-URI の hostport にて指定される port の照合は行うべきでない。

<span id="page-28-1"></span><sup>11</sup> 事業者 SIP 網の条件によってはこの限りではない。

# <span id="page-29-0"></span>6.2. 1xx レスポンス送信

#### 6.2.1. 基本動作

Initial INVITE リクエストの受信後すぐに 1xx レスポンス(≠100(Trying))または、最終レスポンスを送信で きない場合、不要な Initial INVITE リクエストの再送を防ぐために、100(Trying)レスポンスを送信するべきで ある。

100(Trying)レスポンスを除く 1xxレスポンスを送信する場合には、[13.2.2](#page-49-0)節にもとづくtagパラメータを生 成し、Toヘッダに付与することにより、Earlyダイアログを確立させなければならない。また、引き続き 1xx レスポンスを送信する場合、ここで生成したものと同値なtagパラメータをToヘッダに付与しなければならな い。

100(Trying)レスポンスを除く 1 または複数の 1xxレスポンスを送信する場合、受信したInitial INVITEリク エストのSupportedヘッダに含まれるoption-tagのSIP拡張機能に対応している場合、送信する全ての 1xxレス ポンスのRequireヘッダに当該option-tagを設定する。なお、受信したInitial INVITEリクエストにSupportedヘッ ダそのものが存在しない場合や、対応しているoption-tagがSupportedヘッダに設定されていない場合には、上 記Requireヘッダを設定してはならず、当該のSIP拡張機能を用いずにセッション確立できなくてはならない。 本規定では"100rel"の規定を行っており、そのSIP拡張機能の詳細は [8](#page-32-0)章に記載する。

## 6.2.2. 180(Ringing)レスポンス

180(Ringing)レスポンスについては、[5.2.2](#page-24-0)節に記載するとおり、発呼側のSIP端末が受信した場合に特別な 処理を行うことを考慮し、ユーザ呼出中状態であることを判断せずに送信してはならず(例:ユーザリソー スが 2Wアナログインタフェースであり、ダイヤルインシーケンスを前提としている場合の、ユーザ(PBX 等)からの内線指定受信完了信号を受信するまでの間や、ナンバーディスプレイシーケンスを前提としてい る場合の、情報受信端末からの受信完了信号を受信するまでの間など)、またユーザ呼出中状態を判断でき 次第送信する必要がある。

#### 6.2.3. Early メディア

発側 SIP UA が事業者 SIP 網における PSTN GW であった場合、PSTN GW では Early メディアを PSTN 側 の通話チャネルと接続しないため、着側 SIP 端末は基本的には 1xx レスポンスに SDP を含めてはならない。

#### 6.3. 2xx レスポンス送信

#### 6.3.1. 基本動作

ユーザからの応答時に 2xxレスポンスを送信し、confirmedダイアログを確立するものとする。以前に 1xx (≠100(Trying))レスポンスにてToヘッダにtagを設定しearly ダイアログを確立していた場合は、同一のtag をToヘッダに設定しなければならない。また、1xx(≠100(Trying))レスポンスの送信時に既にearlyメディ アを確立していた場合[\(6.2.3](#page-29-0)節の理由により推奨されない)には、2xxレスポンスにSDPを含める場合は、その 時点で確立しているearly メディアを確立した際と同じSDPを含めることとする。early メディアを確立してい ない場合には、2xxレスポンスにアンサーを含めるものとする。

受信したInitial INVITEリクエストのSupportedヘッダに含まれるoption-tagのSIP拡張機能に対応している場 合、送信する 2xxレスポンスのRequireヘッダにセッション確立後に使用するSIP拡張機能に対応する当該 option-tagを設定する。なお、受信したInitial INVITEリクエストにSupportedヘッダそのものが存在しない場合 や、対応しているoption-tagがSupportedヘッダに設定されていない場合には、上記Requireヘッダを設定して <span id="page-30-0"></span>はならず、当該のSIP拡張機能を用いずにセッション確立できなくてはならない。本規定では"セッションタ イマ"の規定を行っており、その拡張機能用法の詳細は [9](#page-33-0)章に記載する。

#### 6.4. 3xx レスポンス送信

3xx レスポンスは、セキュリティ上の理由により、送信してはならない。

# 6.5. 4xx/5xx/6xx レスポンス送信

SIP 端末は、ユーザ話中や、空き回線なしなどの何らかの理由により受信した Initial INVITE リクエストに 対するセッション確立処理が継続できないと判断した場合には、4xx/5xx/6xx レスポンスのうち、適切なレス ポンスコードのエラーレスポンスを送信する。

エラーレスポンス送信後、ACK リクエスト待ちの状態においてもユーザリソースが新規発着信処理可能 である状態であれば、SIP 端末は Initial INVITE リクエスト送受信を並行して処理できなければならない。

#### 6.6. エラーレスポンスに対する ACK リクエスト受信

SIP 端末はエラーレスポンス送信後、その応答である ACK リクエストを受信するが、その際のトランザク ションマッチングの 1 つとして、ACK リクエストの Request-URI を Initial INVITE の Request-URI と比較を行 う場合は、信号の認識性・接続性を考慮し URI パラメータを対象としないことが望ましい。

#### 6.7. 途中放棄

受信した Initial INVITE リクエストに対して、1xx レスポンスを送信後から、最終レスポンス送信に対応す る ACKリクエストを受信するまでの間は、Initial INVITEリクエストに対する CANCELリクエストもしくは、 確立させた Early ダイアログに対応する BYE リクエストを受信する可能性がある (発側 SIP UA からの途中 放棄)。

#### 6.7.1. CANCEL/BYE リクエスト受信

CANCEL リクエストもしくは BYE リクエスト受信時点において、Initial INVITE リクエストに対する最終 レスポンスを送信していない場合は、受信した CANCEL リクエストに対する 2xx レスポンス、もしくは BYE リクエストに対応する 2xx レスポンスを返信するとともに、Initial INVITE リクエストに対応する 487(Request Terminated)レスポンスを送信し、ユーザリソース呼出の停止/解放処理を行う。既に 1xx(≠100(Trying))レス ポンスの送信により Early ダイアログを確立していた場合、ここで送信する SIP レスポンスメッセージには、 それと同一の To-tag パラメータを設定しなければならない。なお、ACK リクエスト未受信による 487(Request Terminated)レスポンス再送中であっても、新規発着呼のための Initial INVITE リクエスト送受信は並行して処 理できなければならない。

#### 6.7.2. 信号/処理衝突に関する留意事項

着側 SIP 端末は Initial INVITE リクエストに対して、2xx レスポンスを送信後、ACK リクエストを受信す るまでの間に、その INVITE トランザクションやダイアログに対する CANCEL リクエストを受信した場合、 SIP 上は発側 SIP UA からの ACK リクエスト、及びその後の BYE リクエストの受信待ちとなるが、応答した 着側ユーザリソースに対しては CANCEL リクエスト受信を契機として着側 SIP 端末が Busy Tone を送出(も しくはそれに準じた動作)することにより発側切断であることを通知すべきである。

上記、200(OK)レスポンス送信後の CANCEL リクエスト受信の際に、ACK リクエスト未受信による 200(OK)レスポンス再送中や、ACK リクエスト受信後の BYE リクエスト未受信などの状態であっても、新規 発着呼のための Initial INVITE リクエスト送受信は並行して処理できなければならない。

#### <span id="page-31-0"></span>6.8. その他留意事項

#### 6.8.1. レスポンスの Contact ヘッダの値

INVITE リクエストに対する 1xx(≠100(Trying))及び 2xx レスポンスで設定する Contact ヘッダの値である local target host は、そのダイアログ内における自身宛リクエストの宛先であるため、第三者に容易に推測で きないユニークな userinfo 部を生成することが望ましい。また、当該 SIP 端末がロケーション情報登録時に REGISTERリクエストに含めたContactヘッダの値とはuserinfo部が異なった値とすることが望ましい。但し、 同一ダイアログ内における後続のトランザクションで値を変更しない。

なお、SIP 端末が期待するダイアログ内における受信リクエストの Request-URI は、特別な理由がない限 り期待する値と異なる Request-URI を含むリクエストは破棄されるべきである。

#### 7. ルートセットとリモートターゲット

ダイアログ中に送信する SIP リクエストメッセージの構成における、ルートセットとリモートターゲット について考慮が必要な事項について以下に記載する。

## 7.1. 基本動作

SIP 端末は、ルートセットの最初の uri が lr パラメータを含む場合、SIP 端末がダイアログ中に送信する SIP リクエストメッセージの Request-URI、Route ヘッダは以下のとおり構成する。

-Request-URI にはリモートターゲットを設定する。

-Route ヘッダには順序通りのルートセットを設定する。

-複数のルートセットを設定する場合は複数の Route ヘッダを設定する。

上記のとおり構成した SIP リクエストメッセージを隣接ルート(一番上位に設定した Route ヘッダ)を宛 先として送信する。なお、SIP プロキシサーバによっては自身が設定する Record-Route ヘッダに maddr パラ メータにて自身の宛先を指定する場合もある為、そのような場合においてもルートセット管理、及び SIP リ クエストメッセージの送信先は maddrパラメータを含めて管理する必要があることに留意しなければならな い。

SIP 端末は、ルートセットの最初の uri が lr パラメータを含まない場合、SIP 端末がダイアログ中に送信す る SIP リクエストメッセージの Request-URI、Route ヘッダは以下のとおり構成する。

-Request-URI には最初のルートセットを設定する。

-Route ヘッダには Request-URI に設定したルートセット以外を順序通りに設定する。

-Route ヘッダの最後にリモートターゲットを設定する。

-複数のルートセットを設定する場合は複数の Route ヘッダを設定する。

 なお、SIP プロキシサーバによっては自身が設定する Record-Route ヘッダに maddr パラメータにて自身の 宛先を指定する場合もある為、そのような場合においてもルートセット管理、及び SIP リクエストメッセー ジの送信先は maddr パラメータを含めて管理する必要があることに留意しなければならない。

#### 7.2. 発呼側ルートセット

#### 7.2.1. Initial INVITE 送信時

Initial INVITE リクエスト送信時のルートセットはないものとし、Pre-existing ルートは設定してはいけない。

# 7.2.2. Early ダイアログ確立時

Early ダイアログ中に送信する SIP リクエスト (PRACK リクエスト)については、1xx レスポンスで受信

<span id="page-32-0"></span>した Record-Route ヘッダからルートセットを決定し、複数の Early ダイアログが成立する場合においてはダ イアログごとにルートセットを管理・使用する。

#### 7.2.3. Confirmed ダイアログ確立時

Confirmed ダイアログにおけるルートセットについては、200(OK)レスポンスで受信した Record-Route ヘッ ダからルートセットを決定し、以降はダイアログ中のルートセットは変更してはならない(Confirmed ダイ アログ中に送信した SIP リクエストメッセージに対する 200(OK)レスポンスまたは受信した SIP リクエスト メッセージに異なる Record-Route ヘッダが設定されていたとしても無視する)。

#### 7.3. 着呼側ルートセット

着呼側 SIP 端末は、Initial INVITE リクエスト受信時の Record-Route ヘッダからルートセットを決定する。

#### 7.4. 発呼側リモートターゲット

Initial INVITE リクエストで接続相手の SIP UA から受信する Contact ヘッダの URI と同値とする。ダイア ログ確立後に異なる URI を受信した場合は、当該ダイアログのリモートターゲットを新しく受信したものに 上書きを行う。

## 7.5. 着呼側リモートターゲット

1xx レスポンス、UPDATE リクエスト、及び 200(OK)レスポンスで接続相手の SIP UA から受信する Contact ヘッダの URI と同値とする。ダイアログ確立後に異なる URI を受信した場合は、当該ダイアログのリモート ターゲットを新しく受信したものに上書きを行う。

# 8. 100rel 拡張機能

SIP端末は、1xxレスポンスの送達保証を行うために、JF-IETF-RFC3262[\[2\]](#page-7-0)で規定される 100relの拡張機能 を実装していることが必要である。また、設定により、本機能の利用を停止することが可能であることが必 要である [12](#page-32-1)。

# 8.1. 能力交換

発呼側 SIP 端末は Initial INVITE リクエスト送信時に Supported ヘッダに 100rel を設定することにより、本 機能のサポートを着側 SIP UA に伝え、実際の利用要否は着側 SIP UA に委ねる(Initial INVITE リクエストに Require ヘッダを設定してはいけない)。

着呼側 SIP 端末は受信した Initial INVITE リクエストの Supported ヘッダに 100rel が設定されている場合に のみ、100rel 拡張機能動作を行うことが可能である。

## 8.2. 1xx レスポンス送信

1

着呼側SIP端末は、受信したInitial INVITEリクエストのSupportedヘッダに 100relが設定されている場合に のみ、送信する全ての 1xxレスポンス (≠100(Trying)) のRequireヘッダに 100relを設定するとともに、RSeq ヘッダを設定する。1xxレスポンス(≠100(Trying))に対応するPRACKリクエストを受信するまで、 JF-IETF-RFC3262[\[2\]](#page-7-0)にしたがい再送を行う。PRACKリクエストを受信した場合、RAckヘッダのmethod 、 CSeq-num 、response-numの検証を行ない、送信した 1xxレスポンス(≠100(Trying))に対するPRACKリクエ ストであることを確認できた場合はPRACKリクエストに対する 200(OK)レスポンスを送信する。1xxレスポ ンス(≠100(Trying))再送タイマがタイムアウトするまでにPRACKリクエストを受信しない場合は、Initial

<span id="page-32-1"></span><sup>12</sup> 本拡張機能は接続を行う事業者 SIP 網において機能の使用停止が指示される場合がある。

<span id="page-33-0"></span>INVITEリクエストに対して 500(Server Internal Error)レスポンスを送信し、Initial INVITEリクエストトランザ クションを終了させる。

着呼側 SIP 端末が複数の 1xx レスポンス(≠100(Trying))を送信する必要がある場合においては、先に送 信した 1xx レスポンス(≠100(Trying))に対する PRACK リクエストを受信までは、次の 1xx レスポンス(≠ 100(Trying))は送信するべきではない。

# 8.3. PRACK リクエスト送信

Requireヘッダに 100relが設定された 1xxレスポンス(≠100(Trying))を発呼側SIP端末が受信した場合、RAck ヘッダを設定したPRACKリクエストを送信する。PRACKリクエストを送信した発呼側SIP端末は、最終レス ポンスを受信するまでJF-IETF-RFC3262[\[2\]](#page-7-0)にしたがいPRACKリクエストの再送を行う。なお、PRACKリク エストに対する最終レスポンスを受信する前にRSeqがインクリメントされた 1xxレスポンス(≠100(Trying)) を受信時は新たな 1xxレスポンスとして 100rel拡張機能動作を実施する。

# 9. セッションタイマ拡張機能

準正常時のセッション解放の検出を行うためにJF-IETF-RFC402[8\[16\]](#page-8-0)で規定されるセッションタイマ拡張 機能を実装していることが必要である。また、設定により、本機能の利用を停止することが可能であること が必要である [13](#page-33-1)。

#### 9.1. 能力交換

発呼側 SIP 端末は Initial INVITE リクエスト送信時に Supported ヘッダに timer を設定することにより、本 機能のサポートを着側 SIP UA に伝え、実際の利用要否は着側 SIP UA に委ねる (Initial INVITE リクエストに Require ヘッダを設定してはいけない)。セッションタイマ起動有無については、200(OK)レスポンスの Require ヘッダへの"timer"設定有無により判断を行い、受信しない場合はセッションタイマを起動しない。着呼側 SIP 端末は受信したInitial INVITEリクエストにSession-Expiresヘッダが設定されている場合にセッションタイマ 起動を行う。なお、Supported ヘッダに timer が設定されている場合にのみ、送信する 200(OK)レスポンスの Require ヘッダに timer を設定する。

上記は、セッションリフレッシュリクエストのトランザクションにおいても同様とする。

#### 9.2. セッションリフレッシュリクエスト

セッションリフレッシュリクエストとして送信するSIPリクエストとしては、re-INVTEリクエストもしく はUPDATEリクエストを用いる。SIP端末の実装としては、UPDATEリクエストの送受信を行える機能を実装 していることが必要である。具体的には自身が送信するAllowヘッダに"UPDATE"を設定する能力を有するこ と、及び自身がリフレッシャーとなる場合において、[9.2.1](#page-33-0)節及び [9.2.2](#page-34-0)節に記載するセッション確立時の接続 相手SIP UAとの間でのAllowヘッダによる能力交換にもとづくリフレッシュ動作が可能であることが必要で ある。また、設定により、セッションリフレッシュリクエストとしてUPDATEリクエストを用いずに、re INVITEリクエストのみを用いるような能力交換を可能とすることもあわせて 必要である [1](#page-33-2)4。

#### 9.2.1. re-INVITE リクエスト

 $\overline{a}$ 

セッション確立時に接続相手の SIP UA との間で Allow ヘッダの交換により、UPDATE リクエストを利用 できない場合(Initial INVITE リクエストまたは、200(OK)レスポンスにおける Allow ヘッダに UPDATE が含

<span id="page-33-1"></span><sup>13</sup> 本拡張機能は接続を行う事業者 SIP 網において機能の使用停止が指示される場合がある。機能停止が指定 される場合、本章に記載された動作を SIP 端末は行わない。

<span id="page-33-2"></span><sup>14</sup> UPDATE リクエストの使用は接続を行う事業者 SIP 網において使用停止が指示される場合がある。

<span id="page-34-0"></span>まれていない場合)は re-INVITE リクエストを利用する。re-INVITE リクエスト及び 200(OK)レスポンスに は SDP の設定を行わなければならない。

## 9.2.2. UPDATE リクエスト

セッション確立時に接続相手の SIP UA との間で Allow ヘッダの交換により、UPDATE リクエストを利用 できる場合(Initial INVITE リクエストまたは、200(OK)レスポンスにおける Allow ヘッダに UPDATE が含ま れている場合)は UPDATE リクエストを利用する。セッションリフレッシュを目的とした UPDATE リクエ スト/レスポンスにおいては、SDP の設定を行わないことが推奨される。なお、接続相手の SIP UA から受信 し Allow ヘッダに UPDATE が設定されていた場合においても、re-INVITE を用いたセッションリフレッシュ リクエストを受信することについても考慮が必要である。

#### 9.3. リフレッシャー決定

## 9.3.1. セッション確立時

## 9.3.1.1. 発呼側 SIP 端末

発呼側 SIP 端末は Initial INVITE リクエストの Session-Expires ヘッダには refresher パラメータを設定せず、 リフレッシャーの選択を着側 SIP UA の処理に任せることが推奨される。受信した 200(OK)レスポンスの Session-Expires ヘッダに refresher=uac と設定されていれば、次回セッションリフレッシュリクエストを送信 する立場(リフレッシャー)と認識し、refresher=uas と設定されていれば、セッションタイマ満了までにセ ッションリフレッシュリクエストの受信を待つ立場(非リフレッシャー)と認識する。なお、発呼側 SIP 端 末が Initial-INVITE の Session-Expires ヘッダに refresher パラメータを設定する場合においては、200(OK)レス ポンスで受信する Session-Expires ヘッダの refresher パラメータで受信する値が異なるケースにおいて受信し た内容で動作する必要がある。

# 9.3.1.2. 着呼側 SIP 端末

受信した Initial INVITE リクエストの Session-Expires ヘッダに refresher=uas と設定されていれば、次回セッ ションリフレッシュリクエストを送信する立場(リフレッシャー)と認識し、refresher=uac と設定されてい れば、セッションタイマ満了までにセッションリフレッシュリクエストの受信を待つ立場(非リフレッシャ ー)と認識する。送信する 200(OK)レスポンスの Session-Expires ヘッダには受信した refresher パラメータの 値をそのままコピーする。

着呼側 SIP 端末が受信した Initial INVITE リクエストに Supported ヘッダが存在し且つ"timer"が含まれてい る場合において、Session-Expires ヘッダに refresher パラメータが存在しない場合は、送信する 200(OK)レス ポンスの Session-Expires ヘッダに refresher=uas もしくは uac と設定する。

着呼側 SIP端末が受信した Initial INVITEリクエストに Supportedヘッダが存在しないまたは"timer"が含ま れていない場合において、refresher パラメータのない Session-Expires ヘッダを受信した場合においては着呼 側 SIP 端末が送信する 200(OK)レスポンスの Session-Expires ヘッダには refresher=uas と設定し、自身がリフ レッシャーとして動作する。

## 9.3.2. セッション更新時

## 9.3.2.1. リフレッシャー側

セッション確立時に自身がリフレッシャーとしてセッション確立した場合は、Session-Expires ヘッダに refresher=uac と設定したセッションリフレッシュリクエストを送信する。

## <span id="page-35-0"></span>9.3.2.2. 非リフレッシャー側

受信したセッションリフレッシュリクエストのSession-Expiresヘッダにrefresher=uasと設定されていれば、 次回セッションリフレッシュリクエストを送信する立場(リフレッシャー)と認識し、refresher=uac と設定 されていれば、セッションタイマ満了までにセッションリフレッシュリクエストの受信を待つ立場(非リフ レッシャー)と認識する。送信する 200(OK)レスポンスの Session-Expires ヘッダには受信した refresher パラ メータの値をそのままコピーする。

受信したセッションリフレッシュリクエストに Supported ヘッダが存在し且つ"timer"が含まれている場合 において、Session-Expires ヘッダに refresher パラメータが存在しない場合は、送信する 200(OK)レスポンス の Session-Expires ヘッダに refresher=uas もしくは uac と設定する。

#### 9.4. セッションタイマ値と Min-SE 値

#### 9.4.1. 発呼側/リフレッシャー側

Initial INVITE リクエスト / セッションリフレッシュリクエストにおける Session-Expires ヘッダ の"delta-seconds"に設定する値を変更できるような実装が望ましい [15](#page-35-1)。ここで設定した値は、Min-SEヘッダの 設定に違反しない限り、SIPプロキシサーバにて値を変更することがある。また、Min-SEヘッダは設定しな いことが望ましいが、設定する場合にはその値を変更できるような実装が望ましい [16](#page-35-2)。

Initial INVITE リクエスト/セッションリフレッシュリクエストに対して、Min-SE ヘッダが設定された 422(Session Interval Too Small)レスポンスを受信した場合、受信した Min-SE ヘッダを含めかつ、受信した Min-SE ヘッダの値を Session-Expires ヘッダに設定した Initial INVITE リクエストを用いて、ユーザリソース に影響を与えることなくセッション確立動作を継続する。

なお、リトライした Initial INVITE リクエスト/セッションリフレッシュリクエストに対してさらに 422(Session Interval Too Small)レスポンスを受信したとしても、同様に再度リトライを行い、それまでの間に 送受信した Min-SE ヘッダの値も含めて最も大きい値を、ダイアログ確立時にダイアログ内の Min-SE 値とし て用いるために記憶しておく。

200(OK)レスポンスで受信した Session-Expires ヘッダの"delta-seconds"値をもって、セッションタイマを設 定/開始する。

#### 9.4.2. 着呼側/非リフレッシャー側

 $\overline{a}$ 

受信した Initial INVITE リクエスト/セッションリフレッシュリクエストの Session-Expires ヘッダの値を 200(OK)レスポンスの Session-Expires ヘッダに設定する。

受信した Initial INVITE リクエストの Supported ヘッダに timer が設定されており、Session-Expires ヘッダの 値が自身が設定しうるセッションタイマ値として小さすぎる場合は、自身がセッションタイマ値として設定 しうる最小の値を、Min-SE ヘッダに設定した 422(Session Interval Too Small)レスポンスを送信する。但し、 接続する SIP 事業者網が規定する値以上に対して 422(Session Interval Too Small)レスポンスを送信してはなら ない。

200(OK)レスポンス送信とともに、Session-Expires ヘッダに設定した値をもって、セッションタイマを設 定/開始するとともに、受信した Initial INVITE リクエストに Min-SE ヘッダが含まれていれば、それまでの間 に送受信した Min-SE ヘッダの値も含めて最も大きい値をダイアログ内の Min-SE 値として記憶しておく。

<span id="page-35-1"></span><sup>15</sup> 接続する SIP 事業者網に応じて規定する値が異なることに留意する必要がある。

<span id="page-35-2"></span><sup>16</sup> 接続する SIP 事業者網に応じた規定値以下を設定する必要がある。
#### 9.5. セッションの更新

#### 9.5.1. リフレッシャー側

リフレッシャーは、当該ダイアログにおけるセッションタイマが直前のセッションリフレッシュリクエス トの送受信時に決定したセッションタイマ値(未だ当該ダイアログにおけるセッションリフレッシュリクエ ストの送受信を行っていない場合は、セッション確立時に決定したセッションタイマ値)の半分を経過した 時点で、セッションリフレッシュリクエストを送信する。200(OK)レスポンス受信とともに、Session-Expires ヘッダで受信した値をもって、セッションタイマを再設定/開始する。

なお、リフレッシャー側が Session-Expires ヘッダを含む re-INVITE リクエストもしくは UPDATE リクエ ストを受信した場合においてもセッションリフレッシュリクエストと認識し、非リフレッシャーのケースと 同様の処理を行わなければならない。

#### 9.5.2. 非リフレッシャー側

当該ダイアログにおけるセッションタイマが満了するまでの間に、当該ダイアログに該当する Session-Expires ヘッダを含む UPDATE リクエストまたは re-INVITE リクエストを受信した場合、これをセッ ションリフレッシュリクエストの受信と判断する。200(OK)レスポンス送信とともに、Session-Expires ヘッダ に設定した値をもって、セッションタイマを再設定/開始する。

#### 9.5.3. メディア変更にともなうリクエスト送信

セッションタイマが動作している場合においては、Confirmed ダイアログ確立後にメディア変更をともな う re-INVITE リクエストもしくは UPDATE リクエストを送信する場合においても、セッションリフレッシュ リクエストしての動作を行わなければならない。

#### 9.6. セッションリフレッシュ失敗時

リフレッシャー側SIP端末は、セッションリフレッシュリクエストの再送タイムアウトや、408(Request Timeout)レスポンスもしくは 481(Call/Transaction Does Not Exist)レスポンス受信の際にはJF-IETF-RFC3261[\[1\]](#page-7-0) の 12.2.1.2 節に従いBYEリクエストを送信し呼を開放する。408(Request Timeout)レスポンス及び 481(Call/Transaction Does Not Exist)レスポンス以外のエラーレスポンス受信の際は、リフレッシャー側SIP端 末はJF-IETF-RFC3261[\[1\]](#page-7-0)の各レスポンスコード受信時の規定に従い動作する。但し 422(Session Interval Too Small)レスポンス受信-時は本文 [9.4.1](#page-35-0)節のInitial INVITEにおける 422(Session Interval Too Small)レスポンス受 信時の動作と同様に動作する。

もしくは、リフレッシャー側 SIP 端末はセッションリフレッシュリクエストの再送タイムアウトや 422(Session Interval Too Small)レスポンス以外のレスポンスを受信時には、ユーザリソースや上位アプリから の切断指示がない限り、セッションタイマが満了する 10 秒前まではセッションを継続した後、強制的に当 該ダイアログに対してBYEリクエストを送信し、ユーザリソースへの BusvTone 送出(もしくはそれと同等 の処理)を行う動作であってもよい。

非リフレッシャー側 SIP UA はセッションタイマが満了する 32 秒前もしくはセッションタイマ値の 3 分の 1 の値が 32 秒より小さければその値前までにセッションリフレッシュリクエストを受信しなかった場合、そ の時点で強制的に当該ダイアログに対して BYE リクエストを送信し、ユーザリソースへの BusyTone 送出(も しくはそれと同等の処理)を行う。もしくは本動作はセッションタイマが満了する 10 秒前もしくはセッシ ョンタイマ値の 3 分の 1 の値が 10 秒より小さければその値前であってもよい。

## <span id="page-37-3"></span>10. メディア確立

### 10.1. コーデック

ITU-T勧告 G.711 μ-Law(64kbit/s)のサポートを必須とする。また、デコード処理としては、G.711 Appendix I相当のPLC(Packet Loss Concealment)機能を備えることが望ましい。なお、その他のコーデックをサポートし ている場合においては、優先するコーデックの選択や特定コーデックのみ選択などが設定により指定可能で あることが望ましい [17](#page-37-0)。

10.2. SDP

#### 10.2.1. オファー/アンサーによるメディア確立

JF-IETF-RFC3264[\[3\]](#page-7-0)にもとづくオファー/アンサーの交換によりメディアを確立する。なお、SDPの改行コ ードについては、送信時にはCRLFを設定しなければならず、受信時はLFのみを受信しても処理可能でなくて はならない。

セッション確立時のオファーはInitial INVITEリクエストに含めて送信し、同一ダイアログ内におけるアン サーの受信は、1xx(≠100(Trying))レスポンスにより受信したSDPまたは、200(OK)レスポンスにより受信 したSDPのいずれか早く受信したものにより確定する。なお、100rel拡張機能未動作時においても、1xx(≠ 100(Trying))レスポンスにて受信したSDPはアンサーとして処理できなければいけない。複数ダイアログに 対してSDPを 1xx/2xxレスポンスにて複数回を受信した場合の処理については、[5.3.3](#page-25-0)節を参照する。

SIP レスポンスメッセージの経路での喪失や SIP メッセージと RTP パケットが経由するルートの違いによ り、発側 SIP 端末は相手からのアンサー受信前に相手からの RTP を受け取る場合がある。この場合、可能で ありかつ必要ならば、ジッタバッファの調整などを行うとともに、ユーザリソースへのパス接続を行っても 構わない。また、同様の理由により、アンサーを送信した SIP 端末は、送信した RTP パケットに対して ICMP Unreachable を受信する可能性があるが、これを無視してダイアログ/メディアを継続する。

メディアは、SDP の交換による c=行、m=行及び a=行にもとづき RTP/RTCP により送受信するが、RTCP を受信できないことにより切断処理を行ってはならない(実際には RTCP を送信しない接続相手 SIP UA の 存在も考慮する)。

受信したSDPに対応可能なコーデックが設定されていない場合においては、SIP端末はJF-IETF-RFC3261[\[1\]](#page-7-0) に従い 488(Not Acceptable Here)レスポンスを返送する。SIP端末は 488 レスポンスのWarningヘッダに 304 を 設定し、また、対応可能なコーデックをメッセージボディに設定することが出来る。

Initial INVITE リクエストに含めるオファーの構成は以下のとおりとする。

- m=行には、サポートするコーデックの中で定義された優先順位 [18](#page-37-1)、もしくは特定コーデックのみ にてfmt listに設定する。なおG.711 に対応するfmt listの値は 0 を使用することとする。m=行に設定 できるコーデックの数は、事業者SIP網によって指定される場合がある。
- ◆ a=inactive、a=sendonly、a=recvonlyの属性は設定しない。また、G711 においてa=ptimeを設定する 場合は 20msが推奨される [19](#page-37-2)。
- ◆ Media Description パートを複数繰り返さない。

 $\overline{a}$ 

<span id="page-37-0"></span><sup>17</sup> どのコーデックを最優先として扱うかは事業者 SIP 網により定義される。

<span id="page-37-1"></span><sup>18</sup> 複数コーデックの機能を有する場合の優先度は事業者 SIP 網により指定される。

<span id="page-37-2"></span><sup>19</sup> 事業者 SIP 網により他の値についても許容されるかもしれない。

◆ その他、省略可能な行は省略する。

また、アンサーの構成は以下のとおりとする。

- m=行には、受信したオファーのm=行に複数のコーデックが示されていた場合、自身がサポート するコーデックと比較し、定義された選択方法により決定されたコーデックをfmt listに設定する。 選択方法はオファーで受信した優先順位に従う場合と、SIP端末に定義されているコーデック優先 順位に従い決定する場合などが考えられる [2](#page-38-0)0。この優先順位に従いコーデックを一つ選択し、ア ンサーとして設定する。なお、DTMFの送信にJF-IETF-RFC283[3\[1\]](#page-7-0)で規定されるtelephone-eventを 使用する場合は、選択したコーデックの他にtelephone-eventも同時に設定する。
- m=行が複数存在するオファーを受信した場合は、受信した m=行を削除することなく、利用でき ないまたは、利用しないコーデックが fmt list に示されている m=行の port に"0"を設定する。また、 セッションリフレッシュリクエストとして、re-INVITE リクエストを送信しなければならない場 合に、ここで構成したアンサーと同じものを送信しなければならないことに留意する。
- a=inactive、a=sendonly、a=recvonly の属性をオファーで受信した場合には、指定に従い a=行を設 定する。これらの属性に対応していない場合は 488(Not Acceptable Here)レスポンスを返送する。 但し、既存のセッションの終了処理を行わなず、その扱いはメディア変更要求をした SIP UA 側の 判断に委ねることとする。また、a=ptime を設定する場合は、オファーで受信した値と合せるかま たは、オファーで受信していない場合は 20ms とする。
- オファーの m=行で、ダイナミックペイロードタイプを用いてコーデックを指定し、アンサーとし て該当コーデックを選択する場合において、アンサーの m=行にオファーと同一のダイナミックペ イロードタイプを設定することを事業者 SIP 網によって指定される可能性がある。また、a=行の 設定についても、オファーと同一値を設定することを事業者 SIP 網によって指定される可能性が ある。
- その他、省略可能な行は省略する。

### 10.2.2. メディア変更要求受信

SDP を含んだ re-INVITE リクエストもしくは UPDATE リクエストを受信した場合、オファーにおける o= 行の version の値を確立済みのメディア確立/変更の際に受信していたオファーまたは、アンサーにおける o=行の version の値と比較し、異なっている場合はメディア変更要求と判断する。この場合、メディア確立 時と同様にアンサーを構成し、変更内容に応じたメディア再確立を行う。なお、前回自身が送信したオファ ーまたは、アンサーと変更のない場合は o=行の version を変更してはならない。

メディア変更要求に対してその変更内容を実行できない場合には、488(Not Acceptable Here)レスポンスを 返送するが、既存のセッションの終了処理を行わなず、その扱いはメディア変更要求をした SIP UA 側の判 断に委ねることとする。なお、IP アドレスまたはポート番号(もしくは両方)を変更するメディア変更要求 受信に対しては、SIP 端末は変更に対応する能力を具備していなければならない。

#### 10.2.3. メディア変更要求送信

 $\overline{a}$ 

メディア変更要求を行う場合<sup>[2](#page-38-1)1</sup>は、以前に送信したSDPにおけるo=行のversionを 1 インクリメントし、 re-INVITEリクエストもしくはUPDATEリクエストに設定しオファーを行う。なおダイアログが確立した状態 且つセッションタイマ拡張機能が動作している場合においては、本文 [9](#page-33-0)章に記載する動作に従う必要がある。

<span id="page-38-0"></span><sup>20</sup> 複数コーデックの機能を有する場合の優先度は事業者 SIP 網により指定される。

<span id="page-38-1"></span><sup>21</sup> メディア変更要求を行ってもよいかどうかは接続する事業者 SIP 網により定義される。

ダイアログが確立している状態においてメディア変更要求に対してUASにてその変更内容が実行できな いと判断された場合には 488(Not Acceptable Here)レスポンスを受信する可能性があるが、セッション継続 を望む場合において、セッションタイマ拡張機能が当該ダイアログにて動作している場合には本文 [9](#page-33-0)章に記 載する動作に従う必要がある。

#### 10.2.4. re-INVITE トランザクションにおける留意事項

セッションタイマ拡張機能(本文[9](#page-33-0)章参照)におけるセッションリフレッシュ動作などで行われる re-INVITEトランザクションによるメディア変更をともなわないオファー/アンサーの送受信における留意事 項を記載する。

複数コーデックをサポートしているオファーを Initial INVITE リクエストに含めていた場合、その SIP UA が送出する re-INVITE トランザクションにおけるオファーまたは、アンサーの m=行には、メディア確立時 に受信したアンサーで選択されたコーデックのみを fmt list に含めることとする。この際、SDP 内容の変更を していることになるが、実質的に接続相手の SIP UAに対してメディア変更要求をともなう必要がないため、 o=行の version を変更しないこととする。

また、複数コーデックをサポートするオファーを Initial INVITE リクエストで受信していた場合は、その SIP UA から受信する re-INVITE トランザクションにおけるオファーまたは、アンサーが以下のいずれの条件 であっても、問題なくオファー/アンサーが完了したものと判断し、正常にセッションリフレッシュできるよ うに考慮する。

- ◆ o=行の version がインクリメントされかつ、m=行の fmt list がメディア確立時に受信したアンサー で選択されたコーデックのみに変更されている
- ◆ Initial INVITE リクエストで受信したオファーと全く同じ (m=行の fmt list に複数のコーデックが 含まれている)
- o=行の version はインクリメントされていないが、m=行の fmt list はメディア確立時のアンサーで 選択されたコーデックのみに変更されている

#### 11. 呼切断

#### 11.1. BYE リクエスト送信

ユーザリソースの終話を検出した際に、BYE リクエスト未受信であれば自ら当該ダイアログに該当する BYE リクエストを送信し、ダイアログ/メディア/ユーザリソースの解放を行う。なお、BYE トランザク ションの状態(BYE リクエストの再送状態や、エラーレスポンス受信状態)に関わらず、新規発着呼のための Initial INVITE リクエスト送受信を可能とする。

#### 11.2. BYE リクエスト受信

通話中に当該ダイアログに該当する BYE リクエストを受信した場合、200(OK)レスポンスを送信するとと もに、ダイアログ/メディアの解放を行う。ユーザリソースに対しては、BYE リクエスト受信を契機として、 BusyTone を送出するかもしくはそれに準じた動作を行う。

## <span id="page-40-0"></span>12. 付加機能

## 12.1. 番号通知/非通知

## 12.1.1. Initial INVITE リクエストの設定規則

発番号通知/非通知の制御のために、SIP端末においてInitial INVITEリクエスト送信時に適切な設定を行わな ければならない。JF-IETF-RFC3323[\[5\]](#page-7-0)/JF-IETF-RFC332[5\[7\]](#page-8-0)に規定される方式を用いる(方式 1 または方式 2) ことにより事業者SIP網に通知するか、ユーザダイヤル番号をそのままInitial INVITEリクエストに設定する (方式 3 または方式 4)かのいずれかの方式を用いる。方式 1 におけるInitial INVITEリクエストへの設定条件を 表 [12-1](#page-40-0)に、方式 2 におけるInitial INVITEリクエストへの設定条件を 表 [12-2](#page-40-0)に、方式 3 におけるInitial INVITE リクエストへの設定条件を 表 [12-3](#page-41-0)に、方式 4 におけるInitial INVITEリクエストへの設定条件を 表 [12-4](#page-41-0)にそ れぞれ記載する。なお、本 4 つの方式については設定により選択可能であることが望ましい。

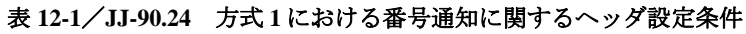

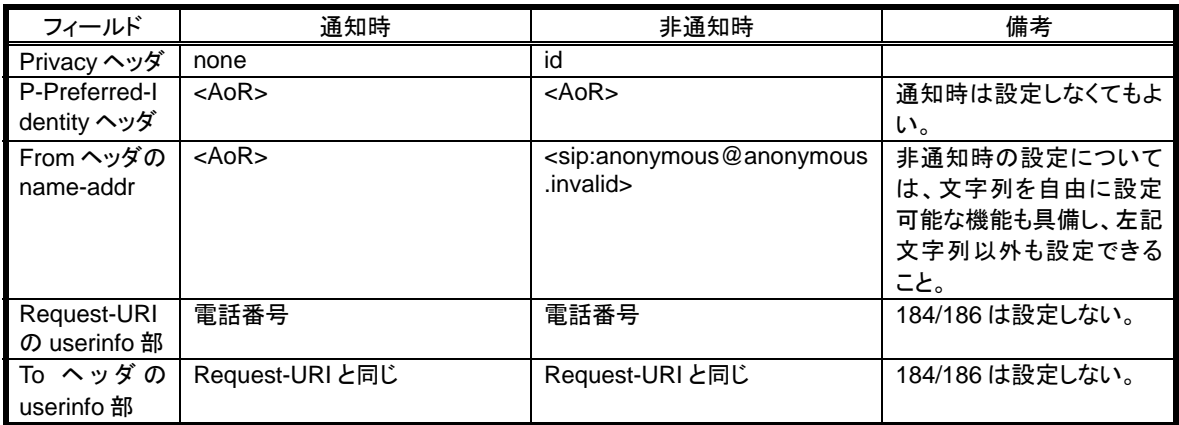

### 表 **12-2**/**JJ-90.24** 方式 **2** における番号通知に関するヘッダ設定条件

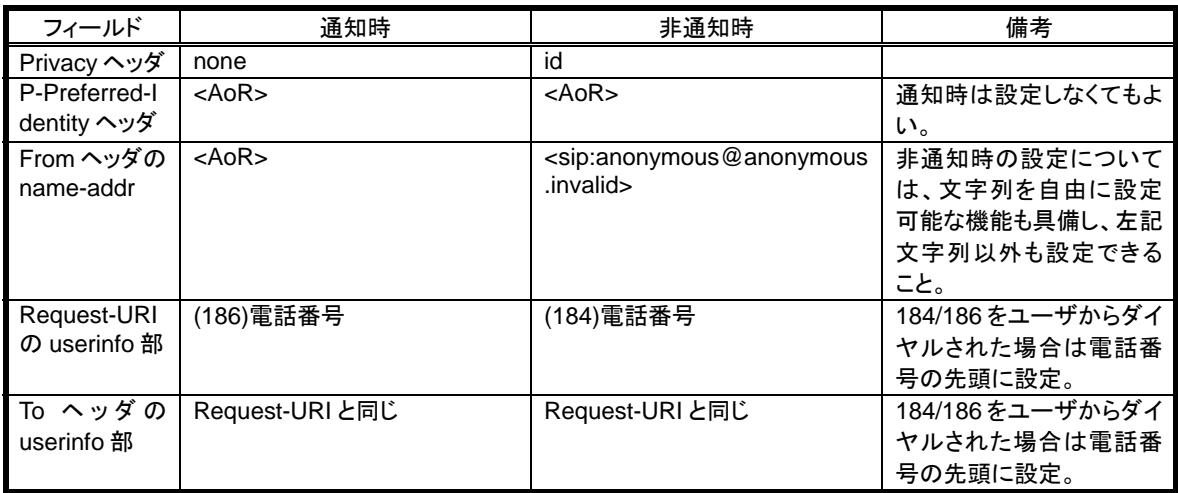

## 表 **12-3**/**JJ-90.24** 方式 **3** における番号通知に関するヘッダ設定条件

<span id="page-41-0"></span>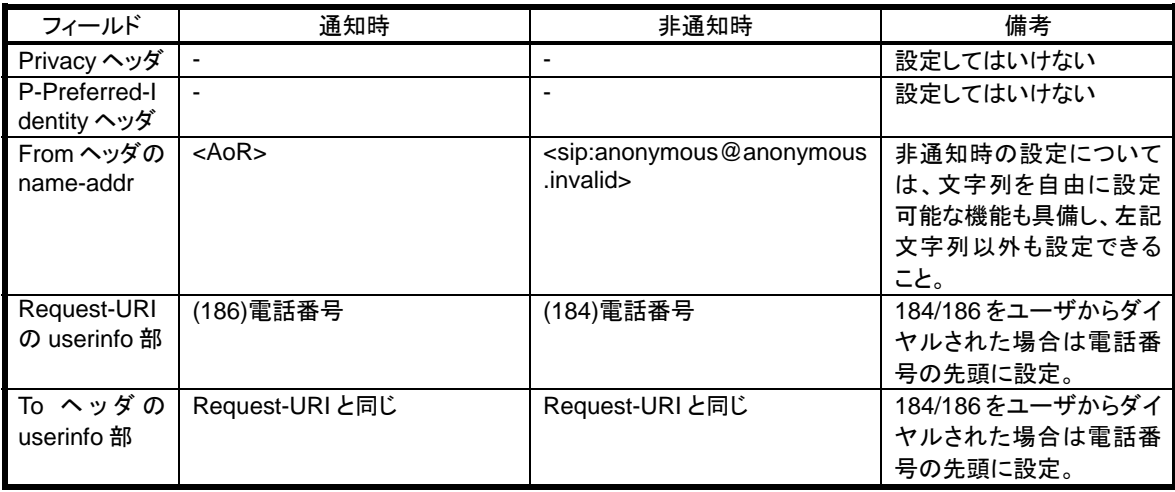

## 表 **12-4**/**JJ-90.24** 方式 **4** における番号通知に関するヘッダ設定条件

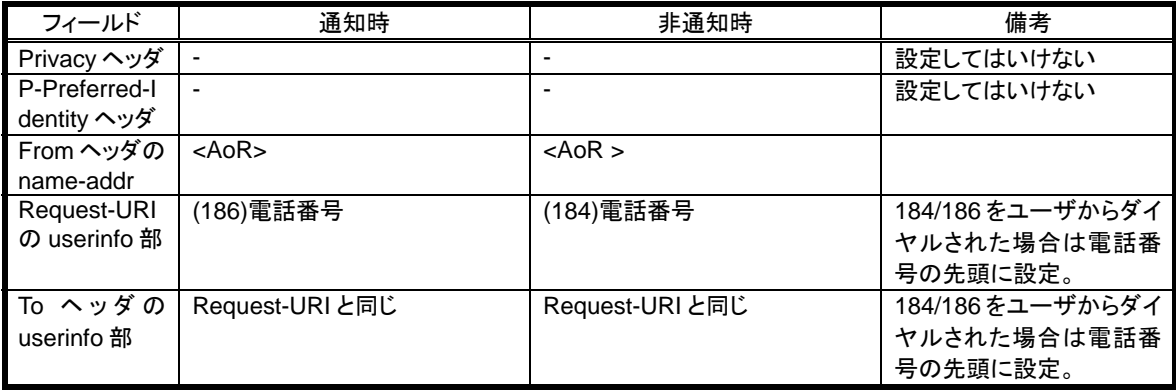

#### 12.1.2. ヘッダ透過転送に関する留意事項

SIP プロキシサーバでは、不明なヘッダ情報等を着側SIP UAまで透過に転送する可能性があるため、[12.1.1](#page-40-0) 節に示したヘッダ以外のSIPヘッダ(但し、Proxy-Authorizationヘッダにおけるusernameを除く)や、SDP構 成要素などにユーザ情報に相当する文字列を設定してはならない。[22](#page-41-1)

#### 12.2. 発信者番号表示

 $\overline{a}$ 

受信したInitial INVITEリクエストのP-Asserted-Identityヘッダ/Privacyヘッダ/Fromヘッダの設定内容に応じ て着信ユーザに表示する発信者情報の判断を以下の判定論理により行う。[23](#page-41-2)

①P-Asserted-Identity ヘッダの sip URI の DISPLAYNAME

 --表 [12-5](#page-42-0)のいずれかの条件に合致すれば、表 [12-5](#page-42-0)の"表示内容(意味)"欄に相当する内容を表示 --表 [12-5](#page-42-0)の条件に合致しない場合は②へ

②P-Asserted-Identity ヘッダの tel\_URI の DISPLAYNAME

--表 [12-6](#page-42-0)のいずれかの条件に合致すれば、表 [12-6](#page-42-0)の"表示内容(意味)"欄に相当する内容を表示

--表 [12-6](#page-42-0)の条件に合致しない場合は③へ

<span id="page-41-1"></span><sup>22</sup> 受信時の条件については、12.1.1節に示すヘッダに発信者を示す情報が設定されるかもしれない。

<span id="page-41-2"></span><sup>23</sup> 但し、別の設定方式が事業者 SIP 網により指定される場合がある。

<span id="page-42-0"></span>③Privacy ヘッダ

--id が設定されている場合⑥へ

--id が設定されていない、あるいはヘッダが設定されていない場合④へ

④From ヘッダの userinfo 部

 --表 [12-6](#page-42-0)のいずれかの条件に合致すれば、表 [12-6](#page-42-0)の"表示内容(意味)"欄に相当する内容を表示 --表 [12-6](#page-42-0)の条件に合致しない場合⑤へ

⑤From の DISPLAYNAME

--表 [12-6](#page-42-0)のいずれかの条件に合致すれば、表 [12-6](#page-42-0)の"表示内容(意味)"欄に相当する内容を表示

--表 [12-5](#page-42-0)のいずれかの条件に合致すれば、表 [12-5](#page-42-0)の"表示内容(意味)"欄に相当する内容を表示。

--表 [12-5](#page-42-0)と 表 [12-6](#page-42-0)の条件に合致しない場合、「サービス提供不可のため通知不可」に相当する内容を表 示。

#### ⑥From の DISPLAYNAME

 --表 [12-5](#page-42-0)のいずれかの条件に合致すれば、表 [12-5](#page-42-0)の"表示内容(意味)"欄に相当する内容を表示。 --表 [12-5](#page-42-0)の条件に合致しない場合、「サービス提供不可のため通知不可」に相当する内容を表示。

### 表 **12-5**/**JJ-90.24** 非通知理由表示内容

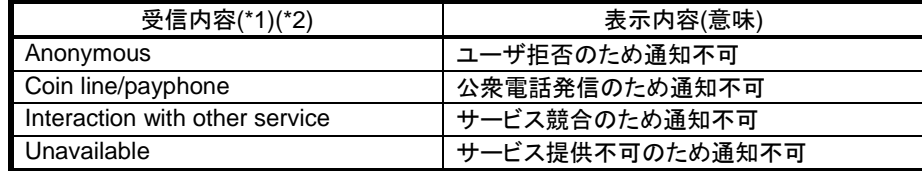

(\*1) 二重引用符号(ダブルクォーテーションマーク)で囲まれるかもしれない。

(\*2) 本表の記載する文字列の後ろに任意の文字列が続くかもしれない。

#### 表 **12-6**/**JJ-90.24** 発信者電話番号表示内容

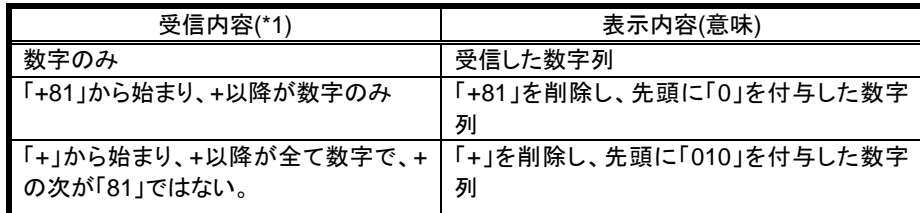

(\*1)DISPLAYNAME として使用する場合は二重引用符号(ダブルクォーテーションマーク)で 囲まれるかもしれない。

13. SIP 関連信号フォーマット

各 SIP メッセージ(リクエスト、レスポンス)に対し、関連する SIP ヘッダやその他の構成要素のリストを表形式で 示す。

## <span id="page-43-0"></span>13.1. 基本信号フォーマット

# 13.1.1. SIP リクエスト信号

本規定が扱うSIPリクエスト信号の一覧を 表 [13-1](#page-43-0)に示す。

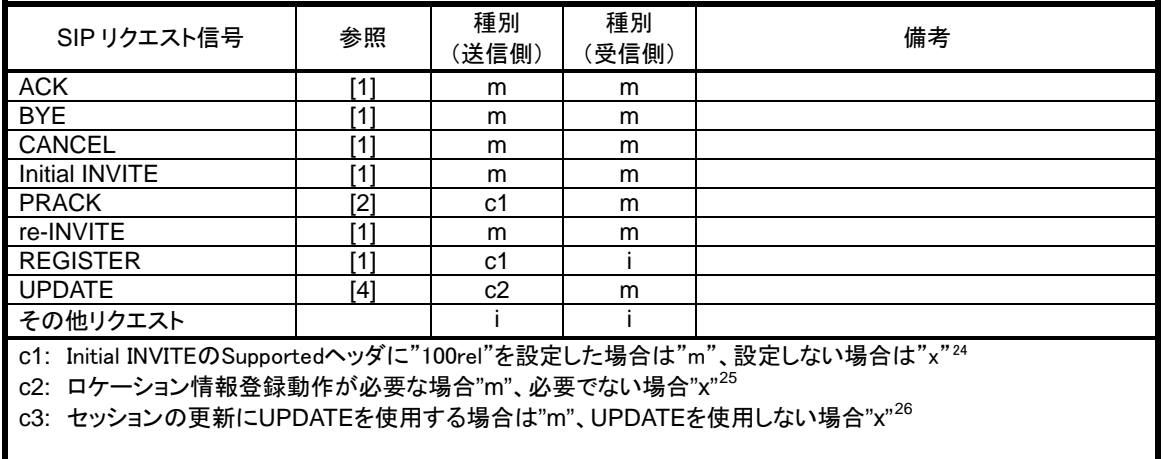

### 表 **13-1**/**JJ-90.24 SIP** リクエスト信号一覧

### 13.1.2. SIP レスポンス信号

1

表 [13-1](#page-43-0)にて記載する各SIPリクエストに対する本規定が扱うSIPレスポンス信号の一覧を表に示す。但し、 SIPレスポンス信号受信時にはJF-IETF-RFC3261[\[1\]](#page-7-0)8.1.3.2 節を最低限サポートしなければならない

<span id="page-43-1"></span><sup>24</sup> 本機能の実装は必須であるが、接続を行う事業者 SIP 網において機能の使用停止が指定される場合がある。

<span id="page-43-2"></span><sup>25</sup> 本機能の実装は必須であるが、接続を行う事業者 SIP 網において機能の使用停止が指定される場合がある。

<span id="page-43-3"></span><sup>26</sup> 本機能の実装は必須であるが、接続を行う事業者 SIP 網において機能の使用停止が指定される場合がある。

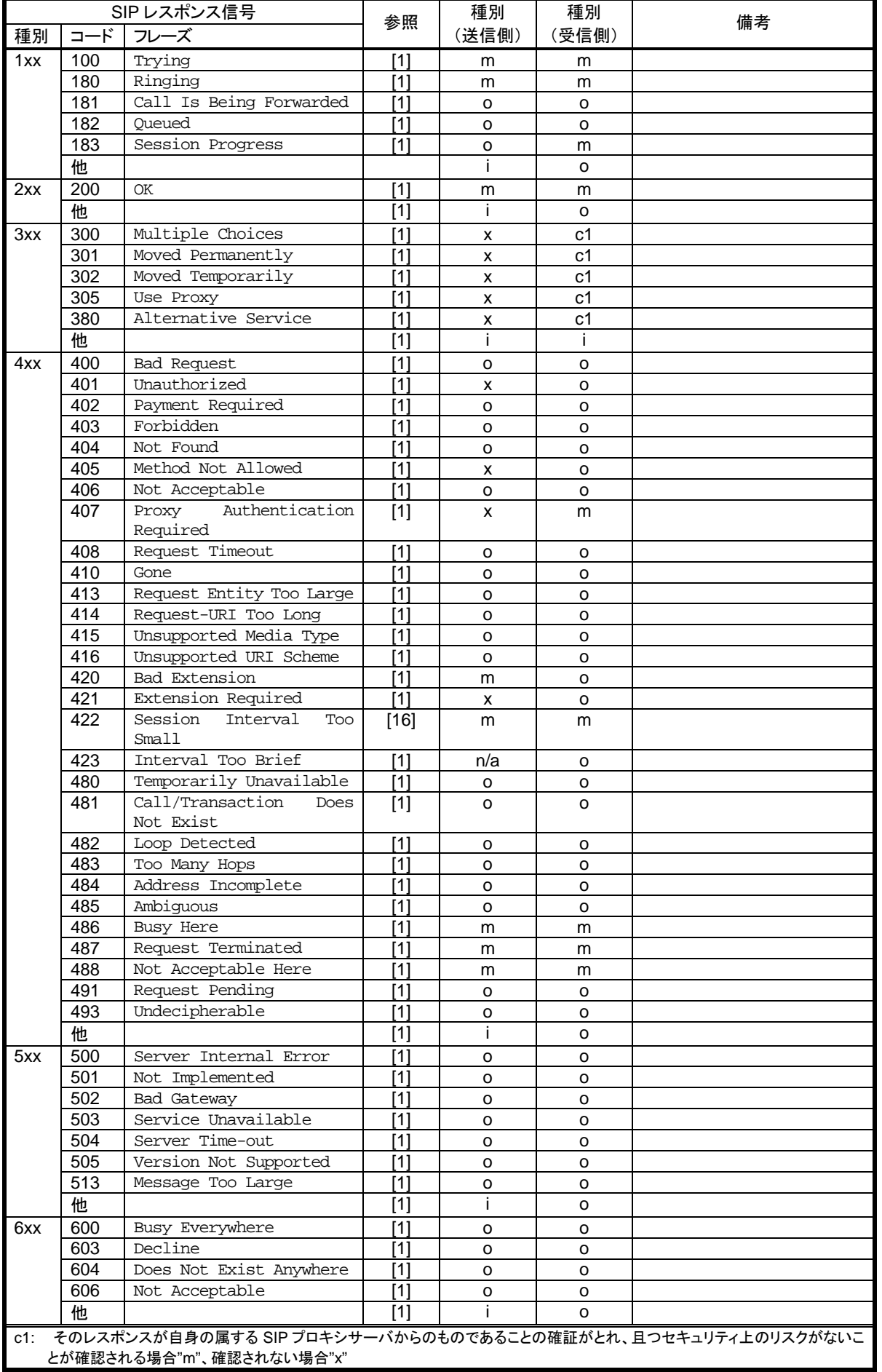

## 表 **13-2**/**JJ-90.24 INVITE** リクエストに対する **SIP** レスポンス信号一覧

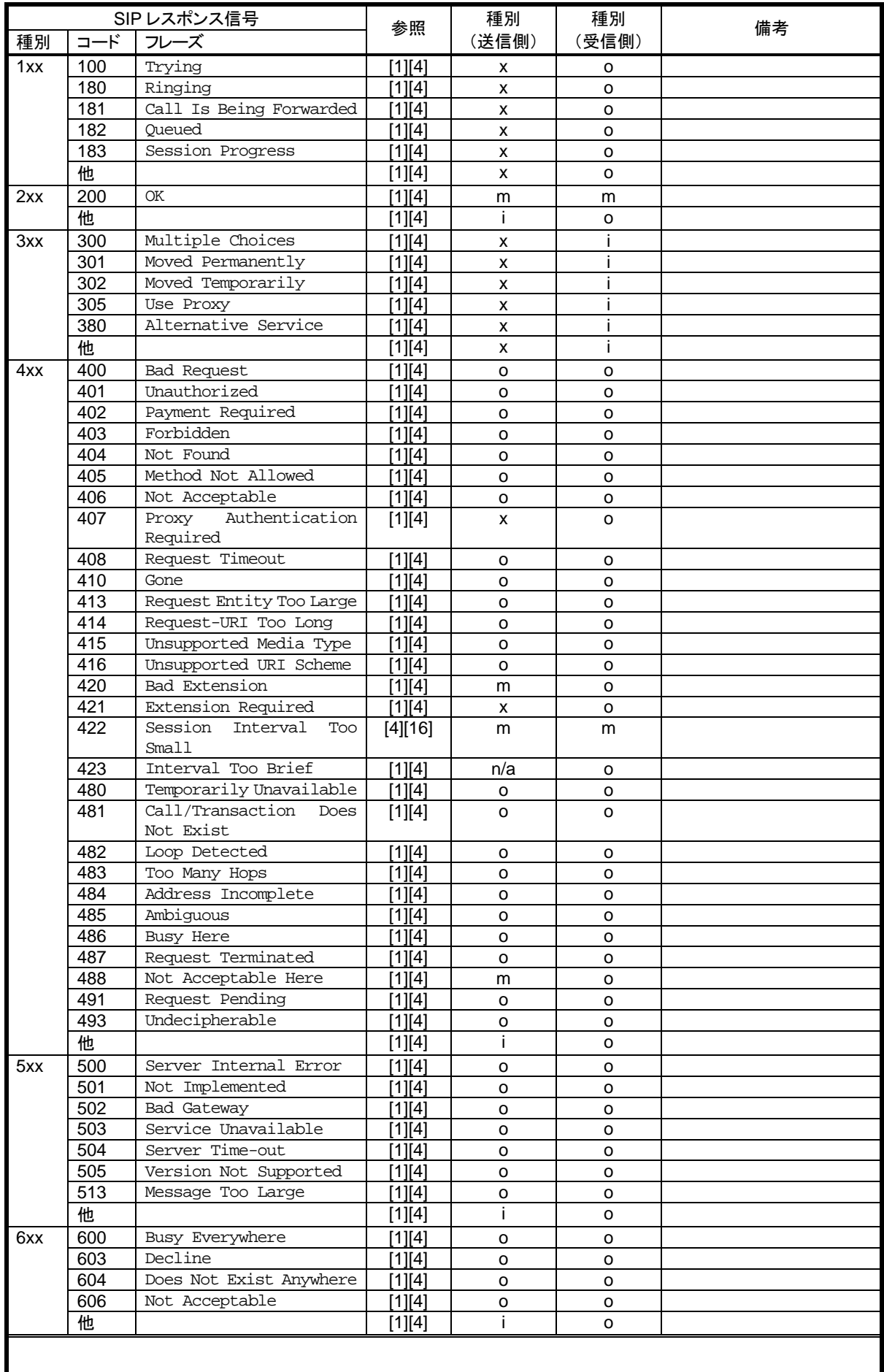

# 表 **13-3**/**JJ-90.24 UPDATE** リクエストに対する **SIP** レスポンス信号一覧

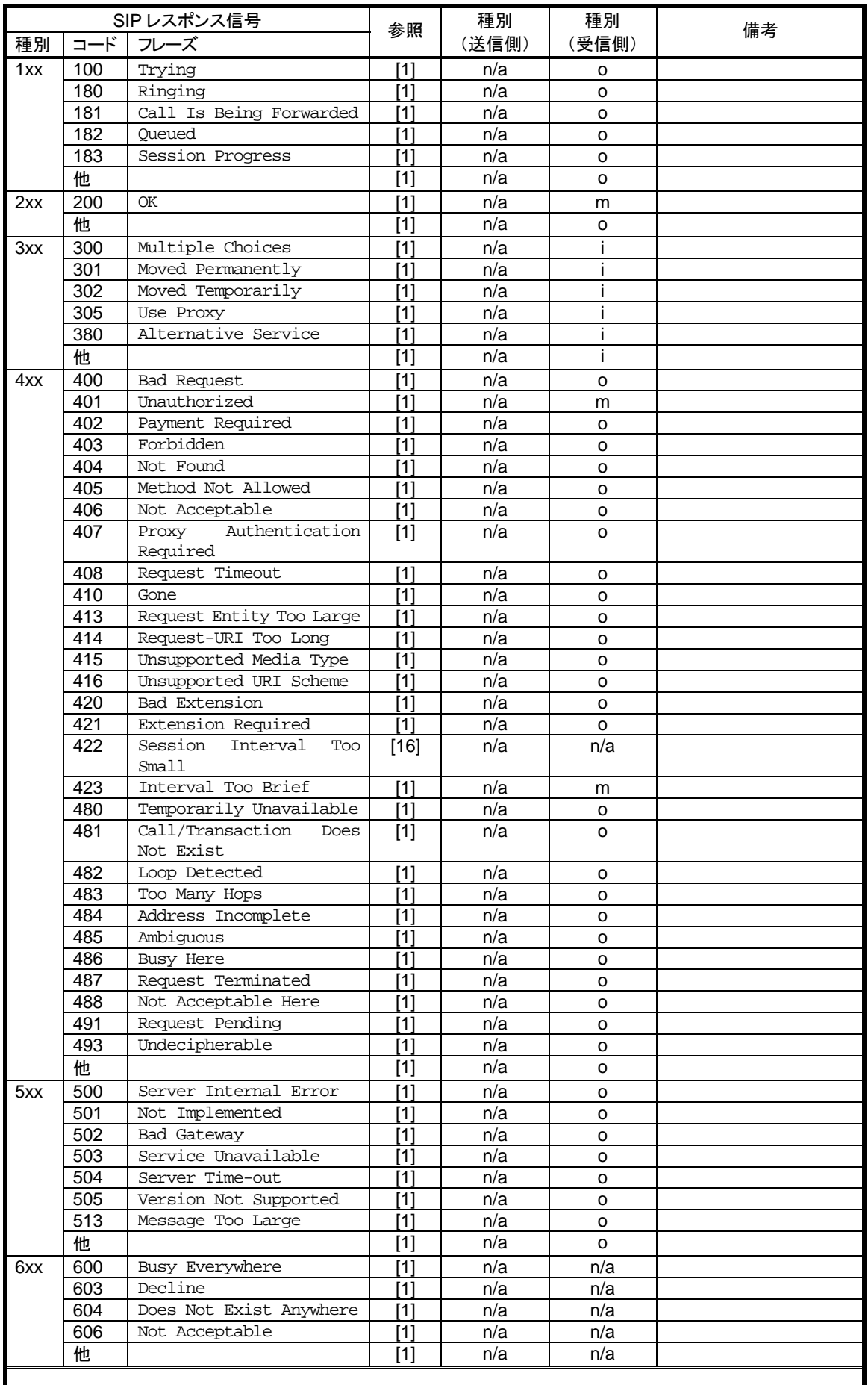

# 表 **13-4**/**JJ-90.24 REGISTER** リクエストに対する **SIP** レスポンス信号一覧

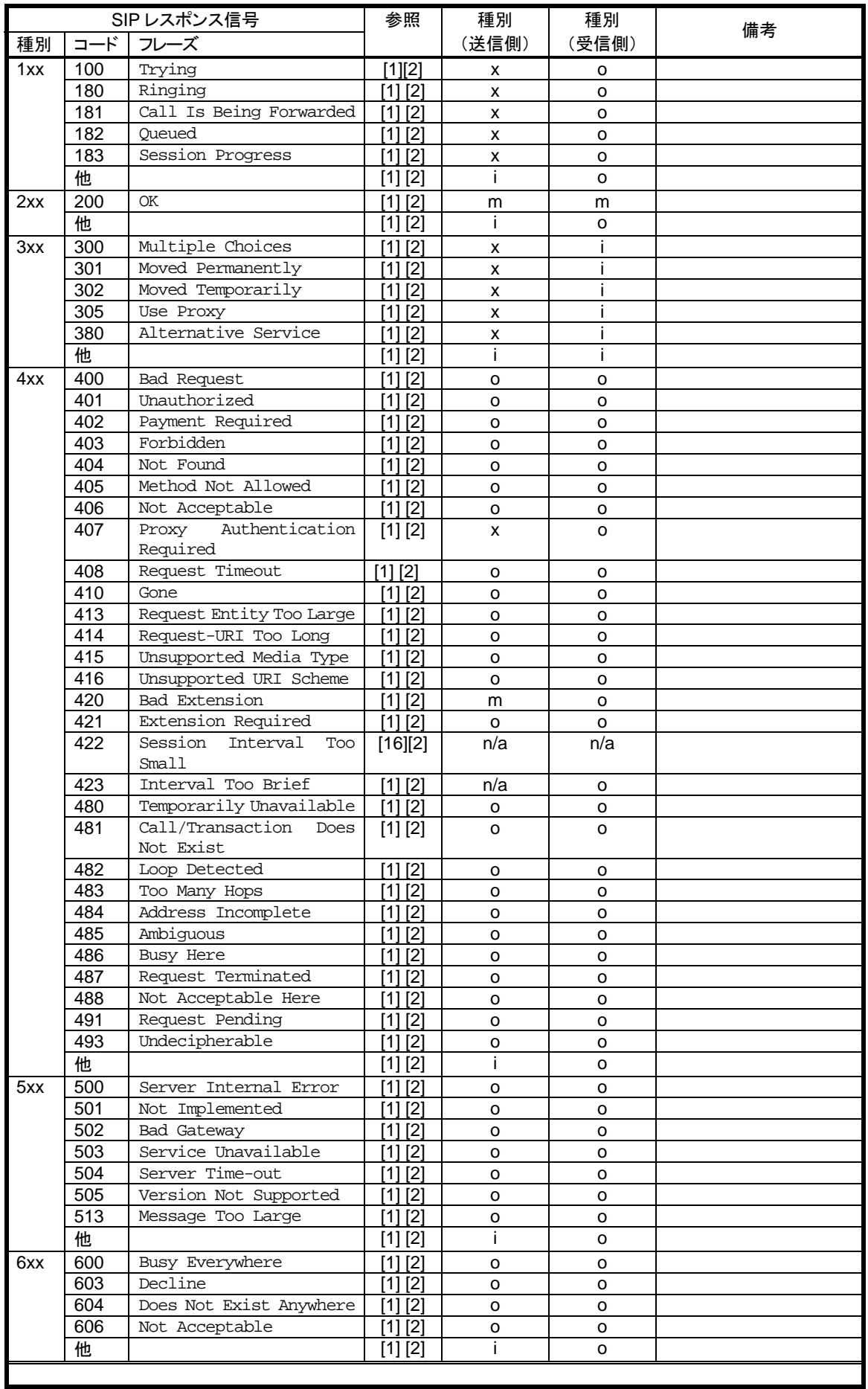

# 表 **13-5**/**JJ-90.24 CANCEL**、**PRACK**、**BYE** リクエストに対する **SIP** レスポンス信号一覧

## <span id="page-48-0"></span>13.1.3. SDP

本規定が扱うSDPの各フィールド一覧を 表 [13-6](#page-48-0)にて記載する。

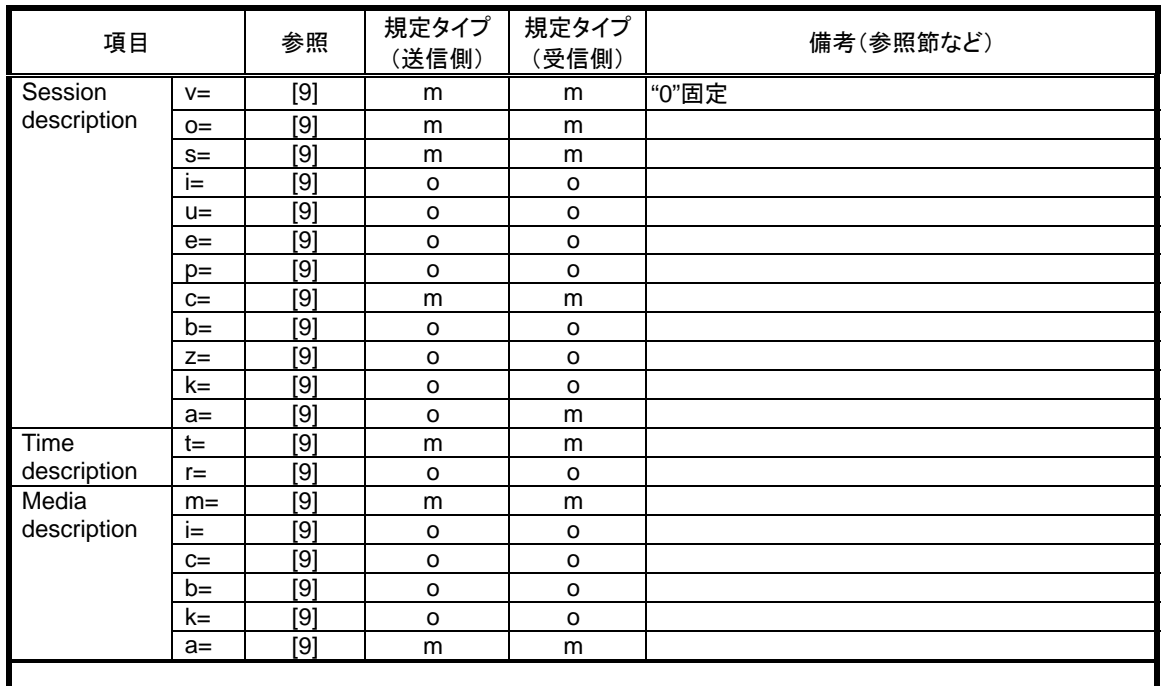

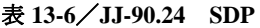

### 13.2. 動的変数共通条件

## 13.2.1. SIP 端末設定・保持情報の実装値条件

SIP端末は事業者SIP網に接続する上で、接続する対象サーバのアドレスや自身のAoR等さまざまなユーザ 情報を設定・保持するが、その中でも最低限必要となりうる情報について、レングス等の設定・保持上の必 要実装条件を 表 [13-7](#page-48-0)に記載する。

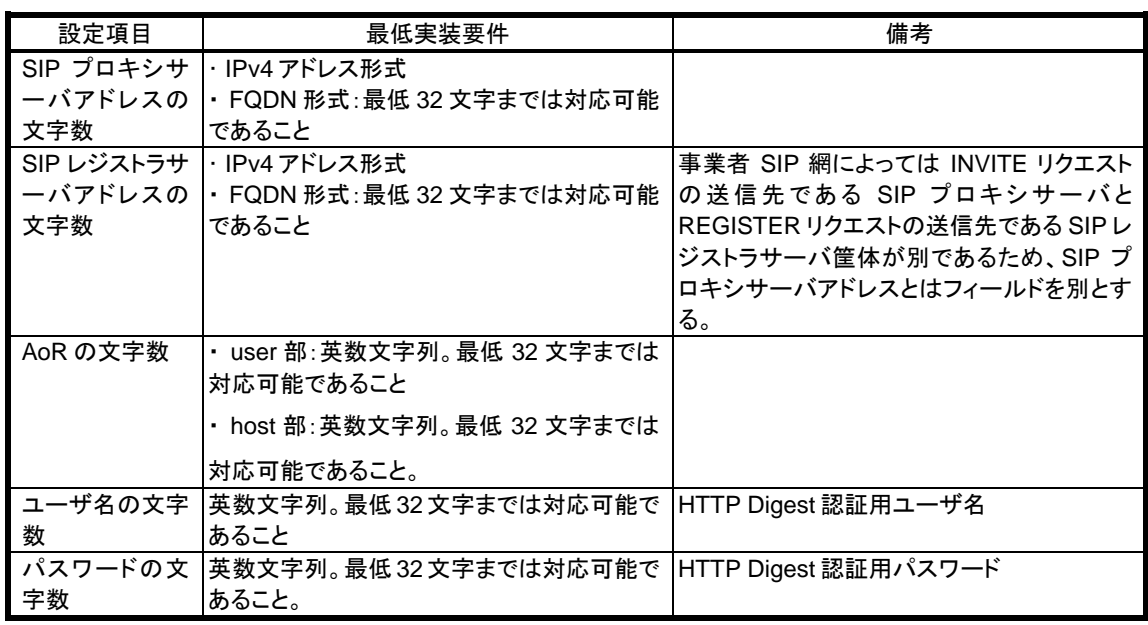

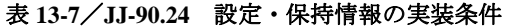

## <span id="page-49-0"></span>13.2.2. SIP 端末変数値条件

SIP端末の実装等により動的に設定される文字列など、設定条件が変動する変動要素に関して、SIP端末の 実装として自身がその設定値の作成主体となる場合の作成可能な文字数の最大値及び、自身がその設定値の 作成主体ではないが、接続相手から受信して正常に接続処理を行わなければならない文字数の受信能力の最 低値を 表 [13-8](#page-49-0)に示す。

| 変動要素の送                                   | 作成主体時条件                     | 受信処理時条件                                | 備考                                         |
|------------------------------------------|-----------------------------|----------------------------------------|--------------------------------------------|
| 受信条件変動                                   |                             |                                        |                                            |
| 要素                                       |                             |                                        |                                            |
| SIP ヘッダ 1 行<br>あたりの文字数                   | 最大 255 Byte 以下<br>(CRLFを含む) | 最低 255 Byte 以上                         | 生成時には複数 uri により SIP<br>ヘッダ 1 行あたりの文字数が     |
|                                          |                             |                                        | 255Byte を超える場合はヘッダ                         |
|                                          |                             |                                        | を複数行に分割する。                                 |
|                                          |                             |                                        | 例 Record-Route, Route, Via                 |
|                                          |                             |                                        | 等                                          |
| realm の文字数                               |                             | 最低 64 Byte 以上                          |                                            |
| Via の個数                                  |                             | 最低 10 Hop 以上                           | SIP リクエストメッセージの送信                          |
|                                          |                             |                                        | 時は通常1つ                                     |
| Via-branch<br>$\sigma$                   | z9hG4bK を除き、最大 32           | 最低 128 Byte 以上                         |                                            |
| 文字数                                      | Byte 以下                     |                                        |                                            |
| local uriの文字<br>数                        |                             | 最低 128 Byte 以上                         | Initial INVITE リクエストの<br>From ヘッダに設定する uri |
| remote uri の文                            |                             | 最低 128 Byte 以上                         | Initial INVITE リクエストの To へ                 |
| 字数                                       |                             |                                        | ッダに設定する uri                                |
| To/From tag の                            | 最大 32 Byte 以下               | 最低 128 Byte 以上                         |                                            |
| 文字数                                      |                             |                                        |                                            |
| Call-ID の文字                              | 最大 64 Byte 以下               | 最低 128 Byte 以上                         |                                            |
| 数                                        |                             |                                        |                                            |
| CSeq ヘッダの                                | 初期値として、1 以上最大               | 最 低 32 bit Unsigned                    |                                            |
| シーケンス番号                                  | 999900 以下                   | Integer の表現範囲以上                        |                                            |
| RSeq ヘッダの<br>シーケンス番号                     | 初期値として、最大<br>999900 以下      | 最 低 32 bit Unsigned<br>Integer の表現範囲以上 |                                            |
| ロケーション情                                  | user 部: 最大 32 Byte 以下       |                                        | REGISTER リクエストの                            |
| 報の文字数                                    | 全体: 最大 64 Byte 以下           |                                        | Contact ヘッダに設定する SIP                       |
|                                          |                             |                                        | <b>URI</b>                                 |
| remote target                            | user 部: 最大 32 Byte 以下       | 最低 128 Byte 以上                         | 自身が Initial INVITE リクエスト                   |
| の文字数                                     | 全体: 最大 64 Byte 以下           |                                        | または、1xx/2xx レスポンスの                         |
|                                          |                             |                                        | Contact ヘッダに設定する uri                       |
|                                          |                             |                                        | (REGISTER リクエストの                           |
|                                          |                             |                                        | Contactヘッダに設定する uriも<br>同条件とする)            |
| ルートセットの                                  |                             | 最低 10 Hop 以上                           | 送信条件は受信条件に従う。                              |
| 個数                                       |                             |                                        |                                            |
| rec-route1 つあ                            |                             | 最低 128 Byte 以上                         | 送信条件は受信条件に従う。                              |
| たりの文字数                                   |                             |                                        |                                            |
| SDP                                      | o= 行 最大 10 Byte 以下          | 最低 64 Byte 以上                          |                                            |
| username の文                              |                             |                                        |                                            |
| 字数                                       |                             |                                        |                                            |
| SDP<br>$Q =$<br>session id の文  999900 以下 |                             | 行初期値として、最大 最 低 64 bit Unsigned         |                                            |
| 字数                                       |                             | Integer の表現範囲以上                        |                                            |
| SDP<br>$O =$<br>行                        | 初期値として、最大  最低               | 64 bit Unsigned                        |                                            |
| version の値                               | 999900 以下                   | Integer の表現範囲以上                        |                                            |
| SDP<br>s= 行                              | 最大 10 Byte 以下               | 最低 64 Byte 以上                          |                                            |
| session name                             |                             |                                        |                                            |
| の文字数                                     |                             |                                        |                                            |

表 **13-8**/**JJ-90.24 SIP** 端末変数値条件

## <span id="page-50-0"></span>13.3. SIP リクエスト信号

本規定が扱う各SIPリクエスト信号(表 [13-1](#page-43-0)参照)における各ヘッダ一覧を記載する。

## 13.3.1. ACK リクエスト(2xx レスポンス時)

Initial INVITEリクエスト及びre-INVITEリクエストに対する最終レスポンスが 2xxレスポンスであった場 合のACKリクエストにおける各ヘッダ一覧を 表 [13-9](#page-50-0)に記載する。

| Method<br>Request<br>$[1]$<br>m<br>m<br>Request-URI<br>Line<br>$[1]$<br>m<br>m<br>SIP-Version<br>$\overline{[1]}$<br>"SIP/2.0"の固定値<br>m<br>m<br>[1]<br>x<br>o<br>Authorization<br>Message<br>$\boxed{1}$<br>m<br>m<br>Call-ID<br>Header<br>[1]<br>$\circ$<br>$\circ$<br>Contact<br>[1]<br>$\circ$<br>x<br>Content-Disposition<br>$[1]$<br>x<br>$\circ$<br>Content-Encoding<br>$\boxed{1}$<br>X<br>$\circ$<br>Content-Language<br>$\boxed{1}$<br>$\circ$<br>m<br>Content-Length<br>$[1]$<br>X<br>o<br>Content-Type<br>[1]<br>m<br>m<br>CSeq<br>$\overline{[1]}$<br>$\circ$<br>o<br>Date<br>$\overline{[1]}$<br>m<br>m<br>From<br>$[1]$<br>m<br>o<br>Max-Forwards<br>$\boxed{1}$<br>X<br>o<br>MIME-Version<br>$\overline{[5]}$<br>X<br>$\circ$<br>Privacy<br>$\boxed{1}$<br>o<br>o<br>Proxy-Authorization<br>$\boxed{1}$<br>X<br>$\circ$<br>Record-Route<br>$\boxed{1}$<br>m<br>o<br>Route<br>[1]<br>o<br>o<br>Timestamp<br>$\boxed{1}$<br>m<br>m | 種別<br>備考           |       | 種別    | 参照 | 項目 |  |
|----------------------------------------------------------------------------------------------------|--------------------|-------|-------|----|----|--|
|                                                                                                    | (本文書内の参照節など)       | (受信側) | (送信側) |    |    |  |
|                                                                                                    |                    |       |       |    |    |  |
|                                                                                                    | 5.1.2節及び、6.1.2節を参照 |       |       |    |    |  |
|                                                                                                    |                    |       |       |    |    |  |
|                                                                                                    |                    |       |       |    |    |  |
|                                                                                                    |                    |       |       |    |    |  |
|                                                                                                    |                    |       |       |    |    |  |
|                                                                                                    |                    |       |       |    |    |  |
|                                                                                                    |                    |       |       |    |    |  |
|                                                                                                    |                    |       |       |    |    |  |
|                                                                                                    |                    |       |       |    |    |  |
|                                                                                                    |                    |       |       |    |    |  |
|                                                                                                    |                    |       |       |    |    |  |
|                                                                                                    |                    |       |       |    |    |  |
|                                                                                                    |                    |       |       |    |    |  |
|                                                                                                    |                    |       |       |    |    |  |
|                                                                                                    |                    |       |       |    |    |  |
|                                                                                                    |                    |       |       |    |    |  |
|                                                                                                    |                    |       |       |    |    |  |
|                                                                                                    |                    |       |       |    |    |  |
|                                                                                                    |                    |       |       |    |    |  |
|                                                                                                    |                    |       |       |    |    |  |
|                                                                                                    |                    |       |       |    | To |  |
| $\overline{[1]}$<br>$\circ$<br>o<br>User-Agent                                                                                                    |                    |       |       |    |    |  |
| [1]<br>m<br>m<br>Via                                                                                                    |                    |       |       |    |    |  |
| その他<br>j.<br>$\circ$                                                                                                    |                    |       |       |    |    |  |
| <b>SDP</b><br>$\overline{[9]}$<br>o<br>x                                                                                                    |                    |       |       |    |    |  |

表**13-9** /**JJ-90.24 ACK** リクエスト(**2xx** レスポンス時)設定

# 13.3.2. ACK リクエスト(3xx/4xx/5xx/6xx レスポンス時)

| 項目         |                     | 参照               | 種別<br>(送信側)         | 種別<br>(受信側)         | 備考(参照節など)                      |
|------------|---------------------|------------------|---------------------|---------------------|--------------------------------|
| Request    | Method              | $[1]$            | m                   | m                   |                                |
| Line       | Request-URI         | [1]              | m                   | m                   | INVITE の Request-URI と同値       |
|            | SIP-Version         | [1]              | m                   | m                   | "SIP/2.0"の固定値                  |
| Message    | Authorization       | $[1]$            | X                   | o                   |                                |
| Header     | Call-ID             | $[1]$            | m                   | m                   |                                |
|            | Contact             | $[1]$            | $\mathsf{o}\xspace$ | $\mathsf{o}\xspace$ |                                |
|            | Content-Disposition | $[1]$            | X                   | $\mathsf{o}$        |                                |
|            | Content-Encoding    | $[1]$            | X                   | $\circ$             |                                |
|            | Content-Language    | $[1]$            | X                   | o                   |                                |
|            | Content-Length      | $[1]$            | m                   | $\mathsf{o}$        |                                |
|            | Content-Type        | $[1]$            | X                   | o                   |                                |
|            | CSeq                | $[1]$            | m                   | m                   |                                |
|            | Date                | $[1]$            | $\circ$             | $\circ$             |                                |
|            | From                | $[1]$            | m                   | m                   |                                |
|            | Max-Forwards        | $[1]$            | m                   | $\circ$             |                                |
|            | MIME-Version        | $[1]$            | $\mathsf{x}$        | $\circ$             |                                |
|            | Privacy             | $[5]$            | X                   | $\mathsf{o}\xspace$ |                                |
|            | Proxy-Authorization | $[1]$            | $\mathsf{o}\xspace$ | $\mathsf{o}$        |                                |
|            | Record-Route        | [1]              | $\pmb{\times}$      | $\mathsf{o}$        |                                |
|            | Route               | $[1]$            | X                   | $\mathsf{o}\xspace$ |                                |
|            | Timestamp           | $[1]$            | $\mathsf{o}$        | $\mathsf{o}$        |                                |
|            | T <sub>o</sub>      | $[1]$            | m                   | m                   |                                |
|            | User-Agent          | $[1]$            | $\circ$             | o                   |                                |
|            | Via                 | $[1]$            | m                   | m                   | Branch-id は INVITE のものと同<br>値。 |
|            | その他                 |                  | $\mathsf{o}\xspace$ | o                   |                                |
| <b>SDP</b> |                     | $\overline{[9]}$ | X                   | $\circ$             |                                |
|            |                     |                  |                     |                     |                                |

表**13-10** /**JJ-90.24 ACK** リクエスト(**3xx/4xx/5xx/6xx** レスポンス時)設定

# 13.3.3. BYE リクエスト

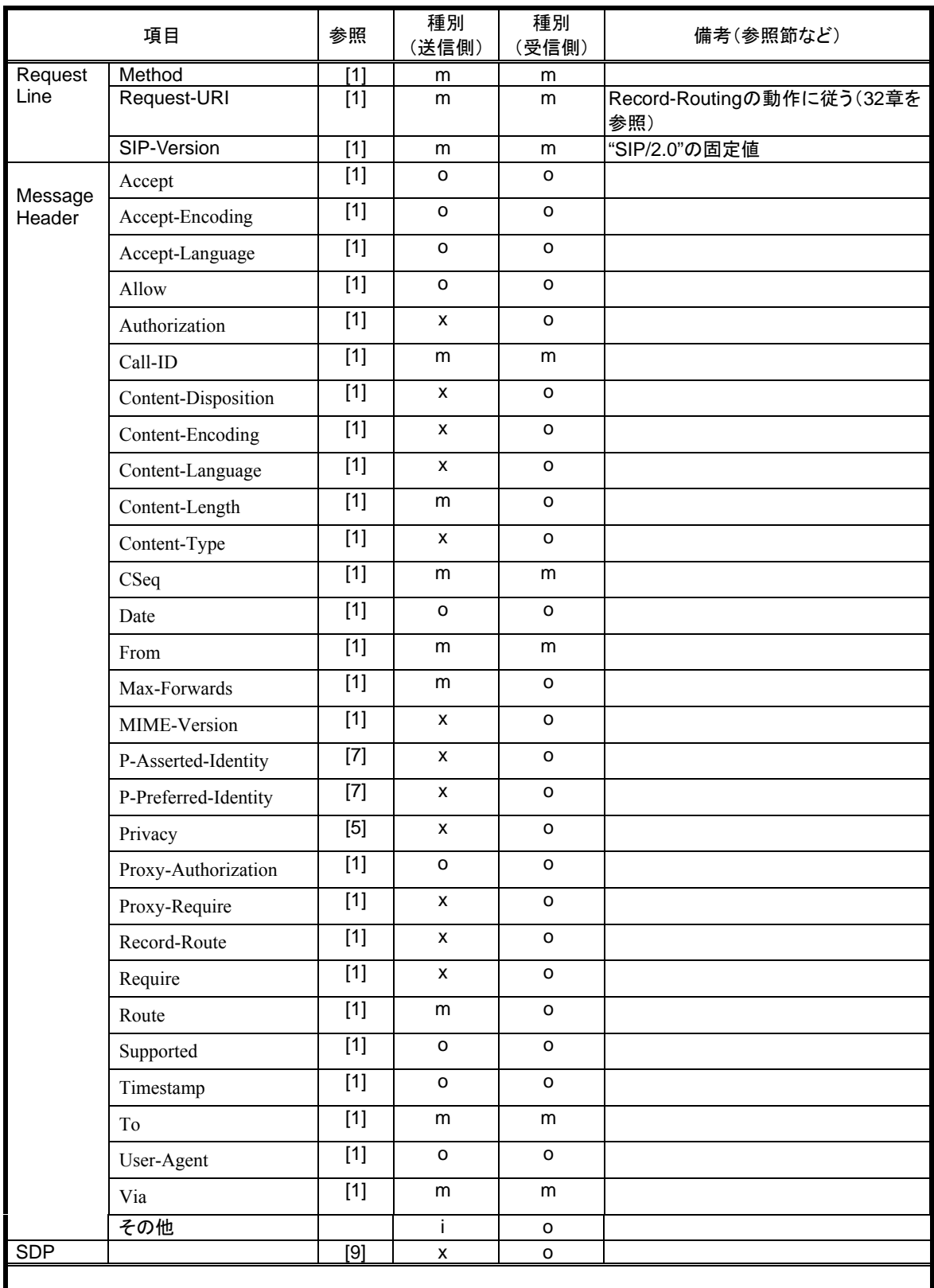

## 表 **13-11**/**JJ-90.24 BYE** リクエスト設定

# 13.3.4. CANCEL リクエスト

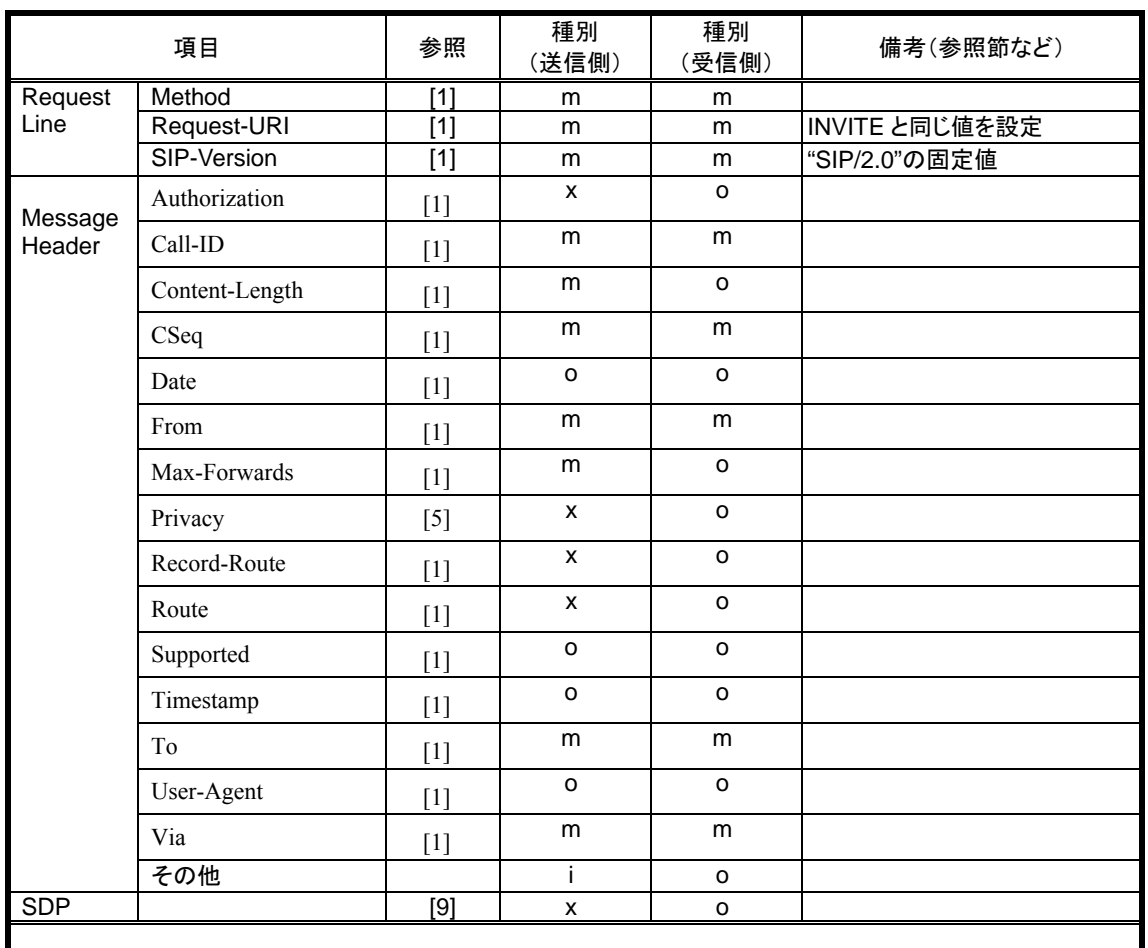

## 表 **13-12** /**JJ-90.24 CANCEL** リクエスト設定

13.3.5. Initial INVITE リクエスト

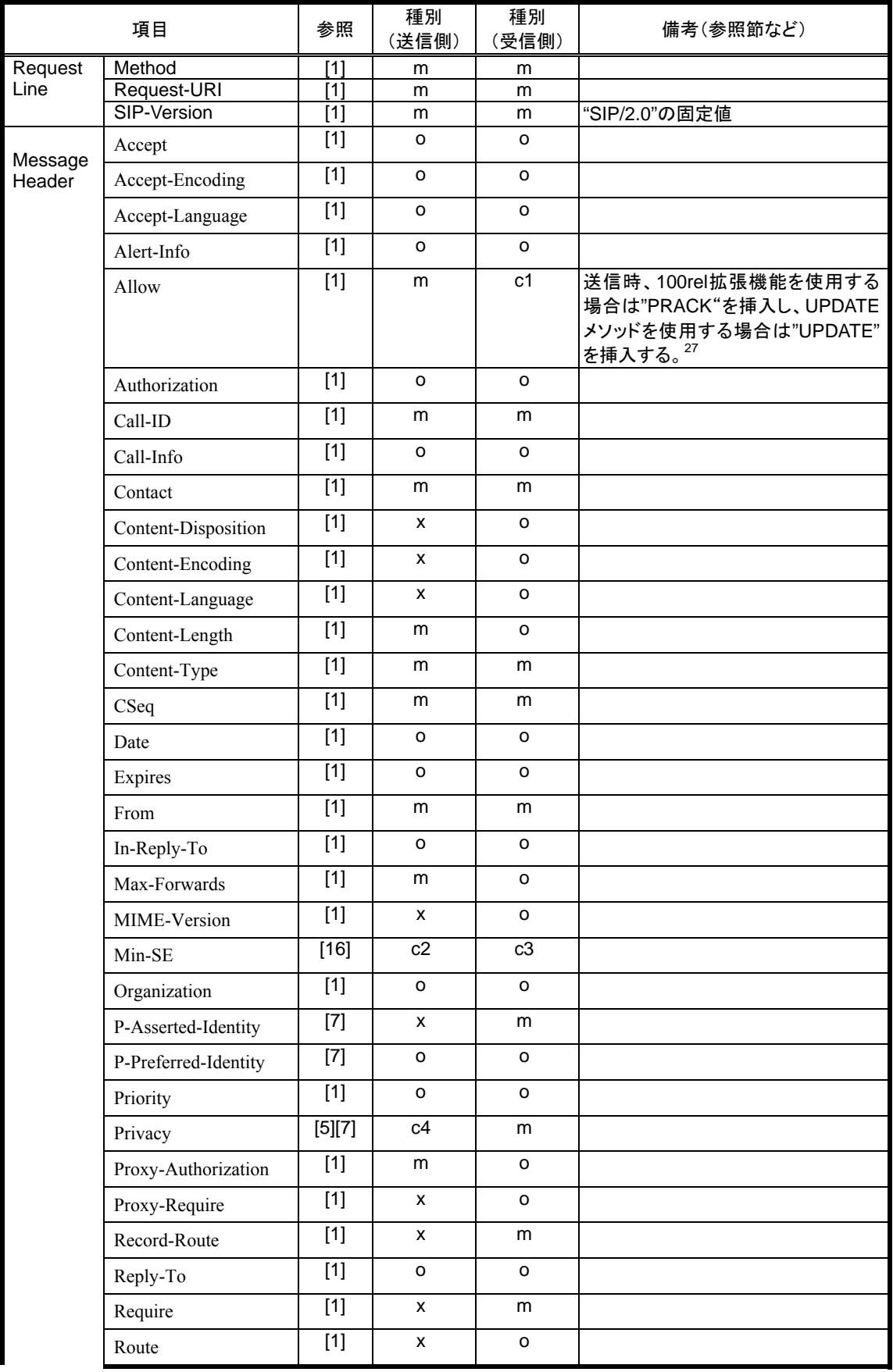

# 表 **13-13** /**JJ-90.24 Initial INVITE** リクエスト設定

 $\overline{a}$ 

<span id="page-54-0"></span><sup>&</sup>lt;sup>27</sup> 本機能(100rel 拡張機能及び UPDATE メソッド)の実装は必須であるが、接続を行う事業者 SIP 網におい て機能の使用停止が指定される場合がある。

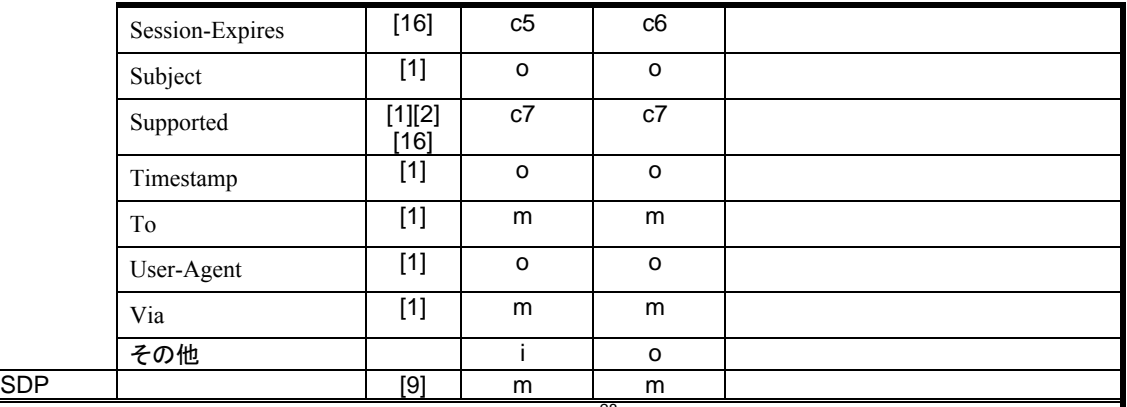

c1: UPDATEメソッドを使用する場合"m",使用しない場合"o"<sup>[28](#page-55-0)</sup>

c2: セッションタイマ拡張機能を使用しかつ同じ発信要求(同一Call-ID)で以前に 422(Session Interval Too Small)レスポンスを受信している場合"m"、セッションタイマ拡張機能を使用しかつ同じ発信要求(同一 Call-ID)で以前に 422(Session Interval Too Small)レスポンスを受信していない場合"o"、セッションタイマ 拡張機能を使用しない場合" $x$ "<sup>[2](#page-55-1)9</sup>

|c[3](#page-55-2): セッションタイマ拡張機能を使用する場合"m"、使用しない場合"o"30

c4: 表 [12-1](#page-40-0)または 表 [12-2](#page-40-0)を使用する場合"m"、表 [12-3](#page-41-0)または 表 [12-4](#page-41-0)を使用する場合"x"

 $\,$ c5: セッションタイマ拡張機能を使用する場合"m"、セッションタイマ拡張機能を使用しない場合"x" $\,$   $^{31}$  $^{31}$  $^{31}$ 

c6: セッションタイマ拡張機能を使用する場合"m"、セッションタイマ拡張機能を使用しない場合"o"[32](#page-55-4)

 $|$ c7: 100rel拡張機能もしくはセッションタイマ拡張機能を使用する場合"m",使用しない場合"i" $^{33}$  $^{33}$  $^{33}$ 

 $\overline{a}$ 

<span id="page-55-0"></span><sup>28</sup> 本機能の実装は必須であるが、接続を行う事業者 SIP 網において機能の使用停止が指定される場合がある。

<span id="page-55-1"></span><sup>29</sup> 本機能の実装は必須であるが、接続を行う事業者 SIP 網において機能の使用停止が指定される場合がある。

<span id="page-55-2"></span><sup>30</sup> 本機能の実装は必須であるが、接続を行う事業者 SIP 網において機能の使用停止が指定される場合がある。

<span id="page-55-3"></span><sup>31</sup> 本機能の実装は必須であるが、接続を行う事業者 SIP 網において機能の使用停止が指定される場合がある。 <sup>32</sup> 本機能の実装は必須であるが、接続を行う事業者 SIP 網において機能の使用停止が指定される場合がある。

<span id="page-55-5"></span><span id="page-55-4"></span><sup>33</sup> 本機能 (100rel 拡張機能及びセッションタイマ拡張機能)の実装は必須であるが、接続を行う事業者 SIP

網において機能の使用停止が指定される場合がある。

# 13.3.6. PRACK リクエスト

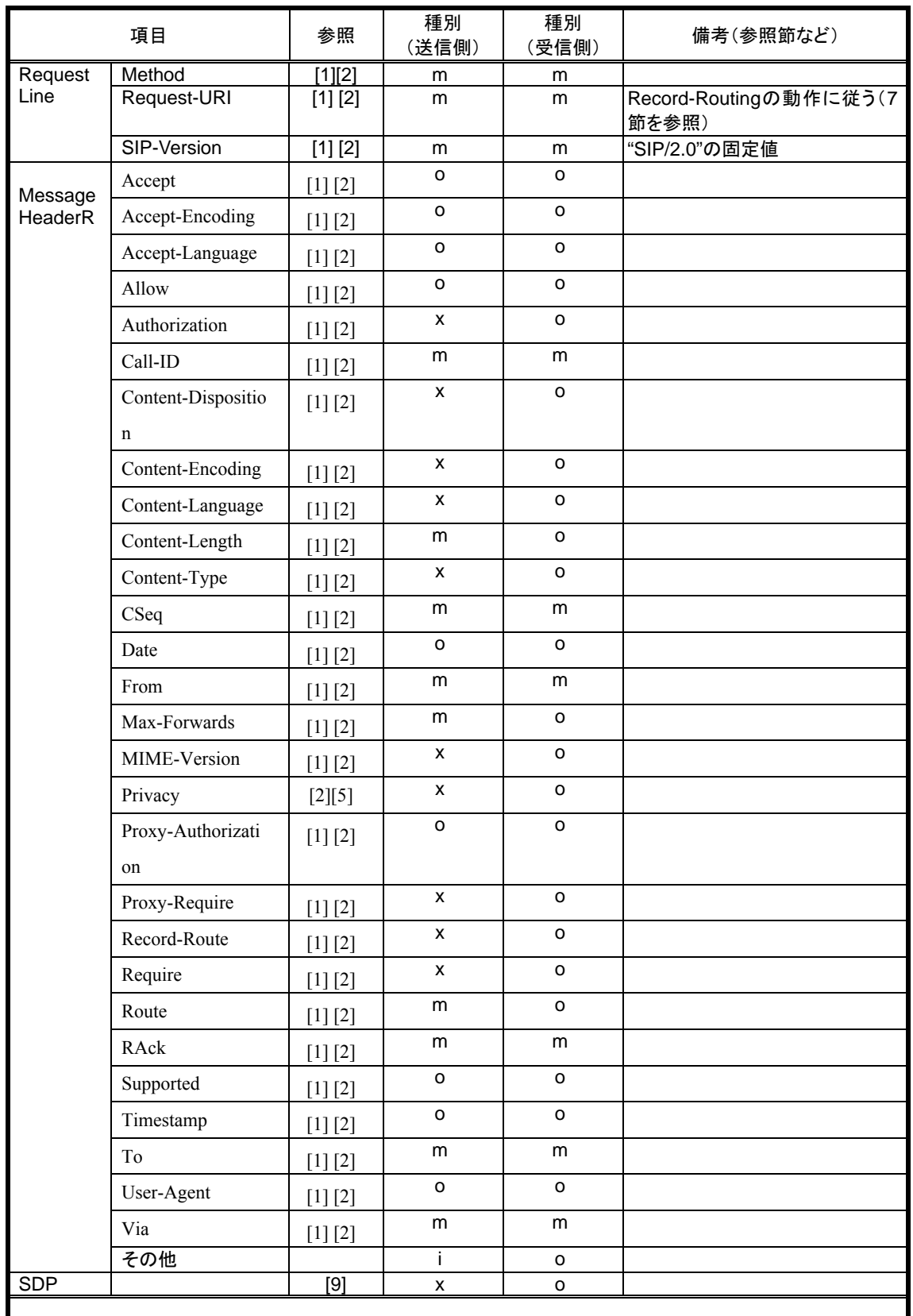

## 表 **13-14** /**JJ-90.24 PRACK** リクエスト設定

# 13.3.7. re-INVITE リクエスト

 $\overline{a}$ 

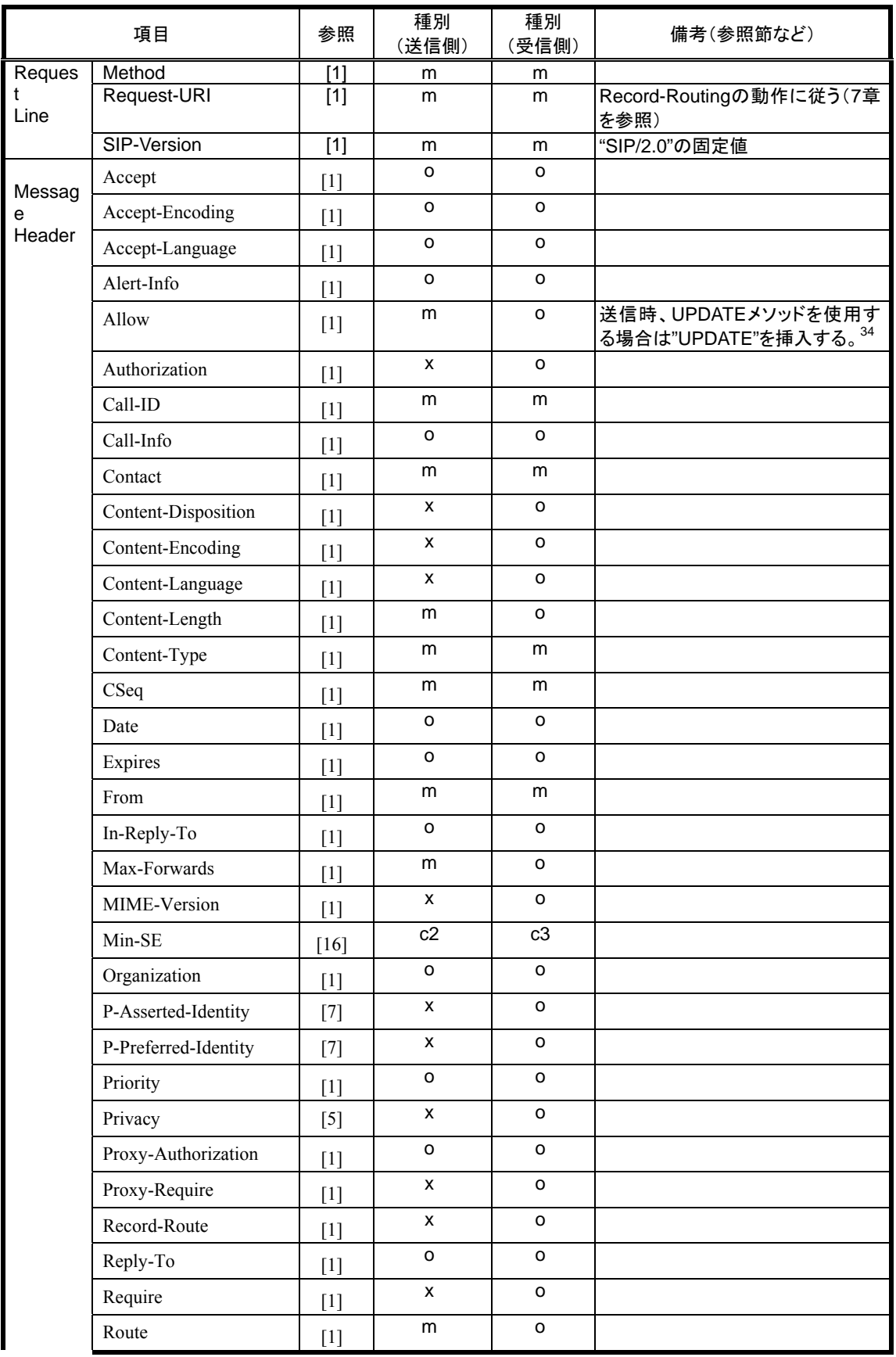

## 表 **13-15**/**JJ-90.24 re-INVITE** リクエスト設定

<span id="page-57-0"></span><sup>34</sup> 本機能の実装は必須であるが、接続を行う事業者 SIP 網において機能の使用停止が指定される場合がある。

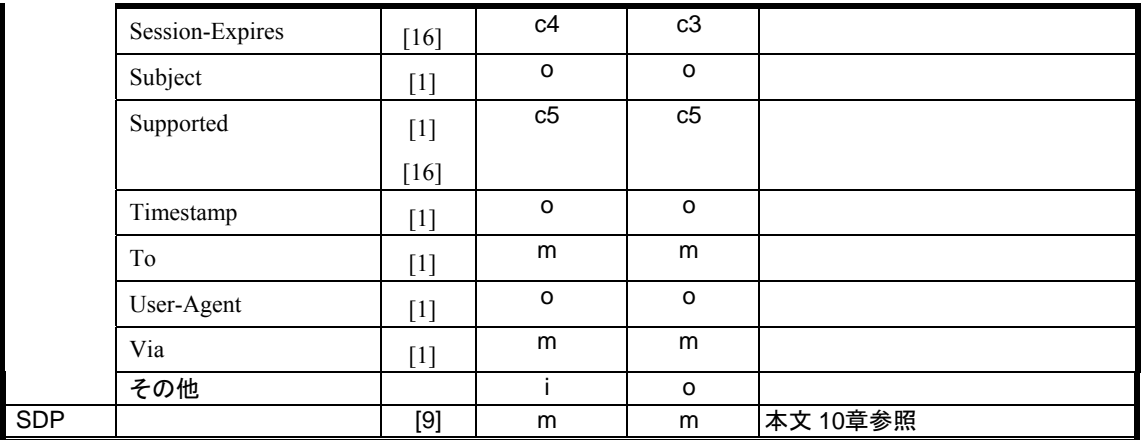

c1: UPDATEメソッドを使用する場合"m",使用しない場合"o"[35](#page-58-0)

c2: セッションタイマ拡張機能を使用しかつ同一ダイアログ内で以前に 422(Session Interval Too Small)レスポ ンス、もしくはセッションリフレッシュリクエスト(INVITE/UPDATE)にてMin-SEヘッダを受信している場 合"m"、セッションタイマ拡張機能を使用しかつ同一ダイアログ内で以前に 422(Session Interval Too Small)レスポンス、もしくはセッションリフレッシュリクエスト(INVITE/UPDATE)にてMin-SEヘッダを受信し ていない場合"o"、セッションタイマ拡張機能を使用しない場合"x"[3](#page-58-1)6

c3: セッションタイマ拡張機能を使用する場合"m"、使用しない場合"o"[37](#page-58-2)

c4: セッションタイマ拡張機能を使用する場合"m"、使用しない場合"x"[3](#page-58-3)8

|c5: セッションタイマ拡張機能を使用する場合"m",使用しない場合"i"<sup>[3](#page-58-4)9</sup>

 $\overline{a}$ 

<span id="page-58-1"></span><sup>36</sup> 本機能の実装は必須であるが、接続を行う事業者 SIP 網において機能の使用停止が指定される場合がある。

<span id="page-58-2"></span><sup>37</sup> 本機能の実装は必須であるが、接続を行う事業者 SIP 網において機能の使用停止が指定される場合がある。 <sup>38</sup> 本機能の実装は必須であるが、接続を行う事業者 SIP 網において機能の使用停止が指定される場合がある。

<span id="page-58-0"></span><sup>35</sup> 本機能の実装は必須であるが、接続を行う事業者 SIP 網において機能の使用停止が指定される場合がある。

<span id="page-58-4"></span><span id="page-58-3"></span> $39$  本機能(100rel 拡張機能及びセッションタイマ拡張機能)の実装は必須であるが、接続を行う事業者 SIP 網において機能の使用停止が指定される場合がある。

# 13.3.8. REGISTER リクエスト

| 項目                                                                                                    |                   | 参照       | 種別<br>(送信側)         | 種別<br>(受信側)      | 備考(参照節など)     |  |  |
|----------------------------------------------------------------------------------------------------|-------------------|----------|---------------------|------------------|---------------|--|--|
| Request                                                                                                    | Method            | $[1]$    | m                   | n/a              |               |  |  |
| Line                                                                                                    | Request-URI       | $[1]$    | m                   | $\overline{n}/a$ |               |  |  |
|                                                                                                    | SIP-Version       | $[1]$    | m                   | n/a              | "SIP/2.0"の固定値 |  |  |
| Message                                                                                                    | Accept            | $[1]$    | o                   | n/a              |               |  |  |
| Header                                                                                                    | Accept-Encoding   | [1]      | o                   | n/a              |               |  |  |
|                                                                                                    | Accept-Language   | $[1]$    | o                   | n/a              |               |  |  |
|                                                                                                    | Allow             | $[1]$    | $\mathsf{o}\xspace$ | n/a              |               |  |  |
|                                                                                                    | Authorization     | $[1]$    | c <sub>1</sub>      | n/a              |               |  |  |
|                                                                                                    | Call-ID           | $[1]$    | m                   | n/a              |               |  |  |
|                                                                                                    | Call-Info         | [1]      | $\circ$             | n/a              |               |  |  |
|                                                                                                    | Contact           | $[1]$    | c2                  | n/a              |               |  |  |
|                                                                                                    | Content-Dispositi | $[1]$    | x                   | n/a              |               |  |  |
|                                                                                                    | on                |          |                     |                  |               |  |  |
|                                                                                                    | Content-Encoding  | $[1]$    | X                   | n/a              |               |  |  |
|                                                                                                    | Content-Language  | $[1]$    | x                   | n/a              |               |  |  |
|                                                                                                    | Content-Length    | $[1]$    | m                   | n/a              |               |  |  |
|                                                                                                    | Content-Type      | [1]      | X                   | n/a              |               |  |  |
|                                                                                                    | CSeq              | $[1]$    | m                   | n/a              |               |  |  |
|                                                                                                    | Date              | $[1]$    | o                   | n/a              |               |  |  |
|                                                                                                    | Expires           | $[1]$    | o                   | n/a              |               |  |  |
|                                                                                                    | From              | $[1]$    | m                   | n/a              |               |  |  |
|                                                                                                    | Max-Forwards      | $[1]$    | m                   | n/a              |               |  |  |
|                                                                                                    | MIME-Version      | $[1]$    | X                   | n/a              |               |  |  |
|                                                                                                    | Organization      | $[1]$    | o                   | n/a              |               |  |  |
|                                                                                                    | Privacy           | $[5]$    | X                   | n/a              |               |  |  |
|                                                                                                    | Proxy-Authorizati | $[1]$    | x                   | n/a              |               |  |  |
|                                                                                                    | on                |          |                     |                  |               |  |  |
|                                                                                                    | Proxy-Require     | $[1]$    | $\pmb{\mathsf{x}}$  | n/a              |               |  |  |
|                                                                                                    | Require           | $[1]$    | x                   | n/a              |               |  |  |
|                                                                                                    | Route             | $[1]$    | x                   | n/a              |               |  |  |
|                                                                                                    | Supported         | $[1]$    | o                   | n/a              |               |  |  |
|                                                                                                    | Timestamp         | $[1]$    | o                   | n/a              |               |  |  |
|                                                                                                    | To                | $[1]$    | m                   | n/a              |               |  |  |
|                                                                                                    | User-Agent        | $[1]$    | $\mathsf{o}\xspace$ | n/a              |               |  |  |
|                                                                                                    | Via               | $[1]$    | m                   | n/a              |               |  |  |
|                                                                                                    | その他               | $[1]$    | Ť                   | n/a              |               |  |  |
| <b>SDP</b>                                                                                                   |                   | $^{[9]}$ | x                   | n/a              |               |  |  |
| c1: 401(Unauthorized)レスポンスにより認証要求受信後にリクエストを送信する場合"m"、左記以外"x"<br>c2: 本文 4.1.7節に記載されるロケーション情報確認時"x"、左記以外の場合"m" |                   |          |                     |                  |               |  |  |

表 **13-16** /**JJ-90.24 REGISTER** リクエスト設定

# 13.3.9. UPDATE リクエスト

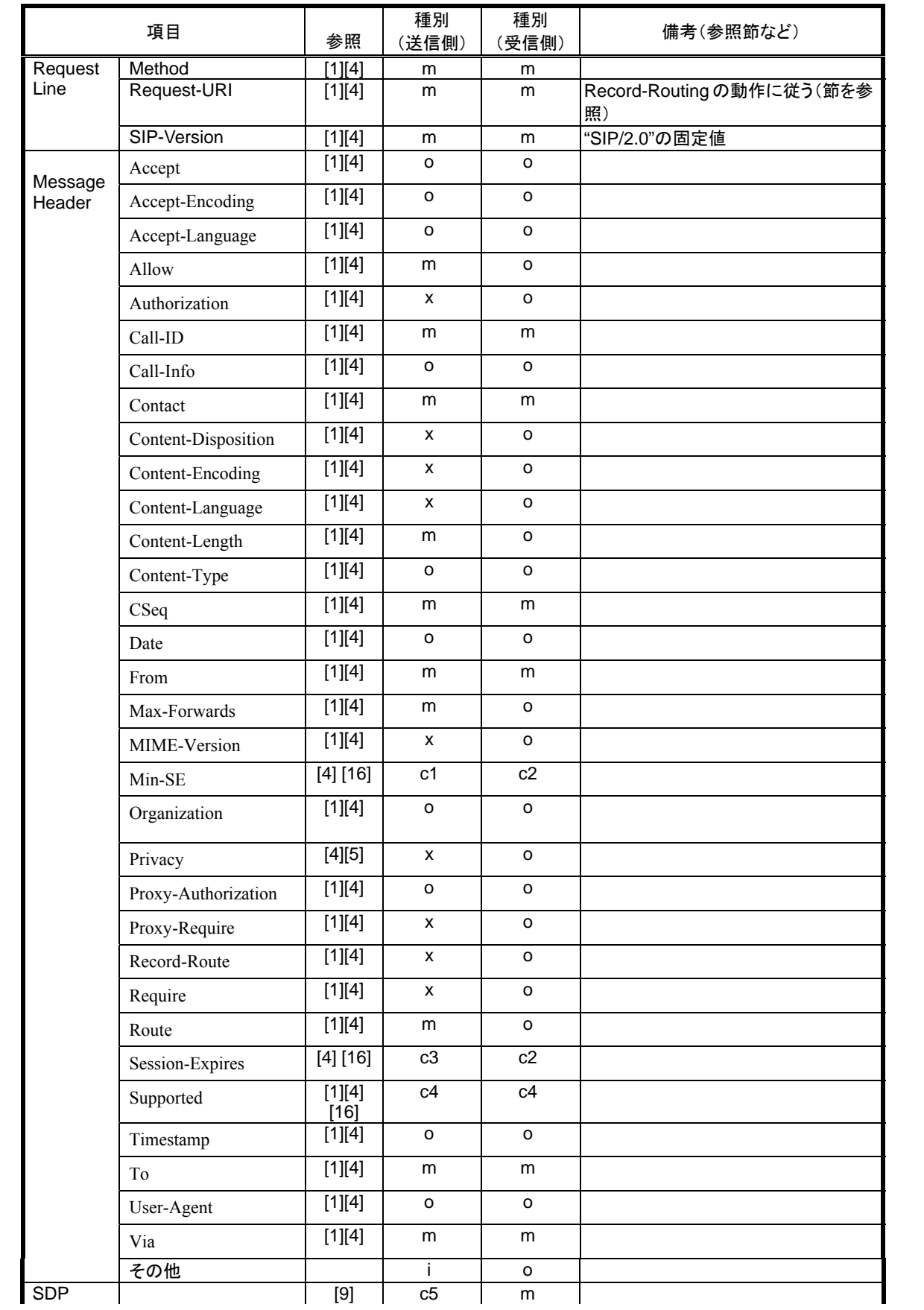

## 表 **13-17**/**JJ-90.24 UPDATE** リクエスト設定

- c1: セッションタイマ拡張機能を使用しかつ同一ダイアログ内で以前に 422(Session Interval Too Small)レスポ ンス、もしくはセッションリフレッシュリクエスト(INVITE/UPDATE)にてMin-SEヘッダを受信している場 合"m"、セッションタイマ拡張機能を使用しかつ同一ダイアログ内で以前に 422(Session Interval Too Small) レスポンス、もしくはセッションリフレッシュリクエスト(INVITE/UPDATE)にてMin-SEヘッダを受信していない 場合"o"、セッションタイマ拡張機能を使用しない場合"x" $^{40}$  $^{40}$  $^{40}$
- $c2:$  セッションタイマ拡張機能を使用する場合"m"、使用しない場合" $o$ " $^{41}$  $^{41}$  $^{41}$
- $c3:$  セッションタイマ拡張機能を使用する場合"m"、使用しない場合" $x^{n42}$  $x^{n42}$  $x^{n42}$
- c4: セッションタイマ拡張機能を使用する場合"m",使用しない場合"i"[4](#page-61-3)3
- c5: セッションタイマ拡張機能におけるセッションリフレッシュの目的にのみ使用する場合"x"、左記以外の場合"o"

#### 13.4. SIP レスポンス信号

 $\overline{a}$ 

本規定が扱う各SIPリクエスト信号(表 [13-1](#page-43-0)参照)に対する各レスポンス信号におけるヘッダ一覧を記載 する。

13.4.1. BYE リクエストに対するレスポンス

<span id="page-61-0"></span><sup>40</sup> 本機能の実装は必須であるが、接続を行う事業者 SIP 網において機能の使用停止が指定される場合がある。

<span id="page-61-1"></span><sup>41</sup> 本機能の実装は必須であるが、接続を行う事業者 SIP 網において機能の使用停止が指定される場合がある。

<span id="page-61-2"></span><sup>42</sup> 本機能の実装は必須であるが、接続を行う事業者 SIP 網において機能の使用停止が指定される場合がある。

<span id="page-61-3"></span><sup>43</sup> 本機能の実装は必須であるが、接続を行う事業者 SIP 網において機能の使用停止が指定される場合がある。。

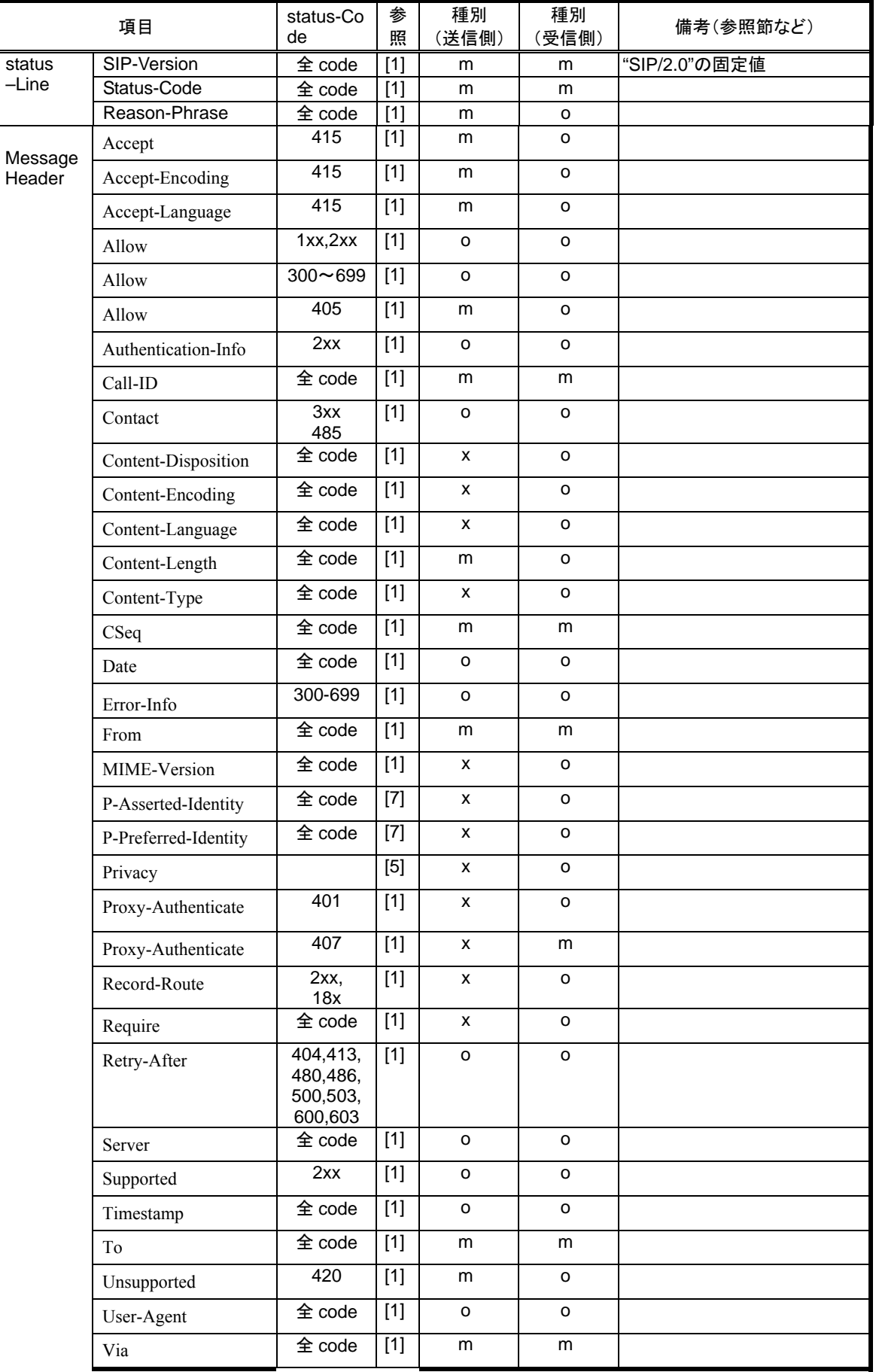

# 表 **13-18**/**JJ-90.24 BYE** リクエストに対するレスポンス設定

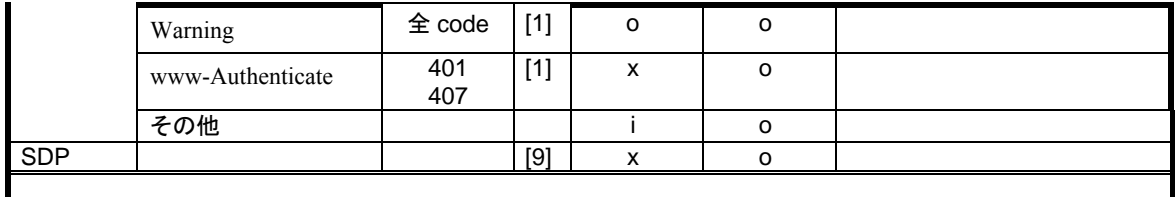

## 13.4.2. CANCEL リクエストに対するレスポンス

## 表 **13-19**/**JJ-90.24 CANCEL** リクエストに対するレスポンス設定

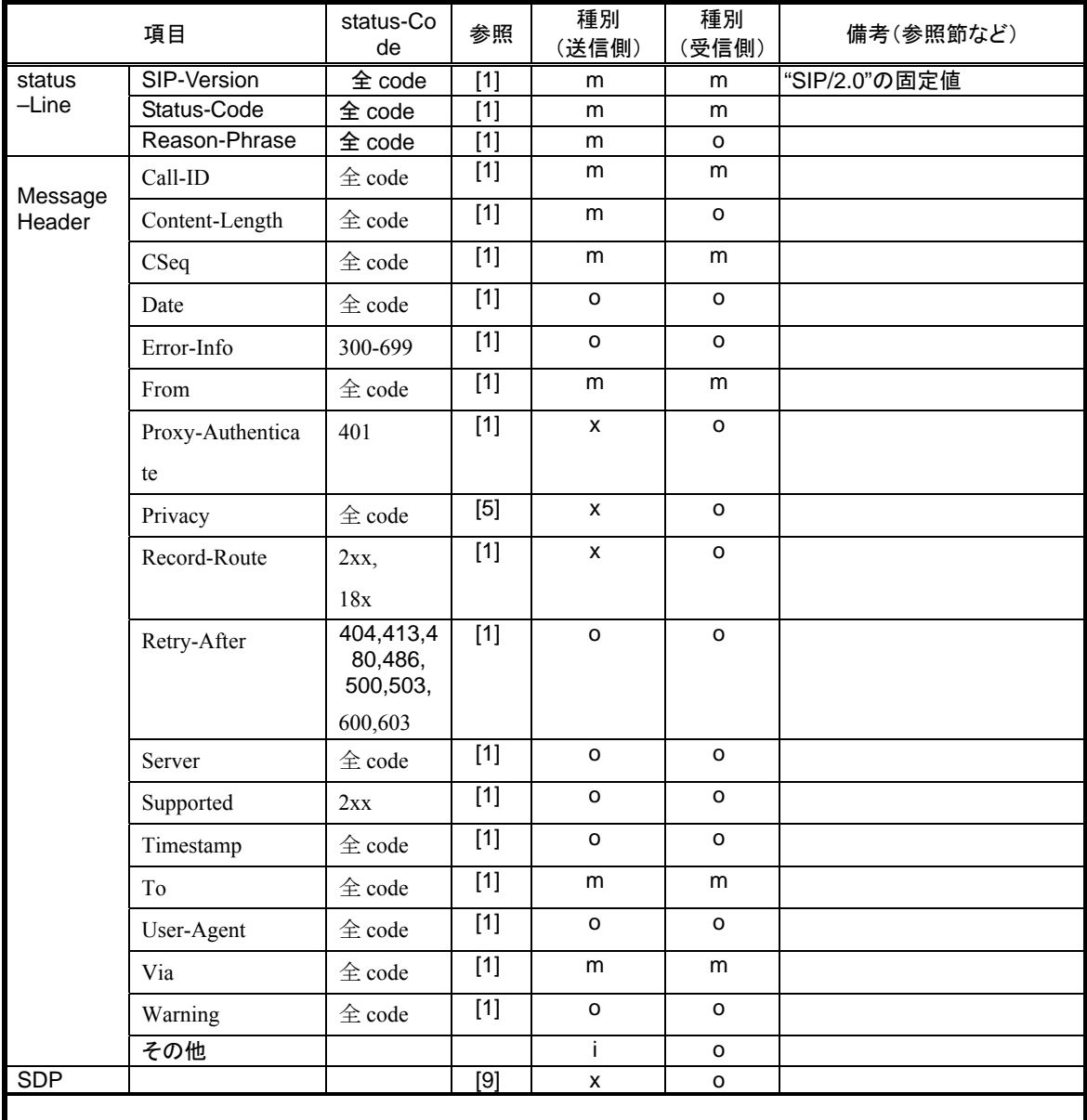

## 13.4.3. Initial INVITE リクエストに対するレスポンス

![](_page_64_Picture_353.jpeg)

![](_page_64_Picture_354.jpeg)

 $\overline{a}$ 

<span id="page-64-0"></span><sup>44</sup> 本機能(100rel 拡張機能及び UPDATE メソッド)の実装は必須であるが、接続を行う事業者 SIP 網におい て機能の使用停止が指定される場合がある。

![](_page_65_Picture_402.jpeg)

c1: 100rel拡張機能もしくはUPDATEメソッドを使用する場合"m",使用しない場合"o"[4](#page-65-0)5

c2: 100rel拡張機能を使用する場合"m",使用しない場合"o"[4](#page-65-1)6

c3: 100rel拡張機能を使用し、且つ受信したINVITEリクエストにSupportedヘッダがあり"100rel"が設定されていた場 合"m",左記以外"x" [47](#page-65-2)

c[4](#page-65-3): 100rel拡張機能を使用する場合"m",使用しない場合"i"<sup>48</sup>

l

c5: セッションタイマ拡張機能を使用し、且つ受信したINVITEリクエストにSupportedヘッダがあり"timer"が設定されて いた場合"m",左記以外"x" [4](#page-65-4)9

c6: セッションタイマ拡張機能を使用する場合"m"、使用しない場合"i"[5](#page-65-5)0

c7: セッションタイマ拡張機能を使用し、且つ受信したINVITEリクエストにSession-Expiresヘッダが設定されていた 場合"m",左記以外"x"[5](#page-65-6)1

<span id="page-65-0"></span><sup>45</sup> 本機能(100rel 拡張機能及び UPDATE メソッド)の実装は必須であるが、接続を行う事業者 SIP 網において機能の使用 停止が指定される場合がある。

<sup>46</sup> 本機能の実装は必須であるが、接続を行う事業者 SIP 網において機能の使用停止が指定される場合がある。

<span id="page-65-2"></span><span id="page-65-1"></span><sup>47</sup> 本機能の実装は必須であるが、接続を行う事業者 SIP 網において機能の使用停止が指定される場合がある。。

<span id="page-65-3"></span><sup>48</sup> 本機能の実装は必須であるが、接続を行う事業者 SIP 網において機能の使用停止が指定される場合がある。

<span id="page-65-4"></span><sup>49</sup> 本機能の実装は必須であるが、接続を行う事業者 SIP 網において機能の使用停止が指定される場合がある。。

<span id="page-65-5"></span><sup>50</sup> 本機能の実装は必須であるが、接続を行う事業者 SIP 網において機能の使用停止が指定される場合がある。

<span id="page-65-6"></span><sup>51</sup> 本機能の実装は必須であるが、接続を行う事業者 SIP 網において機能の使用停止が指定される場合がある。

# 13.4.4. PRACK リクエストに対するレスポンス

| 項目                    |                    | Status-Co<br>de     | 参照       | 種別<br>(送信側)        | 種別<br>(受信側)         | 備考(参照節など)     |
|-----------------------|--------------------|---------------------|----------|--------------------|---------------------|---------------|
| SIP-Version<br>status |                    | 全 code              | $[1][2]$ | m                  | m                   | "SIP/2.0"の固定値 |
| $-Line$               | Status-Code        | 全 code              | $[1][2]$ | m                  | m                   |               |
|                       | Reason-Phrase      | 全 code              | $[1][2]$ | m                  | o                   |               |
| Message               | Accept             | 415                 | $[1][2]$ | m                  | o                   |               |
| HeaderR               | Accept-Encoding    | 415                 | $[1][2]$ | m                  | o                   |               |
|                       | Accept-Language    | 415                 | $[1][2]$ | m                  | o                   |               |
|                       | Allow              | $\triangle$ code    | $[1][2]$ | o                  | o                   |               |
|                       | Authentication-Inf | 2xx                 | $[1][2]$ | o                  | o                   |               |
|                       | $\mathbf O$        |                     |          |                    |                     |               |
|                       | Call-ID            | $\triangle$ code    | $[1][2]$ | m                  | m                   |               |
|                       | Contact            | 3xx                 | $[1][2]$ | o                  | o                   |               |
|                       |                    | 485                 |          |                    |                     |               |
|                       | Content-Dispositio | $\triangle$ code    | $[1][2]$ | X                  | o                   |               |
|                       | $\mathbf n$        |                     |          |                    |                     |               |
|                       | Content-Encoding   | 全 code              |          | $\pmb{\mathsf{x}}$ | o                   |               |
|                       | Content-Language   |                     | $[1][2]$ | X                  | o                   |               |
|                       | Content-Length     | $\triangle$ code    | $[1][2]$ | m                  | o                   |               |
|                       |                    | $\triangle$ code    | $[1][2]$ | x                  | $\mathsf{o}\xspace$ |               |
|                       | Content-Type       | $\triangle$ code    | $[1][2]$ | m                  | m                   |               |
|                       | CSeq               | $\triangle$ code    | $[1][2]$ |                    |                     |               |
|                       | Date               | $\triangle$ code    | $[1][2]$ | o                  | o                   |               |
|                       | Error-Info         | 300-699             | $[1][2]$ | o                  | o                   |               |
|                       | From               | 全 code              | $[1][2]$ | m                  | m                   |               |
|                       | MIME-Version       | $\triangle$ code    | $[1][2]$ | x                  | o                   |               |
|                       | Privacy            | $\triangle$ code    | $[5]$    | x                  | o                   |               |
|                       | Proxy-Authenticat  | 401                 | $[1][2]$ | X                  | o                   |               |
|                       | ${\rm e}$          |                     |          |                    |                     |               |
|                       | Proxy-Authenticat  | 407                 | $[1][2]$ | x                  | m                   |               |
|                       | e                  |                     |          |                    |                     |               |
|                       | Record-Route       | 2xx,18x             | [1][2]   | $\pmb{\mathsf{x}}$ | o                   |               |
|                       | Require            | $\triangleq$ code   | $[1][2]$ | X                  | o                   |               |
|                       | Retry-After        | 404,413,4           | [1][2]   | $\mathsf{o}$       | $\mathsf{o}$        |               |
|                       |                    | 80,486,<br>500,503, |          |                    |                     |               |
|                       |                    | 600,603             |          |                    |                     |               |
|                       | Server             | $\triangle$ code    | $[1][2]$ | o                  | o                   |               |
|                       | Supported          | 2xx                 | $[1][2]$ | o                  | o                   |               |
|                       | Timestamp          | $\triangleq$ code   |          | o                  | $\mathsf{o}$        |               |
|                       | To                 | $\triangleq$ code   | $[1][2]$ | m                  | m                   |               |
|                       |                    | 420                 | $[1][2]$ | m                  | $\mathsf{o}\xspace$ |               |
|                       | Unsupported        |                     | $[1][2]$ | $\mathsf{o}$       | $\mathsf{o}\xspace$ |               |
|                       | User-Agent         | $\triangle$ code    | [1][2]   |                    |                     |               |

表 **13-21**/**JJ-90.24 PRACK** リクエストに対するレスポンス設定

![](_page_67_Picture_49.jpeg)

## 13.4.5. re-INVITE リクエストに対するレスポンス

| 項目                  |                         | Status-C<br>ode  | 参照                                                                                                    | 種別<br>(送信側)  | 種別<br>(受信側)    | 備考(参照節など)                                      |
|---------------------|-------------------------|------------------|----------------------------------------------------------------------------------------------------|--------------|----------------|------------------------------------------------|
| status              | SIP-Version             | $\pm code$       | $[1]$                                                                                                    | m            | m              | "SIP/2.0"の固定値                                  |
| -Line               | Status-Code             | $\pm$ code       | $[1]$                                                                                                    | m            | m              |                                                |
|                     | Reason-Phrase           | $\pm$ code       | $[1]$                                                                                                    | m            | o              |                                                |
| Message             | Accept                  | 2xx              | $[1]$                                                                                                    | o            | o              |                                                |
| Header <sub>J</sub> | Accept                  | 415              | $[1]$                                                                                                    | m            | o              |                                                |
|                     | Accept-Encoding         | 2xx              | $[1]$                                                                                                    | o            | o              |                                                |
|                     | Accept-Encoding         | 415              | $[1]$                                                                                                    | m            | o              |                                                |
|                     | Accept-Language         | 2xx              | $[1]$                                                                                                    | o            | 0              |                                                |
|                     | Accept-Language         | 415              | $[1]$                                                                                                    | m            | o              |                                                |
|                     | Alert-Info              | 180              | $[1]$                                                                                                    | o            | o              |                                                |
|                     | Allow                   | 2xx              | $[1]$                                                                                                    | m            | c <sub>1</sub> | 送信時、UPDATEメソッドを<br>使用する場合は"UPDATE"<br>を挿入する。52 |
|                     | Allow                   | $300 -$<br>699   | $[1]$                                                                                                    | o            | o              |                                                |
|                     | Allow                   | 405              | $[1]$                                                                                                    | m            | o              |                                                |
|                     | Authentication-Info     | 2xx              | $[1]$                                                                                                    | o            | 0              |                                                |
|                     | Call-ID                 | 全 code           | $[1]$                                                                                                    | m            | m              |                                                |
|                     | Call-Info               | $\pm$ code       | $\overline{[1]}$                                                                                                    | 0            | o              |                                                |
|                     | Contact                 | 2xx              | $[1]$                                                                                                    | m            | m              |                                                |
|                     | Contact                 | 300-699          | $[1]$                                                                                                    | o            | o              |                                                |
|                     | Contact                 | 485              | $[1]$                                                                                                    | o            | o              |                                                |
|                     | Content-Dispositio<br>n | 全 code           | $[1]$                                                                                                    | x            | o              |                                                |
|                     | Content-Encoding        | $\pm code$       | $[1]$                                                                                                    | x            | o              |                                                |
|                     | Content-Language        | $\pm$ code       | $\overline{[1]}$                                                                                                    | x            | o              |                                                |
|                     | Content-Length          | $\pm$ code       | $[1]$                                                                                                    | m            | o              |                                                |
|                     | Content-Type            | 2xx              | $[1]$                                                                                                    | m            | m              |                                                |
|                     | Content-Type            | 300-699          | $[1]$                                                                                                    | x            | o              |                                                |
|                     | CSeq                    | $\hat{\pm}$ code | $[1]$                                                                                                    | m            | m              |                                                |
|                     | Date                    | 全 code           | $\boxed{1}$                                                                                                    | о            | o              |                                                |
|                     | Error-Info              | 300-699          | $[1]$                                                                                                    | o            | o              |                                                |
|                     | Expires                 | $\hat{\pm}$ code | $[1]$                                                                                                    | $\mathsf{o}$ | $\mathsf{o}$   |                                                |
|                     | From                    | 全 code           | $[1]$                                                                                                    | m            | m              |                                                |
|                     | MIME-Version            | $\pm$ code       | $[1]$                                                                                                    | x            | o              |                                                |
|                     | Min-SE                  | 422              | $[16]$                                                                                                    | m            | m              |                                                |
|                     | Organization            | $\pm$ code       | $[1]$                                                                                                    | o            | o              |                                                |
|                     | P-Asserted-Identity     | $\hat{\pm}$ code | $[7] \centering% \includegraphics[width=1\textwidth]{images/TransY.pdf} \caption{The first two different values of $d=3$ and $d=4$ (left) and $d=5$ (right) and $d=6$ (right) and $d=6$ (right) and $$ | X            | $\mathsf{o}$   |                                                |

表 **13-22**/**JJ-90.24 re-INVITE** リクエストに対するレスポンス設定

 $\overline{a}$ 

<span id="page-68-0"></span> $^{52}$  本機能の実装は必須であるが、接続を行う事業者 SIP 網において機能の使用停止が指定される場合がある。

![](_page_69_Picture_334.jpeg)

c1: UPDATEメソッドを使用する場合"m",使用しない場合"o"[53](#page-69-0)

 $\overline{a}$ 

c2: セッションタイマ拡張機能を使用し、且つ受信したre-INVITEリクエストにSupportedヘッダがあり"timer"が 設定されていた場合"m"、左記以外"i" $^{54}$  $^{54}$  $^{54}$ 

 $c3:$  セッションタイマ拡張機能を使用する場合"m"、使用しない場合"i"[5](#page-69-2)5

c4: セッションタイマ拡張機能を使用し、且つ受信したre-INVITEリクエストにSession-Expiresヘッダが設定さ れていた場合"m"、左記以外"x" <sup>[56](#page-69-3)</sup>

 $^{53}$ 本機能の実装は必須であるが、接続を行う事業者 SIP 網において機能の使用停止が指定される場合がある。

<span id="page-69-1"></span><span id="page-69-0"></span><sup>54</sup> 本機能の実装は必須であるが、接続を行う事業者 SIP 網において機能の使用停止が指定される場合がある。

<span id="page-69-2"></span><sup>55</sup> 本機能の実装は必須であるが、接続を行う事業者 SIP 網において機能の使用停止が指定される場合がある。

<span id="page-69-3"></span><sup>56</sup> 本機能の実装は必須であるが、接続を行う事業者 SIP 網において機能の使用停止が指定される場合がある。

# 13.4.6. REGISTER リクエストに対するレスポンス

|         | 項目                                                                                                    | Status-Co<br>de             | 参照               | 種別<br>(送信側) | 種別<br>(受信側)         | 備考(参照節など)     |
|---------|----------------------------------------------------------------------------------------------------|-----------------------------|------------------|-------------|---------------------|---------------|
| status  | SIP-Version                                                                                                    | $\overline{\text{ }4}$ code | $[1]$            | n/a         | m                   | "SIP/2.0"の固定値 |
| $-Line$ | Status-Code                                                                                                    | 全 code                      | $[1]$            | n/a         | m                   |               |
|         | Reason-Phrase                                                                                                    | $\pm$ code                  | $[1]$            | n/a         | o                   |               |
| Message | Accept                                                                                                    | 2xx                         | $[1]$            | n/a         | o                   |               |
| Header  | Accept                                                                                                    | 415                         | $[1]$            | n/a         | $\mathsf{o}$        |               |
|         | Accept-Encodin                                                                                                    | 2xx                         | $\overline{[1]}$ | n/a         | o                   |               |
|         | g                                                                                                    |                             |                  |             |                     |               |
|         | Accept-Encodin                                                                                                    | 415                         | $\overline{[1]}$ | n/a         | $\circ$             |               |
|         | $\mathbf{g}% _{T}=\mathbf{g}_{T}=\mathbf{g}_{T}=\math$ |                             |                  |             |                     |               |
|         | Accept-Languag                                                                                                    | 2xx                         | $[1]$            | n/a         | o                   |               |
|         | e                                                                                                    |                             |                  |             |                     |               |
|         | Accept-Languag                                                                                                    | 415                         | $[1]$            | n/a         | o                   |               |
|         | e                                                                                                    |                             |                  |             |                     |               |
|         | Allow                                                                                                    | $\triangleq$ code           | $\overline{[1]}$ | n/a         | o                   |               |
|         | Authentication-I                                                                                                    | 2xx                         | $\overline{[1]}$ | n/a         | o                   |               |
|         | nfo                                                                                                    |                             |                  |             |                     |               |
|         | Call-ID                                                                                                    | $\triangle$ code            | [1]              | n/a         | m                   |               |
|         | Call-Info                                                                                                    | $\triangle$ code            | $[1]$            | n/a         | o                   |               |
|         | Contact                                                                                                    | 2xx                         | $[1]$            | n/a         | m                   |               |
|         | Contact                                                                                                    | 3xx                         | $[1]$            | n/a         | o                   |               |
|         | Contact                                                                                                    | 485                         | $[1]$            | n/a         | $\mathsf{o}\xspace$ |               |
|         | Content-Disposi                                                                                                    | $\triangle$ code            | $[1]$            | n/a         | o                   |               |
|         | tion                                                                                                    |                             |                  |             |                     |               |
|         | Content-Encodi                                                                                                    | $\hat{\pm}$ code            | $\overline{[1]}$ | n/a         | o                   |               |
|         | ng                                                                                                    |                             |                  |             |                     |               |
|         | Content-Langua                                                                                                    | $\hat{\pm}$ code            | $[1]$            | n/a         | o                   |               |
|         | ge                                                                                                    |                             |                  |             |                     |               |
|         | Content-Length                                                                                                    | $\triangleq$ code           | $[1]$            | n/a         | $\mathsf{o}\xspace$ |               |
|         | Content-Type                                                                                                    | $\triangle$ code            | $[1]$            | n/a         | o                   |               |
|         | CSeq                                                                                                    | $\triangleq$ code           | $\overline{[1]}$ | n/a         | m                   |               |
|         | Date                                                                                                    | $\triangleq$ code           | $\overline{[1]}$ | n/a         | $\circ$             |               |
|         | Error-Info                                                                                                    | 300-699                     | $\boxed{1}$      | n/a         | o                   |               |
|         | Expires                                                                                                    | $\triangleq$ code           | $[1]$            | n/a         | m                   |               |
|         | From                                                                                                    | $\triangleq$ code           | $[1]$            | n/a         | m                   |               |
|         | Min-Expires                                                                                                    | 423                         | [16]             | n/a         | m                   |               |
|         | MIME-Version                                                                                                    | $\triangleq$ code           | $[1]$            | n/a         | $\mathsf{o}\,$      |               |
|         | Organization                                                                                                    | $\triangle$ code            | $\overline{[1]}$ | n/a         | $\circ$             |               |
|         | Privacy                                                                                                    |                             | $[5]$            | n/a         | $\mathsf{o}\,$      |               |

表 **13-23**/**JJ-90.24 REGISTER** リクエストに対するレスポンス設定

![](_page_71_Picture_150.jpeg)
# 13.4.7. UPDATE リクエストに対するレスポンス

| 項目                |                     | Status-C<br>ode                                  | 参照                 | 種別<br>(送信側)         | 種別<br>(受信側)         | 備考(参照節など)     |
|-------------------|---------------------|--------------------------------------------------|--------------------|---------------------|---------------------|---------------|
| status<br>$-Line$ | SIP-Version         | 全 code                                           | $[1][4]$           | m                   | m                   | "SIP/2.0"の固定値 |
|                   | Status-Code         | $\pm code$                                       | $[1][4]$           | m                   | m                   |               |
|                   | Reason-Phrase       | $\pm$ code                                       | $[1][4]$<br>[1][4] | m<br>o              | $\mathsf{o}$<br>o   |               |
| Message<br>Header | Accept              | 2xx                                              |                    |                     |                     |               |
|                   | Accept              | 415                                              | [1][4]             | m                   | o                   |               |
|                   | Accept-Encoding     | 2xx                                              | $[1][4]$           | o                   | o                   |               |
|                   | Accept-Encoding     | 415                                              | [1][4]             | m                   | o                   |               |
|                   | Accept-Language     | 2xx                                              | [1][4]             | o                   | o                   |               |
|                   | Accept-Language     | 415                                              | [1][4]             | m                   | o                   |               |
|                   | Allow               | 2xx                                              | [1][4]             | m                   | c <sub>1</sub>      |               |
|                   | Allow               | $300 -$<br>699                                   | $[1][4]$           | о                   | o                   |               |
|                   | Allow               | 405                                              | [1][4]             | m                   | o                   |               |
|                   | Authentication-Info | 2xx                                              | $[1][4]$           | o                   | o                   |               |
|                   | Call-ID             | 全 code                                           | $[1][4]$           | m                   | m                   |               |
|                   | Call-Info           | $\pm$ code                                       | $[1][4]$           | o                   | o                   |               |
|                   | Contact             | 2xx                                              | [1][4]             | m                   | m                   |               |
|                   | Contact             | 300-699                                          | [1][4]             | o                   | o                   |               |
|                   | Contact             | 485                                              | [1][4]             | o                   | o                   |               |
|                   | Content-Dispositio  | 全 code                                           | $[1][4]$           | x                   | o                   |               |
|                   | n                   |                                                  |                    |                     |                     |               |
|                   | Content-Encoding    | $\pm code$                                       | [1][4]             | X                   | 0                   |               |
|                   | Content-Language    | $\pm$ code                                       | [1][4]             | x                   | o                   |               |
|                   | Content-Length      | $\pm$ code                                       | [1][4]             | m                   | o                   |               |
|                   | Content-Type        | 2xx                                              | [1][4]             | c2                  | c3                  |               |
|                   | Content-Type        | 300-699                                          | [1][4]             | X                   | o                   |               |
|                   | CSeq                | $\overline{\textcircled{\texttt{t}}}\text{code}$ | [1][4]             | m                   | m                   |               |
|                   | Date                | $\overline{\text{£}}$ code                       | $[1][4]$           | $\circ$             | o                   |               |
|                   | Error-Info          | 300-699                                          | [1][4]             | $\mathsf{o}\xspace$ | o                   |               |
|                   | From                | $\hat{\pm}$ code                                 | [1][4]             | m                   | m                   |               |
|                   | MIME-Version        | $\pm$ code                                       | [1][4]             | X                   | $\mathsf{o}\,$      |               |
|                   | $Min-SE$            | 422                                              | $[16]$             | m                   | m                   |               |
|                   | Organization        | $\hat{\pm}$ code                                 | [1][4]             | $\mathsf{o}\xspace$ | $\mathsf{o}\xspace$ |               |
|                   | Privacy             | $\pm code$                                       | $[5]$              | X                   | $\mathsf{o}\,$      |               |
|                   | Proxy-Authenticate  | 401                                              | [1][4]             | $\mathsf{o}\xspace$ | $\pmb{\mathsf{X}}$  |               |
|                   | Proxy-Authenticate  | 407                                              | [1][4]             | X                   | m                   |               |
|                   | Record-Route        | 2xx                                              | [1][4]             | X                   | $\mathsf{o}\,$      |               |
|                   | Reply-To            | $\hat{\pm}$ code                                 | [1][4]             | o                   | $\mathsf{o}\,$      |               |
|                   | Require             | 2xx                                              | [1][4]<br>$[16]$   | c4                  | c5                  |               |

表 **13-24**/**JJ-90.24 UPDATE** リクエストに対するレスポンス設定

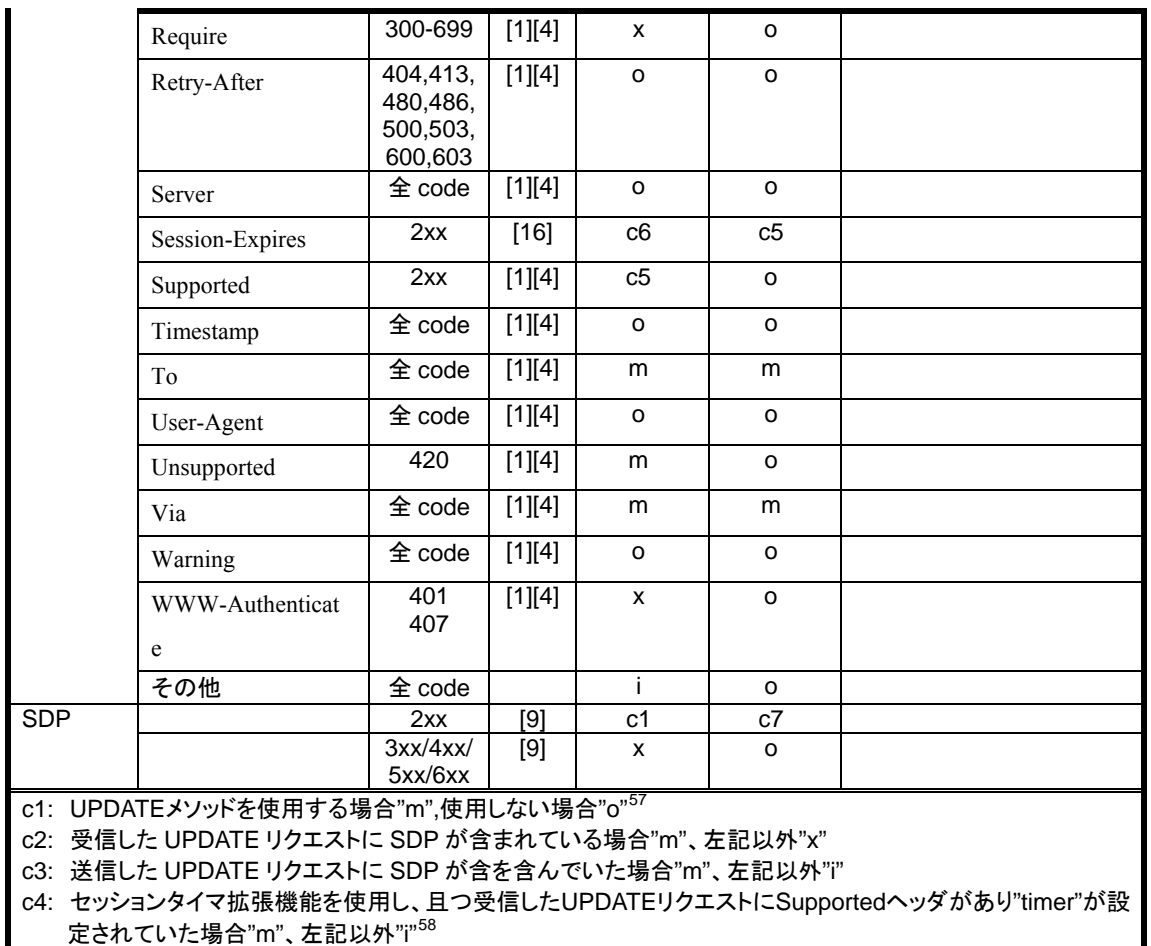

 $c$ 5: セッションタイマ拡張機能を使用する場合"m"、使用しない場合"i" $^{59}$  $^{59}$  $^{59}$ 

 $\overline{a}$ 

c6: セッションタイマ拡張機能を使用し、且つ受信した UPDATE リクエストに Session-Expires ヘッダがが設定 されていた場合"m"、左記以外"i"

c7: 送信した UPDATE リクエストに SDP が含を含んでいた場合"m"、左記以外"x"

<span id="page-73-0"></span><sup>57</sup> 本機能の実装は必須であるが、接続を行う事業者 SIP 網において機能の使用停止が指定される場合がある。

<span id="page-73-1"></span><sup>58</sup> 本機能の実装は必須であるが、接続を行う事業者 SIP 網において機能の使用停止が指定される場合がある。

<span id="page-73-2"></span><sup>59</sup> 本機能の実装は必須であるが、接続を行う事業者 SIP 網において機能の使用停止が指定される場合がある。

# 付録 i. シーケンス例

SIP 呼接続において代表的な発着信に関わる呼接続シーケンス例を記載する。

本章で記載したシーケンス例は、あくまで実装時の参考の位置付けであり、事業者 SIP 網のサービス 内容や端末の機能により、適宣変更が必要となる場合がある。また、本シーケンス例の内容によって通 信の接続性や品質を保証するものではない。

| <b>No</b>        | シーケンス名                                                       | 備考        |
|------------------|--------------------------------------------------------------|-----------|
|                  | REGISTER 登録                                                  | 付図 i-1    |
| $\overline{2}$   | REGISTER 指定削除                                                | 付図 i-1    |
| 3                | REGISTER 全指定削除                                               | 付図 i-2    |
| 4                | 接続シーケンス 1(発着 100rel 動作、発着 timer 動作、発着 UPDATE 動作)             | 付図 i-3    |
| 5                | 接続シーケンス 2(発着 100rel 未動作、発着 timer 動作、発着 UPDATE 未動作)           | 付図 i-4    |
| 6                | 接続シーケンス 3(発着 100rel 動作、発着 timer 動作、発 UPDATE 未動作、着 UPDATE 動作) | 付図 i-5    |
| 7                | 接続シーケンス 4(発着 100rel 動作、発着 timer 動作、発 UPDATE 動作、着 UPDATE 未動作) | 付図 i - 6  |
| 8                | 接続シーケンス 5(発着 100rel 動作、発 timer 未動作、着 timer 動作)               | 付図 i-7    |
| 9                | 接続シーケンス 6(発着 100rel 動作、発 timer 動作、着 timer 未動作)               | 付図 i-8    |
| 10 <sup>10</sup> | 接続シーケンス 7 (発 100rel 未動作)                                     | 付図 i-9    |
| 11               | 接続シーケンス 8(発 100rel 動作、着 100rel 未動作)                          | 付図 i-10   |
| 12               | 途中放棄                                                         | 付図 i - 11 |

付表ⅰ**-1** /**JJ-90.24** 掲載シーケンス例一覧

# <span id="page-75-0"></span>i.1. REGISTER 登録

REGISTER登録シーケンス例を付図i-1 に示す。

なお、レジストレーション・サーバ機能は SIP プロキシ・サーバに具備されているものとする。また、各メ ッセージ例を付記する。

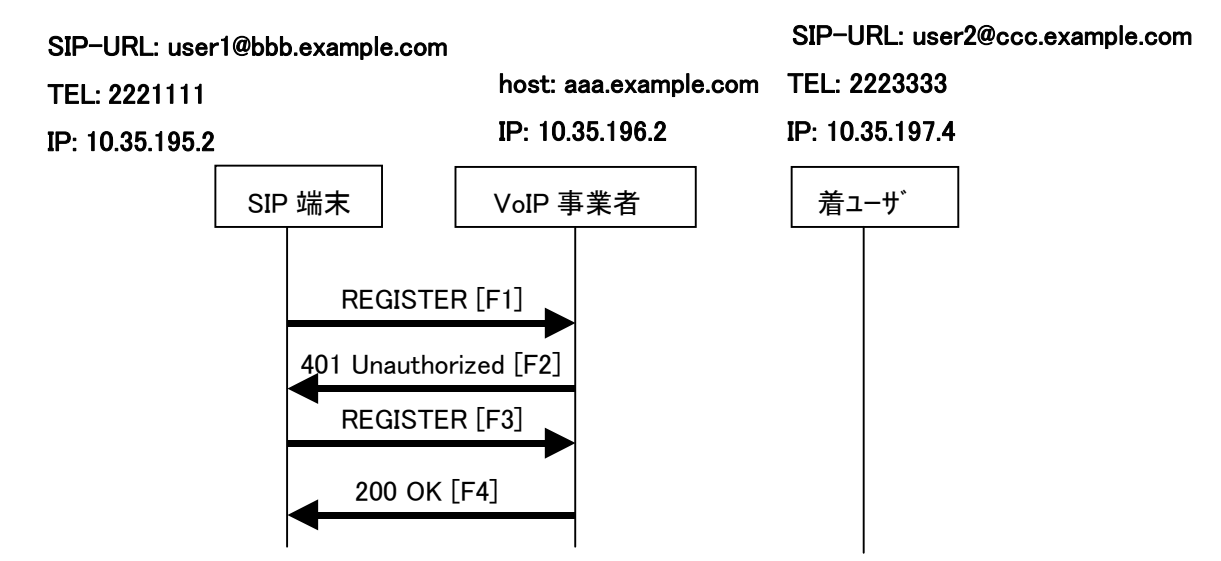

## 付図ⅰ**-1** /**JJ-90.24 REGISTER** 登録

# メッセージ詳細例

#### F1 REGISTER 2221111 → aaa.example.com

REGISTER sip:aaa.example.com SIP/2.0 Via: SIP/2.0/UDP 10.35.195.2:5060;branch=z9hG4bK74bf9 Max-Forwards: 70 From: <sip:user1@bbb.example.com>;tag=1234567 To: <sip:user1@bbb.example.com> Call-ID: b84c4d76f6@10.35.195.2 CSeq: 1 REGISTER Contact: <sip:y3a6sn@10.35.195.2> Expires: 3600 Content-Length: 0

F2 aaa.example.com  $\rightarrow$  2221111

SIP/2.0 401 Unauthorized Via: SIP/2.0/UDP 10.35.195.2:5060;branch=z9hG4bK74bf9 From: <sip:user1@bbb.example.com>;tag=1234567

To: <sip:user1@bbb.example.com>;tag=567890

Call-ID: b84c4d76f6@10.35.195.2

CSeq: 1 REGISTER

WWW-Authenticate: Digest realm="aaa.example.com", nonce="ae9137be",

domain="sip:aaa.example.com",algorithm=MD5,opaque="", stale=false

Content-Length: 0

# F3 REGISTER 2221111  $\rightarrow$  aaa.example.com

REGISTER sip:aaa.example.com SIP/2.0

Via: SIP/2.0/UDP 10.35.195.2:5060;branch=z9hG4bK74bfa

Max-Forwards: 70

From: <sip:user1@bbb.example.com>;tag=1234568

To: <sip:user1@bbb.example.com>

Call-ID: b84c4d76f6@10.35.195.2

CSeq: 2 REGISTER

Contact: <sip:y3a6sn@10.35.195.2>

Authorization: Digest realm="aaa.example.com",nonce="ae9137be",username="bob",

uri="sip:aaa.example.com",response="6iiib19cef56c9a0a3i5aieff23a234",algorithm=MD5,opaque=""

Expires: 3600

Content-Length: 0

F4 aaa.example.com  $\rightarrow$  2221111

SIP/2.0 200 OK

Via: SIP/2.0/UDP 10.35.195.2:5060;branch=z9hG4bK74bfa From: <sip:user1@bbb.example.com>;tag=1234568 To: <sip:user1@bbb.example.com>;tag=567891 Call-ID: b84c4d76f6@10.35.195.2 CSeq: 2 REGISTER Contact: <sip:y3a6sn@10.35.195.2>;expires=3600 Content-Length: 0

# <span id="page-77-0"></span>i.2. REGISTER 指定削除

REGISTER登録されたコンタクト情報を指定削除するシーケンス例(認証シーケンスは省略)を付図i [- 1](#page-77-0)に示す。

なお、レジストレーション・サーバ機能は SIP プロキシ・サーバに具備されているものとする。また、各メ ッセージ例を付記する。

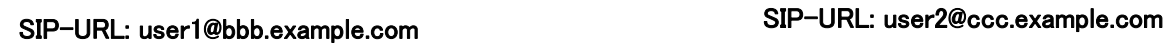

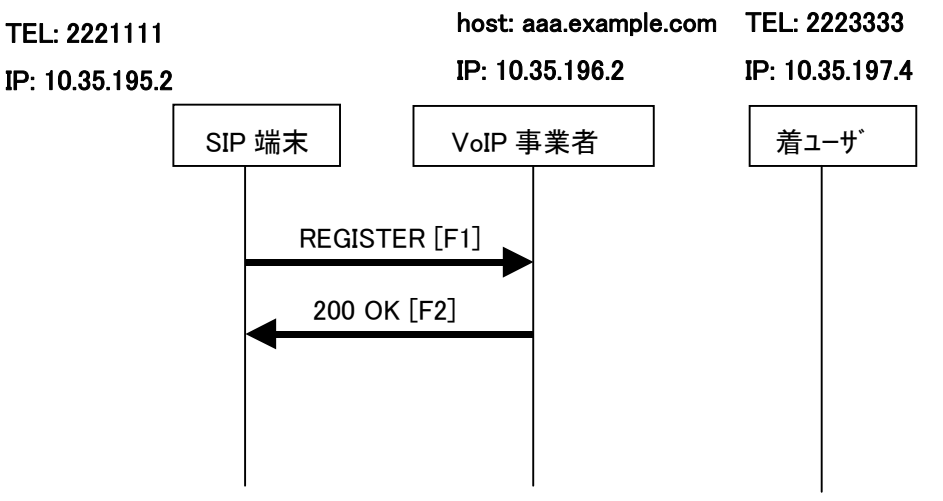

## 付図ⅰ**- 1** /**JJ-90.24 REGISTER** 指定削除

## メッセージ詳細例

F1 REGISTER 2221111 → aaa.example.com

REGISTER sip:aaa.example.com SIP/2.0

Via: SIP/2.0/UDP 10.35.195.2:5060;branch=z9hG4bK74bff

Max-Forwards: 70

From: <sip:user1@bbb.example.com>;tag=1234566

To: <sip:user1@bbb.example.com>

Call-ID: b84c4d76f6@10.35.195.2

CSeq: 3 REGISTER

Contact: <sip:y3a6sn@10.35.195.2:5060>

Expires: 0

Content-Length: 0

F2 aaa.example.com → 2221111

# SIP/2.0 200 OK

Via: SIP/2.0/UDP 10.35.195.2:5060;branch=z9hG4bK74bff From: <sip:user1@bbb.example.com>;tag=1234566

<span id="page-78-0"></span>To: <sip:user1@bbb.example.com>;tag=567898 Call-ID: b84c4d76f6@10.35.195.2 CSeq: 3 REGISTER Contact: <sip:y3a6sn@10.35.195.2:5060>;expires=0 Content-Length: 0

i.3. REGISTER 全指定削除

REGISTER登録されたコンタクト情報を全指定削除するシーケンス例(認証シーケンスは省略)を [付図](#page-78-0) [ⅰ- 2](#page-78-0)に示す。

なお、レジストレーション・サーバ機能は SIP プロキシ・サーバに具備されているものとする。また、各メ ッセージ例を付記する。

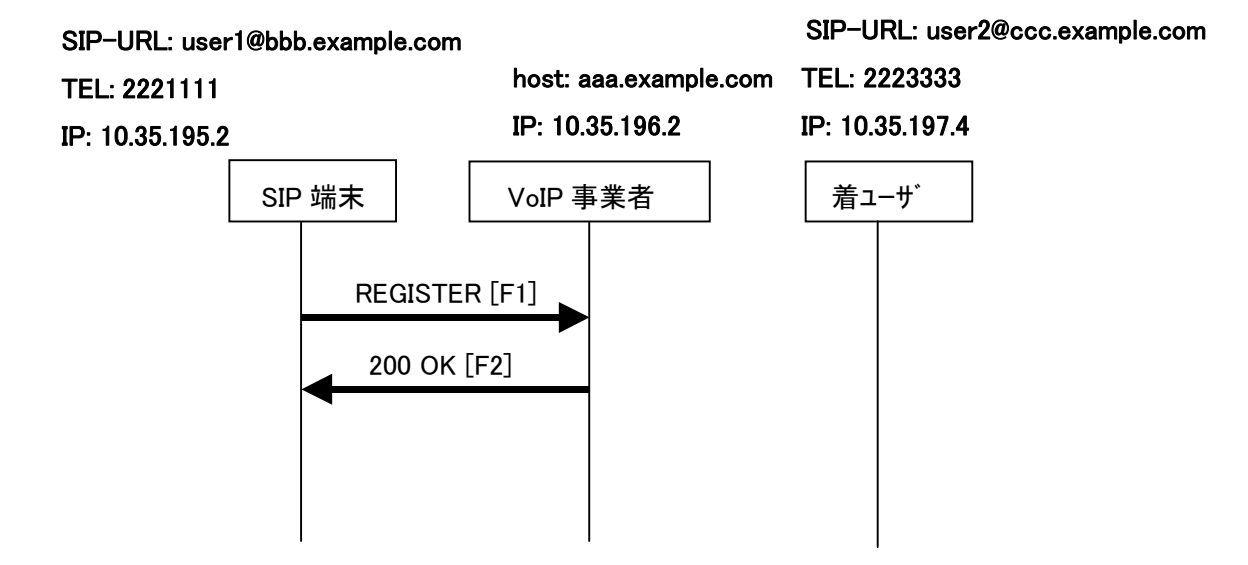

付図ⅰ**- 2**/**JJ-90.24 REGISTER** 全指定削除

# メッセージ詳細例

F1 REGISTER 2221111 → aaa.example.com

REGISTER sip:aaa.example.com SIP/2.0 Via: SIP/2.0/UDP 10.35.195.2:5060;branch=z9hG4bK74bfg Max-Forwards: 70

From: <sip:user1@bbb.example.com>;tag=123456d

To: <sip:user1@bbb.example.com>

Call-ID: b84c4d76f6@10.35.195.2

CSeq: 4 REGISTER

Contact: \*

Expires: 0

Content-Length: 0

# F2 aaa.example.com  $\rightarrow$  2221111

SIP/2.0 200 OK

Via: SIP/2.0/UDP 10.35.195.2:5060;branch=z9hG4bK74bfg

From: <sip:user1@bbb.example.com>;tag=123456d

To: <sip:user1@bbb.example.com>;tag=56789g

Call-ID: b84c4d76f6@10.35.195.2

CSeq: 4 REGISTER

Content-Length: 0

<span id="page-80-0"></span>i.4. 接続シーケンス 1(発着 100rel 動作、発着 timer 動作、発着 UPDATE 動作)

発着 100rel動作、発着timer動作、発着UPDATE動作時の呼接続シーケンス例(認証シーケンスは省略)を [付](#page-80-0) 図i-3に示す。また、各メッセージ例を付記する。

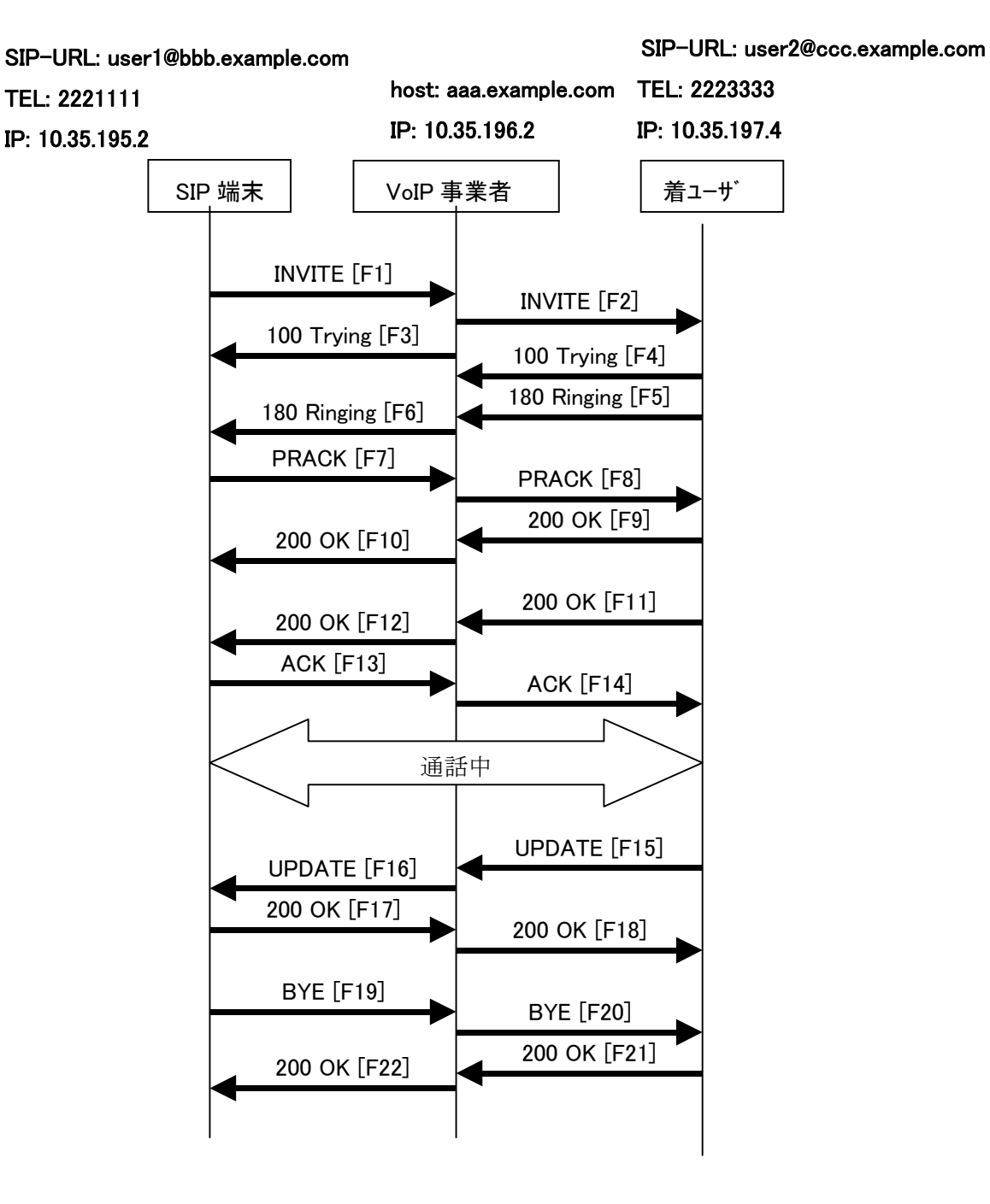

付図ⅰ**- 3** /**JJ-90.24** 接続シーケンス1

メッセージ詳細例

#### F1 INVITE 2221111  $\rightarrow$  aaa.example.com

 INVITE sip:2223333@aaa.example.com SIP/2.0 Via: SIP/2.0/UDP 10.35.195.2:5060;branch=z9hG4bK4na77g Max-Forwards: 70 From: <sip:user1@bbb.example.com>;tag=a6c85cf To: <sip:2223333@aaa.example.com> Call-ID: a84b4c76e6@10.35.195.2 CSeq: 1 INVITE Contact: <sip:g1k7j6n@10.35.195.2> P-Preferrd-Identity: <sip:user1@bbb.example.com> Privacy: none Supported: 100rel,timer Session-Expires: 180 Allow: ACK,BYE,CANCEL,INVITE,PRACK,UPDATE Content-Type: application/sdp Content-Length: 124

 $v=0$  o=- 0 0 IN IP4 10.35.195.2  $s=$  c=IN IP4 10.35.195.2  $t=0.0$  m=audio 5004 RTP/AVP 0 a=rtpmap:0 PCMU/8000 a=ptime:20

#### F2 INVITE aaa.example.com → 2223333

 INVITE sip:z3b6tm@10.35.197.4:5060 SIP/2.0 Via: SIP/2.0/UDP 10.35.196.3:5060;branch=z9hG4bK5na77e Via: SIP/2.0/UDP 10.35.195.2:5060;branch=z9hG4bK4na77g Record-Route: <sip:aaa.example.com:5060;maddr=10.35.196.3;lr> Max-Forwards: 69 From: "2221111" <sip:user1@bbb.example.com>;tag=a6c85cf To: <sip:2223333@aaa.example.com> Call-ID: a84b4c76e6@10.35.195.2 CSeq: 1 INVITE Contact: <sip:g1k7j6n@10.35.195.2> Privacy: none Supported: 100rel,timer Session-Expires: 180 Allow: ACK,BYE,CANCEL,INVITE,PRACK,UPDATE

 Content-Type: application/sdp Content-Length: 124

 $v=0$  $o=- 0.0$  IN IP4 10.35, 195.2.  $s=$  c=IN IP4 10.35.195.2  $t=0.0$  m=audio 5004 RTP/AVP 0 a=rtpmap:0 PCMU/8000 a=ptime:20

F3 100 Trying aaa.example.com → 2221111

 SIP/2.0 100 Trying Via: SIP/2.0/UDP 10.35.195.2:5060;branch=z9hG4bK4na77g From: <sip:user1@bbb.example.com>;tag=a6c85cf To:  $\langle$ sip:2223333@aaa.example.com> Call-ID: a84b4c76e6@10.35.195.2 CSeq: 1 INVITE Content-Length: 0

F4 100 Trying 2223333  $\rightarrow$  aaa.example.com

 SIP/2.0 100 Trying Via: SIP/2.0/UDP 10.35.196.3:5060;branch=z9hG4bK5na77e Via: SIP/2.0/UDP 10.35.195.2:5060;branch=z9hG4bK4na77g From: "2221111" <sip:user1@bbb.example.com>;tag=a6c85cf To:  $\langle$ sip:2223333@aaa.example.com> Call-ID: a84b4c76e6@10.35.195.2 CSeq: 1 INVITE Content-Length: 0

F5 180 Ringing 2223333  $\rightarrow$  aaa.example.com

 SIP/2.0 180 Ringing Via: SIP/2.0/UDP 10.35.196.3:5060;branch=z9hG4bK5na77e Via: SIP/2.0/UDP 10.35.195.2:5060;branch=z9hG4bK4na77g Record-Route: <sip:aaa.example.com:5060;maddr=10.35.196.3;lr> From: "2221111" <sip:user1@bbb.example.com>;tag=a6c85cf To: <sip:2223333@aaa.example.com>;tag=314159 Call-ID: a84b4c76e6@10.35.195.2

 CSeq: 1 INVITE Contact: <sip:7in9s58t1@10.35.197.4:5060> Supported: 100rel,timer Require: 100rel RSeq: 5 Allow: ACK,BYE,CANCEL,INVITE,PRACK,UPDATE Content Length:0

F6 180 Ringing aaa.example.com  $\rightarrow$  2221111

SIP/2.0 180 Ringing

 Via: SIP/2.0/UDP 10.35.195.2:5060;branch=z9hG4bK4na77g Record-Route: <sip:aaa.example.com:5060;maddr=10.35.196.3;lr> From: <sip:user1@bbb.example.com>;tag=a6c85cf To: <sip:2223333@aaa.example.com>;tag=314159 Call-ID: a84b4c76e6@10.35.195.2 CSeq: 1 INVITE Contact: <sip:7in9s58t1@10.35.197.4:5060> Supported: 100rel,timer Require: 100rel RSeq: 5 Allow: ACK,BYE,CANCEL,INVITE,PRACK,UPDATE Content Length: 0

F7 PRACK 2221111  $\rightarrow$  aaa.example.com

 PRACK sip:7in9s58t1@10.35.197.4:5060 SIP/2.0 Via: SIP/2.0/UDP 10.35.195.2:5060;branch=z9hG4bK4na80g Max-Forwards: 70 Route: <sip:aaa.example.com:5060;maddr=10.35.196.3;lr> From: <sip:user1@bbb.example.com>;tag=a6c85cf To: <sip:2223333@aaa.example.com>;tag=314159 Call-ID: a84b4c76e6@10.35.195.2 CSeq: 2 PRACK RAck: 5 1 INVITE Content-Length: 0

F8 PRACK aaa.example.com → 2223333

 PRACK sip:7in9s58t1@10.35.197.4:5060 SIP/2.0 Via: SIP/2.0/UDP 10.35.196.3:5060;branch=z9hG4bK5na80e Via: SIP/2.0/UDP 10.35.195.2:5060;branch=z9hG4bK4na80g  Max-Forwards: 69 From: "2221111" <sip:user1@bbb.example.com>;tag=a6c85cf To: <sip:2223333@aaa.example.com>;tag=314159 Call-ID: a84b4c76e6@10.35.195.2 CSeq: 2 PRACK RAck: 5 1 INVITE Content-Length: 0

F9 200 OK 2223333  $\rightarrow$  aaa.example.com

### SIP/2.0 200 OK

 Via: SIP/2.0/UDP 10.35.196.3:5060;branch=z9hG4bK5na80e Via: SIP/2.0/UDP 10.35.195.2:5060;branch=z9hG4bK4na80g From: "2221111" <sip:user1@bbb.example.com>;tag=a6c85cf To: <sip:2223333@aaa.example.com>;tag=314159 Call-ID: a84b4c76e6@10.35.195.2 CSeq: 2 PRACK Content-Length: 0

F10 200 OK aaa.example.com → 2221111

#### SIP/2.0 200 OK

 Via: SIP/2.0/UDP 10.35.195.2:5060;branch=z9hG4bK4na80g From: <sip:user1@bbb.example.com>;tag=a6c85cf To: <sip:2223333@aaa.example.com>;tag=314159 Call-ID: a84b4c76e6@10.35.195.2 CSeq: 2 PRACK Content-Length: 0

F11 200 OK 2223333  $\rightarrow$  aaa.example.com

# SIP/2.0 200 OK

 Via: SIP/2.0/UDP 10.35.196.3:5060;branch=z9hG4bK5na77e Via: SIP/2.0/UDP 10.35.195.2:5060;branch=z9hG4bK4na77g Record-Route: <sip:aaa.example.com:5060;maddr=10.35.196.3;lr> From: "2221111" <sip:user1@bbb.example.com>;tag=a6c85cf To: <sip:2223333@aaa.example.com>;tag=314159 Call-ID: a84b4c76e6@10.35.195.2 CSeq: 1 INVITE Contact: <sip:7in9s58t1@10.35.197.4:5060> Supported: 100rel,timer Require: timer Session-Expires: 180;refresher=uas

Allow: ACK,BYE,CANCEL,INVITE,PRACK,UPDATE

 Content-Type: application/sdp Content-Length: 124

 $v=0$  o=- 0 0 IN IP4 10.35.197.4  $s=$  c=IN IP4 10.35.197.4  $t=0.0$  m=audio 3456 RTP/AVP 0 a=rtpmap:0 PCMU/8000 a=ptime:20

F12 200 OK aaa.example.com  $\rightarrow$  2221111

# SIP/2.0 200 OK

 Via: SIP/2.0/UDP 10.35.195.2:5060;branch=z9hG4bK4na77g Record-Route: <sip:aaa.example.com:5060;maddr=10.35.196.3;lr> From: <sip:user1@bbb.example.com>;tag=a6c85cf To: <sip:2223333@aaa.example.com>;tag=314159 Call-ID: a84b4c76e6@10.35.195.2 CSeq: 1 INVITE Contact: <sip:7in9s58t1@10.35.197.4:5060> Supported: 100rel,timer Require: timer Session-Expires: 180;refresher=uas Allow: ACK,BYE,CANCEL,INVITE,PRACK,UPDATE Content-Type: application/sdp Content-Length: 124

 $v=0$  $o=- 0.0$  IN IP4 10.35 197.4  $s=$  c=IN IP4 10.35.197.4 t=0 0 m=audio 3456 RTP/AVP 0 a=rtpmap:0 PCMU/8000 a=ptime:20

F13 ACK 2221111 → aaa.example.com

ACK sip:7in9s58t1@10.35.197.4:5060 SIP/2.0

 Via: SIP/2.0/UDP 10.35.195.2:5060;branch=z9hG4bK4na77g2 Route: <sip:aaa.example.com:5060;maddr=10.35.196.3;lr> Max-Forwards: 70 From: <sip:user1@bbb.example.com>;tag=a6c85cf To: <sip:2223333@aaa.example.com>;tag=314159 Call-ID: a84b4c76e6@10.35.195.2 CSeq: 1 ACK Content-Length: 0

F14 ACK aaa.example.com  $\rightarrow$  2223333

 ACK sip:7in9s58t1@10.35.197.4:5060 SIP/2.0 Via: SIP/2.0/UDP 10.35.196.3:5060;branch=z9hG4bK8374921 Via: SIP/2.0/UDP 10.35.195.2:5060;branch=z9hG4bK4na77g2 Max-Forwards: 69 From: "2221111" <sip:user1@bbb.example.com>;tag=a6c85cf To: <sip:2223333@aaa.example.com>;tag=314159 Call-ID: a84b4c76e6@10.35.195.2 CSeq: 1 ACK Content-Length: 0

F15 UPDATE 2223333 → aaa.example.com

 UPDATE sip:g1k7j6n@10.35.195.2 SIP/2.0 Via: SIP/2.0/UDP 10.35.197.4:5060;branch=z9hG4bK4na77ggu Route: <sip:aaa.example.com:5060;maddr=10.35.196.3;lr> Max-Forwards: 70 From: <sip:2223333@aaa.example.com>;tag=314159 To: "2221111" <sip:user1@bbb.example.com>;tag=a6c85cf Call-ID: a84b4c76e6@10.35.195.2 CSeq: 1 UPDATE Contact: <sip:7in9s58t1@10.35.197.4:5060> Supported:timer Session-Expires: 180;refresher=uac Allow: ACK,BYE,CANCEL,INVITE,PRACK,UPDATE Content-Length: 0

F16 UPDATE aaa.example.com → 2221111

 UPDATE sip:g1k7j6n@10.35.195.2 SIP/2.0 Via: SIP/2.0/UDP 10.35.196.3:5060;branch=z9hG4bK837497bs Via: SIP/2.0/UDP 10.35.197.4:5060;branch=z9hG4bK4na77ggu  Max-Forwards: 69 From: <sip:2223333@aaa.example.com>;tag=314159 To: <sip:user1@bbb.example.com>;tag=a6c85cf Call-ID: a84b4c76e6@10.35.195.2 CSeq: 1 UPDATE Contact: <sip:7in9s58t1@10.35.197.4:5060> Supported:timer Session-Expires: 180;refresher=uac Allow: ACK,BYE,CANCEL,INVITE,PRACK,UPDATE Content-Length: 0

F17 200 OK 2221111  $\rightarrow$  aaa.example.com

#### SIP/2.0 200 OK

 Via: SIP/2.0/UDP 10.35.196.3:5060;branch=z9hG4bK837497bs Via: SIP/2.0/UDP 10:35.197.4:5060;branch=z9hG4bK4na77ggu From: <sip:2223333@aaa.example.com>;tag=314159 To: <sip:user1@bbb.example.com>;tag=a6c85cf Call-ID: a84b4c76e6@10.35.195.2 CSeq: 1 UPDATE Supported:timer Require:timer Session-Expires: 180;refresher=uac Allow: ACK,BYE,CANCEL,INVITE,PRACK,UPDATE Contact:  $\langle$  sip:g1k7j6n@10.35.195.2  $>$ Content-Length: 0

# F18 200 OK aaa.example.com → 2223333

SIP/2.0 200 OK

 Via: SIP/2.0/UDP 10.35.197.4:5060;branch=z9hG4bK4na77ggu From: <sip:2223333@aaa.example.com>;tag=314159 To: "2221111" <sip:user1@bbb.example.com>;tag=a6c85cf Call-ID: a84b4c76e6@10.35.195.2 CSeq: 1 UPDATE Supported:timer Require:timer Session-Expires: 180;refresher=uac Allow: ACK,BYE,CANCEL,INVITE,PRACK,UPDATE Contact:  $\langle$  sip:g1k7j6n@10.35.195.2  $>$ 

Content-Length: 0

#### F19 BYE 2221111  $\rightarrow$  aaa.example.com

 BYE sip:7in9s58t1@10.35.197.4:5060 SIP/2.0 Via: SIP/2.0/UDP 10.35.195.2:5060;branch=z9hG4bK4na77g7 Route: <sip:aaa.example.com:5060;maddr=10.35.196.3;lr> Max-Forwards: 70 From: <sip:user1@bbb.example.com>;tag=a6c85cf To: <sip:2223333@aaa.example.com>;tag=314159 Call-ID: a84b4c76e6@10.35.195.2 CSeq: 3 BYE Content-Length: 0

F20 BYE aaa.example.com → 2223333

 BYE sip:7in9s58t1@10.35.197.4:5060 SIP/2.0 Via: SIP/2.0/UDP 10.35.196.3:5060;branch=z9hG4bK83749715 Via: SIP/2.0/UDP 10.35.195.2:5060;branch=z9hG4bK4na77g7 Max-Forwards: 69 From: "2221111" <sip:user1@bbb.example.com>;tag=a6c85cf To: <sip:2223333@aaa.example.com>;tag=314159 Call-ID: a84b4c76e6@10.35.195.2 CSeq: 3 BYE Content-Length: 0

#### F21 200 OK 2223333  $\rightarrow$  aaa.example.com

 SIP/2.0 200 OK Via: SIP/2.0/UDP 10.35.196.3:5060;branch=z9hG4bK83749715 Via: SIP/2.0/UDP 10.35.195.2:5060;branch=z9hG4bK4na77g7 From: "2221111" <sip:user1@bbb.example.com>;tag=a6c85cf To: <sip:2223333@aaa.example.com>;tag=314159 Call-ID: a84b4c76e6@10.35.195.2 CSeq: 3 BYE Content-Length: 0

F22 200 OK aaa.example.com  $\rightarrow$  2221111

#### SIP/2.0 200 OK

 Via: SIP/2.0/UDP 10.35.195.2:5060;branch=z9hG4bK4na77g7 From: <sip:user1@bbb.example.com>;tag=a6c85cf To: <sip:2223333@aaa.example.com>;tag=314159 Call-ID: a84b4c76e6@10.35.195.2

 CSeq: 3 BYE Content-Length: 0 <span id="page-90-0"></span>i.5. 接続シーケンス 2(発着 100rel 未動作、発着 timer 動作、発着 UPDATE 未動作) 発着 100rel未動作、発着timer動作、発着UPDATE未動作時の呼接続シーケンス例(認証シーケンスは 省略)を [付図ⅰ- 4](#page-90-0)に示す。また、各メッセージ例を付記する。

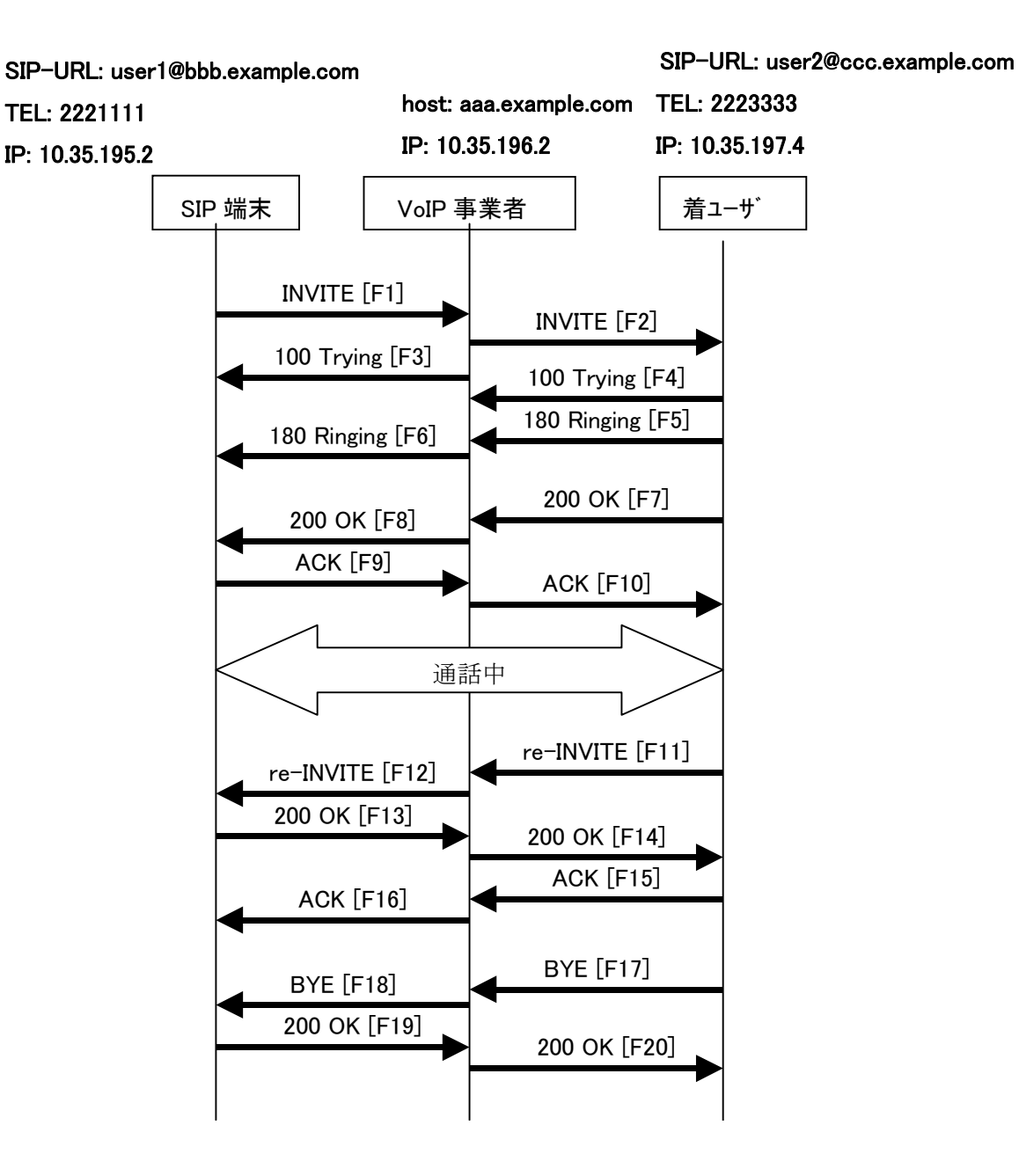

付図ⅰ**- 4** /**JJ-90.24** 接続シーケンス2

# メッセージ詳細例

F1 INVITE 2221111  $\rightarrow$  aaa.example.com

 INVITE sip:2223333@aaa.example.com SIP/2.0 Via: SIP/2.0/UDP 10.35.195.2:5060;branch=z9hG4bK4na77g  Max-Forwards: 70 From: < sip:user1@bbb.example.com>;tag=a6c85cf To:  $\langle$ sip:2223333@aaa.example.com> Call-ID: a84b4c76e6@10.35.195.2 CSeq: 1 INVITE Contact: <sip:g1k7j6n@10.35.195.2> Supported: timer Session-Expires: 180 Allow: ACK,BYE,CANCEL,INVITE Content-Type: application/sdp Content-Length: 124

 $v=0$  o=- 0 0 IN IP4 10.35.195.2  $s=$  c=IN IP4 10.35.195.2  $t=0.0$  m=audio 5004 RTP/AVP 0 a=rtpmap:0 PCMU/8000 a=ptime:20

F2 INVITE aaa.example.com → 2223333

 INVITE sip:z3b6tm@10.35.197.4:5060 SIP/2.0 Via: SIP/2.0/UDP 10.35.196.3:5060;branch=z9hG4bK5na77e Via: SIP/2.0/UDP 10.35.195.2:5060;branch=z9hG4bK4na77g Record-Route: <sip:aaa.example.com:5060;maddr=10.35.196.3;lr> Max-Forwards: 69 From: <sip:user1@bbb.example.com >;tag=a6c85cf To:  $\langle$ sip:2223333@aaa.example.com> Call-ID: a84b4c76e6@10.35.195.2 CSeq: 1 INVITE Contact: <sip:g1k7j6n@10.35.195.2>

 Supported: timer Session-Expires: 180 Allow: ACK,BYE,CANCEL,INVITE Content-Type: application/sdp Content-Length: 124

 $v=0$  o=- 0 0 IN IP4 10.35.195.2  $s=$ 

 c=IN IP4 10.35.195.2  $t=0$  0 m=audio 5004 RTP/AVP 0 a=rtpmap:0 PCMU/8000 a=ptime:20

F3 100 Trying aaa.example.com → 2221111

 SIP/2.0 100 Trying Via: SIP/2.0/UDP 10.35.195.2:5060;branch=z9hG4bK4na77g From: <sip:user1@bbb.example.com>;tag=a6c85cf To: <sip:2223333@aaa.example.com> Call-ID: a84b4c76e6@10.35.195.2 CSeq: 1 INVITE Content-Length: 0

F4 100 Trying 2223333  $\rightarrow$  aaa.example.com

 SIP/2.0 100 Trying Via: SIP/2.0/UDP 10.35.196.3:5060;branch=z9hG4bK5na77e Via: SIP/2.0/UDP 10.35.195.2:5060;branch=z9hG4bK4na77g From: <sip:user1@bbb.example.com>;tag=a6c85cf To: <sip:2223333@aaa.example.com> Call-ID: a84b4c76e6@10.35.195.2 CSeq: 1 INVITE Content-Length: 0

F5 180 Ringing 2223333 → aaa.example.com

SIP/2.0 180 Ringing

 Via: SIP/2.0/UDP 10.35.196.3:5060;branch=z9hG4bK5na77e Via: SIP/2.0/UDP 10.35.195.2:5060;branch=z9hG4bK4na77g Record-Route: <sip:aaa.example.com:5060;maddr=10.35.196.3;lr> From: <sip:user1@bbb.example.com>;tag=a6c85cf To: <sip:2223333@aaa.example.com>;tag=314159 Call-ID: a84b4c76e6@10.35.195.2 CSeq: 1 INVITE Contact: <sip:7in9s58t1@10.35.197.4:5060> Allow: ACK,BYE,CANCEL,INVITE Content Length:0

F6 180 Ringing aaa.example.com → 2221111

 SIP/2.0 180 Ringing Via: SIP/2.0/UDP 10.35.195.2:5060;branch=z9hG4bK4na77g Record-Route: <sip:aaa.example.com:5060;maddr=10.35.196.3;lr> From: <sip:user1@bbb.example.com>;tag=a6c85cf To: <sip:2223333@aaa.example.com>;tag=314159 Call-ID: a84b4c76e6@10.35.195.2 CSeq: 1 INVITE Contact: <sip:7in9s58t1@10.35.197.4:5060> Allow: ACK,BYE,CANCEL,INVITE Content Length: 0

F7 200 OK 2223333  $\rightarrow$  aaa.example.com

SIP/2.0 200 OK

 Via: SIP/2.0/UDP 10.35.196.3:5060;branch=z9hG4bK5na77e Via: SIP/2.0/UDP 10.35.195.2:5060;branch=z9hG4bK4na77g Record-Route: <sip:aaa.example.com:5060;maddr=10.35.196.3;lr> From: <sip:user1@bbb.example.com>;tag=a6c85cf To: <sip:2223333@aaa.example.com>;tag=314159 Call-ID: a84b4c76e6@10.35.195.2 CSeq: 1 INVITE Contact: <sip:7in9s58t1@10.35.197.4:5060> Supported: timer Require: timer Session-Expires: 180;refresher=uas Allow: ACK,BYE,CANCEL,INVITE Content-Type: application/sdp Content-Length: 124

 $v=0$  $o=0.0$  IN IP4 10.35 197.4  $s=$  c=IN IP4 10.35.197.4  $t=0$  0 m=audio 3456 RTP/AVP 0 a=rtpmap:0 PCMU/8000 a=ptime:20

F8 200 OK aaa.example.com  $\rightarrow$  2221111

 SIP/2.0 200 OK Via: SIP/2.0/UDP 10.35.195.2:5060;branch=z9hG4bK4na77g  Record-Route: <sip:aaa.example.com:5060;maddr=10.35.196.3;lr> From: <sip:user1@bbb.example.com>;tag=a6c85cf To: <sip:2223333@aaa.example.com>;tag=314159 Call-ID: a84b4c76e6@10.35.195.2 CSeq: 1 INVITE Contact: <sip:7in9s58t1@10.35.197.4:5060> Supported: timer Require: timer Session-Expires: 180;refresher=uas Allow: ACK,BYE,CANCEL,INVITE Content-Type: application/sdp Content-Length: 124

 $v=0$  o=- 0 0 IN IP4 10.35.197.4  $s=$  c=IN IP4 10.35.197.4  $t=0.0$  m=audio 3456 RTP/AVP 0 a=rtpmap:0 PCMU/8000 a=ptime:20

#### F9 ACK 2221111  $\rightarrow$  aaa.example.com

 ACK sip:7in9s58t1@10.35.197.4:5060 SIP/2.0 Via: SIP/2.0/UDP 10.35.195.2:5060;branch=z9hG4bK4na77g2 Route: <sip:aaa.example.com:5060;maddr=10.35.196.3;lr> Max-Forwards: 70 From: <sip:user1@bbb.example.com>;tag=a6c85cf To: <sip:2223333@aaa.example.com>;tag=314159 Call-ID: a84b4c76e6@10.35.195.2 CSeq: 1 ACK Content-Length: 0

#### F10 ACK aaa.example.com  $\rightarrow$  2223333

 ACK sip:7in9s58t1@10.35.197.4:5060 SIP/2.0 Via: SIP/2.0/UDP 10.35.196.3:5060;branch=z9hG4bK8374921 Via: SIP/2.0/UDP 10.35.195.2:5060;branch=z9hG4bK4na77g2 Max-Forwards: 69 From: <sip:user1@bbb.example.com>;tag=a6c85cf To: <sip:2223333@aaa.example.com>;tag=314159

 Call-ID: a84b4c76e6@10.35.195.2 CSeq: 1 ACK Content-Length: 0

F11 re-INVITE 22223333  $\rightarrow$  aaa.example.com

 INVITE sip: g1k7j6n@10.35.195.2 SIP/2.0 Via: SIP/2.0/UDP 10.35.197.4:5060;branch=z9hG4bK4na77ggu Route: <sip:aaa.example.com:5060;maddr=10.35.196.3;lr> Max-Forwards: 70 From: <sip:2223333@aaa.example.com>;tag=314159 To: <sip:user1@bbb.example.com>;tag=a6c85cf Call-ID: a84b4c76e6@10.35.195.2 CSeq: 1 INVITE Contact: <sip:7in9s58t1@10.35.197.4:5060> Supported:timer Session-Expires: 180;refresher=uac Allow: ACK,BYE,CANCEL,INVITE Content-Type: application/sdp Content-Length: 124

 $v=0$  o=- 0 0 IN IP4 10.35.197.4  $s=$  c=IN IP4 10.35.197.4  $t=0.0$  m=audio 3456 RTP/AVP 0 a=rtpmap:0 PCMU/8000 a=ptime:20

F12 re-INVITE aaa.example.com → 22221111

 INVITE sip: g1k7j6n@10.35.195.2 SIP/2.0 Via: SIP/2.0/UDP 10.35.196.3:5060;branch=z9hG4bK837497bs Via: SIP/2.0/UDP 10.35.197.4:5060;branch=z9hG4bK4na77ggu Max-Forwards: 69 From: <sip:2223333@aaa.example.com>;tag=314159 To: <sip:user1@bbb.example.com>;tag=a6c85cf Call-ID: a84b4c76e6@10.35.195.2 CSeq: 1 INVITE Contact: <sip:7in9s58t1@10.35.197.4:5060> Supported:timer Session-Expires: 180;refresher=uac

Allow: ACK,BYE,CANCEL,INVITE Content-Type: application/sdp Content-Length: 124

 $v=0$  o=- 0 0 IN IP4 10.35.197.4  $s=$  c=IN IP4 10.35.197.4  $t=0$  0 m=audio 3456 RTP/AVP 0 a=rtpmap:0 PCMU/8000 a=ptime:20

F13 200 OK 2221111  $\rightarrow$  aaa.example.com

SIP/2.0 200 OK

 Via: SIP/2.0/UDP 10.35.196.3:5060;branch=z9hG4bK837497bs Via: SIP/2.0/UDP 10.35.197.4:5060;branch=z9hG4bK4na77ggu From: <sip:2223333@aaa.example.com>;tag=314159 To: <sip:user1@bbb.example.com>;tag=a6c85cf Call-ID: a84b4c76e6@10.35.195.2 CSeq: 1 INVITE Contact: < sip:g1k7j6n@10.35.195.2> Supported: timer Require: timer Session-Expires: 180;refresher=uac Allow: ACK,BYE,CANCEL,INVITE Content-Type: application/sdp Content-Length: 124

 $v=0$  o=- 0 0 IN IP4 10.35.195.2  $s=$  c=IN IP4 10.35.195.2  $t=0$  0 m=audio 5004 RTP/AVP 0 a=rtpmap:0 PCMU/8000 a=ptime:20

F14 200 OK aaa.example.com  $\rightarrow$  2223333

 SIP/2.0 200 OK Via: SIP/2.0/UDP 10.35.197.4:5060;branch=z9hG4bK4na77ggu

 From: <sip:2223333@aaa.example.com>;tag=314159 To: <sip:user1@bbb.example.com>;tag=a6c85cf Call-ID: a84b4c76e6@10.35.195.2 CSeq: 1 INVITE Contact:  $\le$  sip:g1k7j6n@10.35.195.2> Supported: timer Require: timer Session-Expires: 180;refresher=uac Allow: ACK,BYE,CANCEL,INVITE Content-Type: application/sdp Content-Length: 124

 $v=0$  o=- 0 0 IN IP4 10.35.195.2  $s=$  c=IN IP4 10.35.195.2 t=0 0 m=audio 5004 RTP/AVP 0 a=rtpmap:0 PCMU/8000 a=ptime:20

F15 ACK 22223333 → aaa.example.com

 ACK sip: g1k7j6n@10.35.195.2 SIP/2.0 Via: SIP/2.0/UDP 10.35.197.4:5060;branch=z9hG4bK4na77ggw Route: <sip:aaa.example.com:5060;maddr=10.35.196.3;lr> Max-Forwards: 70 From: <sip:2223333@aaa.example.com>;tag=314159 To: <sip:user1@bbb.example.com>;tag=a6c85cf Call-ID: a84b4c76e6@10.35.195.2 CSeq: 1 ACK Content-Length: 0

F16 ACK aaa.example.com → 22221111

 ACK sip: g1k7j6n@10.35.195.2 SIP/2.0 Via: SIP/2.0/UDP 10.35.196.3:5060;branch=z9hG4bK837497bt Via: SIP/2.0/UDP 10.35.197.4:5060;branch=z9hG4bK4na77ggw Max-Forwards: 69 From: <sip:2223333@aaa.example.com>;tag=314159 To: <sip:user1@bbb.example.com>;tag=a6c85cf Call-ID: a84b4c76e6@10.35.195.2 CSeq: 1 ACK

#### Content-Length: 0

### F17 BYE 2223333  $\rightarrow$  aaa.example.com

 BYE sip: g1k7j6n@10.35.195.2 SIP/2.0 Via: SIP/2.0/UDP 10.35.197.4:5060;branch=z9hG4bK4na77gg Route: <sip:aaa.example.com:5060;maddr=10.35.196.3;lr> Max-Forwards: 70 From: <sip:2223333@aaa.example.com>;tag=314159 To: <sip:user1@bbb.example.com>;tag=a6c85cf Call-ID: a84b4c76e6@10.35.195.2 CSeq: 2 BYE Content-Length: 0

# F18 BYE aaa.example.com → 2221111

 BYE sip:g1k7j6n@10.35.195.2 SIP/2.0 Via: SIP/2.0/UDP 10.35.196.3:5060;branch=z9hG4bK837497b Via: SIP/2.0/UDP 10.35.197.4:5060;branch=z9hG4bK4na77gg Max-Forwards: 69 From: <sip:2223333@aaa.example.com>;tag=314159 To: <sip:user1@bbb.example.com>;tag=a6c85cf Call-ID: a84b4c76e6@10.35.195.2 CSeq: 2 BYE Content-Length: 0

F19 200 OK 2221111  $\rightarrow$  aaa.example.com

SIP/2.0 200 OK

 Via: SIP/2.0/UDP 10.35.196.3:5060;branch=z9hG4bK837497b Via: SIP/2.0/UDP 10:35.197.4:5060;branch=z9hG4bK4na77gg From: <sip:2223333@aaa.example.com>;tag=314159 To: <sip:user1@bbb.example.com>;tag=a6c85cf Call-ID: a84b4c76e6@10.35.195.2 CSeq: 2 BYE Content-Length: 0

F20 200 OK aaa.example.com  $\rightarrow$  2223333

 SIP/2.0 200 OK Via: SIP/2.0/UDP 10.35.197.4:5060;branch=z9hG4bK4na77gg

 From: <sip:2223333@aaa.example.com>;tag=314159 To: <sip:user1@bbb.example.com>;tag=a6c85cf Call-ID: a84b4c76e6@10.35.195.2 CSeq: 2 BYE Content-Length: 0

i.6. 接続シーケンス 3(発着 100rel 動作、発着 timer 動作、発 UPDATE 未動作、着 UPDATE 動作) 発着 100rel動作、発着timer動作、発UPDATE未動作、着UPDATE動作時の呼接続シーケンス例(認証シーケ ンスは省略)を付図i-5に示す。また、各メッセージ例を付記する。

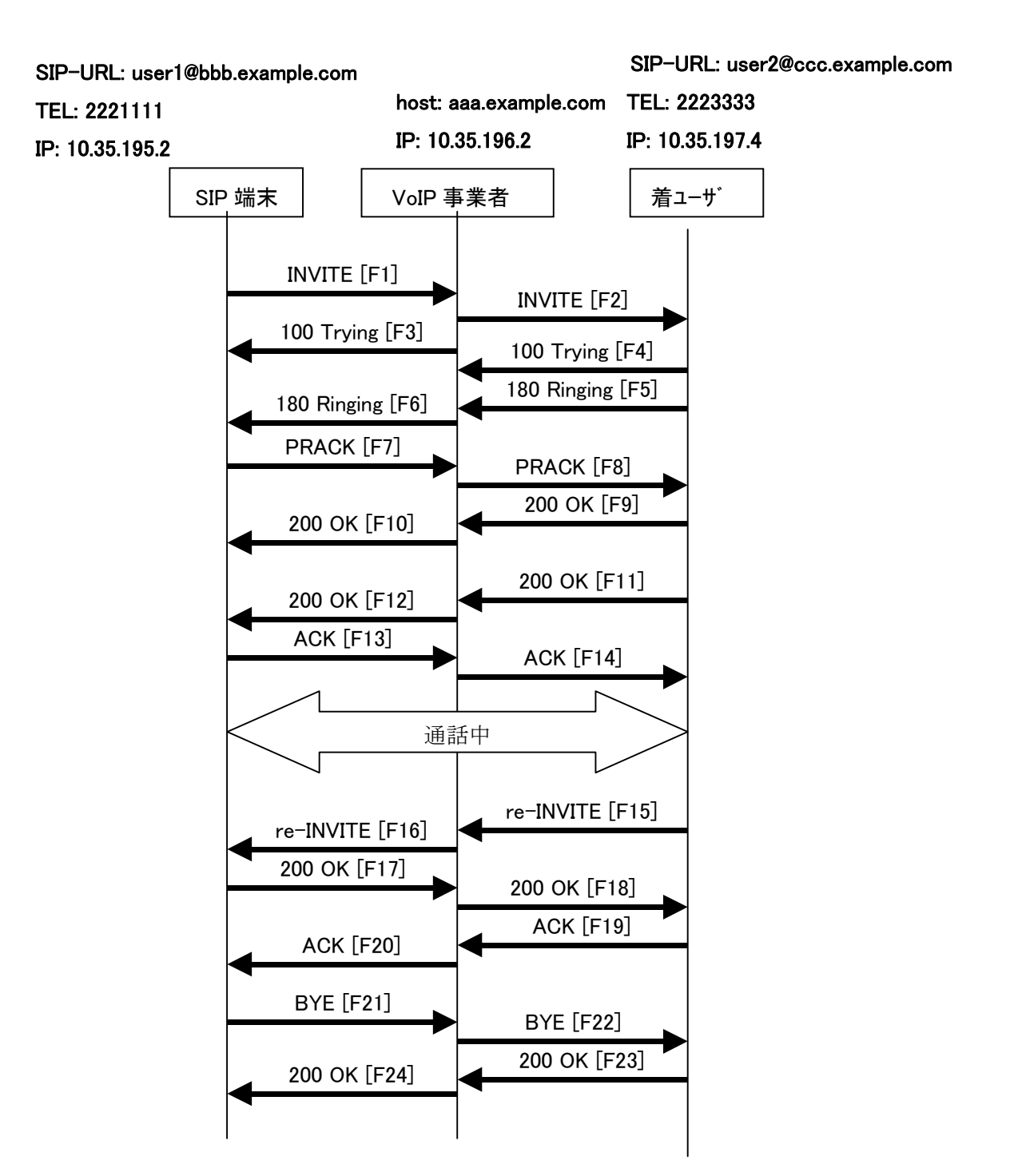

# 付図ⅰ**- 5**/**JJ-90.24** 接続シーケンス3

# <span id="page-100-0"></span>メッセージ詳細例

F1 INVITE 2221111 → aaa.example.com

 INVITE sip:1862223333@aaa.example.com SIP/2.0 Via: SIP/2.0/UDP 10.35.195.2:5060;branch=z9hG4bK4na77g Max-Forwards: 70 From: <sip:user1@bbb.example.com>;tag=a6c85cf To: <sip:1862223333@aaa.example.com> Call-ID: a84b4c76e6@10.35.195.2 CSeq: 1 INVITE P-Preferrd-identity: <sip: user1@bbb.example.com> Contact: <sip:g1k7j6n@10.35.195.2> Supported: 100rel,timer Session-Expires: 180 Allow: ACK,BYE,CANCEL,INVITE,PRACK Content-Type: application/sdp Content-Length: 124

 $v=0$  o=- 0 0 IN IP4 10.35.195.2  $s=$  c=IN IP4 10.35.195.2  $t=0.0$  m=audio 5004 RTP/AVP 0 a=rtpmap:0 PCMU/8000 a=ptime:20

F2 INVITE aaa.example.com → 2223333

 INVITE sip:z3b6tm@10.35.197.4:5060 SIP/2.0 Via: SIP/2.0/UDP 10.35.196.3:5060;branch=z9hG4bK5na77e Via: SIP/2.0/UDP 10.35.195.2:5060;branch=z9hG4bK4na77g Record-Route: <sip:aaa.example.com:5060;maddr=10.35.196.3;lr> Max-Forwards: 69 From: <sip:user1@bbb.example.com>;tag=a6c85cf To: <sip:1862223333@aaa.example.com> Call-ID: a84b4c76e6@10.35.195.2 CSeq: 1 INVITE Contact: <sip:g1k7j6n@10.35.195.2>

 Privacy:none P-Asserted-Identity: "2221111"<tel:+812221111>, <sip:user1@bbb.example.com> Supported: 100rel,timer Session-Expires: 180 Allow: ACK,BYE,CANCEL,INVITE,PRACK Content-Type: application/sdp Content-Length: 124

 $v=0$  o=- 0 0 IN IP4 10.35.195.2  $s=$  c=IN IP4 10.35.195.2  $t=0$  0 m=audio 5004 RTP/AVP 0 a=rtpmap:0 PCMU/8000 a=ptime:20

F3 100 Trying aaa.example.com  $\rightarrow$  2221111

 SIP/2.0 100 Trying Via: SIP/2.0/UDP 10.35.195.2:5060;branch=z9hG4bK4na77g From: <sip:user1@bbb.example.com>;tag=a6c85cf To: <sip:1862223333@aaa.example.com> Call-ID: a84b4c76e6@10.35.195.2 CSeq: 1 INVITE Content-Length: 0

F4 100 Trying 2223333  $\rightarrow$  aaa.example.com

 SIP/2.0 100 Trying Via: SIP/2.0/UDP 10.35.196.3:5060;branch=z9hG4bK5na77e Via: SIP/2.0/UDP 10.35.195.2:5060;branch=z9hG4bK4na77g From: <sip:user1@bbb.example.com>;tag=a6c85cf To: <sip:1862223333@aaa.example.com> Call-ID: a84b4c76e6@10.35.195.2 CSeq: 1 INVITE Content-Length: 0

F5 180 Ringing 2223333  $\rightarrow$  aaa.example.com

 SIP/2.0 180 Ringing Via: SIP/2.0/UDP 10.35.196.3:5060;branch=z9hG4bK5na77e  Via: SIP/2.0/UDP 10.35.195.2:5060;branch=z9hG4bK4na77g Record-Route: <sip:aaa.example.com:5060;maddr=10.35.196.3;lr> From: <sip:user1@bbb.example.com>;tag=a6c85cf To: <sip:1862223333@aaa.example.com>;tag=314159 Call-ID: a84b4c76e6@10.35.195.2 CSeq: 1 INVITE Contact: <sip:7in9s58t1@10.35.197.4:5060> Supported: 100rel,timer Require: 100rel RSeq: 5 Allow: ACK,BYE,CANCEL,INVITE,PRACK,UPDATE Content Length:0

F6 180 Ringing aaa.example.com → 2221111

 SIP/2.0 180 Ringing Via: SIP/2.0/UDP 10.35.195.2:5060;branch=z9hG4bK4na77g Record-Route: <sip:aaa.example.com:5060;maddr=10.35.196.3;lr> From: <sip:user1@bbb.example.com>;tag=a6c85cf To: <sip:1862223333@aaa.example.com>;tag=314159 Call-ID: a84b4c76e6@10.35.195.2 CSeq: 1 INVITE Contact: <sip:7in9s58t1@10.35.197.4:5060> Supported: 100rel,timer Require: 100rel RSeq: 5 Allow: ACK,BYE,CANCEL,INVITE,PRACK,UPDATE Content Length: 0

F7 PRACK 2221111 → aaa.example.com

 PRACK sip:7in9s58t1@10.35.197.4:5060 SIP/2.0 Via: SIP/2.0/UDP 10.35.195.2:5060;branch=z9hG4bK4na80g Max-Forwards: 70 Route: <sip:aaa.example.com:5060;maddr=10.35.196.3;lr> From: <sip:user1@bbb.example.com>;tag=a6c85cf To: <sip:1862223333@aaa.example.com>;tag=314159 Call-ID: a84b4c76e6@10.35.195.2 CSeq: 2 PRACK RAck: 5 1 INVITE Content-Length: 0

#### F8 PRACK aaa.example.com  $\rightarrow$  2223333

 PRACK sip:7in9s58t1@10.35.197.4:5060 SIP/2.0 Via: SIP/2.0/UDP 10.35.196.3:5060;branch=z9hG4bK5na80e Via: SIP/2.0/UDP 10.35.195.2:5060;branch=z9hG4bK4na80g Max-Forwards: 69 From: <sip:user1@bbb.example.com>;tag=a6c85cf To: <sip:1862223333@aaa.example.com>;tag=314159 Call-ID: a84b4c76e6@10.35.195.2 CSeq: 2 PRACK RAck: 5 1 INVITE Content-Length: 0

F9 200 OK 2223333 → aaa.example.com

SIP/2.0 200 OK

 Via: SIP/2.0/UDP 10.35.196.3:5060;branch=z9hG4bK5na80e Via: SIP/2.0/UDP 10.35.195.2:5060;branch=z9hG4bK4na80g From: <sip:user1@bbb.example.com>;tag=a6c85cf To: <sip:1862223333@aaa.example.com>;tag=314159 Call-ID: a84b4c76e6@10.35.195.2 CSeq: 2 PRACK Content-Length: 0

F10 200 OK aaa.example.com  $\rightarrow$  2221111

SIP/2.0 200 OK

 Via: SIP/2.0/UDP 10.35.195.2:5060;branch=z9hG4bK4na80g From: <sip:user1@bbb.example.com>;tag=a6c85cf To: <sip:1862223333@aaa.example.com>;tag=314159 Call-ID: a84b4c76e6@10.35.195.2 CSeq: 2 PRACK Content-Length: 0

F11 200 OK 2223333  $\rightarrow$  aaa.example.com

SIP/2.0 200 OK

 Via: SIP/2.0/UDP 10.35.196.3:5060;branch=z9hG4bK5na77e Via: SIP/2.0/UDP 10.35.195.2:5060;branch=z9hG4bK4na77g Record-Route: <sip:aaa.example.com:5060;maddr=10.35.196.3;lr> From: <sip:user1@bbb.example.com>;tag=a6c85cf To: <sip:1862223333@aaa.example.com>;tag=314159 Call-ID: a84b4c76e6@10.35.195.2

 CSeq: 1 INVITE Contact: <sip:7in9s58t1@10.35.197.4:5060> Supported: 100rel,timer Require: timer Session-Expires: 180;refresher=uas Allow: ACK,BYE,CANCEL,INVITE,PRACK,UPDATE Content-Type: application/sdp Content-Length: 124

 $v=0$  o=- 0 0 IN IP4 10.35.197.4  $s=$  c=IN IP4 10.35.197.4 t=0 0 m=audio 3456 RTP/AVP 0 a=rtpmap:0 PCMU/8000 a=ptime:20

F12 200 OK aaa.example.com  $\rightarrow$  2221111

# SIP/2.0 200 OK

 Via: SIP/2.0/UDP 10.35.195.2:5060;branch=z9hG4bK4na77g Record-Route: <sip:aaa.example.com:5060;maddr=10.35.196.3;lr> From: <sip:user1@bbb.example.com>;tag=a6c85cf To: <sip:1862223333@aaa.example.com>;tag=314159 Call-ID: a84b4c76e6@10.35.195.2 CSeq: 1 INVITE Contact: <sip:7in9s58t1@10.35.197.4:5060> Supported: 100rel,timer Require: timer Session-Expires: 180;refresher=uas Allow: ACK,BYE,CANCEL,INVITE,PRACK,UPDATE Content-Type: application/sdp Content-Length: 124

 $v=0$  o=- 0 0 IN IP4 10.35.197.4  $s=$  c=IN IP4 10.35.197.4  $t=0.0$  m=audio 3456 RTP/AVP 0 a=rtpmap:0 PCMU/8000 a=ptime:20

#### F13 ACK 2221111  $\rightarrow$  aaa.example.com

 ACK sip:7in9s58t1@10.35.197.4:5060 SIP/2.0 Via: SIP/2.0/UDP 10.35.195.2:5060;branch=z9hG4bK4na77g2 Route: <sip:aaa.example.com:5060;maddr=10.35.196.3;lr> Max-Forwards: 70 From: <sip:user1@bbb.example.com>;tag=a6c85cf To: <sip:1862223333@aaa.example.com>;tag=314159 Call-ID: a84b4c76e6@10.35.195.2 CSeq: 1 ACK Content-Length: 0

F14 ACK aaa.example.com → 2223333

 ACK sip:7in9s58t1@10.35.197.4:5060 SIP/2.0 Via: SIP/2.0/UDP 10.35.196.3:5060;branch=z9hG4bK8374921 Via: SIP/2.0/UDP 10.35.195.2:5060;branch=z9hG4bK4na77g2 Max-Forwards: 69 From: <sip:user1@bbb.example.com>;tag=a6c85cf To: <sip:1862223333@aaa.example.com>;tag=314159 Call-ID: a84b4c76e6@10.35.195.2 CSeq: 1 ACK Content-Length: 0

F15 re-INVITE 22223333  $\rightarrow$  aaa.example.com

 INVITE sip: g1k7j6n@10.35.195.2 SIP/2.0 Via: SIP/2.0/UDP 10.35.197.4:5060;branch=z9hG4bK4na77ggu Route: <sip:aaa.example.com:5060;maddr=10.35.196.3;lr> Max-Forwards: 70 From: <sip:1862223333@aaa.example.com>;tag=314159 To: <sip:user1@bbb.example.com>;tag=a6c85cf Call-ID: a84b4c76e6@10.35.195.2 CSeq: 1 INVITE Contact: <sip:7in9s58t1@10.35.197.4:5060> Supported:timer Session-Expires: 180;refresher=uac Allow: ACK,BYE,CANCEL,INVITE,PRACK,UPDATE Content-Type: application/sdp Content-Length: 124

```
v=0 o=- 0 0 IN IP4 10.35.197.4 
s= c=IN IP4 10.35.197.4 
t=0.0 m=audio 3456 RTP/AVP 0 
 a=rtpmap:0 PCMU/8000 
  a=ptime:20
```
F16 re-INVITE aaa.example.com → 22221111

 INVITE sip: g1k7j6n@10.35.195.2 SIP/2.0 Via: SIP/2.0/UDP 10.35.196.3:5060;branch=z9hG4bK837497bs Via: SIP/2.0/UDP 10.35.197.4:5060;branch=z9hG4bK4na77ggu Max-Forwards: 69 From: <sip:1862223333@aaa.example.com>;tag=314159 To: <sip:user1@bbb.example.com>;tag=a6c85cf Call-ID: a84b4c76e6@10.35.195.2 CSeq: 1 INVITE Contact: <sip:7in9s58t1@10.35.197.4:5060> Supported:timer Session-Expires: 180;refresher=uac Allow: ACK,BYE,CANCEL,INVITE,PRACK,UPDATE Content-Type: application/sdp Content-Length: 124

 $v=0$  $o=- 0.0$  IN IP4 10.35 197.4  $s=$  c=IN IP4 10.35.197.4  $t=0$  0 m=audio 3456 RTP/AVP 0 a=rtpmap:0 PCMU/8000 a=ptime:20

F17 200 OK 2221111  $\rightarrow$  aaa.example.com

# SIP/2.0 200 OK

 Via: SIP/2.0/UDP 10.35.196.3:5060;branch=z9hG4bK837497bs Via: SIP/2.0/UDP 10.35.197.4:5060;branch=z9hG4bK4na77ggu From: <sip:1862223333@aaa.example.com>;tag=314159 To: <sip:user1@bbb.example.com>;tag=a6c85cf Call-ID: a84b4c76e6@10.35.195.2

 CSeq: 1 INVITE Contact: < sip:g1k7j6n@10.35.195.2> Supported: timer Require: timer Session-Expires: 180;refresher=uac Allow: ACK,BYE,CANCEL,INVITE,PRACK Content-Type: application/sdp Content-Length: 124

 $v=0$  o=- 0 0 IN IP4 10.35.195.2  $s=$  c=IN IP4 10.35.195.2  $t=0$  0 m=audio 5004 RTP/AVP 0 a=rtpmap:0 PCMU/8000 a=ptime:20

F18 200 OK aaa.example.com → 2223333

```
 SIP/2.0 200 OK
```
 Via: SIP/2.0/UDP 10.35.197.4:5060;branch=z9hG4bK4na77ggu From: <sip:1862223333@aaa.example.com>;tag=314159 To: <sip:user1@bbb.example.com>;tag=a6c85cf Call-ID: a84b4c76e6@10.35.195.2 CSeq: 1 INVITE Contact: < sip:g1k7j6n@10.35.195.2> Supported: timer Require: timer Session-Expires: 180;refresher=uac Allow: ACK,BYE,CANCEL,INVITE,PRACK Content-Type: application/sdp Content-Length: 124

 $v=0$  o=- 0 0 IN IP4 10.35.195.2  $s=$  c=IN IP4 10.35.195.2  $t=0$  0 m=audio 5004 RTP/AVP 0 a=rtpmap:0 PCMU/8000 a=ptime:20
#### F19 ACK 22223333  $\rightarrow$  aaa.example.com

 ACK sip: g1k7j6n@10.35.195.2 SIP/2.0 Via: SIP/2.0/UDP 10.35.197.4:5060;branch=z9hG4bK4na77ggw Route: <sip:aaa.example.com:5060;maddr=10.35.196.3;lr> Max-Forwards: 70 From: <sip:1862223333@aaa.example.com>;tag=314159 To: <sip:user1@bbb.example.com>;tag=a6c85cf Call-ID: a84b4c76e6@10.35.195.2 CSeq: 1 ACK Content-Length: 0

F20 ACK aaa.example.com  $\rightarrow$  22221111

 ACK sip: g1k7j6n@10.35.195.2 SIP/2.0 Via: SIP/2.0/UDP 10.35.196.3:5060;branch=z9hG4bK837497bt Via: SIP/2.0/UDP 10.35.197.4:5060;branch=z9hG4bK4na77ggw Max-Forwards: 69 From: <sip:1862223333@aaa.example.com>;tag=314159 To: <sip:user1@bbb.example.com>;tag=a6c85cf Call-ID: a84b4c76e6@10.35.195.2 CSeq: 1 ACK Content-Length: 0

F19 BYE 2221111 → aaa.example.com

 BYE sip:7in9s58t1@10.35.197.4:5060 SIP/2.0 Via: SIP/2.0/UDP 10.35.195.2:5060;branch=z9hG4bK4na77g7 Route: <sip:aaa.example.com:5060;maddr=10.35.196.3;lr> Max-Forwards: 70 From: <sip:user1@bbb.example.com>;tag=a6c85cf To: <sip:1862223333@aaa.example.com>;tag=314159 Call-ID: a84b4c76e6@10.35.195.2 CSeq: 3 BYE Content-Length: 0

F20 BYE aaa.example.com → 2223333

 BYE sip:7in9s58t1@10.35.197.4:5060 SIP/2.0 Via: SIP/2.0/UDP 10.35.196.3:5060;branch=z9hG4bK83749715 Via: SIP/2.0/UDP 10.35.195.2:5060;branch=z9hG4bK4na77g7 Max-Forwards: 69

 From: <sip:user1@bbb.example.com>;tag=a6c85cf To: <sip:1862223333@aaa.example.com>;tag=314159 Call-ID: a84b4c76e6@10.35.195.2 CSeq: 3 BYE Content-Length: 0

F21 200 OK 2223333 → aaa.example.com

SIP/2.0 200 OK

 Via: SIP/2.0/UDP 10.35.196.3:5060;branch=z9hG4bK83749715 Via: SIP/2.0/UDP 10.35.195.2:5060;branch=z9hG4bK4na77g7 From: <sip:user1@bbb.example.com>;tag=a6c85cf To: <sip:1862223333@aaa.example.com>;tag=314159 Call-ID: a84b4c76e6@10.35.195.2 CSeq: 3 BYE Content-Length: 0

F22 200 OK aaa.example.com  $\rightarrow$  2221111

SIP/2.0 200 OK

 Via: SIP/2.0/UDP 10.35.195.2:5060;branch=z9hG4bK4na77g7 From: <sip:user1@bbb.example.com>;tag=a6c85cf To: <sip:1862223333@aaa.example.com>;tag=314159 Call-ID: a84b4c76e6@10.35.195.2 CSeq: 3 BYE Content-Length: 0

<span id="page-110-0"></span>i.7. 接続シーケンス 4(発着 100rel 動作、発着 timer 動作、発 UPDATE 動作、着 UPDATE 未動作) 発着 100rel動作、発着timer動作、発UPDATE動作、着UPDATE未動作時の呼接続シーケンス例(認証シーケ ンスは省略)を [付図ⅰ- 6に](#page-110-0)示す。また、各メッセージ例を付記する。

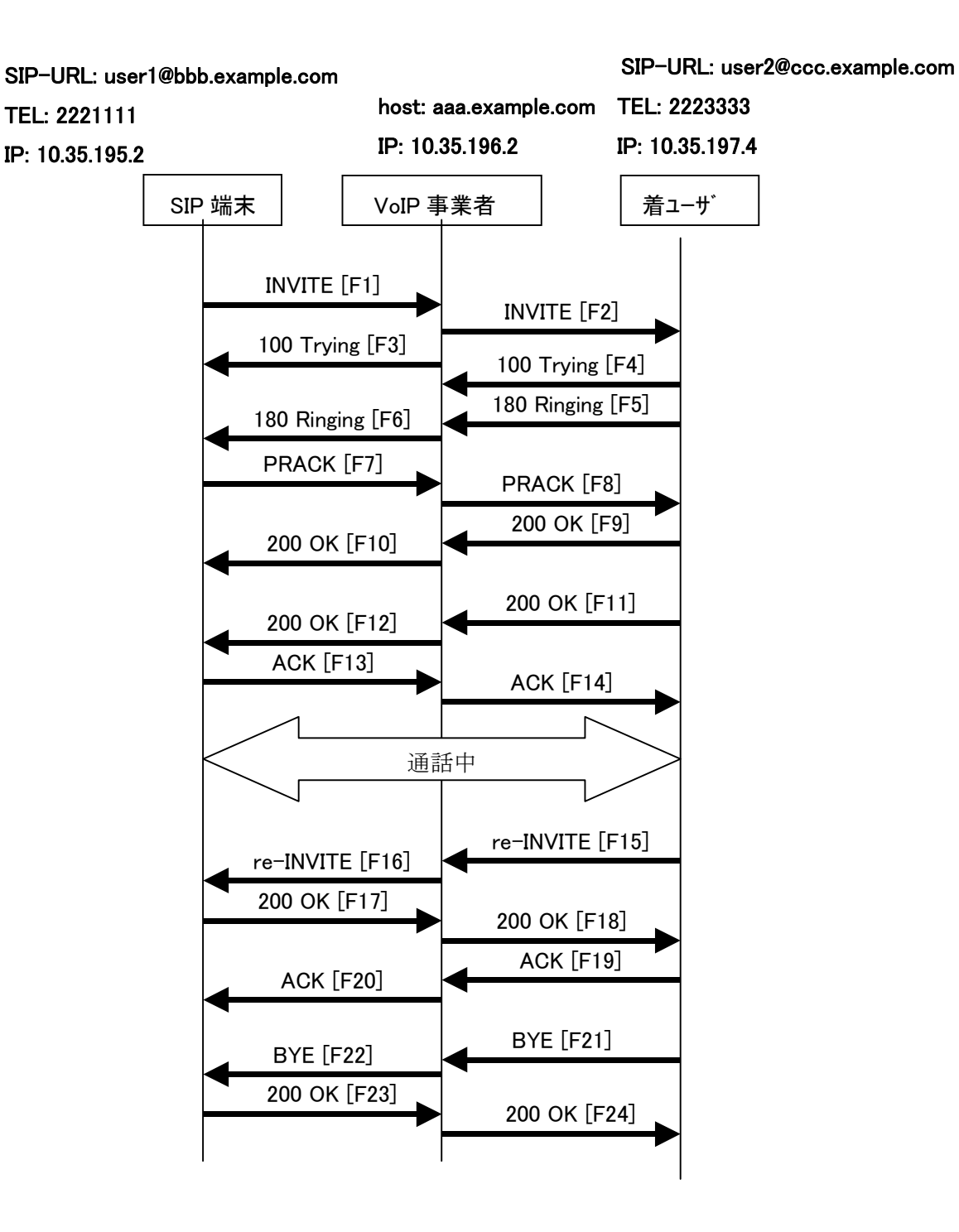

付図ⅰ**- 6** /**JJ-90.24** 接続シーケンス4

## メッセージ詳細例

F1 INVITE 2221111  $\rightarrow$  aaa.example.com

 INVITE sip:2223333@aaa.example.com SIP/2.0 Via: SIP/2.0/UDP 10.35.195.2:5060;branch=z9hG4bK4na77g Max-Forwards: 70 From: <sip:user1@bbb.example.com >;tag=a6c85cf To: <sip:2223333@aaa.example.com> Call-ID: a84b4c76e6@10.35.195.2 CSeq: 1 INVITE Contact: <sip:g1k7j6n@10.35.195.2> P-Preferrd-identity: <sip: user1@bbb.example.com> Supported: 100rel,timer Session-Expires: 180 Allow: ACK,BYE,CANCEL,INVITE,PRACK,UPDATE Content-Type: application/sdp Content-Length: 124

 $v=0$  o=- 0 0 IN IP4 10.35.195.2  $s=$  c=IN IP4 10.35.195.2  $t=0$  0 m=audio 5004 RTP/AVP 0 a=rtpmap:0 PCMU/8000 a=ptime:20

F2 INVITE aaa.example.com  $\rightarrow$  2223333

 INVITE sip:z3b6tm@10.35.197.4:5060 SIP/2.0 Via: SIP/2.0/UDP 10.35.196.3:5060;branch=z9hG4bK5na77e Via: SIP/2.0/UDP 10.35.195.2:5060;branch=z9hG4bK4na77g Record-Route: <sip:aaa.example.com:5060;maddr=10.35.196.3;lr> Max-Forwards: 69 From: <sip:user1@bbb.example.com >;tag=a6c85cf To: <sip:2223333@aaa.example.com> Call-ID: a84b4c76e6@10.35.195.2 CSeq: 1 INVITE Contact: <sip:g1k7j6n@10.35.195.2> P-Asserted-Identity: "2221111"<tel:+812221111>, <sip:user1@bbb.example.com > Supported: 100rel,timer Session-Expires: 180 Allow: ACK,BYE,CANCEL,INVITE,PRACK,UPDATE Content-Type: application/sdp Content-Length: 124

 $v=0$  o=- 0 0 IN IP4 10.35.195.2  $s=$  c=IN IP4 10.35.195.2  $t=0$  0 m=audio 5004 RTP/AVP 0 a=rtpmap:0 PCMU/8000 a=ptime:20

F3 100 Trying aaa.example.com  $\rightarrow$  2221111

 SIP/2.0 100 Trying Via: SIP/2.0/UDP 10.35.195.2:5060;branch=z9hG4bK4na77g From: <sip:user1@bbb.example.com >;tag=a6c85cf To:  $\langle$ sip:2223333@aaa.example.com> Call-ID: a84b4c76e6@10.35.195.2 CSeq: 1 INVITE Content-Length: 0

F4 100 Trying 2223333  $\rightarrow$  aaa.example.com

SIP/2.0 100 Trying

 Via: SIP/2.0/UDP 10.35.196.3:5060;branch=z9hG4bK5na77e Via: SIP/2.0/UDP 10.35.195.2:5060;branch=z9hG4bK4na77g From: <sip:user1@bbb.example.com >;tag=a6c85cf To: <sip:2223333@aaa.example.com> Call-ID: a84b4c76e6@10.35.195.2 CSeq: 1 INVITE Content-Length: 0

F5 180 Ringing 2223333  $\rightarrow$  aaa.example.com

### SIP/2.0 180 Ringing

 Via: SIP/2.0/UDP 10.35.196.3:5060;branch=z9hG4bK5na77e Via: SIP/2.0/UDP 10.35.195.2:5060;branch=z9hG4bK4na77g Record-Route: <sip:aaa.example.com:5060;maddr=10.35.196.3;lr> From: <sip:user1@bbb.example.com >;tag=a6c85cf To: <sip:2223333@aaa.example.com>;tag=314159 Call-ID: a84b4c76e6@10.35.195.2 CSeq: 1 INVITE Contact: <sip:7in9s58t1@10.35.197.4:5060>

 Supported: 100rel,timer Require: 100rel RSeq: 5 Allow: ACK,BYE,CANCEL,INVITE,PRACK Content Length:0

F6 180 Ringing aaa.example.com → 2221111

 SIP/2.0 180 Ringing Via: SIP/2.0/UDP 10.35.195.2:5060;branch=z9hG4bK4na77g Record-Route: <sip:aaa.example.com:5060;maddr=10.35.196.3;lr> From: <sip:user1@bbb.example.com >;tag=a6c85cf To: <sip:2223333@aaa.example.com>;tag=314159 Call-ID: a84b4c76e6@10.35.195.2 CSeq: 1 INVITE Contact: <sip:7in9s58t1@10.35.197.4:5060> Supported: 100rel,timer Require: 100rel RSeq: 5 Allow: ACK,BYE,CANCEL,INVITE,PRACK Content Length: 0

F7 PRACK 2221111  $\rightarrow$  aaa.example.com

 PRACK sip:7in9s58t1@10.35.197.4:5060 SIP/2.0 Via: SIP/2.0/UDP 10.35.195.2:5060;branch=z9hG4bK4na80g Max-Forwards: 70 Route: <sip:aaa.example.com:5060;maddr=10.35.196.3;lr> From: <sip:user1@bbb.example.com >;tag=a6c85cf To: <sip:2223333@aaa.example.com>;tag=314159 Call-ID: a84b4c76e6@10.35.195.2 CSeq: 2 PRACK RAck: 5 1 INVITE Content-Length: 0

F8 PRACK aaa.example.com → 2223333

 PRACK sip:7in9s58t1@10.35.197.4:5060 SIP/2.0 Via: SIP/2.0/UDP 10.35.196.3:5060;branch=z9hG4bK5na80e Via: SIP/2.0/UDP 10.35.195.2:5060;branch=z9hG4bK4na80g Max-Forwards: 69 From: <sip:user1@bbb.example.com >;tag=a6c85cf

 To: <sip:2223333@aaa.example.com>;tag=314159 Call-ID: a84b4c76e6@10.35.195.2 CSeq: 2 PRACK RAck: 5 1 INVITE Content-Length: 0

F9 200 OK 2223333 → aaa.example.com

SIP/2.0 200 OK

 Via: SIP/2.0/UDP 10.35.196.3:5060;branch=z9hG4bK5na80e Via: SIP/2.0/UDP 10.35.195.2:5060;branch=z9hG4bK4na80g From: <sip:user1@bbb.example.com >;tag=a6c85cf To: <sip:2223333@aaa.example.com>;tag=314159 Call-ID: a84b4c76e6@10.35.195.2 CSeq: 2 PRACK Content-Length: 0

F10 200 OK aaa.example.com  $\rightarrow$  2221111

 SIP/2.0 200 OK Via: SIP/2.0/UDP 10.35.195.2:5060;branch=z9hG4bK4na80g From: <sip:user1@bbb.example.com >;tag=a6c85cf To: <sip:2223333@aaa.example.com>;tag=314159 Call-ID: a84b4c76e6@10.35.195.2 CSeq: 2 PRACK Content-Length: 0

F11 200 OK 2223333  $\rightarrow$  aaa.example.com

 SIP/2.0 200 OK Via: SIP/2.0/UDP 10.35.196.3:5060;branch=z9hG4bK5na77e Via: SIP/2.0/UDP 10.35.195.2:5060;branch=z9hG4bK4na77g Record-Route: <sip:aaa.example.com:5060;maddr=10.35.196.3;lr> From: <sip:user1@bbb.example.com >;tag=a6c85cf To: <sip:2223333@aaa.example.com>;tag=314159 Call-ID: a84b4c76e6@10.35.195.2 CSeq: 1 INVITE Contact: <sip:7in9s58t1@10.35.197.4:5060> Supported: 100rel,timer Require: timer Session-Expires: 180;refresher=uas Allow: ACK,BYE,CANCEL,INVITE,PRACK Content-Type: application/sdp

 $v=0$  o=- 0 0 IN IP4 10.35.197.4  $s=$  c=IN IP4 10.35.197.4  $t=0.0$  m=audio 3456 RTP/AVP 0 a=rtpmap:0 PCMU/8000 a=ptime:20

Content-Length: 124

F12 200 OK aaa.example.com  $\rightarrow$  2221111

### SIP/2.0 200 OK

 Via: SIP/2.0/UDP 10.35.195.2:5060;branch=z9hG4bK4na77g Record-Route: <sip:aaa.example.com:5060;maddr=10.35.196.3;lr> From: <sip:user1@bbb.example.com >;tag=a6c85cf To: <sip:2223333@aaa.example.com>;tag=314159 Call-ID: a84b4c76e6@10.35.195.2 CSeq: 1 INVITE Contact: <sip:7in9s58t1@10.35.197.4:5060> Supported: 100rel,timer Require: timer Session-Expires: 180;refresher=uas Allow: ACK,BYE,CANCEL,INVITE,PRACK Content-Type: application/sdp Content-Length: 124

 $v=0$  o=- 0 0 IN IP4 10.35.197.4  $s=$  c=IN IP4 10.35.197.4  $t=0.0$  m=audio 3456 RTP/AVP 0 a=rtpmap:0 PCMU/8000 a=ptime:20

F13 ACK 2221111  $\rightarrow$  aaa.example.com

 ACK sip:7in9s58t1@10.35.197.4:5060 SIP/2.0 Via: SIP/2.0/UDP 10.35.195.2:5060;branch=z9hG4bK4na77g2 Route: <sip:aaa.example.com:5060;maddr=10.35.196.3;lr>

 Max-Forwards: 70 From: <sip:user1@bbb.example.com >;tag=a6c85cf To: <sip:2223333@aaa.example.com>;tag=314159 Call-ID: a84b4c76e6@10.35.195.2 CSeq: 1 ACK Content-Length: 0

## F14 ACK aaa.example.com → 2223333

 ACK sip:7in9s58t1@10.35.197.4:5060 SIP/2.0 Via: SIP/2.0/UDP 10.35.196.3:5060;branch=z9hG4bK8374921 Via: SIP/2.0/UDP 10.35.195.2:5060;branch=z9hG4bK4na77g2 Max-Forwards: 69 From: <sip:user1@bbb.example.com >;tag=a6c85cf To: <sip:2223333@aaa.example.com>;tag=314159 Call-ID: a84b4c76e6@10.35.195.2 CSeq: 1 ACK Content-Length: 0

### F15 re-INVITE 22223333  $\rightarrow$  aaa.example.com

 INVITE sip: g1k7j6n@10.35.195.2 SIP/2.0 Via: SIP/2.0/UDP 10.35.197.4:5060;branch=z9hG4bK4na77ggu Route: <sip:aaa.example.com:5060;maddr=10.35.196.3;lr> Max-Forwards: 70 From: <sip:2223333@aaa.example.com>;tag=314159 To: <sip:user1@bbb.example.com >;tag=a6c85cf Call-ID: a84b4c76e6@10.35.195.2 CSeq: 1 INVITE Contact: <sip:7in9s58t1@10.35.197.4:5060> Supported:timer Session-Expires: 180;refresher=uac Allow: ACK,BYE,CANCEL,INVITE,PRACK Content-Type: application/sdp Content-Length: 124

 $v=0$  o=- 0 0 IN IP4 10.35.197.4  $s=$  c=IN IP4 10.35.197.4  $t=0.0$  m=audio 3456 RTP/AVP 0 a=rtpmap:0 PCMU/8000

### a=ptime:20

F16 re-INVITE aaa.example.com  $\rightarrow$  22221111

 INVITE sip: g1k7j6n@10.35.195.2 SIP/2.0 Via: SIP/2.0/UDP 10.35.196.3:5060;branch=z9hG4bK837497bs Via: SIP/2.0/UDP 10.35.197.4:5060;branch=z9hG4bK4na77ggu Max-Forwards: 69 From: <sip:2223333@aaa.example.com>;tag=314159 To: <sip:user1@bbb.example.com >;tag=a6c85cf Call-ID: a84b4c76e6@10.35.195.2 CSeq: 1 INVITE Contact: <sip:7in9s58t1@10.35.197.4:5060> Supported:timer Session-Expires: 180;refresher=uac Allow: ACK,BYE,CANCEL,INVITE,PRACK Content-Type: application/sdp Content-Length: 124

 $v=0$  o=- 0 0 IN IP4 10.35.197.4  $s=$  c=IN IP4 10.35.197.4  $t=0.0$  m=audio 3456 RTP/AVP 0 a=rtpmap:0 PCMU/8000 a=ptime:20

F17 200 OK 2221111  $\rightarrow$  aaa.example.com

 SIP/2.0 200 OK Via: SIP/2.0/UDP 10.35.196.3:5060;branch=z9hG4bK837497bs Via: SIP/2.0/UDP 10.35.197.4:5060;branch=z9hG4bK4na77ggu From: <sip:2223333@aaa.example.com>;tag=314159 To: <sip:user1@bbb.example.com >;tag=a6c85cf Call-ID: a84b4c76e6@10.35.195.2 CSeq: 1 INVITE Contact: < sip:g1k7j6n@10.35.195.2> Supported: timer Require: timer Session-Expires: 180;refresher=uac Allow: ACK,BYE,CANCEL,INVITE,PRACK,UPDATE Content-Type: application/sdp

Content-Length: 124  $v=0$  o=- 0 0 IN IP4 10.35.195.2  $s=$  c=IN IP4 10.35.195.2  $t=0$  0 m=audio 5004 RTP/AVP 0 a=rtpmap:0 PCMU/8000 a=ptime:20

F18 200 OK aaa.example.com  $\rightarrow$  2223333

SIP/2.0 200 OK

 Via: SIP/2.0/UDP 10.35.197.4:5060;branch=z9hG4bK4na77ggu From: <sip:2223333@aaa.example.com>;tag=314159

To: <sip:user1@bbb.example.com >;tag=a6c85cf

Call-ID: a84b4c76e6@10.35.195.2

CSeq: 1 INVITE

Contact: < sip:g1k7j6n@10.35.195.2>

Supported: timer

Require: timer

Session-Expires: 180;refresher=uac

Allow: ACK,BYE,CANCEL,INVITE,PRACK,UPDATE

Content-Type: application/sdp

Content-Length: 124

 $v=0$  o=- 0 0 IN IP4 10.35.195.2  $s=$  c=IN IP4 10.35.195.2  $t=0.0$  m=audio 5004 RTP/AVP 0 a=rtpmap:0 PCMU/8000 a=ptime:20

F19 ACK 22223333  $\rightarrow$  aaa.example.com

 ACK sip: g1k7j6n@10.35.195.2 SIP/2.0 Via: SIP/2.0/UDP 10.35.197.4:5060;branch=z9hG4bK4na77ggw Route: <sip:aaa.example.com:5060;maddr=10.35.196.3;lr> Max-Forwards: 70 From: <sip:2223333@aaa.example.com>;tag=314159

 To: <sip:user1@bbb.example.com >;tag=a6c85cf Call-ID: a84b4c76e6@10.35.195.2 CSeq: 1 ACK Content-Length: 0

F20 ACK aaa.example.com  $\rightarrow$  22221111

 ACK sip: g1k7j6n@10.35.195.2 SIP/2.0 Via: SIP/2.0/UDP 10.35.196.3:5060;branch=z9hG4bK837497bt Via: SIP/2.0/UDP 10.35.197.4:5060;branch=z9hG4bK4na77ggw Max-Forwards: 69 From: <sip:2223333@aaa.example.com>;tag=314159 To: <sip:user1@bbb.example.com >;tag=a6c85cf Call-ID: a84b4c76e6@10.35.195.2 CSeq: 1 ACK Content-Length: 0

### F21 BYE 2223333  $\rightarrow$  aaa.example.com

 BYE sip: g1k7j6n@10.35.195.2 SIP/2.0 Via: SIP/2.0/UDP 10.35.197.4:5060;branch=z9hG4bK4na77gg Route: <sip:aaa.example.com:5060;maddr=10.35.196.3;lr> Max-Forwards: 70 From: <sip:2223333@aaa.example.com>;tag=314159 To: <sip:user1@bbb.example.com >;tag=a6c85cf Call-ID: a84b4c76e6@10.35.195.2 CSeq: 2 BYE Content-Length: 0

F22 BYE aaa.example.com → 2221111

 BYE sip:g1k7j6n@10.35.195.2 SIP/2.0 Via: SIP/2.0/UDP 10.35.196.3:5060;branch=z9hG4bK837497b Via: SIP/2.0/UDP 10.35.197.4:5060;branch=z9hG4bK4na77gg Max-Forwards: 69 From: <sip:2223333@aaa.example.com>;tag=314159 To: <sip:user1@bbb.example.com >;tag=a6c85cf Call-ID: a84b4c76e6@10.35.195.2 CSeq: 2 BYE Content-Length: 0

F23 200 OK 2221111  $\rightarrow$  aaa.example.com

SIP/2.0 200 OK

 Via: SIP/2.0/UDP 10.35.196.3:5060;branch=z9hG4bK837497b Via: SIP/2.0/UDP 10:35.197.4:5060;branch=z9hG4bK4na77gg From: <sip:2223333@aaa.example.com>;tag=314159 To: <sip:user1@bbb.example.com >;tag=a6c85cf Call-ID: a84b4c76e6@10.35.195.2 CSeq: 2 BYE Content-Length: 0

F24 200 OK aaa.example.com → 2223333

SIP/2.0 200 OK

 Via: SIP/2.0/UDP 10.35.197.4:5060;branch=z9hG4bK4na77gg From: <sip:2223333@aaa.example.com>;tag=314159 To: <sip:user1@bbb.example.com >;tag=a6c85cf Call-ID: a84b4c76e6@10.35.195.2 CSeq: 2 BYE Content-Length: 0

<span id="page-121-0"></span>i.8. 接続シーケンス 5(発着 100rel 動作、発 timer 未動作、着 timer 動作)

 着端末及び網のみがSession-Timer機能を具備する場合での着端末のセッション更新シーケンス例を [付図ⅰ- 7](#page-121-0)に示す。また、各メッセージ例を付記する。

なお、本例ではセッションリフレッシュリクエストはUPDATEメソッドで記載するが、Allowヘッダにて交換さ れる能力によってはINVITEメソッドとなる。その場合は [i.5節](#page-90-0)[、i.8](#page-121-0)節及び [i.9節](#page-130-0)を参照。

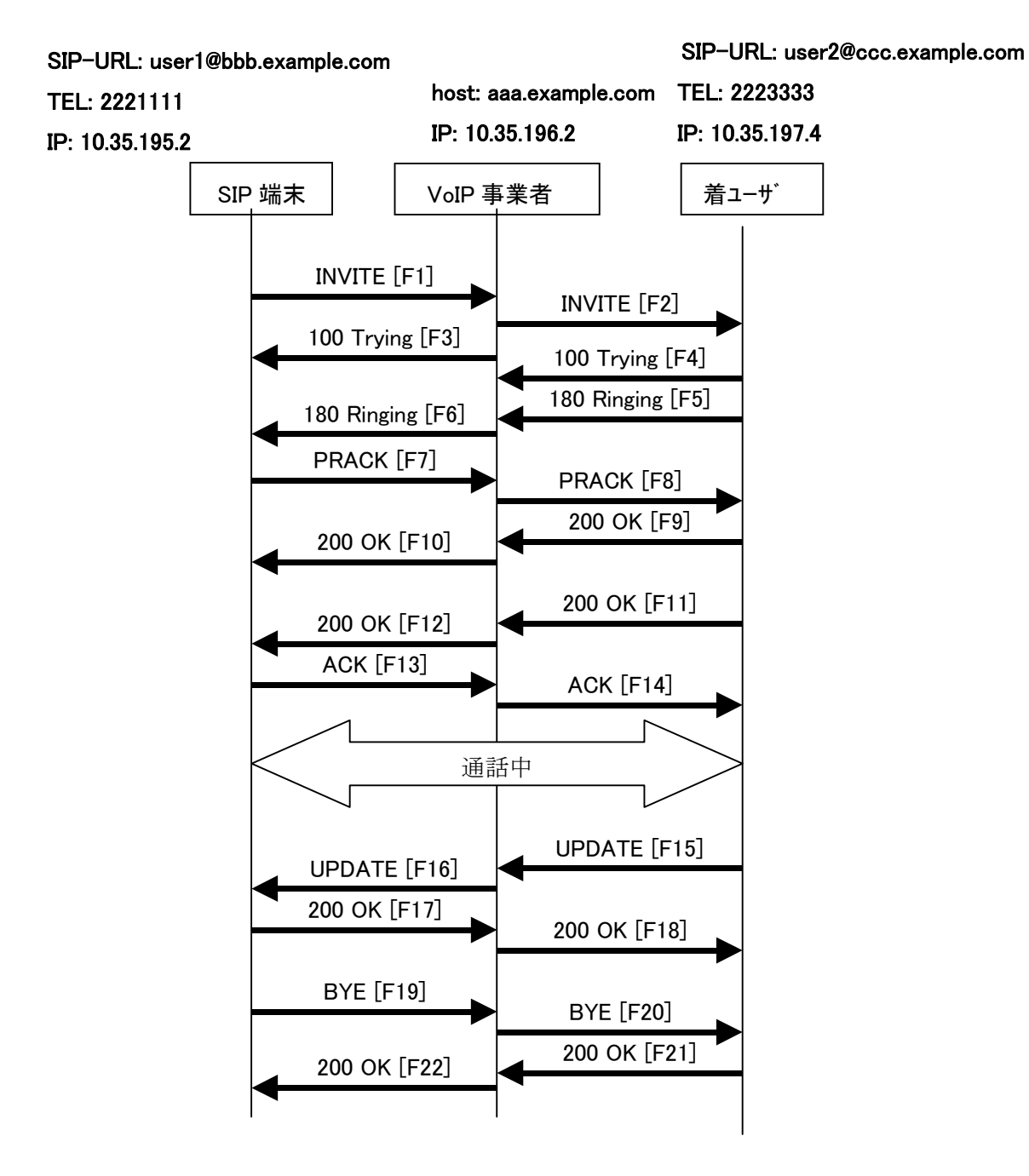

付図ⅰ**- 7** /**JJ-90.24** 接続シーケンス5

### F1 INVITE 2221111 → aaa.example.com

 INVITE sip:1862223333@aaa.example.com SIP/2.0 Via: SIP/2.0/UDP 10.35.195.2:5060;branch=z9hG4bK4na77g Max-Forwards: 70 From: <sip:user1@bbb.example.com>;tag=a6c85cf To: <sip:1862223333@aaa.example.com> Call-ID: a84b4c76e6@10.35.195.2 CSeq: 1 INVITE Contact: <sip:g1k7j6n@10.35.195.2> Supported: 100rel Allow: ACK,BYE,CANCEL,INVITE,PRACK,UPDATE Content-Type: application/sdp Content-Length: 124

 $v=0$  o=- 0 0 IN IP4 10.35.195.2  $s=$  c=IN IP4 10.35.195.2 t=0 0 m=audio 5004 RTP/AVP 0 a=rtpmap:0 PCMU/8000 a=ptime:20

F2 INVITE aaa.example.com  $\rightarrow$  2223333 ※網により Session-Expires ヘッダを生成(ただし refresher パラメータは指定しない)

 INVITE sip:z3b6tm@10.35.197.4:5060 SIP/2.0 Via: SIP/2.0/UDP 10.35.196.3:5060;branch=z9hG4bK5na77e Via: SIP/2.0/UDP 10.35.195.2:5060;branch=z9hG4bK4na77g Record-Route: <sip:aaa.example.com:5060;maddr=10.35.196.3;lr> Max-Forwards: 69 From: "2221111" <sip:user1@bbb.example.com>;tag=a6c85cf To: <sip:1862223333@aaa.example.com> Call-ID: a84b4c76e6@10.35.195.2 CSeq: 1 INVITE Contact: <sip:g1k7j6n@10.35.195.2> Supported: 100rel Session-Expires: 180 Allow: ACK,BYE,CANCEL,INVITE,PRACK,UPDATE Content-Type: application/sdp Content-Length: 124

 $v=0$  o=- 0 0 IN IP4 10.35.195.2  $s=$  c=IN IP4 10.35.195.2  $t=0$  0 m=audio 5004 RTP/AVP 0 a=rtpmap:0 PCMU/8000 a=ptime:20

F3 100 Trying aaa.example.com  $\rightarrow$  2221111

 SIP/2.0 100 Trying Via: SIP/2.0/UDP 10.35.195.2:5060;branch=z9hG4bK4na77g From: <sip:user1@bbb.example.com>;tag=a6c85cf To: <sip:1862223333@aaa.example.com> Call-ID: a84b4c76e6@10.35.195.2 CSeq: 1 INVITE Content-Length: 0

F4 100 Trying 2223333  $\rightarrow$  aaa.example.com

SIP/2.0 100 Trying

 Via: SIP/2.0/UDP 10.35.196.3:5060;branch=z9hG4bK5na77e Via: SIP/2.0/UDP 10.35.195.2:5060;branch=z9hG4bK4na77g From: "2221111" <sip:user1@bbb.example.com>;tag=a6c85cf To: <sip:1862223333@aaa.example.com> Call-ID: a84b4c76e6@10.35.195.2 CSeq: 1 INVITE Content-Length: 0

F5 180 Ringing 2223333  $\rightarrow$  aaa.example.com

### SIP/2.0 180 Ringing

 Via: SIP/2.0/UDP 10.35.196.3:5060;branch=z9hG4bK5na77e Via: SIP/2.0/UDP 10.35.195.2:5060;branch=z9hG4bK4na77g Record-Route: <sip:aaa.example.com:5060;maddr=10.35.196.3;lr> From: "2221111" <sip:user1@bbb.example.com>;tag=a6c85cf To: <sip:1862223333@aaa.example.com>;tag=314159 Call-ID: a84b4c76e6@10.35.195.2 CSeq: 1 INVITE Contact: <sip:7in9s58t1@10.35.197.4:5060>

 Supported: 100rel,timer Require: 100rel RSeq: 5 Allow: ACK,BYE,CANCEL,INVITE,PRACK,UPDATE Content Length:0

F6 180 Ringing aaa.example.com → 2221111

SIP/2.0 180 Ringing

 Via: SIP/2.0/UDP 10.35.195.2:5060;branch=z9hG4bK4na77g Record-Route: <sip:aaa.example.com:5060;maddr=10.35.196.3;lr> From: <sip:user1@bbb.example.com>;tag=a6c85cf To: <sip:1862223333@aaa.example.com>;tag=314159 Call-ID: a84b4c76e6@10.35.195.2 CSeq: 1 INVITE Contact: <sip:7in9s58t1@10.35.197.4:5060> Supported: 100rel,timer Require: 100rel RSeq: 5 Allow: ACK,BYE,CANCEL,INVITE,PRACK,UPDATE

Content Length: 0

F7 PRACK 2221111  $\rightarrow$  aaa.example.com

 PRACK sip:7in9s58t1@10.35.197.4:5060 SIP/2.0 Via: SIP/2.0/UDP 10.35.195.2:5060;branch=z9hG4bK4na80g Max-Forwards: 70 Route: <sip:aaa.example.com:5060;maddr=10.35.196.3;lr> From: <sip:user1@bbb.example.com>;tag=a6c85cf To: <sip:1862223333@aaa.example.com>;tag=314159 Call-ID: a84b4c76e6@10.35.195.2 CSeq: 2 PRACK RAck: 5 1 INVITE Content-Length: 0

F8 PRACK aaa.example.com → 2223333

 PRACK sip:7in9s58t1@10.35.197.4:5060 SIP/2.0 Via: SIP/2.0/UDP 10.35.196.3:5060;branch=z9hG4bK5na80e Via: SIP/2.0/UDP 10.35.195.2:5060;branch=z9hG4bK4na80g Max-Forwards: 69 From: "2221111" <sip:user1@bbb.example.com>;tag=a6c85cf  To: <sip:1862223333@aaa.example.com>;tag=314159 Call-ID: a84b4c76e6@10.35.195.2 CSeq: 2 PRACK RAck: 5 1 INVITE Content-Length: 0

F9 200 OK 2223333 → aaa.example.com

SIP/2.0 200 OK

 Via: SIP/2.0/UDP 10.35.196.3:5060;branch=z9hG4bK5na80e Via: SIP/2.0/UDP 10.35.195.2:5060;branch=z9hG4bK4na80g From: "2221111" <sip:user1@bbb.example.com>;tag=a6c85cf To: <sip:1862223333@aaa.example.com>;tag=314159 Call-ID: a84b4c76e6@10.35.195.2 CSeq: 2 PRACK Content-Length: 0

F10 200 OK aaa.example.com  $\rightarrow$  2221111

SIP/2.0 200 OK

 Via: SIP/2.0/UDP 10.35.195.2:5060;branch=z9hG4bK4na80g From: <sip:user1@bbb.example.com>;tag=a6c85cf To: <sip:1862223333@aaa.example.com>;tag=314159 Call-ID: a84b4c76e6@10.35.195.2 CSeq: 2 PRACK Content-Length: 0

F11 200 OK 2223333  $\rightarrow$  aaa.example.com

※ Supported ヘッダに"timer"の option-tag が含まれず、Session-Expires ヘッダのみ Initial-INVITE で指定さ れた場合は、自身が refresher として Session Timer 機能を動作させる。 この場合は Require ヘッダに"timer"を設定してはいけない。

SIP/2.0 200 OK

 Via: SIP/2.0/UDP 10.35.196.3:5060;branch=z9hG4bK5na77e Via: SIP/2.0/UDP 10.35.195.2:5060;branch=z9hG4bK4na77g Record-Route: <sip:aaa.example.com:5060;maddr=10.35.196.3;lr> From: "2221111" <sip:user1@bbb.example.com>;tag=a6c85cf To: <sip:1862223333@aaa.example.com>;tag=314159 Call-ID: a84b4c76e6@10.35.195.2 CSeq: 1 INVITE Contact: <sip:7in9s58t1@10.35.197.4:5060> Supported: 100rel,timer Session-Expires: 180;refresher=uas

Allow: ACK,BYE,CANCEL,INVITE,PRACK,UPDATE

 Content-Type: application/sdp Content-Length: 124

 $v=0$  o=- 0 0 IN IP4 10.35.197.4  $s=$  c=IN IP4 10.35.197.4  $t=0.0$  m=audio 3456 RTP/AVP 0 a=rtpmap:0 PCMU/8000 a=ptime:20

F12 200 OK aaa.example.com  $\rightarrow$  2221111

SIP/2.0 200 OK

 Via: SIP/2.0/UDP 10.35.195.2:5060;branch=z9hG4bK4na77g Record-Route: <sip:aaa.example.com:5060;maddr=10.35.196.3;lr> From: <sip:user1@bbb.example.com>;tag=a6c85cf To: <sip:1862223333@aaa.example.com>;tag=314159 Call-ID: a84b4c76e6@10.35.195.2 CSeq: 1 INVITE Contact: <sip:7in9s58t1@10.35.197.4:5060> Supported: 100rel,timer Session-Expires: 180;refresher=uas Allow: ACK,BYE,CANCEL,INVITE,PRACK,UPDATE Content-Type: application/sdp Content-Length: 124

 $v=0$  o=- 0 0 IN IP4 10.35.197.4  $s=$  c=IN IP4 10.35.197.4  $t=0$  0 m=audio 3456 RTP/AVP 0 a=rtpmap:0 PCMU/8000 a=ptime:20

F13 ACK 2221111  $\rightarrow$  aaa.example.com

 ACK sip:7in9s58t1@10.35.197.4:5060 SIP/2.0 Via: SIP/2.0/UDP 10.35.195.2:5060;branch=z9hG4bK4na77g2  Route: <sip:aaa.example.com:5060;maddr=10.35.196.3;lr> Max-Forwards: 70 From: <sip:user1@bbb.example.com>;tag=a6c85cf To: <sip:1862223333@aaa.example.com>;tag=314159 Call-ID: a84b4c76e6@10.35.195.2 CSeq: 1 ACK Content-Length: 0

#### F14 ACK aaa.example.com  $\rightarrow$  2223333

 ACK sip:7in9s58t1@10.35.197.4:5060 SIP/2.0 Via: SIP/2.0/UDP 10.35.196.3:5060;branch=z9hG4bK8374921 Via: SIP/2.0/UDP 10.35.195.2:5060;branch=z9hG4bK4na77g2 Max-Forwards: 69 From: "2221111" <sip:user1@bbb.example.com>;tag=a6c85cf To: <sip:1862223333@aaa.example.com>;tag=314159 Call-ID: a84b4c76e6@10.35.195.2 CSeq: 1 ACK Content-Length: 0

## F15 UPDATE 2223333 → aaa.example.com

 UPDATE sip: g1k7j6n@10.35.195.2 SIP/2.0 Via: SIP/2.0/UDP 10.35.197.4:5060;branch=z9hG4bK4na77ggu Route: <sip:aaa.example.com:5060;maddr=10.35.196.3;lr> Max-Forwards: 70 From: <sip:1862223333@aaa.example.com>;tag=314159 To: "2221111" <sip:user1@bbb.example.com>;tag=a6c85cf Call-ID: a84b4c76e6@10.35.195.2 CSeq: 1 UPDATE Contact: <sip:7in9s58t1@10.35.197.4:5060> Supported:timer Session-Expires: 180;refresher=uac Allow: ACK,BYE,CANCEL,INVITE,PRACK,UPDATE Content-Length: 0

## F16 UPDATE aaa.example.com → 2221111

 UPDATE sip: g1k7j6n@10.35.195.2 SIP/2.0 Via: SIP/2.0/UDP 10.35.196.3:5060;branch=z9hG4bK837497bs Via: SIP/2.0/UDP 10.35.197.4:5060;branch=z9hG4bK4na77ggu  Max-Forwards: 69 From: <sip:1862223333@aaa.example.com>;tag=314159 To: <sip:user1@bbb.example.com>;tag=a6c85cf Call-ID: a84b4c76e6@10.35.195.2 CSeq: 1 UPDATE Contact: <sip:7in9s58t1@10.35.197.4:5060> Supported:timer Session-Expires: 180;refresher=uac Allow: ACK,BYE,CANCEL,INVITE,PRACK,UPDATE Content-Length: 0

F17 200 OK 2221111  $\rightarrow$  aaa.example.com

### SIP/2.0 200 OK

 Via: SIP/2.0/UDP 10.35.196.3:5060;branch=z9hG4bK837497bs Via: SIP/2.0/UDP 10:35.197.4:5060;branch=z9hG4bK4na77ggu From: <sip:1862223333@aaa.example.com>;tag=314159 To: <sip:user1@bbb.example.com>;tag=a6c85cf Call-ID: a84b4c76e6@10.35.195.2 CSeq: 1 UPDATE Content-Length: 0

## F18 200 OK aaa.example.com  $\rightarrow$  2223333

※ 発端末は Session Timer 機能未サポートである為、Session-Expires ヘッダを付与してこないが、網が Session Timer を実装している場合は網により Require ヘッダに"timer"を追加、及び Session-Expires ヘッ ダを refresher=uac として設定される場合がある。

SIP/2.0 200 OK

 Via: SIP/2.0/UDP 10.35.197.4:5060;branch=z9hG4bK4na77ggu From: <sip:1862223333@aaa.example.com>;tag=314159 To: "2221111" <sip:user1@bbb.example.com>;tag=a6c85cf Call-ID: a84b4c76e6@10.35.195.2 CSeq: 1 UPDATE Require:timer Session-Expires: 180;refresher=uac Content-Length: 0

# F19 BYE 2221111 → aaa.example.com

 BYE sip:7in9s58t1@10.35.197.4:5060 SIP/2.0 Via: SIP/2.0/UDP 10.35.195.2:5060;branch=z9hG4bK4na77g7 Route: <sip:aaa.example.com:5060;maddr=10.35.196.3;lr> Max-Forwards: 70

 From: <sip:user1@bbb.example.com>;tag=a6c85cf To: <sip:1862223333@aaa.example.com>;tag=314159 Call-ID: a84b4c76e6@10.35.195.2 CSeq: 3 BYE Content-Length: 0

F20 BYE aaa.example.com → 2223333

 BYE sip:7in9s58t1@10.35.197.4:5060 SIP/2.0 Via: SIP/2.0/UDP 10.35.196.3:5060;branch=z9hG4bK83749715 Via: SIP/2.0/UDP 10.35.195.2:5060;branch=z9hG4bK4na77g7 Max-Forwards: 69 From: "2221111" <sip:user1@bbb.example.com>;tag=a6c85cf To: <sip:1862223333@aaa.example.com>;tag=314159 Call-ID: a84b4c76e6@10.35.195.2 CSeq: 3 BYE Content-Length: 0

### F21 200 OK 2223333  $\rightarrow$  aaa.example.com

### SIP/2.0 200 OK

 Via: SIP/2.0/UDP 10.35.196.3:5060;branch=z9hG4bK83749715 Via: SIP/2.0/UDP 10.35.195.2:5060;branch=z9hG4bK4na77g7 From: "2221111" <sip:user1@bbb.example.com>;tag=a6c85cf To: <sip:1862223333@aaa.example.com>;tag=314159 Call-ID: a84b4c76e6@10.35.195.2 CSeq: 3 BYE Content-Length: 0

F22 200 OK aaa.example.com  $\rightarrow$  2221111

SIP/2.0 200 OK

 Via: SIP/2.0/UDP 10.35.195.2:5060;branch=z9hG4bK4na77g7 From: <sip:user1@bbb.example.com>;tag=a6c85cf To: <sip:1862223333@aaa.example.com>;tag=314159 Call-ID: a84b4c76e6@10.35.195.2 CSeq: 3 BYE Content-Length: 0

<span id="page-130-0"></span>発端末及び網のみがSession-Timer機能を具備する場合での着端末のセッション更新シーケンス例を 付図i-8に示す。また、各メッセージ例を付記する。

なお、本例ではセッションリフレッシュリクエストはUPDATEメソッドで記載するが、Allowヘッダにて交換さ れる能力によってはINVITEメソッドとなる。その場合は [i.5節](#page-90-0)[、i.8](#page-121-0)節及び [i.9節](#page-130-0)を参照。

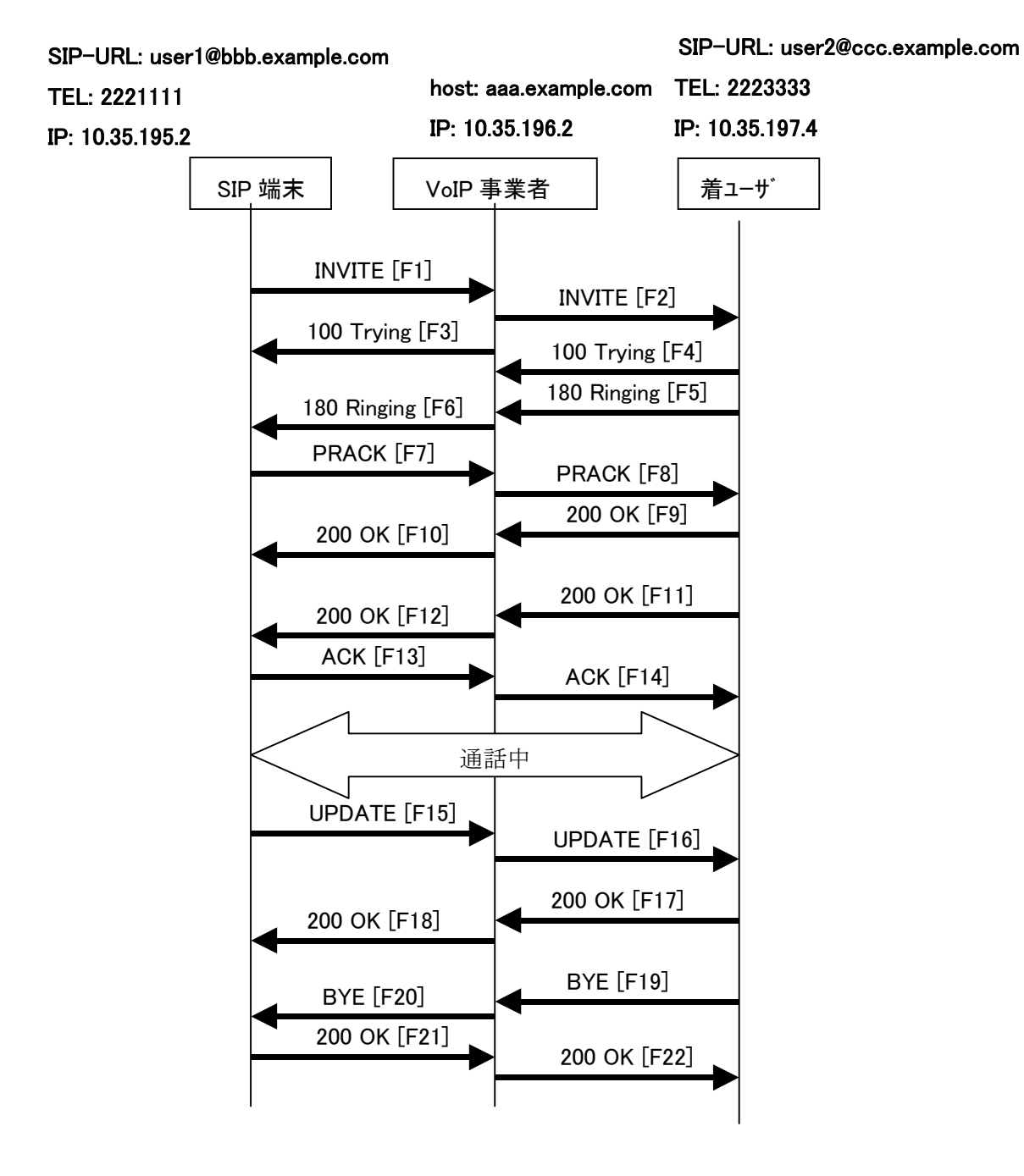

付図ⅰ**- 8** /**JJ-90.24** 接続シーケンス6

メッセージ詳細例

#### F1 INVITE 2221111  $\rightarrow$  aaa.example.com

 INVITE sip:2223333@aaa.example.com SIP/2.0 Via: SIP/2.0/UDP 10.35.195.2:5060;branch=z9hG4bK4na77g Max-Forwards: 70 From: <sip:user1@bbb.example.com >;tag=a6c85cf To: <sip:2223333@aaa.example.com> Call-ID: a84b4c76e6@10.35.195.2 CSeq: 1 INVITE Contact: <sip:g1k7j6n@10.35.195.2> Supported: 100rel,timer Session-Expires: 180 Allow: ACK,BYE,CANCEL,INVITE,PRACK,UPDATE Content-Type: application/sdp Content-Length: 124

 $v=0$  o=- 0 0 IN IP4 10.35.195.2  $s=$  c=IN IP4 10.35.195.2  $t=0$  0 m=audio 5004 RTP/AVP 0 a=rtpmap:0 PCMU/8000 a=ptime:20

F2 INVITE aaa.example.com  $\rightarrow$  2223333

 INVITE sip:z3b6tm@10.35.197.4:5060 SIP/2.0 Via: SIP/2.0/UDP 10.35.196.3:5060;branch=z9hG4bK5na77e Via: SIP/2.0/UDP 10.35.195.2:5060;branch=z9hG4bK4na77g Record-Route: <sip:aaa.example.com:5060;maddr=10.35.196.3;lr> Max-Forwards: 69 From: "2221111"<sip:user1@bbb.example.com >;tag=a6c85cf To: <sip:2223333@aaa.example.com> Call-ID: a84b4c76e6@10.35.195.2 CSeq: 1 INVITE Contact: <sip:g1k7j6n@10.35.195.2> Supported: 100rel,timer Session-Expires: 180 Allow: ACK,BYE,CANCEL,INVITE,PRACK,UPDATE Content-Type: application/sdp Content-Length: 124

 $v=0$  o=- 0 0 IN IP4 10.35.195.2  $s=$  c=IN IP4 10.35.195.2  $t=0.0$  m=audio 5004 RTP/AVP 0 a=rtpmap:0 PCMU/8000 a=ptime:20

F3 100 Trying aaa.example.com  $\rightarrow$  2221111

 SIP/2.0 100 Trying Via: SIP/2.0/UDP 10.35.195.2:5060;branch=z9hG4bK4na77g From: <sip:user1@bbb.example.com >;tag=a6c85cf To: <sip:2223333@aaa.example.com> Call-ID: a84b4c76e6@10.35.195.2 CSeq: 1 INVITE Content-Length: 0

F4 100 Trying 2223333 → aaa.example.com

SIP/2.0 100 Trying

 Via: SIP/2.0/UDP 10.35.196.3:5060;branch=z9hG4bK5na77e Via: SIP/2.0/UDP 10.35.195.2:5060;branch=z9hG4bK4na77g From: "2221111"<sip:user1@bbb.example.com >;tag=a6c85cf To: <sip:2223333@aaa.example.com> Call-ID: a84b4c76e6@10.35.195.2 CSeq: 1 INVITE Content-Length: 0

F5 180 Ringing 2223333  $\rightarrow$  aaa.example.com

# SIP/2.0 180 Ringing

 Via: SIP/2.0/UDP 10.35.196.3:5060;branch=z9hG4bK5na77e Via: SIP/2.0/UDP 10.35.195.2:5060;branch=z9hG4bK4na77g Record-Route: <sip:aaa.example.com:5060;maddr=10.35.196.3;lr> From: "2221111" <sip:user1@bbb.example.com >;tag=a6c85cf To: <sip:2223333@aaa.example.com>;tag=314159 Call-ID: a84b4c76e6@10.35.195.2 CSeq: 1 INVITE Contact: <sip:7in9s58t1@10.35.197.4:5060> Supported: 100rel

 Require: 100rel RSeq: 5 Allow: ACK,BYE,CANCEL,INVITE,PRACK,UPDATE Content Length:0

F6 180 Ringing aaa.example.com → 2221111

 SIP/2.0 180 Ringing Via: SIP/2.0/UDP 10.35.195.2:5060;branch=z9hG4bK4na77g Record-Route: <sip:aaa.example.com:5060;maddr=10.35.196.3;lr> From: <sip:user1@bbb.example.com >;tag=a6c85cf To: <sip:2223333@aaa.example.com>;tag=314159 Call-ID: a84b4c76e6@10.35.195.2 CSeq: 1 INVITE Contact: <sip:7in9s58t1@10.35.197.4:5060> Supported: 100rel Require: 100rel RSeq: 5 Allow: ACK,BYE,CANCEL,INVITE,PRACK,UPDATE Content Length: 0

F7 PRACK 2221111  $\rightarrow$  aaa.example.com

 PRACK sip:7in9s58t1@10.35.197.4:5060 SIP/2.0 Via: SIP/2.0/UDP 10.35.195.2:5060;branch=z9hG4bK4na80g Max-Forwards: 70 Route: <sip:aaa.example.com:5060;maddr=10.35.196.3;lr> From: <sip:user1@bbb.example.com >;tag=a6c85cf To: <sip:2223333@aaa.example.com>;tag=314159 Call-ID: a84b4c76e6@10.35.195.2 CSeq: 2 PRACK RAck: 5 1 INVITE Content-Length: 0

F8 PRACK aaa.example.com → 2223333

 PRACK sip:7in9s58t1@10.35.197.4:5060 SIP/2.0 Via: SIP/2.0/UDP 10.35.196.3:5060;branch=z9hG4bK5na80e Via: SIP/2.0/UDP 10.35.195.2:5060;branch=z9hG4bK4na80g Max-Forwards: 69 From: "2221111" <sip:user1@bbb.example.com >;tag=a6c85cf To: <sip:2223333@aaa.example.com>;tag=314159

 Call-ID: a84b4c76e6@10.35.195.2 CSeq: 2 PRACK RAck: 5 1 INVITE Content-Length: 0

F9 200 OK 2223333 → aaa.example.com

SIP/2.0 200 OK

 Via: SIP/2.0/UDP 10.35.196.3:5060;branch=z9hG4bK5na80e Via: SIP/2.0/UDP 10.35.195.2:5060;branch=z9hG4bK4na80g From: "2221111" <sip:user1@bbb.example.com >;tag=a6c85cf To: <sip:2223333@aaa.example.com>;tag=314159 Call-ID: a84b4c76e6@10.35.195.2 CSeq: 2 PRACK Content-Length: 0

F10 200 OK aaa.example.com  $\rightarrow$  2221111

SIP/2.0 200 OK

 Via: SIP/2.0/UDP 10.35.195.2:5060;branch=z9hG4bK4na80g From: <sip:user1@bbb.example.com >;tag=a6c85cf To: <sip:2223333@aaa.example.com>;tag=314159 Call-ID: a84b4c76e6@10.35.195.2 CSeq: 2 PRACK Content-Length: 0

F11 200 OK 2223333  $\rightarrow$  aaa.example.com

SIP/2.0 200 OK

 Via: SIP/2.0/UDP 10.35.196.3:5060;branch=z9hG4bK5na77e Via: SIP/2.0/UDP 10.35.195.2:5060;branch=z9hG4bK4na77g Record-Route: <sip:aaa.example.com:5060;maddr=10.35.196.3;lr> From: "2221111"<sip:user1@bbb.example.com >;tag=a6c85cf To: <sip:2223333@aaa.example.com>;tag=314159 Call-ID: a84b4c76e6@10.35.195.2 CSeq: 1 INVITE Contact: <sip:7in9s58t1@10.35.197.4:5060> Supported: 100rel Allow: ACK,BYE,CANCEL,INVITE,PRACK,UPDATE Content-Type: application/sdp Content-Length: 124

 $v=0$ 

 o=- 0 0 IN IP4 10.35.197.4  $s=$  c=IN IP4 10.35.197.4  $t=0.0$  m=audio 3456 RTP/AVP 0 a=rtpmap:0 PCMU/8000 a=ptime:20

F12 200 OK aaa.example.com  $\rightarrow$  2221111

※ 着端末は Session Timer 機能未サポートである為 Session-Expires ヘッダ及び Require ヘッダに"timer"を指 定しないが、網が Session Timer機能をサポートしている場合は網により Requireヘッダに"timer"を追加、 及び Session-Expires ヘッダを refresher=uac として設定される場合がある。

SIP/2.0 200 OK

 Via: SIP/2.0/UDP 10.35.195.2:5060;branch=z9hG4bK4na77g Record-Route: <sip:aaa.example.com:5060;maddr=10.35.196.3;lr> From: <sip:user1@bbb.example.com >;tag=a6c85cf To: <sip:2223333@aaa.example.com>;tag=314159 Call-ID: a84b4c76e6@10.35.195.2 CSeq: 1 INVITE Contact: <sip:7in9s58t1@10.35.197.4:5060> Supported: 100rel,timer Session-Expires: 180;refresher=uac Allow: ACK,BYE,CANCEL,INVITE,PRACK,UPDATE Content-Type: application/sdp Content-Length: 124

 $v=0$  o=- 0 0 IN IP4 10.35.197.4  $s=$  c=IN IP4 10.35.197.4  $t=0.0$  m=audio 3456 RTP/AVP 0 a=rtpmap:0 PCMU/8000 a=ptime:20

F13 ACK 2221111  $\rightarrow$  aaa.example.com

 ACK sip:7in9s58t1@10.35.197.4:5060 SIP/2.0 Via: SIP/2.0/UDP 10.35.195.2:5060;branch=z9hG4bK4na77g2 Route: <sip:aaa.example.com:5060;maddr=10.35.196.3;lr> Max-Forwards: 70

 From: <sip:user1@bbb.example.com >;tag=a6c85cf To: <sip:2223333@aaa.example.com>;tag=314159 Call-ID: a84b4c76e6@10.35.195.2 CSeq: 1 ACK Content-Length: 0

F14 ACK aaa.example.com → 2223333

 ACK sip:7in9s58t1@10.35.197.4:5060 SIP/2.0 Via: SIP/2.0/UDP 10.35.196.3:5060;branch=z9hG4bK8374921 Via: SIP/2.0/UDP 10.35.195.2:5060;branch=z9hG4bK4na77g2 Max-Forwards: 69 From: "2221111"<sip:user1@bbb.example.com >;tag=a6c85cf To: <sip:2223333@aaa.example.com>;tag=314159 Call-ID: a84b4c76e6@10.35.195.2 CSeq: 1 ACK Content-Length: 0

### F15 UPDATE 2221111  $\rightarrow$  aaa.example.com

 UPDATE sip: 7in9s58t1@10.35.197.4:5060 SIP/2.0 Via: SIP/2.0/UDP 10.35.195.2:5060;branch=z9hG4bK4na77g3 Route: <sip:aaa.example.com:5060;maddr=10.35.196.3;lr> Max-Forwards: 70 From: <sip:user1@bbb.example.com >;tag=a6c85cf To: <sip:2223333@aaa.example.com>;tag=314159 Call-ID: a84b4c76e6@10.35.195.2 CSeq: 3 UPDATE Contact: <sip:g1k7j6n@10.35.195.2> Supported:timer Session-Expires: 180;refresher=uac Allow: ACK,BYE,CANCEL,INVITE,PRACK,UPDATE Content-Length: 0

F16 UPDATE aaa.example.com → 2223333

 UPDATE sip:7in9s58t1@10.35.197.4:5060 SIP/2.0 Via: SIP/2.0/UDP 10.35.196.3:5060;branch=z9hG4bK837497bs Via: SIP/2.0/UDP 10.35.195.2:5060;branch=z9hG4bK4na77g3 Max-Forwards: 69 From: "2221111"<sip:user1@bbb.example.com >;tag=a6c85cf

 To: <sip:2223333@aaa.example.com>;tag=314159 Call-ID: a84b4c76e6@10.35.195.2 CSeq: 3 UPDATE Contact: <sip:g1k7j6n@10.35.195.2> Supported:timer Session-Expires: 180;refresher=uac Allow: ACK,BYE,CANCEL,INVITE,PRACK,UPDATE Content-Length: 0

F17 200 OK 2221111  $\rightarrow$  aaa.example.com

SIP/2.0 200 OK

 Via: SIP/2.0/UDP 10.35.196.3:5060;branch=z9hG4bK837497bs Via: SIP/2.0/UDP 10.35.195.2:5060;branch=z9hG4bK4na77g3 From: "2221111" <sip:user1@bbb.example.com >;tag=a6c85cf To: <sip:2223333@aaa.example.com>;tag=314159 Call-ID: a84b4c76e6@10.35.195.2 CSeq: 3 UPDATE Allow: ACK,BYE,CANCEL,INVITE,PRACK,UPDATE Contact: < sip:7in9s58t1@10.35.197.4:5060 > Content-Length: 0

F18 200 OK aaa.example.com  $\rightarrow$  2223333

※ 着端末は Session Timer 機能未サポートである為 Session-Expires ヘッダ及び Require ヘッダに"timer"を指 定しないが、網が Session Timer機能をサポートしている場合は網により Requireヘッダに"timer"を追加、 及び Session-Expires ヘッダを refresher=uac として設定される。

SIP/2.0 200 OK

 Via: SIP/2.0/UDP 10.35.196.3:5060;branch=z9hG4bK837497bs Via: SIP/2.0/UDP 10.35.195.2:5060;branch=z9hG4bK4na77g3 From: <sip:user1@bbb.example.com >;tag=a6c85cf To: <sip:2223333@aaa.example.com>;tag=314159 Call-ID: a84b4c76e6@10.35.195.2 CSeq: 3 UPDATE Require:timer Session-Expires: 180;refresher=uac Allow: ACK,BYE,CANCEL,INVITE,PRACK,UPDATE Contact: < sip:7in9s58t1@10.35.197.4:5060 > Content-Length: 0

F21 BYE 2223333  $\rightarrow$  aaa.example.com

BYE sip: g1k7j6n@10.35.195.2 SIP/2.0

 Via: SIP/2.0/UDP 10.35.197.4:5060;branch=z9hG4bK4na77gg Route: <sip:aaa.example.com:5060;maddr=10.35.196.3;lr> Max-Forwards: 70 From: <sip:2223333@aaa.example.com>;tag=314159 To: "2221111"<sip:user1@bbb.example.com >;tag=a6c85cf Call-ID: a84b4c76e6@10.35.195.2 CSeq: 1 BYE Content-Length: 0

F22 BYE aaa.example.com  $\rightarrow$  2221111

 BYE sip:g1k7j6n@10.35.195.2 SIP/2.0 Via: SIP/2.0/UDP 10.35.196.3:5060;branch=z9hG4bK837497b Via: SIP/2.0/UDP 10.35.197.4:5060;branch=z9hG4bK4na77gg Max-Forwards: 69 From: <sip:2223333@aaa.example.com>;tag=314159 To: <sip:user1@bbb.example.com >;tag=a6c85cf Call-ID: a84b4c76e6@10.35.195.2 CSeq: 1 BYE Content-Length: 0

F23 200 OK 2221111  $\rightarrow$  aaa.example.com

 SIP/2.0 200 OK Via: SIP/2.0/UDP 10.35.196.3:5060;branch=z9hG4bK837497b Via: SIP/2.0/UDP 10:35.197.4:5060;branch=z9hG4bK4na77gg From: <sip:2223333@aaa.example.com>;tag=314159 To: <sip:user1@bbb.example.com >;tag=a6c85cf Call-ID: a84b4c76e6@10.35.195.2 CSeq: 1 BYE Content-Length: 0

F24 200 OK aaa.example.com  $\rightarrow$  2223333

 SIP/2.0 200 OK Via: SIP/2.0/UDP 10.35.197.4:5060;branch=z9hG4bK4na77gg From: <sip:2223333@aaa.example.com>;tag=314159 To: "2221111"  $\leq$ sip:user1@bbb.example.com  $\geq$ ;tag=a6c85cf Call-ID: a84b4c76e6@10.35.195.2 CSeq: 1 BYE Content-Length: 0

<span id="page-139-0"></span>i.10. 接続シーケンス 7(発 100rel 未動作)

 発側SIP端末がJF-IETF-RFC3262[\[2\]](#page-7-0)(100relオプション機能)に対応していない場合の呼接続シーケン ス例(認証シーケンスは省略)を付図i-9に示す。また、各メッセージ例を付記する。

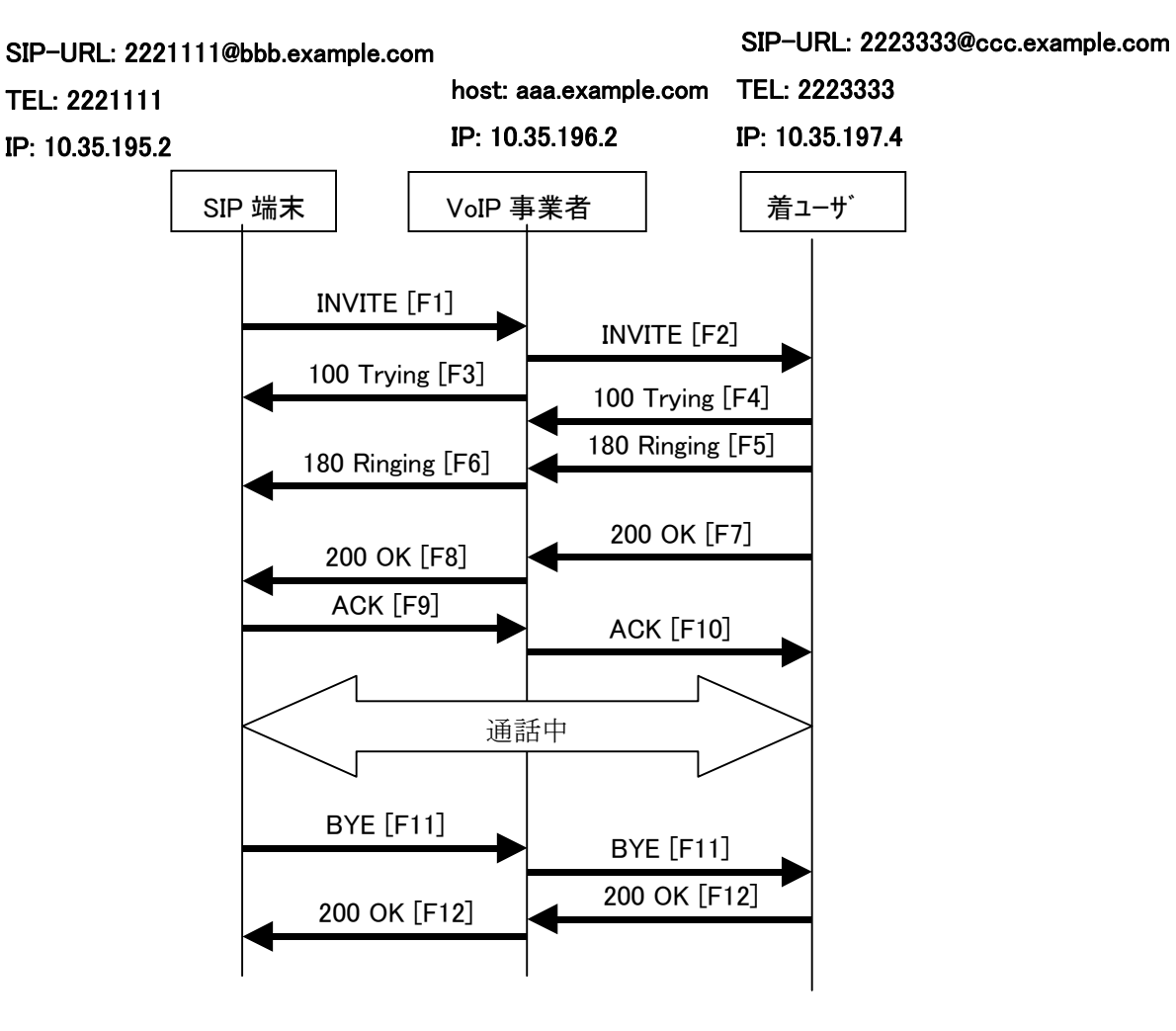

付図ⅰ**- 9**/**JJ-90.24** 接続シーケンス7

メッセージ詳細例

F1 INVITE 2221111  $\rightarrow$  aaa.example.com

 INVITE sip:1862223333@aaa.example.com SIP/2.0 Via: SIP/2.0/UDP 10.35.195.2:5060;branch=z9hG4bK4na77g Max-Forwards: 70 From: <sip:2221111@bbb.example.com>;tag=a6c85cf To: <sip:1862223333@aaa.example.com> Call-ID: a84b4c76e6@10.35.195.2 CSeq: 1 INVITE

 Contact: <sip:g1k7j6n@10.35.195.2> Supported: timer Session-Expires: 180 Allow: ACK,BYE,CANCEL,INVITE,UPDATE Content-Type: application/sdp Content-Length: 124

 $v=0$  o=- 0 0 IN IP4 10.35.195.2  $s=$  c=IN IP4 10.35.195.2  $t=0$  0 m=audio 5004 RTP/AVP 0 a=rtpmap:0 PCMU/8000 a=ptime:20

F2 INVITE aaa.example.com → 2223333

 INVITE sip:z3b6tm@10.35.197.4:5060 SIP/2.0 Via: SIP/2.0/UDP 10.35.196.3:5060;branch=z9hG4bK5na77e Via: SIP/2.0/UDP 10.35.195.2:5060;branch=z9hG4bK4na77g Record-Route: <sip:aaa.example.com:5060;maddr=10.35.196.3;lr> Max-Forwards: 69 From: <sip:2221111@bbb.example.com>;tag=a6c85cf To: <sip:1862223333@aaa.example.com> Call-ID: a84b4c76e6@10.35.195.2 CSeq: 1 INVITE Contact: <sip:g1k7j6n@10.35.195.2> Supported: timer Session-Expires: 180 Allow: ACK,BYE,CANCEL,INVITE,UPDATE Content-Type: application/sdp Content-Length: 124

 $v=0$  o=- 0 0 IN IP4 10.35.195.2  $s=$  c=IN IP4 10.35.195.2  $t=0.0$  m=audio 5004 RTP/AVP 0 a=rtpmap:0 PCMU/8000 a=ptime:20

F3 100 Trying aaa.example.com  $\rightarrow$  2221111

 SIP/2.0 100 Trying Via: SIP/2.0/UDP 10.35.195.2:5060;branch=z9hG4bK4na77g From: <sip:2221111@bbb.example.com>;tag=a6c85cf To: <sip:2223333@aaa.example.com> Call-ID: a84b4c76e6@10.35.195.2 CSeq: 1 INVITE Content-Length: 0

F4 100 Trying 2223333  $\rightarrow$  aaa.example.com

SIP/2.0 100 Trying

 Via: SIP/2.0/UDP 10.35.196.3:5060;branch=z9hG4bK5na77e Via: SIP/2.0/UDP 10.35.195.2:5060;branch=z9hG4bK4na77g From: <sip:2221111@bbb.example.com>;tag=a6c85cf To: <sip:2223333@aaa.example.com> Call-ID: a84b4c76e6@10.35.195.2 CSeq: 1 INVITE Content-Length: 0

F5 180 Ringing 2223333  $\rightarrow$  aaa.example.com

 SIP/2.0 180 Ringing Via: SIP/2.0/UDP 10.35.196.3:5060;branch=z9hG4bK5na77e Via: SIP/2.0/UDP 10.35.195.2:5060;branch=z9hG4bK4na77g Record-Route: <sip:aaa.example.com:5060;maddr=10.35.196.3;lr> From: <sip:2221111@bbb.example.com>;tag=a6c85cf To: <sip:2223333@aaa.example.com>;tag=314159 Call-ID: a84b4c76e6@10.35.195.2 CSeq: 1 INVITE Contact: <sip:7in9s58t1@10.35.197.4:5060> Supported:100rel,timer Allow: ACK,BYE,CANCEL,INVITE,PRACK,UPDATE Content Length:0

F6 180 Ringing aaa.example.com → 2221111

 SIP/2.0 180 Ringing Via: SIP/2.0/UDP 10.35.195.2:5060;branch=z9hG4bK4na77g Record-Route: <sip:aaa.example.com:5060;maddr=10.35.196.3;lr> From: <sip:2221111@bbb.example.com>;tag=a6c85cf

 To: <sip:2223333@aaa.example.com>;tag=314159 Call-ID: a84b4c76e6@10.35.195.2 CSeq: 1 INVITE Contact: <sip:7in9s58t1@10.35.197.4:5060> Supported:100rel,timer Allow: ACK,BYE,CANCEL,INVITE,PRACK,UPDATE Content Length: 0

F7 200 OK 2223333  $\rightarrow$  aaa.example.com

SIP/2.0 200 OK

 Via: SIP/2.0/UDP 10.35.196.3:5060;branch=z9hG4bK5na77e Via: SIP/2.0/UDP 10.35.195.2:5060;branch=z9hG4bK4na77g Record-Route: <sip:aaa.example.com:5060;maddr=10.35.196.3;lr> From: <sip:2221111@bbb.example.com>;tag=a6c85cf To: <sip:2223333@aaa.example.com>;tag=314159 Call-ID: a84b4c76e6@10.35.195.2 CSeq: 1 INVITE Contact: <sip:7in9s58t1@10.35.197.4:5060> Supported: 100rel,timer Require: timer Session-Expires: 180;refresher=uas Allow: ACK,BYE,CANCEL,INVITE,PRACK,UPDATE Content-Type: application/sdp Content-Length: 124

 $v=0$  o=- 0 0 IN IP4 10.35.197.4  $s=$  c=IN IP4 10.35.197.4  $t=0.0$  m=audio 3456 RTP/AVP 0 a=rtpmap:0 PCMU/8000 a=ptime:20

F8 200 OK aaa.example.com  $\rightarrow$  2221111

 SIP/2.0 200 OK Via: SIP/2.0/UDP 10.35.195.2:5060;branch=z9hG4bK4na77g Record-Route: <sip:aaa.example.com:5060;maddr=10.35.196.3;lr> From: <sip:2221111@bbb.example.com>;tag=a6c85cf To: <sip:2223333@aaa.example.com>;tag=314159 Call-ID: a84b4c76e6@10.35.195.2

 CSeq: 1 INVITE Contact: <sip:7in9s58t1@10.35.197.4:5060> Supported: 100rel,timer Require: timer Session-Expires: 180;refresher=uas Allow: ACK,BYE,CANCEL,INVITE,PRACK,UPDATE Content-Type: application/sdp Content-Length: 124

 $v=0$  o=- 0 0 IN IP4 10.35.197.4  $s=$  c=IN IP4 10.35.197.4 t=0 0 m=audio 3456 RTP/AVP 0 a=rtpmap:0 PCMU/8000 a=ptime:20

### F9 ACK 2221111 → aaa.example.com

 ACK sip:7in9s58t1@10.35.197.4:5060 SIP/2.0 Via: SIP/2.0/UDP 10.35.195.2:5060;branch=z9hG4bK4na77g2 Route: <sip:aaa.example.com:5060;maddr=10.35.196.3;lr> Max-Forwards: 70 From: <sip:2221111@bbb.example.com>;tag=a6c85cf To: <sip:2223333@aaa.example.com>;tag=314159 Call-ID: a84b4c76e6@10.35.195.2 CSeq: 1 ACK Content-Length: 0

F10 ACK aaa.example.com  $\rightarrow$  2223333

 ACK sip:7in9s58t1@10.35.197.4:5060 SIP/2.0 Via: SIP/2.0/UDP 10.35.196.3:5060;branch=z9hG4bK8374921 Via: SIP/2.0/UDP 10.35.195.2:5060;branch=z9hG4bK4na77g2 Max-Forwards: 69 From: <sip:2221111@bbb.example.com>;tag=a6c85cf To: <sip:2223333@aaa.example.com>;tag=314159 Call-ID: a84b4c76e6@10.35.195.2 CSeq: 1 ACK Content-Length: 0
#### F19 BYE 2221111  $\rightarrow$  aaa.example.com

 BYE sip:7in9s58t1@10.35.197.4:5060 SIP/2.0 Via: SIP/2.0/UDP 10.35.195.2:5060;branch=z9hG4bK4na77g7 Route: <sip:aaa.example.com:5060;maddr=10.35.196.3;lr> Max-Forwards: 70 From: <sip:2221111@bbb.example.com>;tag=a6c85cf To: <sip:2223333@aaa.example.com>;tag=314159 Call-ID: a84b4c76e6@10.35.195.2 CSeq: 2 BYE Content-Length: 0

F20 BYE aaa.example.com → 2223333

 BYE sip:7in9s58t1@10.35.197.4:5060 SIP/2.0 Via: SIP/2.0/UDP 10.35.196.3:5060;branch=z9hG4bK83749715 Via: SIP/2.0/UDP 10.35.195.2:5060;branch=z9hG4bK4na77g7 Max-Forwards: 69 From: <sip:2221111@bbb.example.com>;tag=a6c85cf To: <sip:2223333@aaa.example.com>;tag=314159 Call-ID: a84b4c76e6@10.35.195.2 CSeq: 2 BYE Content-Length: 0

#### F21 200 OK 2223333  $\rightarrow$  aaa.example.com

 SIP/2.0 200 OK Via: SIP/2.0/UDP 10.35.196.3:5060;branch=z9hG4bK83749715 Via: SIP/2.0/UDP 10.35.195.2:5060;branch=z9hG4bK4na77g7 From: <sip:2221111@bbb.example.com>;tag=a6c85cf To: <sip:2223333@aaa.example.com>;tag=314159 Call-ID: a84b4c76e6@10.35.195.2 CSeq: 2 BYE Content-Length: 0

F22 200 OK aaa.example.com  $\rightarrow$  2221111

### SIP/2.0 200 OK

 Via: SIP/2.0/UDP 10.35.195.2:5060;branch=z9hG4bK4na77g7 From: <sip:2221111@bbb.example.com>;tag=a6c85cf To: <sip:2223333@aaa.example.com>;tag=314159 Call-ID: a84b4c76e6@10.35.195.2

 CSeq: 2 BYE Content-Length: 0 <span id="page-146-0"></span>i.11. 接続シーケンス 8(発 100rel 動作、着 100rel 未動作)

 着側SIP端末がJF-IETF-RFC3262[\[2\]](#page-7-0)(100relオプション機能)に対応していない場合の呼接続シーケン ス例(認証シーケンスは省略)を付図i-10に示す。また、各メッセージ例を付記する。

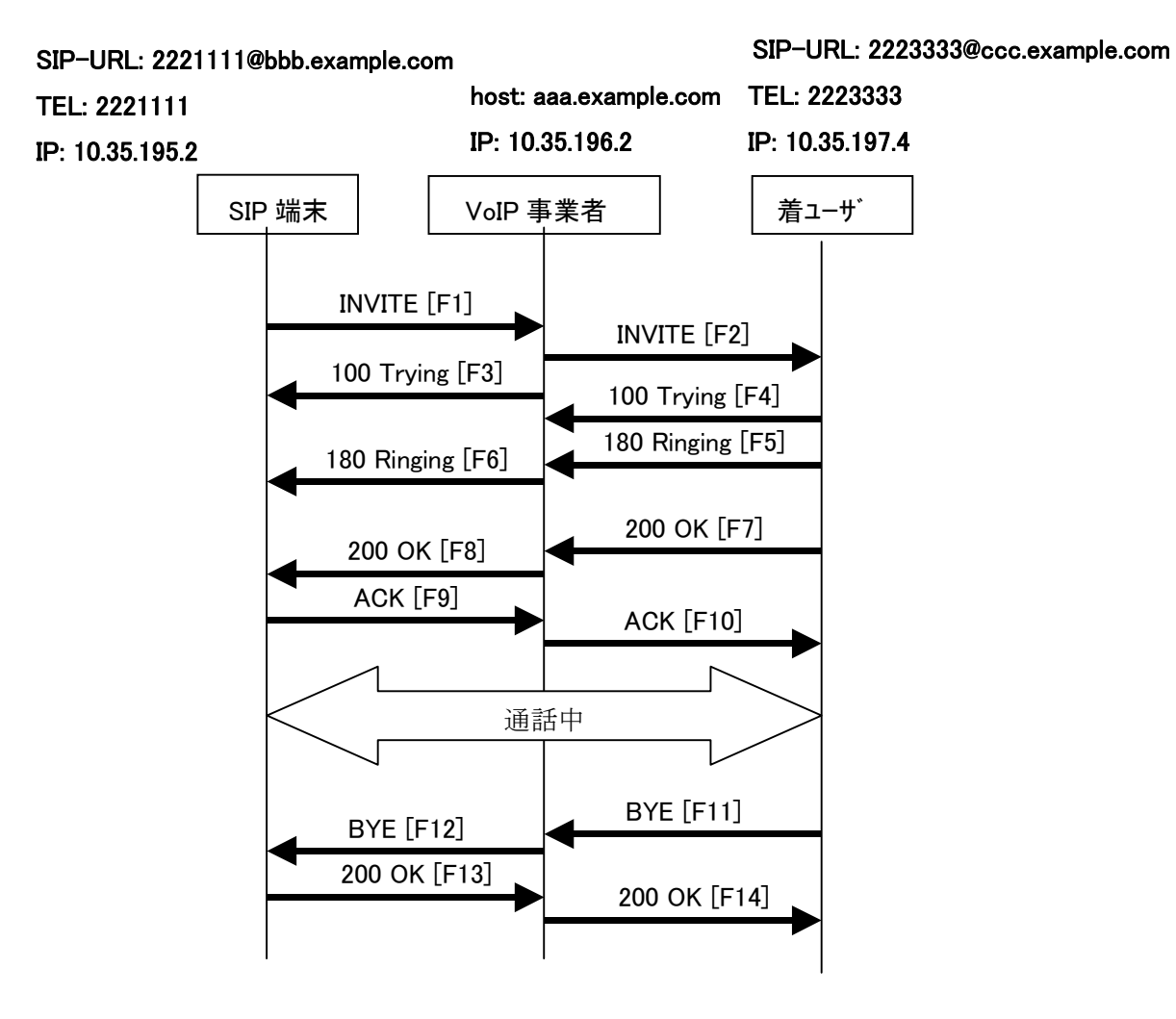

付図ⅰ**- 10** /**JJ-90.24** 接続シーケンス8

# メッセージ詳細例

F1 INVITE 2221111  $\rightarrow$  aaa.example.com

 INVITE sip:2223333@aaa.example.com SIP/2.0 Via: SIP/2.0/UDP 10.35.195.2:5060;branch=z9hG4bK4na77g Max-Forwards: 70 From: <sip:2221111@bbb.example.com>;tag=a6c85cf To: <sip:2223333@aaa.example.com> Call-ID: a84b4c76e6@10.35.195.2 CSeq: 1 INVITE Contact: <sip:g1k7j6n@10.35.195.2>

 Supported: 100rel,timer Session-Expires: 180 Allow: ACK,BYE,CANCEL,INVITE,PRACK,UPDATE Content-Type: application/sdp Content-Length: 124

# $v=0$

 o=- 0 0 IN IP4 10.35.195.2  $s=$  c=IN IP4 10.35.195.2  $t=0.0$  m=audio 5004 RTP/AVP 0 a=rtpmap:0 PCMU/8000 a=ptime:20

## F2 INVITE aaa.example.com → 2223333

 INVITE sip:z3b6tm@10.35.197.4:5060 SIP/2.0 Via: SIP/2.0/UDP 10.35.196.3:5060;branch=z9hG4bK5na77e Via: SIP/2.0/UDP 10.35.195.2:5060;branch=z9hG4bK4na77g Record-Route: <sip:aaa.example.com:5060;maddr=10.35.196.3;lr> Max-Forwards: 69 From: "2221111"<sip:2221111@bbb.example.com>;tag=a6c85cf To:  $\langle$ sip:2223333@aaa.example.com> Call-ID: a84b4c76e6@10.35.195.2 CSeq: 1 INVITE Contact: <sip:g1k7j6n@10.35.195.2> Supported: 100rel,timer Session-Expires: 180 Allow: ACK,BYE,CANCEL,INVITE,PRACK,UPDATE Content-Type: application/sdp Content-Length: 124

 $v=0$  o=- 0 0 IN IP4 10.35.195.2  $s=$  c=IN IP4 10.35.195.2  $t=0.0$  m=audio 5004 RTP/AVP 0 a=rtpmap:0 PCMU/8000 a=ptime:20

F3 100 Trying aaa.example.com  $\rightarrow$  2221111

 SIP/2.0 100 Trying Via: SIP/2.0/UDP 10.35.195.2:5060;branch=z9hG4bK4na77g From: <sip:2221111@bbb.example.com>;tag=a6c85cf To: <sip:2223333@aaa.example.com> Call-ID: a84b4c76e6@10.35.195.2 CSeq: 1 INVITE Content-Length: 0

F4 100 Trying 2223333  $\rightarrow$  aaa.example.com

SIP/2.0 100 Trying

 Via: SIP/2.0/UDP 10.35.196.3:5060;branch=z9hG4bK5na77e Via: SIP/2.0/UDP 10.35.195.2:5060;branch=z9hG4bK4na77g From: "2221111"<sip:2221111@bbb.example.com>;tag=a6c85cf To:  $\langle$ sip:2223333@aaa.example.com> Call-ID: a84b4c76e6@10.35.195.2 CSeq: 1 INVITE Content-Length: 0

F5 180 Ringing 2223333  $\rightarrow$  aaa.example.com

SIP/2.0 180 Ringing

 Via: SIP/2.0/UDP 10.35.196.3:5060;branch=z9hG4bK5na77e Via: SIP/2.0/UDP 10.35.195.2:5060;branch=z9hG4bK4na77g Record-Route: <sip:aaa.example.com:5060;maddr=10.35.196.3;lr> From: "2221111"<sip:2221111@bbb.example.com>;tag=a6c85cf To: <sip:2223333@aaa.example.com>;tag=314159 Call-ID: a84b4c76e6@10.35.195.2 CSeq: 1 INVITE Contact: <sip:7in9s58t1@10.35.197.4:5060> Supported: timer Allow: ACK,BYE,CANCEL,INVITE,UPDATE Content Length:0

F6 180 Ringing aaa.example.com  $\rightarrow$  2221111

SIP/2.0 180 Ringing

 Via: SIP/2.0/UDP 10.35.195.2:5060;branch=z9hG4bK4na77g Record-Route: <sip:aaa.example.com:5060;maddr=10.35.196.3;lr> From: <sip:2221111@bbb.example.com>;tag=a6c85cf To: <sip:2223333@aaa.example.com>>;tag=314159

 Call-ID: a84b4c76e6@10.35.195.2 CSeq: 1 INVITE Contact: <sip:7in9s58t1@10.35.197.4:5060> Supported: timer Allow: ACK,BYE,CANCEL,INVITE,UPDATE Content Length: 0

F7 200 OK 2223333  $\rightarrow$  aaa.example.com

SIP/2.0 200 OK

 Via: SIP/2.0/UDP 10.35.196.3:5060;branch=z9hG4bK5na77e Via: SIP/2.0/UDP 10.35.195.2:5060;branch=z9hG4bK4na77g Record-Route: <sip:aaa.example.com:5060;maddr=10.35.196.3;lr> From: "2221111"<sip:2221111@bbb.example.com>;tag=a6c85cf To: <sip:2223333@aaa.example.com>;tag=314159 Call-ID: a84b4c76e6@10.35.195.2 CSeq: 1 INVITE Contact: <sip:7in9s58t1@10.35.197.4:5060> Supported: timer Require: timer Session-Expires: 180;refresher=uas Allow: ACK,BYE,CANCEL,INVITE,UPDATE Content-Type: application/sdp Content-Length: 124

 $v=0$  o=- 0 0 IN IP4 10.35.197.4  $s=$  c=IN IP4 10.35.197.4  $t=0.0$  m=audio 3456 RTP/AVP 0 a=rtpmap:0 PCMU/8000 a=ptime:20

F8 200 OK aaa.example.com  $\rightarrow$  2221111

SIP/2.0 200 OK

 Via: SIP/2.0/UDP 10.35.195.2:5060;branch=z9hG4bK4na77g Record-Route: <sip:aaa.example.com:5060;maddr=10.35.196.3;lr> From: <sip:2221111@bbb.example.com>;tag=a6c85cf To: <sip:2223333@aaa.example.com>;tag=314159 Call-ID: a84b4c76e6@10.35.195.2 CSeq: 1 INVITE

 Contact: <sip:7in9s58t1@10.35.197.4:5060> Supported: timer Require: timer Session-Expires: 180;refresher=uas Allow: ACK,BYE,CANCEL,INVITE,UPDATE Content-Type: application/sdp Content-Length: 124

 $v=0$  o=- 0 0 IN IP4 10.35.197.4  $s=$  c=IN IP4 10.35.197.4  $t=0$  0 m=audio 3456 RTP/AVP 0 a=rtpmap:0 PCMU/8000 a=ptime:20

### F9 ACK 2221111  $\rightarrow$  aaa.example.com

 ACK sip:7in9s58t1@10.35.197.4:5060 SIP/2.0 Via: SIP/2.0/UDP 10.35.195.2:5060;branch=z9hG4bK4na77g2 Route: <sip:aaa.example.com:5060;maddr=10.35.196.3;lr> Max-Forwards: 70 From: <sip:2221111@bbb.example.com>;tag=a6c85cf To: <sip:2223333@aaa.example.com>;tag=314159 Call-ID: a84b4c76e6@10.35.195.2 CSeq: 1 ACK Content-Length: 0

F10 ACK aaa.example.com → 2223333

 ACK sip:7in9s58t1@10.35.197.4:5060 SIP/2.0 Via: SIP/2.0/UDP 10.35.196.3:5060;branch=z9hG4bK8374921 Via: SIP/2.0/UDP 10.35.195.2:5060;branch=z9hG4bK4na77g2 Max-Forwards: 69 From: "2221111"<sip:2221111@bbb.example.com>;tag=a6c85cf To: <sip:2223333@aaa.example.com>;tag=314159 Call-ID: a84b4c76e6@10.35.195.2 CSeq: 1 ACK Content-Length: 0

F11 BYE 2223333 → aaa.example.com

 BYE sip: g1k7j6n@10.35.195.2 SIP/2.0 Via: SIP/2.0/UDP 10.35.197.4:5060;branch=z9hG4bK4na77gg Route: <sip:aaa.example.com:5060;maddr=10.35.196.3;lr> Max-Forwards: 70 From: <sip:2223333@aaa.example.com>;tag=314159 To: "2221111" <sip:2221111@bbb.example.com>;tag=a6c85cf Call-ID: a84b4c76e6@10.35.195.2 CSeq: 1 BYE Content-Length: 0

F12 BYE aaa.example.com → 2221111

 BYE sip:g1k7j6n@10.35.195.2 SIP/2.0 Via: SIP/2.0/UDP 10.35.196.3:5060;branch=z9hG4bK837497b Via: SIP/2.0/UDP 10.35.197.4:5060;branch=z9hG4bK4na77gg Max-Forwards: 69 From: <sip:2223333@aaa.example.com>;tag=314159 To: <sip:2221111@bbb.example.com>;tag=a6c85cf Call-ID: a84b4c76e6@10.35.195.2 CSeq: 1 BYE Content-Length: 0

#### F13 200 OK 2221111  $\rightarrow$  aaa.example.com

 SIP/2.0 200 OK Via: SIP/2.0/UDP 10.35.196.3:5060;branch=z9hG4bK837497b Via: SIP/2.0/UDP 10:35.197.4:5060;branch=z9hG4bK4na77gg From: <sip:2223333@aaa.example.com>;tag=314159 To:  $\langle$ sip:2221111@bbb.example.com>;tag=a6c85cf Call-ID: a84b4c76e6@10.35.195.2 CSeq: 1 BYE Content-Length: 0

F14 200 OK aaa.example.com  $\rightarrow$  2223333

### SIP/2.0 200 OK

 Via: SIP/2.0/UDP 10.35.197.4:5060;branch=z9hG4bK4na77gg From: <sip:2223333@aaa.example.com>;tag=314159 To: "2221111" <sip:2221111@bbb.example.com>;tag=a6c85cf Call-ID: a84b4c76e6@10.35.195.2

 CSeq: 1 BYE Content-Length: 0

### <span id="page-153-0"></span>i.12. 途中放棄(呼出中切断)

呼出中において発端末からのオンフック操作による切断シーケンス例を付図i-11に示す。また、各メ ッセージ例を付記する。

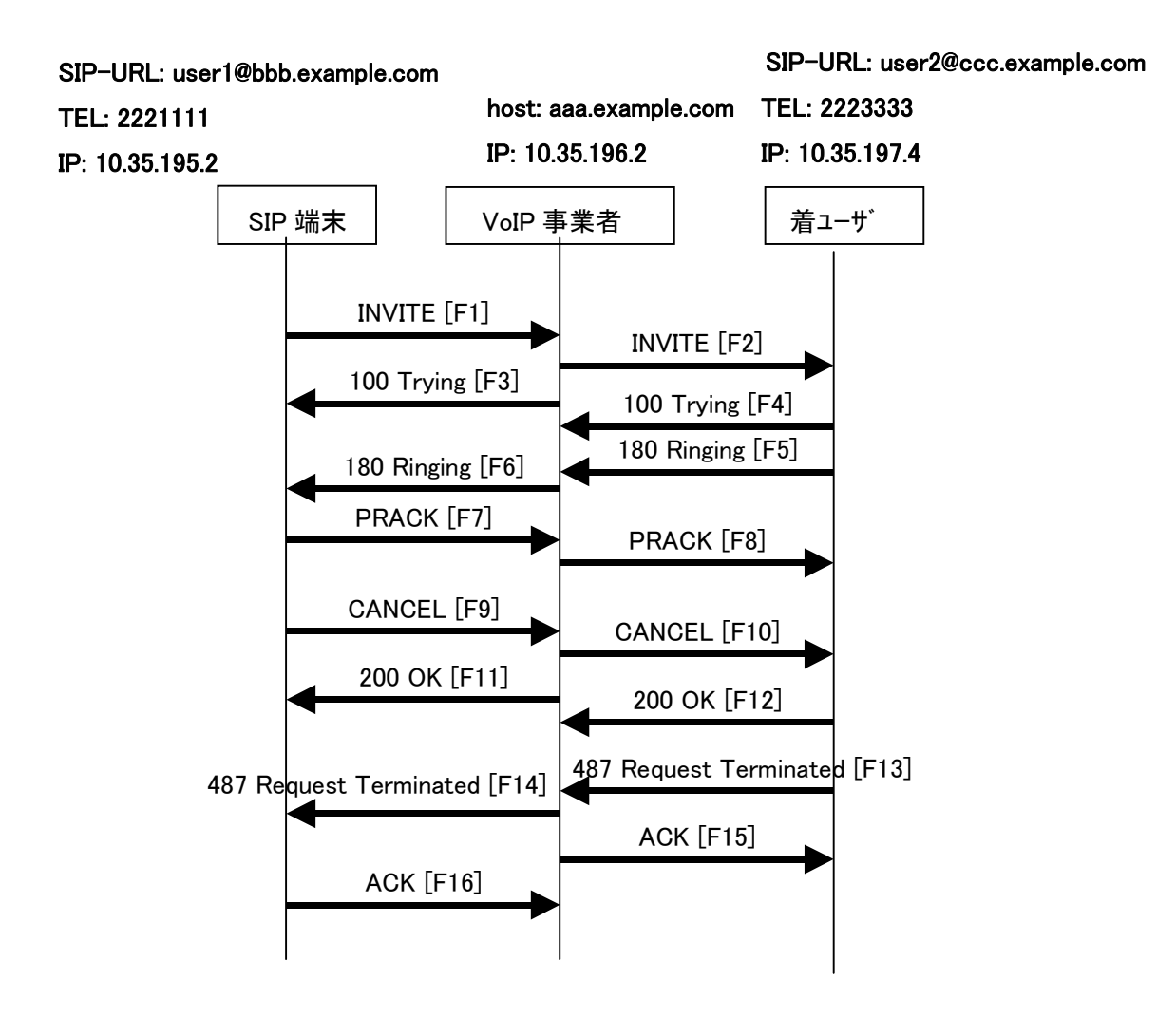

付図ⅰ**- 11** /**JJ-90.24** 呼出中放棄

# メッセージ詳細例

F1 INVITE 2221111  $\rightarrow$  aaa.example.com

 INVITE sip:2223333@aaa.example.com SIP/2.0 Via: SIP/2.0/UDP 10.35.195.2:5060;branch=z9hG4bK4na77g Max-Forwards: 70 From: <sip:user1@bbb.example.com>;tag=a6c85cf To: <sip:2223333@aaa.example.com> Call-ID: a84b4c76e6@10.35.195.2 CSeq: 1 INVITE Contact: <sip:g1k7j6n@10.35.195.2>

 Privacy: none Supported: 100rel,timer Session-Expires: 180 Allow: ACK,BYE,CANCEL,INVITE,PRACK,UPDATE Content-Type: application/sdp Content-Length: 124

# $v=0$ o=- 0 0 IN IP4 10.35.195.2

 $s=$  c=IN IP4 10.35.195.2  $t=0$  0 m=audio 5004 RTP/AVP 0 a=rtpmap:0 PCMU/8000 a=ptime:20

# F2 INVITE aaa.example.com  $\rightarrow$  2223333

 INVITE sip:z3b6tm@10.35.197.4:5060 SIP/2.0 Via: SIP/2.0/UDP 10.35.196.3:5060;branch=z9hG4bK5na77e Via: SIP/2.0/UDP 10.35.195.2:5060;branch=z9hG4bK4na77g Record-Route: <sip:aaa.example.com:5060;maddr=10.35.196.3;lr> Max-Forwards: 69 From: "2221111" <sip:user1@bbb.example.com>;tag=a6c85cf To: <sip:2223333@aaa.example.com> Call-ID: a84b4c76e6@10.35.195.2 CSeq: 1 INVITE Contact: <sip:g1k7j6n@10.35.195.2> Privacy: none Supported: 100rel,timer Session-Expires: 180 Allow: ACK,BYE,CANCEL,INVITE,PRACK,UPDATE Content-Type: application/sdp Content-Length: 124

# $v=0$  o=- 0 0 IN IP4 10.35.195.2  $s=$  c=IN IP4 10.35.195.2  $t=0.0$  m=audio 5004 RTP/AVP 0 a=rtpmap:0 PCMU/8000

a=ptime:20

F3 100 Trying aaa.example.com  $\rightarrow$  2221111

# SIP/2.0 100 Trying

 Via: SIP/2.0/UDP 10.35.195.2:5060;branch=z9hG4bK4na77g From: <sip:user1@bbb.example.com>;tag=a6c85cf To: <sip:2223333@aaa.example.com> Call-ID: a84b4c76e6@10.35.195.2 CSeq: 1 INVITE Content-Length: 0

F4 100 Trying 2223333  $\rightarrow$  aaa.example.com

# SIP/2.0 100 Trying

 Via: SIP/2.0/UDP 10.35.196.3:5060;branch=z9hG4bK5na77e Via: SIP/2.0/UDP 10.35.195.2:5060;branch=z9hG4bK4na77g From: "2221111" <sip:user1@bbb.example.com>;tag=a6c85cf To:  $\langle$ sip:2223333@aaa.example.com> Call-ID: a84b4c76e6@10.35.195.2 CSeq: 1 INVITE Content-Length: 0

F5 180 Ringing 2223333  $\rightarrow$  aaa.example.com

 SIP/2.0 180 Ringing Via: SIP/2.0/UDP 10.35.196.3:5060;branch=z9hG4bK5na77e Via: SIP/2.0/UDP 10.35.195.2:5060;branch=z9hG4bK4na77g Record-Route: <sip:aaa.example.com:5060;maddr=10.35.196.3;lr> From: "2221111" <sip:user1@bbb.example.com>;tag=a6c85cf To: <sip:2223333@aaa.example.com>;tag=314159 Call-ID: a84b4c76e6@10.35.195.2 CSeq: 1 INVITE Contact: <sip:7in9s58t1@10.35.197.4:5060> Supported: 100rel,timer Require: 100rel RSeq: 5 Allow: ACK,BYE,CANCEL,INVITE,PRACK,UPDATE Content Length:0

F6 180 Ringing aaa.example.com → 2221111

 SIP/2.0 180 Ringing Via: SIP/2.0/UDP 10.35.195.2:5060;branch=z9hG4bK4na77g Record-Route: <sip:aaa.example.com:5060;maddr=10.35.196.3;lr> From: <sip:user1@bbb.example.com>;tag=a6c85cf To: <sip:2223333@aaa.example.com>;tag=314159 Call-ID: a84b4c76e6@10.35.195.2 CSeq: 1 INVITE Contact: <sip:7in9s58t1@10.35.197.4:5060> Supported: 100rel,timer Require: 100rel RSeq: 5 Allow: ACK,BYE,CANCEL,INVITE,PRACK,UPDATE Content Length: 0

F7 PRACK 2221111 → aaa.example.com

 PRACK sip:7in9s58t1@10.35.197.4:5060 SIP/2.0 Via: SIP/2.0/UDP 10.35.195.2:5060;branch=z9hG4bK4na80g Max-Forwards: 70 Route: <sip:aaa.example.com:5060;maddr=10.35.196.3;lr> From: <sip:user1@bbb.example.com>;tag=a6c85cf To: <sip:2223333@aaa.example.com>;tag=314159 Call-ID: a84b4c76e6@10.35.195.2 CSeq: 2 PRACK RAck: 5 1 INVITE Content-Length: 0

F8 PRACK aaa.example.com → 2223333

 PRACK sip:7in9s58t1@10.35.197.4:5060 SIP/2.0 Via: SIP/2.0/UDP 10.35.196.3:5060;branch=z9hG4bK5na80e Via: SIP/2.0/UDP 10.35.195.2:5060;branch=z9hG4bK4na80g Max-Forwards: 69 From: "2221111" <sip:user1@bbb.example.com>;tag=a6c85cf To: <sip:2223333@aaa.example.com>;tag=314159 Call-ID: a84b4c76e6@10.35.195.2 CSeq: 2 PRACK RAck: 5 1 INVITE Content-Length: 0

F9 200 OK 2223333 → aaa.example.com

SIP/2.0 200 OK

 Via: SIP/2.0/UDP 10.35.196.3:5060;branch=z9hG4bK5na80e Via: SIP/2.0/UDP 10.35.195.2:5060;branch=z9hG4bK4na80g From: "2221111" <sip:user1@bbb.example.com>;tag=a6c85cf To: <sip:2223333@aaa.example.com>;tag=314159 Call-ID: a84b4c76e6@10.35.195.2 CSeq: 2 PRACK Content-Length: 0

F10 200 OK aaa.example.com  $\rightarrow$  2221111

SIP/2.0 200 OK

Via: SIP/2.0/UDP 10.35.195.2:5060;branch=z9hG4bK4na80g

From: <sip:user1@bbb.example.com>;tag=a6c85cf

To: <sip:2223333@aaa.example.com>;tag=314159

Call-ID: a84b4c76e6@10.35.195.2

CSeq: 2 PRACK

Content-Length: 0

F9 CANCEL 2221111  $\rightarrow$  aaa.example.com

CANCEL sip:2223333@aaa.example.com SIP/2.0

 Via: SIP/2.0/UDP 10.35.195.2:5060;branch=z9hG4bK4na77g Max-Forwards: 70

 From: <sip:user1@bbb.example.com>;tag=a6c85cf To: <sip:2223333@aaa.example.com> Call-ID: a84b4c76e6@10.35.195.2 CSeq: 1 CANCEL Content-Length: 0

F10 CANCEL aaa.example.com → 2223333

CANCEL sip:z3b6tm@10.35.197.4:5060 SIP/2.0

Via: SIP/2.0/UDP 10.35.196.3:5060;branch=z9hG4bK5na77e

 Via: SIP/2.0/UDP 10.35.195.2:5060;branch=z9hG4bK4na77g Max-Forwards: 69

 From: "2221111" <sip:user1@bbb.example.com>;tag=a6c85cf To:  $\langle$ sip:2223333@aaa.example.com> Call-ID: a84b4c76e6@10.35.195.2 CSeq: 1 CANCEL Content-Length: 0

F11 200 OK aaa.example.com  $\rightarrow$  2221111

SIP/2.0 200 OK

Via: SIP/2.0/UDP 10.35.195.2:5060;branch=z9hG4bK4na77g

 From: <sip:user1@bbb.example.com>;tag=a6c85cf To: <sip:2223333@aaa.example.com> Call-ID: a84b4c76e6@10.35.195.2 CSeq: 1 CANCEL Content-Length: 0

F12 200 OK 2223333  $\rightarrow$  aaa.example.com

SIP/2.0 200 OK

Via: SIP/2.0/UDP 10.35.196.3:5060;branch=z9hG4bK5na77e

Via: SIP/2.0/UDP 10.35.195.2:5060;branch=z9hG4bK4na77g

 From: "2221111" <sip:user1@bbb.example.com>;tag=a6c85cf To:  $\langle$ sip:2223333@aaa.example.com> Call-ID: a84b4c76e6@10.35.195.2 CSeq: 1 CANCEL Content-Length: 0

F13 487 Request Terminated 2223333 → aaa.example.com

SIP/2.0 487 Request Terminated

Via: SIP/2.0/UDP 10.35.196.3:5060;branch=z9hG4bK5na77e

Via: SIP/2.0/UDP 10.35.195.2:5060;branch=z9hG4bK4na77g

From: "2221111" <sip:user1@bbb.example.com>;tag=a6c85cf

 To: <sip:2223333@aaa.example.com>;tag=314159 Call-ID: a84b4c76e6@10.35.195.2 CSeq: 1 INVITE Content Length:0

F14 487 Request Terminated aaa.example.com  $\rightarrow$  2221111

SIP/2.0 487 Request Terminated

Via: SIP/2.0/UDP 10.35.196.3:5060;branch=z9hG4bK5na77e

Via: SIP/2.0/UDP 10.35.195.2:5060;branch=z9hG4bK4na77g

From: <sip:user1@bbb.example.com>;tag=a6c85cf

 To: <sip:2223333@aaa.example.com>;tag=314159 Call-ID: a84b4c76e6@10.35.195.2 CSeq: 1 INVITE Content Length:0

F15 ACK aaa.example.com  $\rightarrow$  2223333

ACK sip:z3b6tm@10.35.197.4:5060 SIP/2.0

 Via: SIP/2.0/UDP 10.35.196.3:5060;branch=z9hG4bK5na77e Max-Forwards: 70

From: "2221111" <sip:user1@bbb.example.com>;tag=a6c85cf

 To: <sip:2223333@aaa.example.com>;tag=314159 Call-ID: a84b4c76e6@10.35.195.2 CSeq: 1 ACK Content-Length: 0

F16 ACK 2221111  $\rightarrow$  aaa.example.com

ACK sip:2223333@aaa.example.com SIP/2.0

 Via: SIP/2.0/UDP 10.35.195.2:5060;branch=z9hG4bK4na77g Max-Forwards: 70

From: <sip:user1@bbb.example.com>;tag=a6c85cf

 To: <sip:2223333@aaa.example.com>;tag=314159 Call-ID: a84b4c76e6@10.35.195.2 CSeq: 1 ACK Content-Length: 0

# 付録 ii. オプション項目の一覧

## ii.1. はじめに

本オプション項目の一覧表は、本文中にある多くの選択肢について、読者の利便性を考え抜き出して表と したものである。

本表中の各項目の詳細内容に関しては、本文の規定部分を項目欄の(本文該当箇所)に示すので参照され たい。

本表では、それぞれの項目の競合条件については、記載を行っていないことに注意が必要である。 なお、本文と本オプション項目の一覧表に、齟齬が存在した場合は本文の記載が適用される。

#### ii.2. オプション項目の抽出方法

本文中よりオプション項目として、次の観点から項目の抽出を行っている。

本文中より事業者SIP網と記述されている部分を抜き出して、見やすいように項目分類を行った。

#### ii.3. オプション項目の一覧表のフォーマット

オプション項目の一覧表のフォーマットと見方について付表ⅱ-1 に記載する。

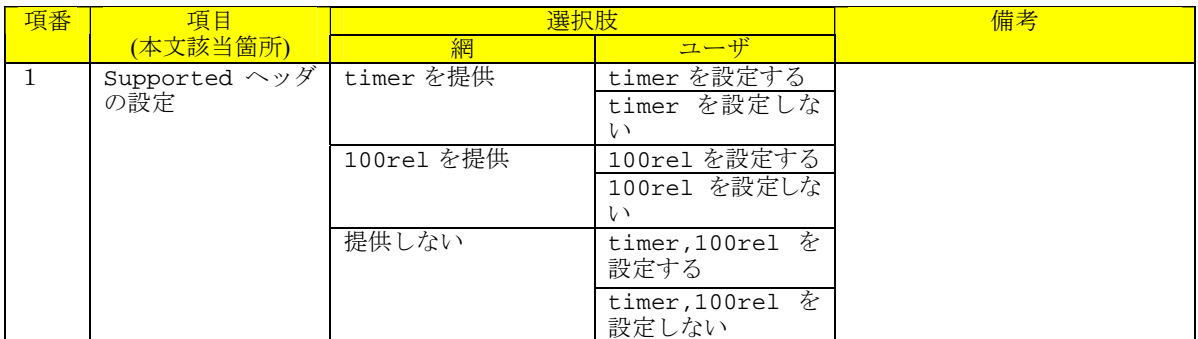

#### 付表ⅱ**-1**/**JJ-90.24** フォーマット例

項目:事業者毎に選択する必要があるオプション項目について記載する。

網:網側が提供する条件について記載する。

ユーザ:ユーザが選択できる項目について記載する。

### ii.4. リクエスト信号

リクエスト信号についての選択条件を付表ⅱ-2 に記載する。

#### 付表ⅱ**-2**/**JJ-90.24** リクエスト信号

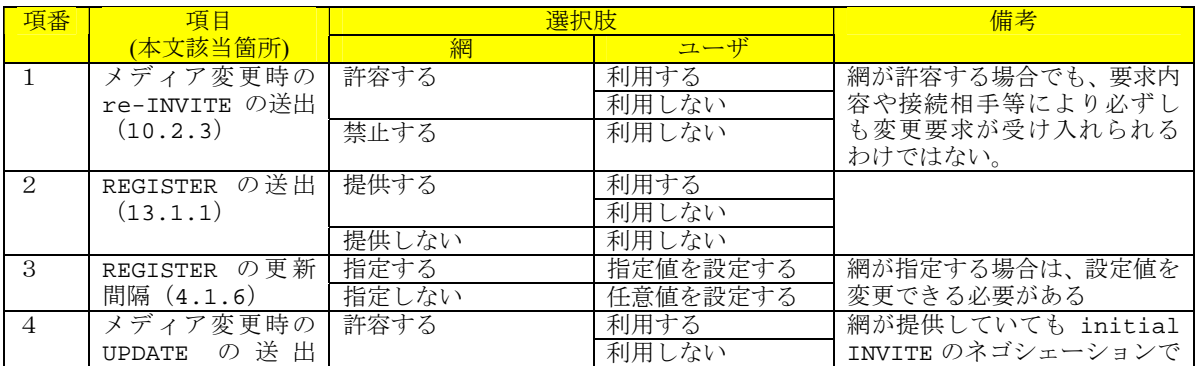

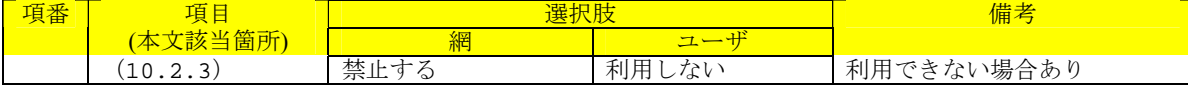

# ii.5. レスポンス信号

レスポンス信号についての選択条件を付表ⅱ-3 に記載する。

# 付表ⅱ**-3**/**JJ-90.24** レスポンス信号

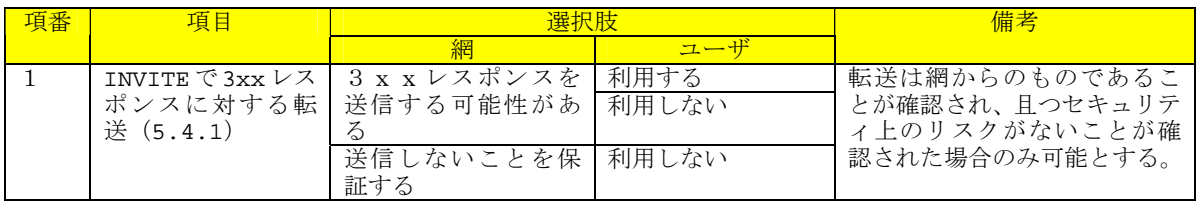

# ii.6. SDP

SDP についての選択条件を付表ⅱ-4 に記載する。

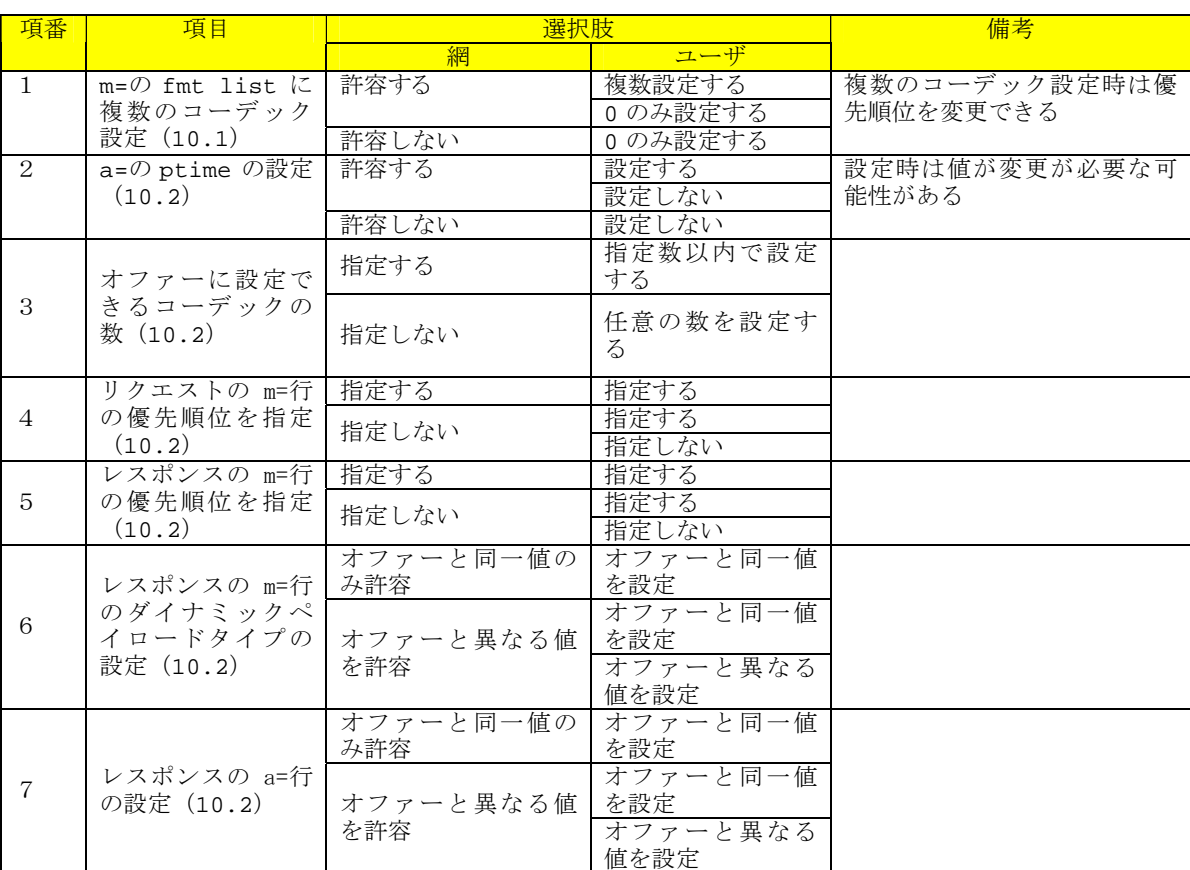

## 付表ⅱ**-4**/**JJ-90.24 SDP**

## ii.7. 各リクエスト信号のパラメータ

各リクエスト信号のパラメータについての選択条件を付表ⅱ-5~付表ⅱ-8 に記載する。

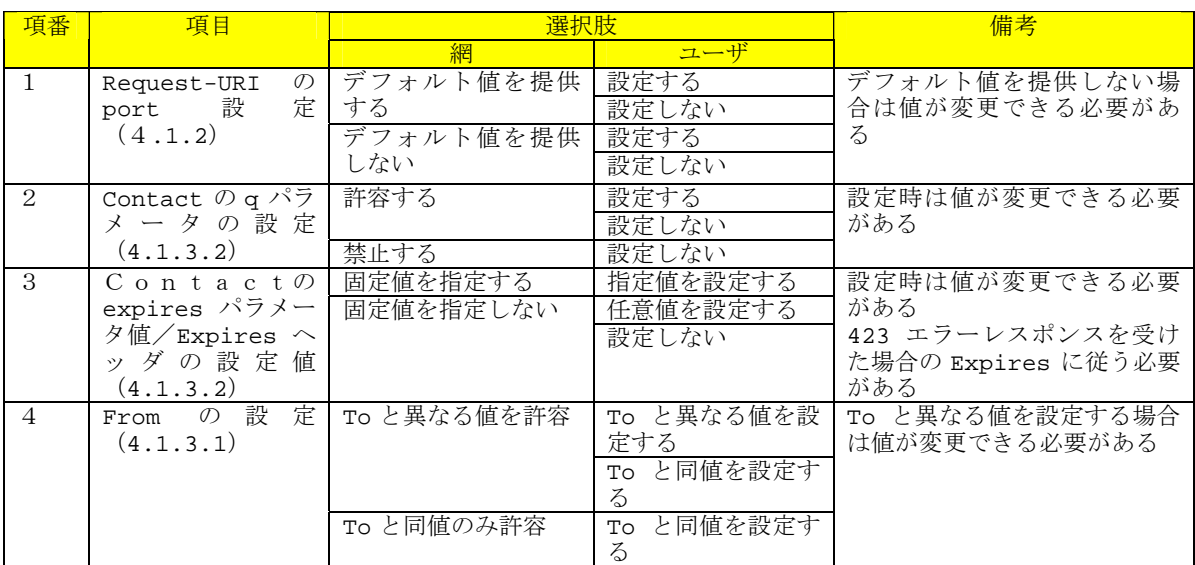

# 付表ⅱ**-5**/**JJ-90.24 REGISTER**

# 付表ⅱ**-6**/**JJ-90.24 Initial INVITE**

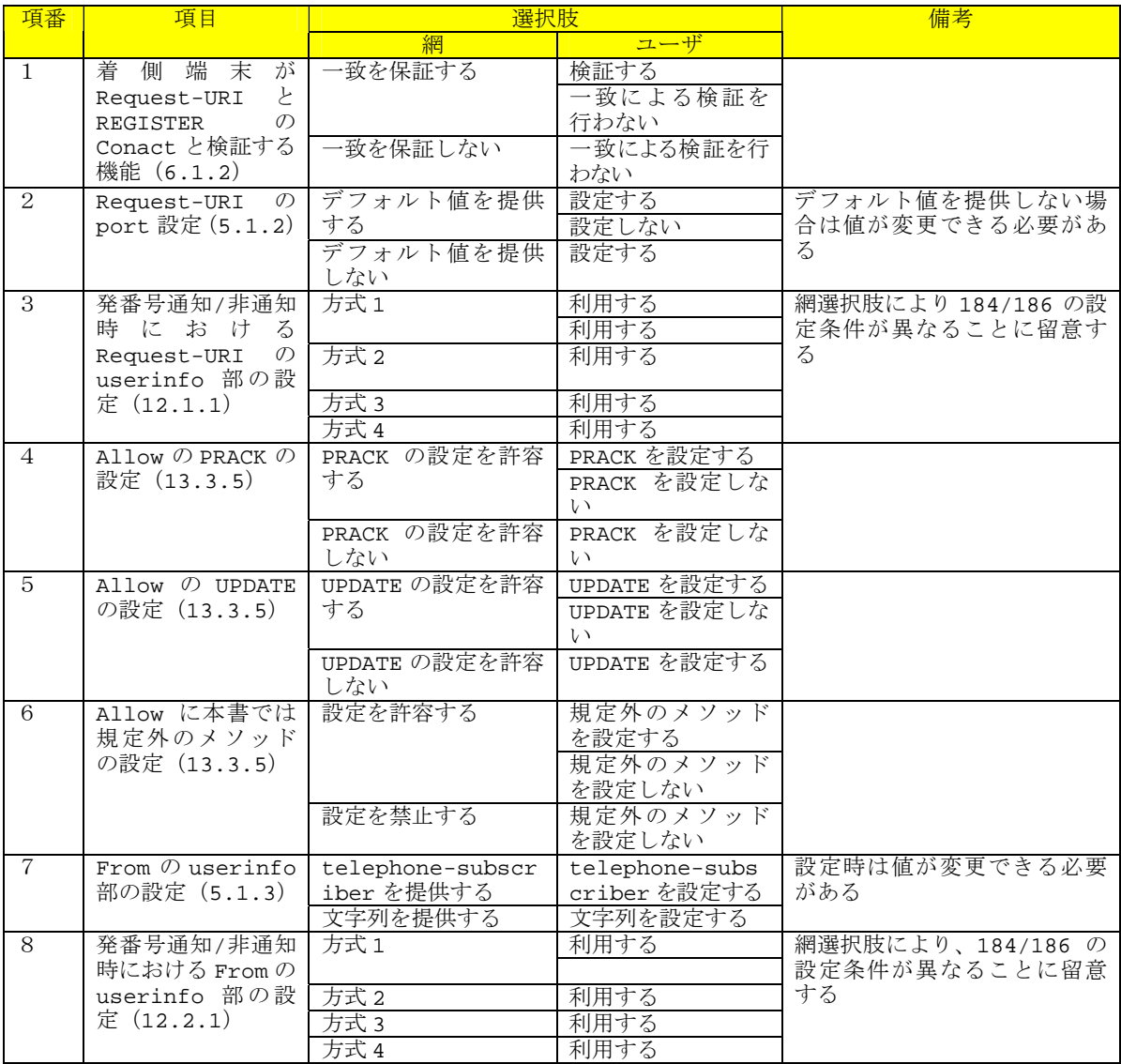

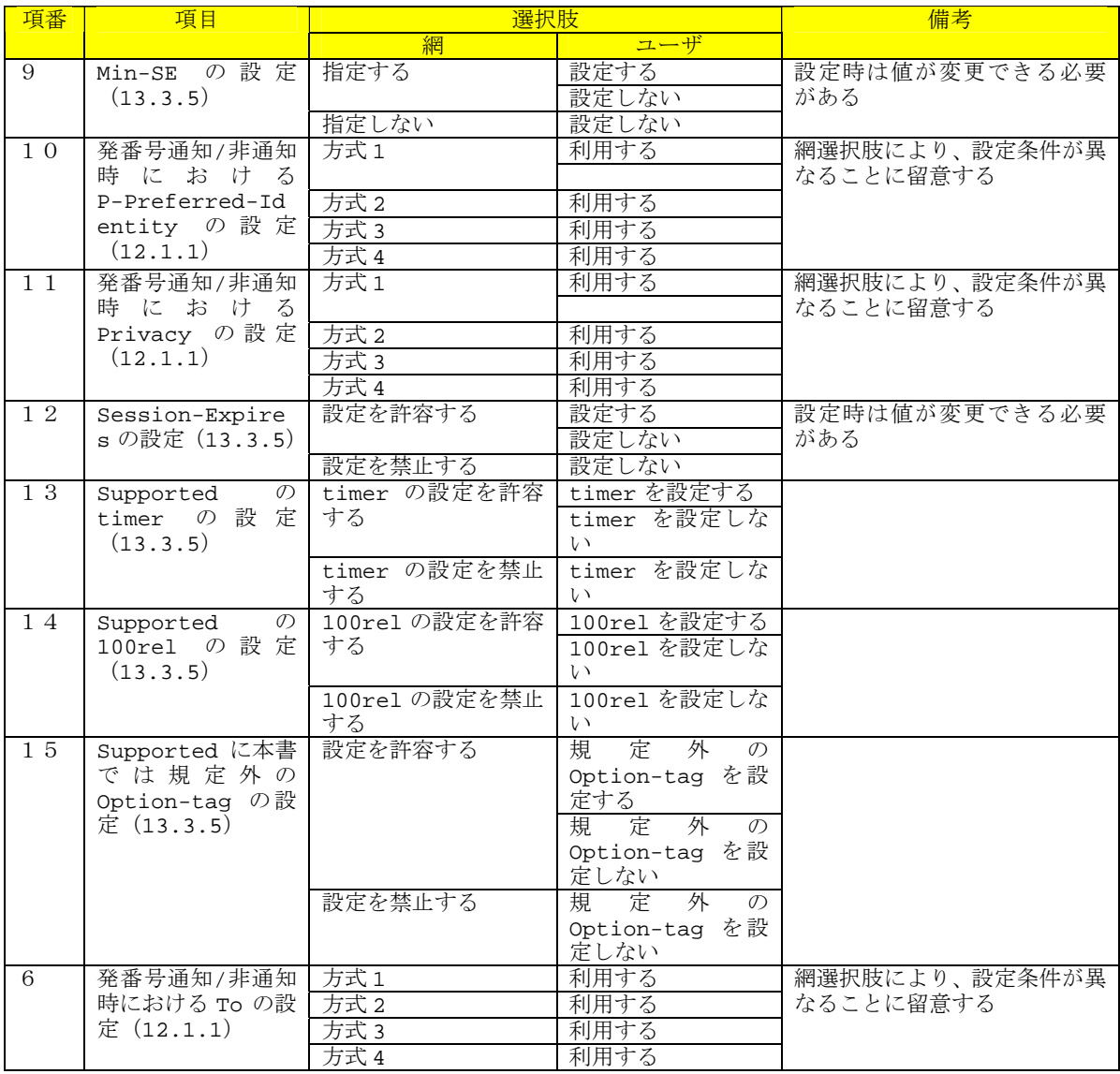

# 付表ⅱ**-7**/**JJ-90.24 re-INVITE**

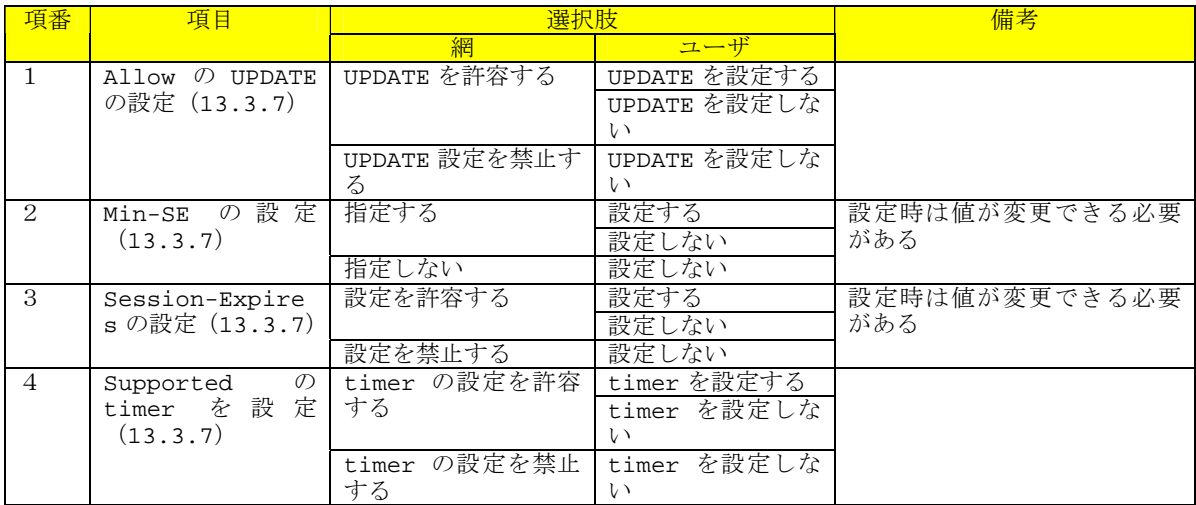

# 付表ⅱ**-8**/**JJ-90.24 UPDATE**

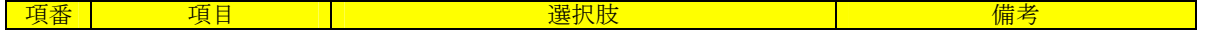

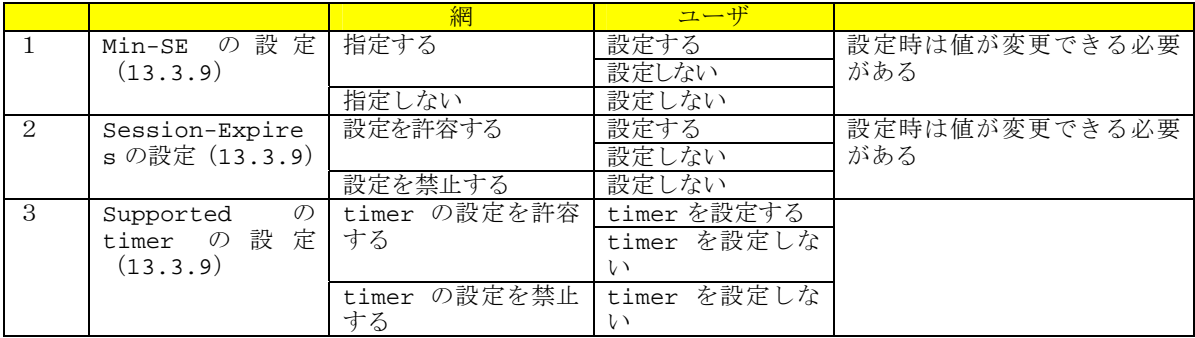

# ii.8. 各レスポンス信号のパラメータ

各リクエストに対するレスポンス信号のパラメータについての選択条件を付表ⅱ9~付表ⅱ11 に記載する。

# 付表ⅱ**-9**/**JJ-90.24 Initial INVITE** リクエストに対するレスポンス設定

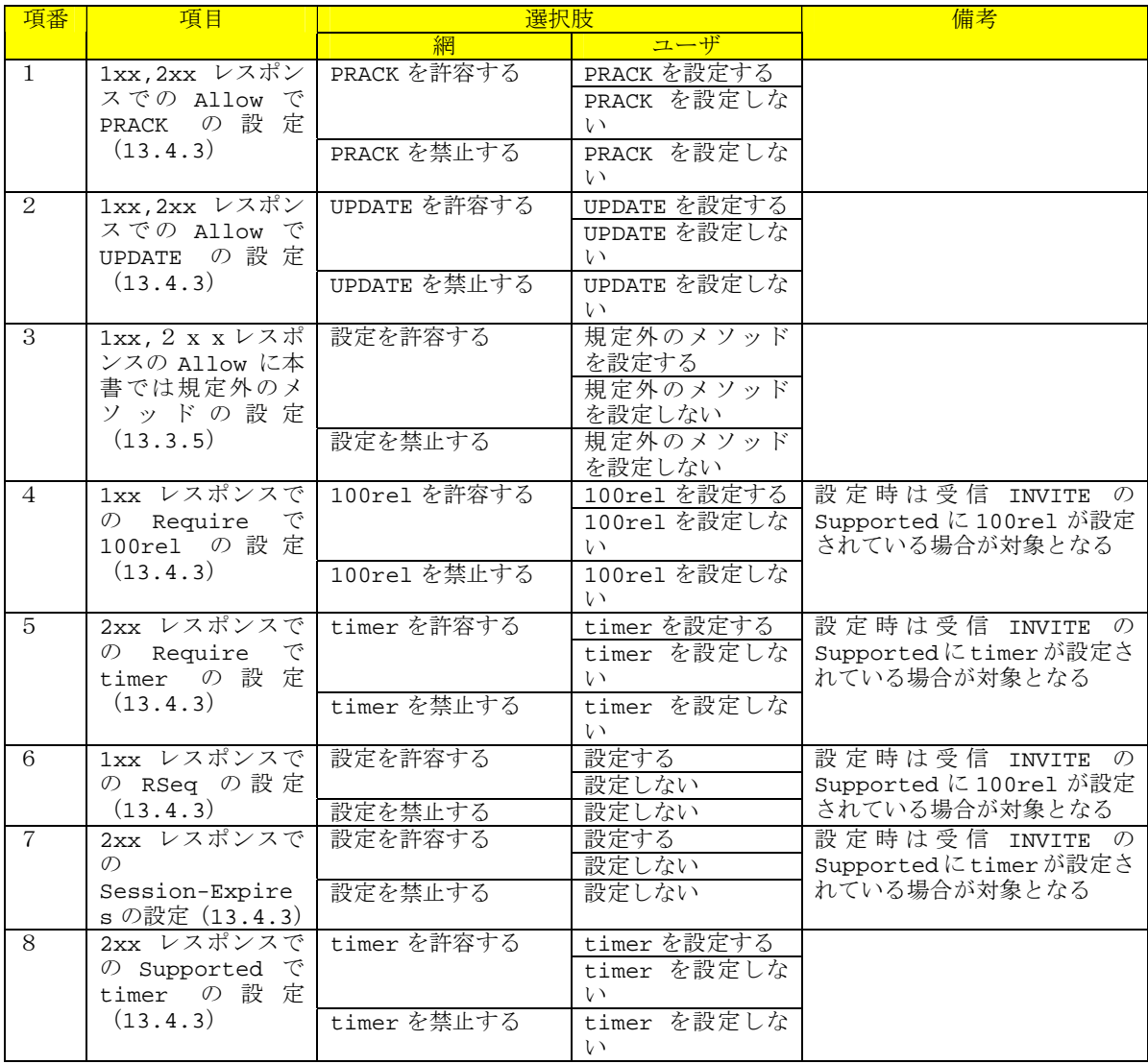

# 付表ⅱ**-10**/**JJ-90.24 re-INVITE** リクエストに対するレスポンス設定

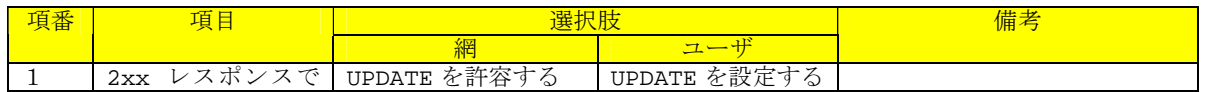

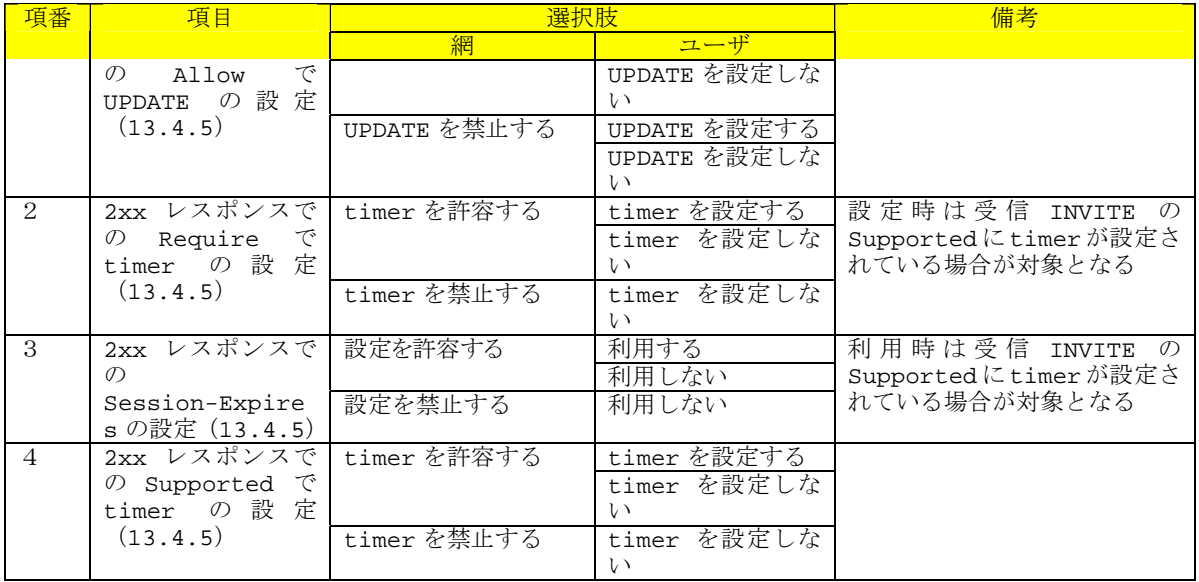

# 付表ⅱ**-11**/**JJ-90.24 UPDATE** リクエストに対するレスポンス設定

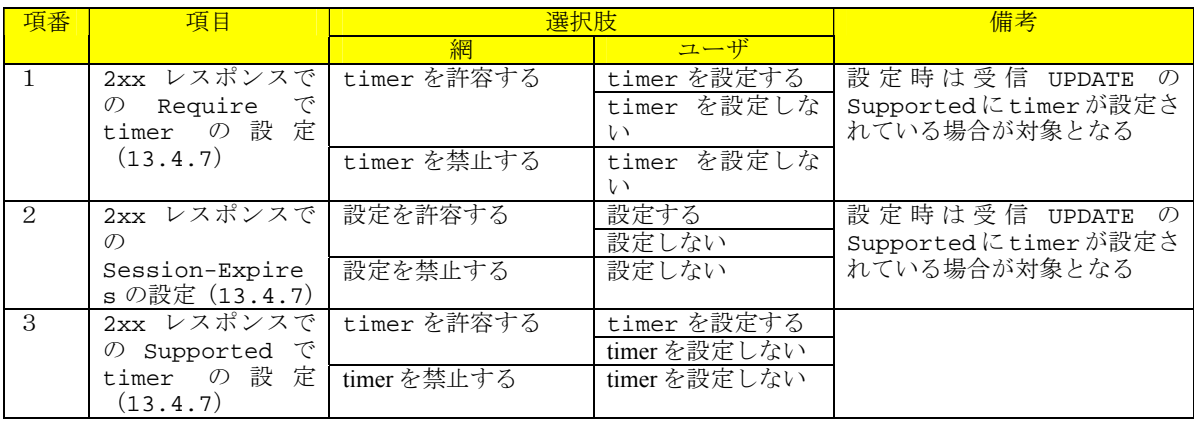

### <span id="page-165-0"></span>付録 iii. 本標準策定の背景と位置づけについて

#### iii.1. 概要

本付録は、本標準策定の背景および技術基準策定における判断基準について記述する。

### iii.2. 本標準策定の背景

本標準策定時点において、日本国内では既存の電話網と接続可能な SIP を利用した音声通信サービスが 複数の事業者から提供されていた。このため、本標準策定においては、本標準に準拠する端末同士が、それ らが接続できる能力を持った網を介して接続することだけを想定した規定ではなく、本標準に準拠する端末 同士が、策定時点で既にサービス提供されている網を介して接続する場合や、さらには接続する網だけでな く相手端末が策定時点で既にサービス提供されている場合においても、それら網及び端末との間で、基本的 な音声呼の接続が可能となるような共通の技術標準を策定することを目的として策定を行った。

#### iii.3. 技術規準策定における判断基準

上記の本標準策定の背景に基づいて、技術規準策定における判断基準として特に留意されるべき事項を以 下に記述する。

#### iii.3.1. 想定する接続相手

本標準の動作は、原則として IETF で定められる RFC 文書の規定内容に違反しないように定められる。 ただし、本標準の適用対象となる端末は、接続相手(網または端末)が必ずしも IETF 等で規定される技術規 定の動作に従っていない場合でも、実際に存在するものであれば、RFC 文書等の規定に違反しない範囲で接 続が可能となるように本標準の技術規準を定めている。

#### iii.3.2. フィールドの条件

本標準では、RFC文書の規定の範囲を超えてSIPメッセージのフィールドに関するフォーマット条件を限 定している場合がある。その中でも、送信条件と受信条件が異なる規定となっているものが存在することに 留意する必要がある。そのような規定とした主な理由は、[iii.2](#page-165-0)節で記載したように本標準に準拠する端末 が接続する網及び相手端末における動作仕様を一意に特定できないことにより、想定する接続相手への送信 条件と想定する接続相手からの受信条件のそれぞれにおける要求条件に差分が存在するからである。送信条 件としては、実際に存在する接続相手が受入れ可能となるように、より厳格な規定を行い、受信条件として は、実際に存在する接続相手が送信する可能性のあるメッセージを受入れ可能となるように、より緩やかな 規定を行うことで、より確実な接続性を確保することを目的としている。

#### iii.3.3. 設定選択オプション

本標準の適用対象となる端末の動作において、動作を一意に決定するのではなく、いくつかの設定可能な 選択項目としている場合がある。そのような規定となる理由は、接続する事業者網や相手側端末のポリシー により、ある事業者網では接続やサービスの保証のために動作 A を要求し、別の事業者網では別の動作 B を 要求するような動作規定が存在するためであり、このような動作規定については、動作 A と動作 B を端末に おいて設定などにより選択が可能であることを条件とした項目としている。なお、選択の方法については、 本標準では範囲外とし、言及しない。

#### iii.4. 本標準の位置づけ

本標準は、既に存在する事業者網や多様な音声端末との接続が可能となるような技術規準として定められ る。なお、本標準の規定については、国内における SIP を利用し音声接続を行うことを目的とした端末にお ける最低限の条件を満たす基準仕様として参照されることが期待される。

### 付録 iv. 広帯域コーデック等の SDP 設定例

iv.1. 概要

本付録は、G711 よりも音声の再現性が高いコーデック(広帯域コーデック)を持った SIP 端末が、事業 者 SIP 網にユーザ接続インタフェース(インタフェース B)を介して接続する際の、代表的な発着信に関わ る SDP の設定例を記載する。また、広帯域コーデック利用時の他に、G.711 以外の値を SDP に設定する例と して、DTMF の送信に telephone-event を利用する場合の SDP の設定例を記載する。

# iv.2. SDP の設定例

広帯域コーデックを利用する場合の代表的な SDP の設定例として、以下に示す 4 パターンのオファーと、 それに対するアンサーの設定例を 9 通り提示する。

- 1 広帯域な音声コーデックとしてG.72[2\[1\]を](#page-7-0)利用する場合のSDPの設定例
- 2 ダイナミックペイロードタイプを利用するコーデックとして、G.722.[1\[1\]](#page-7-0)を利用する場合のSDPの設 定
	- 例
- 3 広帯域コーデックを含め、3 種類(G.722、G.722.1、G.711)のコーデックを利用する場合の SDP の 設定例
- 4 広帯域な音声コーデックとして G.722.1 を利用すると共に、DTMF の送信に telephone-event を同時 に利用する場合の SDP の設定例

なお、本章で記載したシーケンス例は、あくまで実装時の参考の位置付けであり、事業者 SIP 網のサービ ス内容や端末の機能により、適宣変更が必要となる場合がある。また、本シーケンス例の内容によって通信 の接続性や品質を保証するものではない。

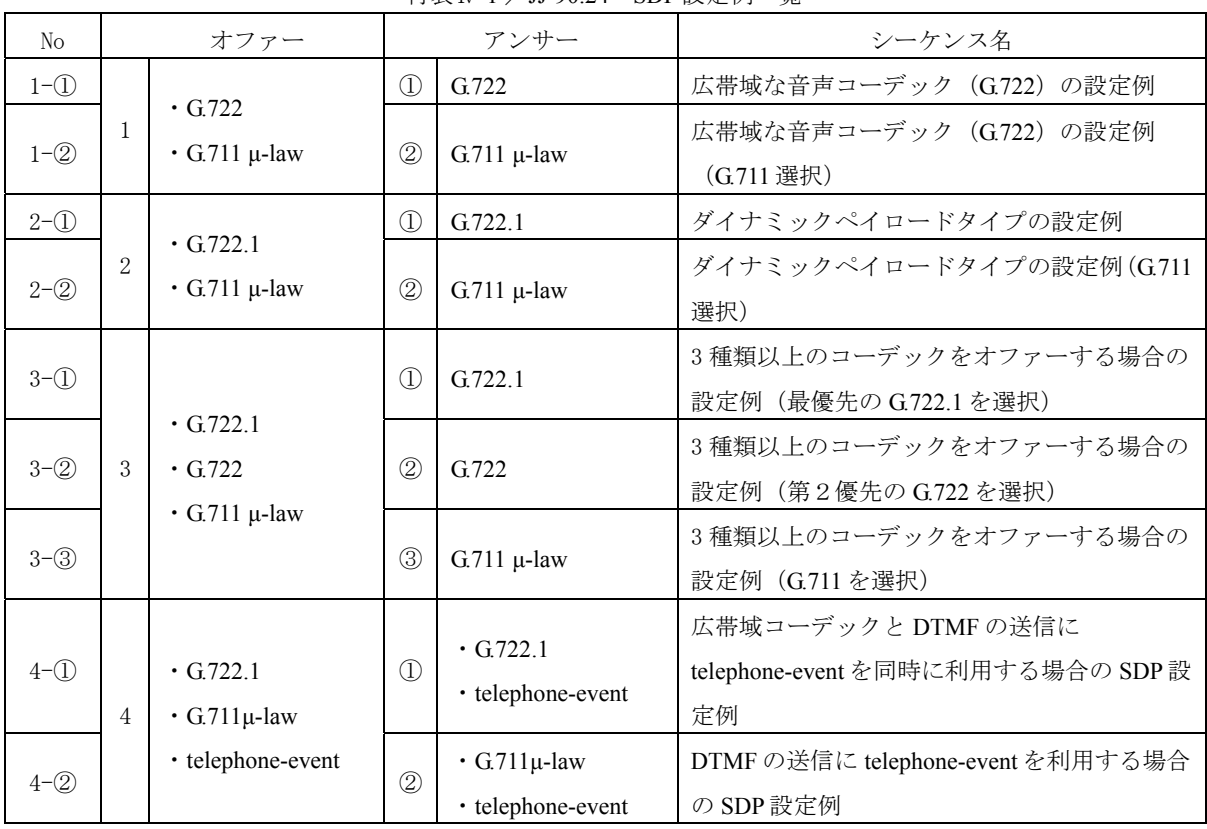

付表ⅳ-1 /JJ-90.24 SDP 設定例一覧

# iv.2.1. オファー/アンサーのシーケンス例

## 1-1. 広帯域な音声コーデック (G.722) の設定例

 広帯域な音声コーデックとして、G.722 を用いる場合の SDP 設定例を以下に示す。発端末と着端末は両方 G.722 に対応している。発端末は G.722 と G.711 をオファーとして提示し、着端末は G.722 をアンサーとして 選択している。

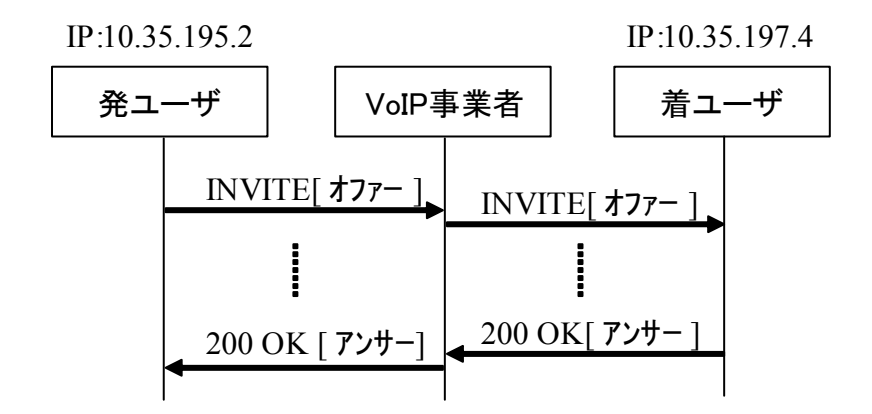

[オファー]

音声コーデックとして G.722 と G.711 の二つを設定し、優先するコーデックとして G.722 を指定して通信 を行う場合の設定例

```
v=0
```
o=- 0 0 IN IP4 10.35.195.2

 $s=$ 

c=IN IP4 10.35.195.2

 $t=0$  0

m=audio 6040 RTP/AVP 9 0

a=rtpmap:9 G722/8000

a=rtpmap:0 PCMU/8000

a=ptime:20

[アンサー]

オファーで設定された二つのコーデックから、G.722 を選択した場合の設定例

 $v=0$ o=- 0 0 IN IP4 10.35.197.4  $s=$ c=IN IP4 10.35.197.4  $t=0.0$ m=audio 6008 RTP/AVP 9 a=rtpmap:9 G722/8000 a=ptime:20

### 1-②. 広帯域な音声コーデック(G.722)の設定例(G.711 選択)

発端末は、G.722 と G.711 をオファーとして提示する。着端末が G.722 に対応していない、もしくは着側の ユーザが G.711 による通話を希望した結果、アンサーとして G.711 を選択している。

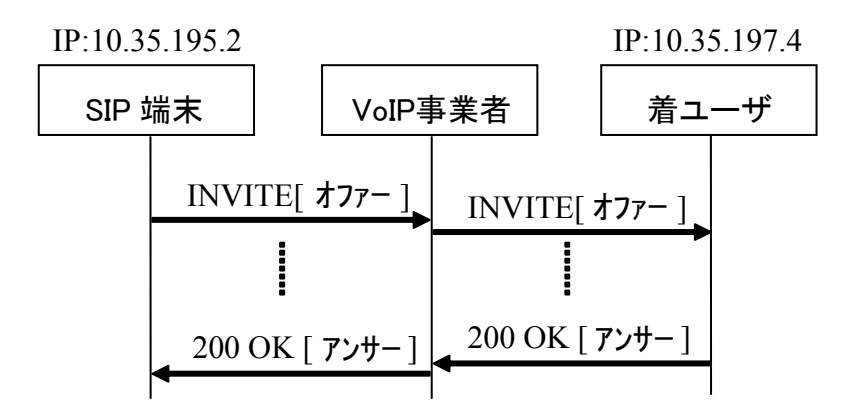

[オファー]

音声コーデックとして G.722 と G.711 の二つを設定し、優先するコーデックとして G.722 を指定して通信 を行う場合の設定例

 $v=0$ 

o=- 0 0 IN IP4 10.35.195.2

 $s=-$ 

c=IN IP4 10.35.195.2

 $t=0$  0

m=audio 6040 RTP/AVP 9 0

a=rtpmap:9 G722/8000

a=rtpmap:0 PCMU/8000

a=ptime:20

[アンサー]

オファーで設定された二つのコーデックから、G.711 を選択した場合の設定例

 $v=0$ 

```
o=- 0 0 IN IP4 10.35.197.4 
s=-c=IN IP4 10.35.197.4
```
 $t=0$  0

m=audio 6008 RTP/AVP 0

a=rtpmap:0 PCMU/8000

a=ptime:20

# 2-①. ダイナミックペイロードタイプの設定例

 発端末と着端末は両方 G.722.1 に対応している。発端末は G.722.1 と G.711 をオファーとして提示し、着端 末は G722.1 をアンサーとして選択している。G722.1 はダイナミックペイロードを設定する必要があるため、

発端末は a=行においてペイロードタイプ 102 を設定している。(ダイナミックペイロードタイプとしては、 96 から 127 の値を利用できるが、ここでは 102 を設定している。)アンサーについては、a=行をオファーか ら変更せずに、同一値のペイロードタイプを設定する場合を記載する。

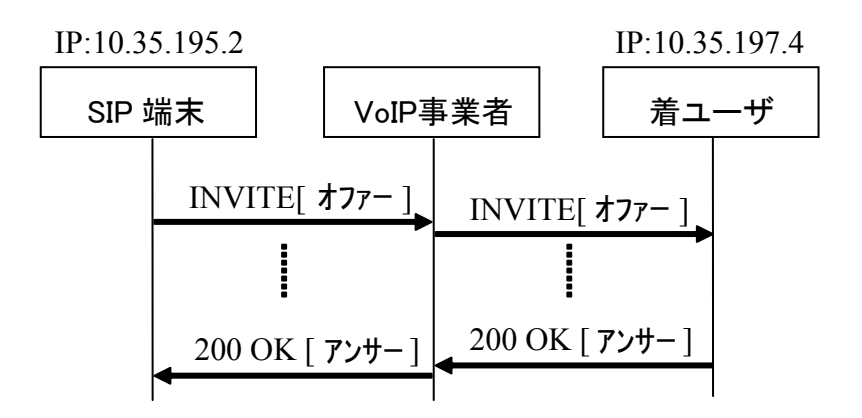

[オファー]

音声コーデックとして G722.1 と G711 の二つを設定し、優先するコーデックとして G722.1 を指定して通 信を行う場合の設定例

 $v=0$ 

o=- 0 0 IN IP4 10.35.195.2  $s=-$ 

c=IN IP4 10.35.195.2

 $t=0$  0

m=audio 6040 RTP/AVP 102 0

a=rtpmap:102 G7221/16000

a=fmtp:102 bitrate=24000

a=rtpmap:0 PCMU/8000

a=ptime:20

```
[アンサー] 
 オファーで設定された二つのコーデックから、G.722.1 を選択した場合の設定例
```

```
v=0o=- 0 0 IN IP4 10.35.197.4 
s=-c=IN IP4 10.35.197.4 
t=0.0m=audio 6008 RTP/AVP 102 
a=rtpmap:102 G7221/16000 
a=fmtp:102 bitrate=24000 
a=ptime:20
```
# 2-2. ダイナミックペイロードタイプの設定例 (G711 選択)

 発端末は、G.722.1 と G.711 をオファーとして提示する。着端末が G.722.1 に対応していない、もしくは着 側のユーザが G.711 による通話を希望した結果、アンサーとして G.711 を選択している。

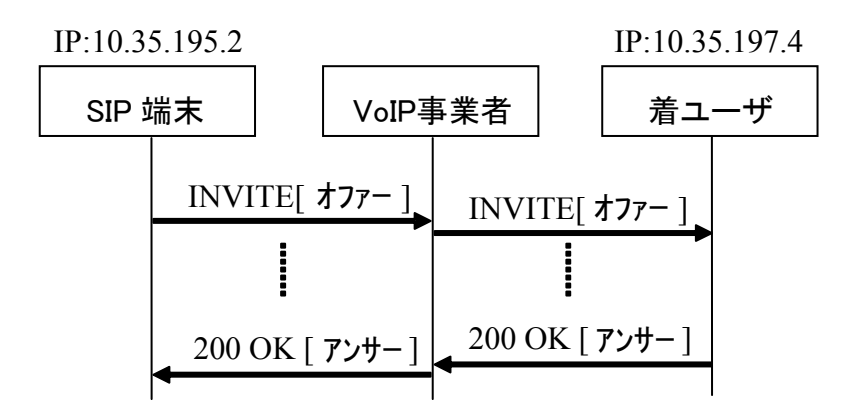

[オファー]

音声コーデックとして G.722.1 と G.711 の二つを設定し、優先するコーデックとして G.722.1 を指定して通 信を行う場合の設定例

```
v=0
```
o=- 0 0 IN IP4 10.35.195.2

 $s=-$ 

c=IN IP4 10.35.195.2

 $t=0$  0

m=audio 6040 RTP/AVP 102 0

a=rtpmap:102 G7221/16000

a=fmtp:102 bitrate=24000

a=rtpmap:0 PCMU/8000

a=ptime:20

[アンサー] オファーで提示された二つのコーデックから、G.711 を選択した場合の設定例

```
v=0o=- 0 0 IN IP4 10.35.197.4 
s=c=IN IP4 10.35.197.4 
t=0.0m=audio 6008 RTP/AVP 0 
a=rtpmap:0 PCMU/8000 
a=ptime:20
```
## 3-1. 3種類以上のコーデックをオファーする場合の設定例(最優先の G.722.1 を選択)

 発端末と着端末は、G.722.1、G.722、G.711 に対応している。発端末は G.722.1、G.722、G.711 という優先度 順でオファーを提示し、着端末は G.722.1 をアンサーとして選択している。

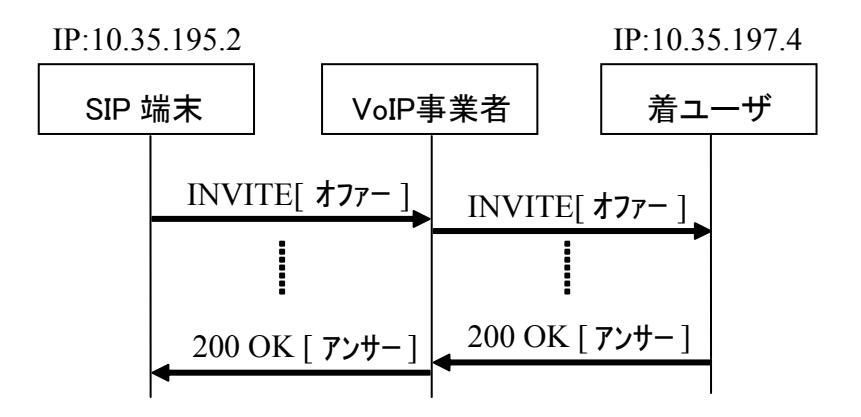

[オファー]

音声コーデックとして G.722.1、G.722、G.711 の三つを設定し、優先順位を G.722.1、G.722、G.711 の順番 で指定して通信を行う場合の設定例

```
v=0
```
o=- 0 0 IN IP4 10.35.195.2

 $s=-$ 

c=IN IP4 10.35.195.2

 $t=0$  0

m=audio 6040 RTP/AVP 102 9 0

a=rtpmap:102 G7221/16000

a=fmtp:102 bitrate=24000

a=rtpmap:9 G722/8000

a=rtpmap:0 PCMU/8000

a=ptime:20

```
[アンサー]
```
オファーで設定された三つのコーデックから、G.722.1 を選択した場合の設定例

```
v=0o=- 0 0 IN IP4 10.35.197.4 
s=-c=IN IP4 10.35.197.4 
t=0 0
m=audio 6008 RTP/AVP 102 
a=rtpmap:102 G7221/16000 
a=fmtp:102 bitrate=24000 
a=ptime:20
```
### 3-②. 3 種類以上のコーデックをオファーする場合の設定例(第2優先の G.722 を選択)

発端末は G.722.1 を優先して設定しているが、着端末が G.722.1 に対応していない、もしくは着側のユーザ が G.722 による通話を希望した結果、アンサーとして G.722 を選択している。

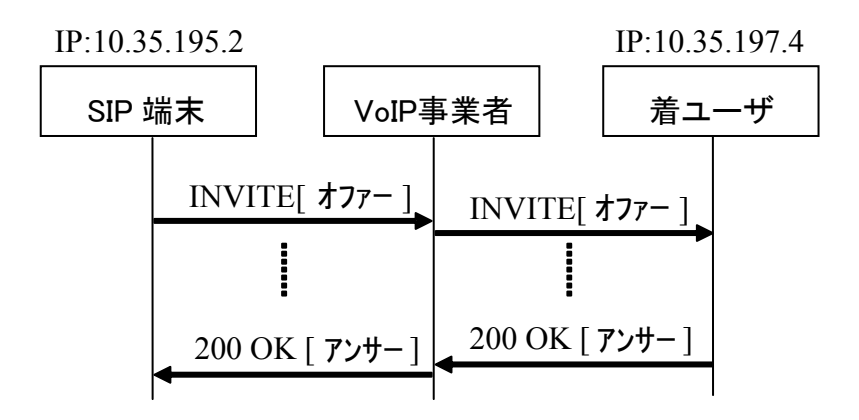

[オファー]

音声コーデックとして G.722.1、G.722、G.711 の三つを設定し、優先順位を G.722.1、G.722、G.711 の順番 で指定して通信を行う場合の設定例

```
v=0
```
 $o=- 0.0$  IN IP4 10.35, 195.2.

 $s=$ 

c=IN IP4 10.35.195.2

 $t=0.0$ 

m=audio 6040 RTP/AVP 102 9 0

a=rtpmap:102 G7221/16000

a=fmtp:102 bitrate=24000

a=rtpmap:9 G722/8000

a=rtpmap:0 PCMU/8000

a=ptime:20

[アンサー]

オファーで設定された三つのコーデックから、G.722 を選択した場合の設定例

```
v=0o=- 0.0 IN IP4 10.35, 197.4
s=-c=IN IP4 10.35.197.4 
t=0.0m=audio 6008 RTP/AVP 9 
a=rtpmap:9 G722/8000 
a=ptime:20
```
### 3-3. 3種類以上のコーデックをオファーする場合の設定例 (G711 を選択)

着端末が G.722.1、G.722 に対応していない、もしくは着側のユーザが G.711 による通話を希望した結果、 アンサーとして G.711 を選択している。

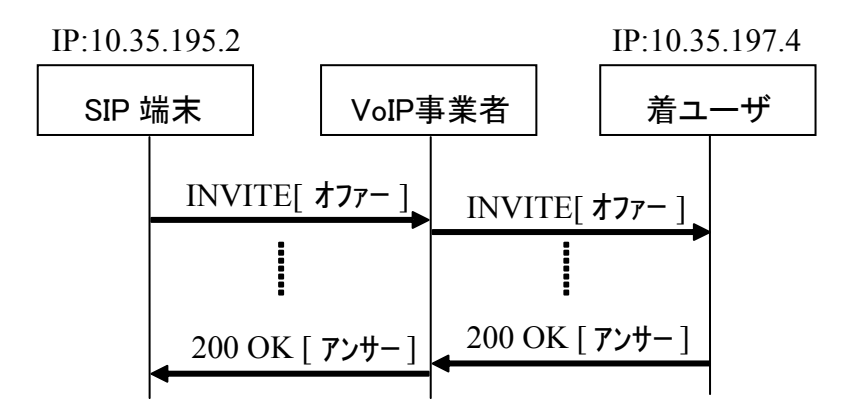

[オファー]

音声コーデックとして G.722.1、G.722、G.711 の三つを設定し、優先順位を G.722.1、G.722、G.711 の順番 で指定して通信を行う場合の設定例

```
v=0
```
 $o=- 0.0$  IN IP4 10.35, 195.2.

 $s=$ 

c=IN IP4 10.35.195.2

 $t=0.0$ 

m=audio 6040 RTP/AVP 102 9 0

a=rtpmap:102 G7221/16000

a=fmtp:102 bitrate=24000

a=rtpmap:9 G722/8000

a=rtpmap:0 PCMU/8000

a=ptime:20

[アンサー]

オファーで設定された三つのコーデックから、G.711 を選択した場合の設定例

```
v=0o=- 0.0 IN IP4 10.35 197.4
s=-c=IN IP4 10.35.197.4 
t=0.0m=audio 6008 RTP/AVP 0 
a=rtpmap:0 PCMU/8000 
a=ptime:20
```
# 4-①. 広帯域コーデックと DTMF の送信に telephone-event を同時に利用する場合の SDP 設定例

 広帯域コーデックと telephone-event を同時に利用する場合の SDP 設定例を以下に示す。発端末と着端末は G.722.1 と telephone-event に対応している。着端末は音声コーデックとして G.722.1 を選択してアンサーに設 定すると共に、telephone-event も同時に設定している。telephone-event については、m=行が複数存在する場合 にどちらのメディアストリームに対するものか混乱する恐れがあるため、同一 m=行にてネゴシエーションを 行うことが推奨される。また、アンサーの a=行に設定するパラメータについては、オファーと同一値を設定 する場合を記載する。

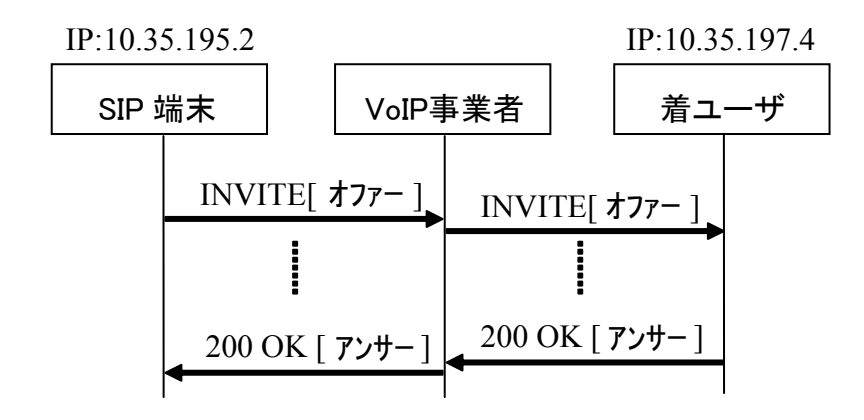

```
[オファー]
```
音声コーデックとして G722.1、G711 µ-law を設定すると共に、telephone-event を設定して通信を行う場合 の設定例

```
v=0
```

```
o=- 0 0 IN IP4 10.35.195.2
```
 $s=$ 

c=IN IP4 10.35.195.2

 $t=0.0$ 

m=audio 6040 RTP/AVP 121 0 96

a=rtpmap:121 G7221/16000

a=fmtp:121 bitrate=24000

a=rtpmap:0 PCMU/8000

a=rtpmap:96 telephone-event/8000

a=fmtp:96 0-15

a=ptime:20

```
[アンサー] 
 オファーで設定されたコーデックから G.722.1 を選択すると共に、telephone-event を同時に用いる場合の設
定例
```

```
v=0
```

```
o=- 0 0 IN IP4 10.35.197.4 
s=c=IN IP4 10.35.197.4
```
 $t=0.0$ 

m=audio 6008 RTP/AVP 121 96

a=rtpmap:121 G7221/16000

a=fmtp:121 bitrate=24000

a=rtpmap:96 telephone-event/8000

a=fmtp:96 0-15

a=ptime:20

# 4-②. DTMF の送信に telephone-event を利用する場合の SDP 設定例

telephone-event を利用する場合の SDP 設定例を以下に示す。発端末と着端末は両方 telephone-event に対応 している。着端末は音声コーデックとして G.711 を選択してアンサーに設定すると共に、telephone-event も同 時に設定している。telephone-event については、m=行が複数存在する場合にどちらのメディアストリームに 対するものか混乱する恐れがあるため、同一 m=行にてネゴシエーションを行うことが推奨される。また、ア ンサーの a=行に設定するパラメータについては、オファーと同一値を設定する場合を記載する。

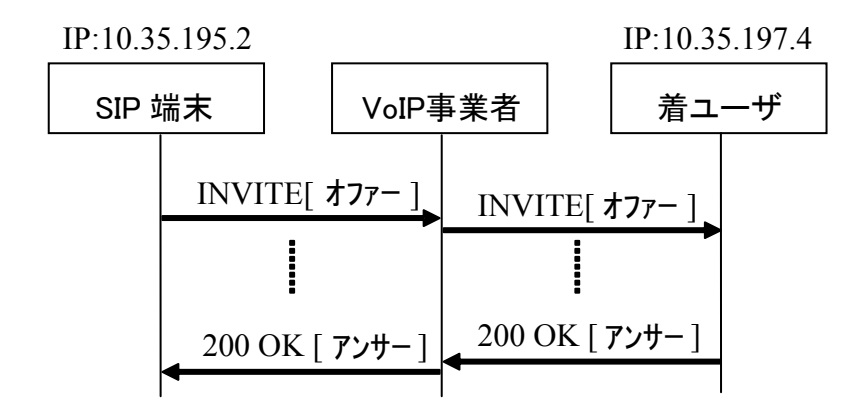

[オファー]

音声コーデックとして G.722.1、G.711 µ-law、を設定すると共に、telephone-event を設定して通信を行う場 合の設定例

 $v=0$ 

o=- 0 0 IN IP4 10.35.195.2

 $s=$ 

c=IN IP4 10.35.195.2

 $t=0.0$ 

m=audio 6040 RTP/AVP 121 0 96

a=rtpmap:121 G7221/16000

a=fmtp:121 bitrate=24000

a=rtpmap:0 PCMU/8000

a=rtpmap:96 telephone-event/8000

a=fmtp:96 0-15

a=ptime:20

[アンサー] オファーで設定されたコーデックから G.711 μ-law を選択すると共に、telephone-event を同時に用いる場合 の設定例

 $v=0$ 

o=- 0 0 IN IP4 10.35.197.4  $s=$ c=IN IP4 10.35.197.4 t=0 0 m=audio 6008 RTP/AVP 0 96 a=rtpmap:0 PCMU/8000 a=rtpmap:96 telephone-event/8000 a=fmtp:96 0-15 a=ptime:20